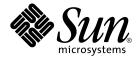

# man pages section 2: System Calls

Sun Microsystems, Inc. 4150 Network Circle Santa Clara, CA 95054 U.S.A. Copyright 2004 Sun Microsystems, Inc. 4150 Network Circle, Santa Clara, CA 95054 U.S.A. All rights reserved.

This product or document is protected by copyright and distributed under licenses restricting its use, copying, distribution, and decompilation. No part of this product or document may be reproduced in any form by any means without prior written authorization of Sun and its licensors, if any. Third-party software, including font technology, is copyrighted and licensed from Sun suppliers.

Parts of the product may be derived from Berkeley BSD systems, licensed from the University of California. UNIX is a registered trademark in the U.S. and other countries, exclusively licensed through X/Open Company, Ltd.

Sun, Sun Microsystems, the Sun logo, docs.sun.com, AnswerBook, AnswerBook2, and Solaris are trademarks or registered trademarks of Sun Microsystems, Inc. in the U.S. and other countries. All SPARC trademarks are used under license and are trademarks or registered trademarks of SPARC International, Inc. in the U.S. and other countries. Products bearing SPARC trademarks are based upon an architecture developed by Sun Microsystems, Inc.

The OPEN LOOK and  $Sun^{TM}$  Graphical User Interface was developed by Sun Microsystems, Inc. for its users and licensees. Sun acknowledges the pioneering efforts of Xerox in researching and developing the concept of visual or graphical user interfaces for the computer industry. Sun holds a non-exclusive license from Xerox to the Xerox Graphical User Interface, which license also covers Sun's licensees who implement OPEN LOOK GUIs and otherwise comply with Sun's written license agreements.

U.S. Government Rights – Commercial software. Government users are subject to the Sun Microsystems, Inc. standard license agreement and applicable provisions of the FAR and its supplements.

DOCUMENTATION IS PROVIDED "AS IS" AND ALL EXPRESS OR IMPLIED CONDITIONS, REPRESENTATIONS AND WARRANTIES, INCLUDING ANY IMPLIED WARRANTY OF MERCHANTABILITY, FITNESS FOR A PARTICULAR PURPOSE OR NON-INFRINGEMENT, ARE DISCLAIMED, EXCEPT TO THE EXTENT THAT SUCH DISCLAIMERS ARE HELD TO BE LEGALLY INVALID.

Copyright 2004 Sun Microsystems, Inc. 4150 Network Circle, Santa Clara, CA 95054 U.S.A. Tous droits réservés.

Ce produit ou document est protégé par un copyright et distribué avec des licences qui en restreignent l'utilisation, la copie, la distribution, et la décompilation. Aucune partie de ce produit ou document ne peut être reproduite sous aucune forme, par quelque moyen que ce soit, sans l'autorisation préalable et écrite de Sun et de ses bailleurs de licence, s'il y en a. Le logiciel détenu par des tiers, et qui comprend la technologie relative aux polices de caractères, est protégé par un copyright et licencié par des fournisseurs de Sun.

Certaines parties de ce produit pourront être dérivées du système Berkeley BSD licenciés par l'Université de Californie. UNIX est une marque déposée aux Etats-Unis et dans d'autres pays et licenciée exclusivement par X/Open Company, Ltd.

Sun, Sun Microsystems, le logo Sun, docs.sun.com, AnswerBook, AnswerBook2, et Solaris sont des marques de fabrique ou des marques déposées de Sun Microsystems, Inc. aux Etats-Unis et dans d'autres pays. Toutes les marques SPARC sont utilisées sous licence et sont des marques de fabrique ou des marques déposées de SPARC International, Inc. aux Etats-Unis et dans d'autres pays. Les produits portant les marques SPARC sont basés sur une architecture développée par Sun Microsystems, Inc.

L'interface d'utilisation graphique OPEN LOOK et  $Sun^{TM}$  a été développée par Sun Microsystems, Inc. pour ses utilisateurs et licenciés. Sun reconnaît les efforts de pionniers de Xerox pour la recherche et le développement du concept des interfaces d'utilisation visuelle ou graphique pour l'industrie de l'informatique. Sun détient une licence non exclusive de Xerox sur l'interface d'utilisation graphique Xerox, cette licence couvrant également les licenciés de Sun qui mettent en place l'interface d'utilisation graphique OPEN LOOK et qui en outre se conforment aux licences écrites de Sun.

CETTE PUBLICATION EST FOURNIE "EN L'ETAT" ET AUCUNE GARANTIE, EXPRESSE OU IMPLICITE, N'EST ACCORDEE, Y COMPRIS DES GARANTIES CONCERNANT LA VALEUR MARCHANDE, L'APTITUDE DE LA PUBLICATION A REPONDRE A UNE UTILISATION PARTICULIERE, OU LE FAIT QU'ELLE NE SOIT PAS CONTREFAISANTE DE PRODUIT DE TIERS. CE DENI DE GARANTIE NE S'APPLIQUERAIT PAS, DANS LA MESURE OU IL SERAIT TENU JURIDIQUEMENT NUL ET NON AVENU.

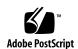

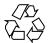

## Contents

#### Preface 9 Introduction 15 Intro(2) 16 **System Calls** 39 access(2) acct(2) 42 acl(2) 43 adjtime(2) 45 alarm(2) 46 audit(2) 47 48 auditon(2) auditsvc(2) 53 brk(2) 55 chdir(2) 57 chmod(2) 59 chown(2) 62 chroot(2) 65 close(2) 67 creat(2) 69 dup(2) 70 exec(2) 71 exit(2) 77 fcntl(2) 80

```
89
fork(2)
fpathconf(2)
               92
getacct(2)
            95
getaudit(2)
             97
getauid(2)
             99
               100
getcontext(2)
              101
getdents(2)
getgroups(2)
               102
              103
getitimer(2)
             105
getmsg(2)
getpid(2)
            108
getrlimit(2)
              109
getsid(2)
           113
getuid(2)
            114
getustack(2)
               115
ioctl(2)
          116
issetugid(2)
              118
kill(2)
         119
link(2)
         121
llseek(2)
           123
lseek(2)
          124
_lwp_cond_signal(2)
                       126
_lwp_cond_wait(2)
                      127
                 130
_lwp_create(2)
_lwp_detach(2)
                  132
_lwp_exit(2)
               133
_lwp_info(2)
               134
               135
_lwp_kill(2)
_lwp_makecontext(2)
                        136
                       137
_lwp_mutex_lock(2)
_lwp_self(2)
               138
_lwp_sema_wait(2)
                      139
_lwp_setprivate(2)
                     140
_lwp_suspend(2)
                    141
_lwp_wait(2)
                142
              144
memcntl(2)
meminfo(2)
              149
mincore(2)
              152
```

man pages section 2: System Calls • September 2004

153 mkdir(2) mknod(2) 155 mmap(2) 158 mount(2) 164 mprotect(2) 167 168 msgctl(2) 170 msgget(2) 172 msgids(2) 174 msgrcv(2) msgsnap(2) 176 msgsnd(2) 179 munmap(2) 181 nice(2) 182 ntp\_adjtime(2) 183  $ntp\_gettime(2)$ 184 open(2) 185 pause(2) 192 pcsample(2) 193 pipe(2) 194 195 poll(2) 198 p\_online(2) priocntl(2) 200 priocntlset(2) 219 processor\_bind(2) 221 processor\_info(2) 223 profil(2) 224 pset\_bind(2) 226 228 pset\_create(2) 230 pset\_info(2) pset\_list(2) 232 pset\_setattr(2) 233 ptrace(2) 234 putmsg(2) 237 240 read(2) readlink(2) 245 rename(2) 247 resolvepath(2) 251 rmdir(2) 252

```
254
semctl(2)
semget(2)
             257
             259
semids(2)
semop(2)
            261
setpgid(2)
             265
setpgrp(2)
             266
setrctl(2)
            267
setregid(2)
             271
setreuid(2)
              272
            273
setsid(2)
settaskid(2)
              274
setuid(2)
            275
shmctl(2)
            277
             279
shmget(2)
shmids(2)
             281
shmop(2)
            283
               285
sigaction(2)
sigaltstack(2)
                288
sigpending(2)
                 290
sigprocmask(2)
                  291
sigsend(2)
sigsuspend(2)
                 294
             295
sigwait(2)
\_\_sparc\_utrap\_install(2)
                           298
stat(2)
         303
statvfs(2)
            307
stime(2)
           310
swapctl(2)
             311
              315
symlink(2)
          317
sync(2)
sysfs(2)
          318
sysinfo(2)
             319
time(2)
          322
           323
times(2)
uadmin(2)
             325
ulimit(2)
            327
umask(2)
            328
```

329

umount(2)

331 uname(2) unlink(2) 332 ustat(2) 334 utime(2) 335 utimes(2) 337 339 vfork(2) vhangup(2) 341 wait(2) 342 waitid(2) 344 waitpid(2) 346 write(2) 348 yield(2) 354

Index 355

## **Preface**

Both novice users and those familar with the SunOS operating system can use online man pages to obtain information about the system and its features. A man page is intended to answer concisely the question "What does it do?" The man pages in general comprise a reference manual. They are not intended to be a tutorial.

## Overview

The following contains a brief description of each man page section and the information it references:

- Section 1 describes, in alphabetical order, commands available with the operating system.
- Section 1M describes, in alphabetical order, commands that are used chiefly for system maintenance and administration purposes.
- Section 2 describes all of the system calls. Most of these calls have one or more error returns. An error condition is indicated by an otherwise impossible returned value.
- Section 3 describes functions found in various libraries, other than those functions that directly invoke UNIX system primitives, which are described in Section 2.
- Section 4 outlines the formats of various files. The C structure declarations for the file formats are given where applicable.
- Section 5 contains miscellaneous documentation such as character-set tables.
- Section 6 contains available games and demos.
- Section 7 describes various special files that refer to specific hardware peripherals and device drivers. STREAMS software drivers, modules and the STREAMS-generic set of system calls are also described.

- Section 9 provides reference information needed to write device drivers in the kernel environment. It describes two device driver interface specifications: the Device Driver Interface (DDI) and the Driver/Kernel Interface (DKI).
- Section 9E describes the DDI/DKI, DDI-only, and DKI-only entry-point routines a developer can include in a device driver.
- Section 9F describes the kernel functions available for use by device drivers.
- Section 9S describes the data structures used by drivers to share information between the driver and the kernel.

Below is a generic format for man pages. The man pages of each manual section generally follow this order, but include only needed headings. For example, if there are no bugs to report, there is no BUGS section. See the intro pages for more information and detail about each section, and man(1) for more information about man pages in general.

**NAME** 

This section gives the names of the commands or functions documented, followed by a brief description of what they do.

**SYNOPSIS** 

This section shows the syntax of commands or functions. When a command or file does not exist in the standard path, its full path name is shown. Options and arguments are alphabetized, with single letter arguments first, and options with arguments next, unless a different argument order is required.

The following special characters are used in this section:

- [ ] Brackets. The option or argument enclosed in these brackets is optional. If the brackets are omitted, the argument must be specified.
- . . . Ellipses. Several values can be provided for the previous argument, or the previous argument can be specified multiple times, for example, "filename . . ."
- Separator. Only one of the arguments separated by this character can be specified at a time.
- { } Braces. The options and/or arguments enclosed within braces are interdependent, such that everything enclosed must be treated as a unit.

**PROTOCOL** 

This section occurs only in subsection 3R to indicate the protocol description file.

DESCRIPTION

This section defines the functionality and behavior of the service. Thus it describes concisely what the command does. It does not discuss OPTIONS or cite EXAMPLES. Interactive commands, subcommands, requests, macros, and functions are

described under USAGE.

**IOCTL** 

This section appears on pages in Section 7 only. Only the device class that supplies appropriate parameters to the ioctl(2) system call is called ioctl and generates its own heading. ioctl calls for a specific device are listed alphabetically (on the man page for that specific device). ioctl calls are used for a particular class of devices all of which have an io ending, such as mtio(7I).

**OPTIONS** 

This secton lists the command options with a concise summary of what each option does. The options are listed literally and in the order they appear in the SYNOPSIS section. Possible arguments to options are discussed under the option, and where appropriate, default values are supplied.

**OPERANDS** 

This section lists the command operands and describes how they affect the actions of the command.

OUTPUT

This section describes the output – standard output, standard error, or output files – generated by the command

**RETURN VALUES** 

If the man page documents functions that return values, this section lists these values and describes the conditions under which they are returned. If a function can return only constant values, such as 0 or –1, these values are listed in tagged paragraphs. Otherwise, a single paragraph describes the return values of each function. Functions declared void do not return values, so they are not discussed in RETURN VALUES.

**ERRORS** 

On failure, most functions place an error code in the global variable erro indicating why they failed. This section lists alphabetically all error codes a function can generate and describes the conditions that cause each error. When more than one condition can cause the same error, each condition is described in a separate paragraph

under the error code.

USAGE This section lists special rules, features, and

commands that require in-depth explanations. The subsections listed here are used to explain built-in

functionality:

Commands Modifiers Variables Expressions Input Grammar

EXAMPLES This section provides examples of usage or of how

to use a command or function. Wherever possible a complete example including command-line entry and machine response is shown. Whenever an example is given, the prompt is shown as example%, or if the user must be superuser, example#. Examples are followed by explanations, variable substitution rules, or returned values. Most examples illustrate concepts from the SYNOPSIS, DESCRIPTION, OPTIONS, and USAGE sections.

the command or function affects, followed by a

brief description of the effect.

EXIT STATUS This section lists the values the command returns to

the calling program or shell and the conditions that cause these values to be returned. Usually, zero is returned for successful completion, and values other than zero for various error conditions.

FILES This section lists all file names referred to by the

man page, files of interest, and files created or required by commands. Each is followed by a

descriptive summary or explanation.

ATTRIBUTES This section lists characteristics of commands,

utilities, and device drivers by defining the attribute type and its corresponding value. See

attributes(5) for more information.

SEE ALSO This section lists references to other man pages,

in-house documentation, and outside publications.

DIAGNOSTICS This section lists diagnostic messages with a brief

explanation of the condition causing the error.

WARNINGS This section lists warnings about special conditions

which could seriously affect your working conditions. This is not a list of diagnostics.

NOTES This section lists additional information that does

not belong anywhere else on the page. It takes the form of an aside to the user, covering points of special interest. Critical information is never

covered here.

BUGS This section describes known bugs and, wherever

possible, suggests workarounds.

# Introduction

NAME |

Intro – introduction to system calls and error numbers

**SYNOPSIS** 

#include <errno.h>

#### **DESCRIPTION**

This section describes all of the system calls. Most of these calls return one or more error conditions. An error condition is indicated by an otherwise impossible return value. This is almost always -1 or the null pointer; the individual descriptions specify the details. An error number is also made available in the external variable errno, which is not cleared on successful calls, so it should be tested only after an error has been indicated.

In the case of multithreaded applications, the -mt option must be specified on the command line at compilation time (see threads(3THR)). When the -mt option is specified, errno becomes a macro that enables each thread to have its own errno. This errno macro can be used on either side of the assignment as though it were a variable.

Applications should use bound threads rather than the \_lwp\_\*() functions (see thr\_create(3THR)). Using LWPs (lightweight processes) directly is not advised because libraries are only safe to use with threads, not LWPs.

Each system call description attempts to list all possible error numbers. The following is a complete list of the error numbers and their names as defined in <erroo.h>.

| 1 EPERM  | Not superuser                                                                                                    |
|----------|----------------------------------------------------------------------------------------------------|
|          | Typically this error indicates an attempt to modify a file<br>in some way forbidden except to its owner or the<br>super-user. It is also returned for attempts by ordinary<br>users to do things allowed only to the super-user.                                           |
| 2 ENOENT | No such file or directory                                                                                                    |
|          | A file name is specified and the file should exist but doesn't, or one of the directories in a path name does not exist.                                                                                                    |
| 3 ESRCH  | No such process, LWP, or thread                                                                                                    |
|          | No process can be found in the system that corresponds to the specified PID, LWPID_t, or thread_t.                                                                                                    |
| 4 EINTR  | Interrupted system call                                                                                                    |
|          | An asynchronous signal (such as interrupt or quit), which the user has elected to catch, occurred during a system service function. If execution is resumed after processing the signal, it will appear as if the interrupted function call returned this error condition. |

In a multithreaded application, EINTR may be returned

whenever another thread or LWP calls fork(2).

5 EIO I/O error

> Some physical I/O error has occurred. This error may in some cases occur on a call following the one to

which it actually applies.

6 ENXIO No such device or address

> I/O on a special file refers to a subdevice which does not exist, or exists beyond the limit of the device. It may also occur when, for example, a tape drive is not

on-line or no disk pack is loaded on a drive.

7 E2BIG Arg list too long

> An argument list longer than ARG MAX bytes is presented to a member of the exec family of functions (see exec(2)). The argument list limit is the sum of the

size of the argument list plus the size of the environment's exported shell variables.

**8 ENOEXEC** Exec format error

> A request is made to execute a file which, although it has the appropriate permissions, does not start with a

valid format (see a.out(4)).

9 EBADF Bad file number

> Either a file descriptor refers to no open file, or a read(2) (respectively, write(2)) request is made to a file that is open only for writing (respectively, reading).

10 ECHILD No child processes

A wait(2) function was executed by a process that had

no existing or unwaited-for child processes.

11 EAGAIN No more processes, or no more LWPs

> For example, the fork(2) function failed because the system's process table is full or the user is not allowed to create any more processes, or a call failed because of

insufficient memory or swap space.

12 ENOMEM Not enough space During execution of brk() or sbrk() (see brk(2)), or one of the exec family of functions, a program asks for more space than the system is able to supply. This is not a temporary condition; the maximum size is a system parameter. On some architectures, the error may also occur if the arrangement of text, data, and stack segments requires too many segmentation registers, or if there is not enough swap space during the fork(2) function. If this error occurs on a resource associated with Remote File Sharing (RFS), it indicates a memory depletion which may be temporary, dependent on system activity at the time the call was invoked.

13 EACCES Permission denied

An attempt was made to access a file in a way

forbidden by the protection system.

14 EFAULT Bad address

The system encountered a hardware fault in attempting to use an argument of a routine. For example, errno potentially may be set to EFAULT any time a routine that takes a pointer argument is passed an invalid address, if the system can detect the condition. Because systems will differ in their ability to reliably detect a bad address, on some implementations passing a bad address to a routine will result in undefined behavior.

15 ENOTBLK Block device required

A non-block device or file was mentioned where a block device was required (for example, in a call to the

mount(2) function).

16 EBUSY Device busy

An attempt was made to mount a device that was already mounted or an attempt was made to unmount a device on which there is an active file (open file, current directory, mounted-on file, active text segment). It will also occur if an attempt is made to enable accounting when it is already enabled. The device or resource is currently unavailable. EBUSY is also used by mutexes, semaphores, condition variables, and r/w locks, to indicate that a lock is held, and by the

processor control function P ONLINE.

17 EEXIST File exists

An existing file was mentioned in an inappropriate context (for example, call to the link(2) function).

18 EXDEV Cross-device link

A hard link to a file on another device was attempted.

19 ENODEV No such device

> An attempt was made to apply an inappropriate operation to a device (for example, read a write-only

device).

20 ENOTDIR Not a directory

> A non-directory was specified where a directory is required (for example, in a path prefix or as an

argument to the chdir(2) function).

21 EISDIR Is a directory

An attempt was made to write on a directory.

22 EINVAL Invalid argument

> An invalid argument was specified (for example, unmounting a non-mounted device), mentioning an undefined signal in a call to the signal(3C) or kill(2)

function, or an unsupported operation related to

extended attributes was attempted.

23 ENFILE File table overflow

> The system file table is full (that is, SYS OPEN files are open, and temporarily no more files can be opened).

24 EMFILE Too many open files

No process may have more than OPEN MAX file

descriptors open at a time.

25 ENOTTY Inappropriate ioctl for device

A call was made to the ioctl(2) function specifying a

file that is not a special character device.

26 ETXTBSY Text file busy (obselete)

> An attempt was made to execute a pure-procedure program that is currently open for writing. Also an

attempt to open for writing or to remove a pure-procedure program that is being executed.

(This message is obsolete.)

| 27 EFBIG  | File too large                                                                                                    |
|-----------|----------------------------------------------------------------------------------------------------|
|           | The size of the file exceeded the limit specified by resource RLIMIT_FSIZE; the file size exceeds the maximum supported by the file system; or the file size exceeds the offset maximum of the file descriptor. See the File Descriptor subsection of the DEFINITIONS section below. |
| 28 ENOSPC | No space left on device                                                                                                    |
|           | While writing an ordinary file or creating a directory entry, there is no free space left on the device. In the fcntl(2) function, the setting or removing of record locks on a file cannot be accomplished because there are no more record entries left on the system.             |
| 29 ESPIPE | Illegal seek                                                                                                    |
|           | A call to the lseek(2) function was issued to a pipe.                                                                                                    |
| 30 EROFS  | Read-only file system                                                                                                    |
|           | An attempt to modify a file or directory was made on a device mounted read-only.                                                                                                    |
| 31 EMLINK | Too many links                                                                                                    |
|           | An attempt to make more than the maximum number of links, LINK_MAX, to a file.                                                                                                    |
| 32 EPIPE  | Broken pipe                                                                                                    |
|           | A write on a pipe for which there is no process to read<br>the data. This condition normally generates a signal;<br>the error is returned if the signal is ignored.                                                                                                    |
| 33 EDOM   | Math argument out of domain of function                                                                                                    |
|           | The argument of a function in the math package (3M) is out of the domain of the function.                                                                                                    |
| 34 ERANGE | Math result not representable                                                                                                    |
|           | The value of a function in the math package (3M) is not representable within machine precision.                                                                                                    |
| 35 ENOMSG | No message of desired type                                                                                                    |
|           | An attempt was made to receive a message of a type that does not exist on the specified message queue (see msgrcv(2)).                                                                                                    |
|           |                                                                                                    |

36 EIDRM Identifier removed

This error is returned to processes that resume

execution due to the removal of an identifier from the file system's name space (see msgct1(2), semct1(2),

and shmctl(2)).

37 ECHRNG Channel number out of range

38 EL2NSYNC Level 2 not synchronized

39 EL3HLT Level 3 halted

40 EL3RST Level 3 reset

41 ELNRNG Link number out of range

42 EUNATCH Protocol driver not attached

43 ENOCSI No CSI structure available

44 EL2HLT Level 2 halted

45 EDEADLK Deadlock condition

> A deadlock situation was detected and avoided. This error pertains to file and record locking, and also applies to mutexes, semaphores, condition variables,

and r/w locks.

46 ENOLCK No record locks available

There are no more locks available. The system lock

table is full (see fcnt1(2)).

47 ECANCELED Operation canceled

The associated asynchronous operation was canceled

before completion.

48 ENOTSUP Not supported

> This version of the system does not support this feature. Future versions of the system may provide

support.

49 EDQUOT Disc quota exceeded

> A write(2) to an ordinary file, the creation of a directory or symbolic link, or the creation of a directory entry failed because the user's quota of disk blocks was

exhausted, or the allocation of an inode for a newly created file failed because the user's quota of inodes

was exhausted.

| 58-59      | Reserved                                                                                                    |
|------------|----------------------------------------------------------------------------------------------------|
| 60 ENOSTR  | Device not a stream                                                                                                    |
|            | A putmsg(2) or getmsg(2) call was attempted on a file descriptor that is not a STREAMS device.                                                                                                    |
| 61 ENODATA | No data available                                                                                                    |
| 62 ETIME   | Timer expired                                                                                                    |
|            | The timer set for a STREAMS ioctl(2) call has expired. The cause of this error is device-specific and could indicate either a hardware or software failure, or perhaps a timeout value that is too short for the specific operation. The status of the ioctl() operation is indeterminate. This is also returned in the case of _lwp_cond_timedwait(2) or cond_timedwait(3THR). |
| 63 ENOSR   | Out of stream resources                                                                                                    |
|            | During a STREAMS open(2) call, either no STREAMS queues or no STREAMS head data structures were available. This is a temporary condition; one may recover from it if other processes release resources.                                                                                                    |
| 64 ENONET  | Machine is not on the network                                                                                                    |
|            | This error is Remote File Sharing (RFS) specific. It occurs when users try to advertise, unadvertise, mount, or unmount remote resources while the machine has not done the proper startup to connect to the network.                                                                                                    |
| 65 ENOPKG  | Package not installed                                                                                                    |
|            | This error occurs when users attempt to use a call from a package which has not been installed.                                                                                                    |
| 66 EREMOTE | Object is remote                                                                                                    |
|            | This error is RFS-specific. It occurs when users try to advertise a resource which is not on the local machine, or try to mount/unmount a device (or pathname) that is on a remote machine.                                                                                                    |
| 67 ENOLINK | Link has been severed                                                                                                    |
|            | This error is RFS-specific. It occurs when the link (virtual circuit) connecting to a remote machine is gone.                                                                                                    |
| 68 EADV    | Advertise error                                                                                                    |
|            |                                                                                                    |

This error is RFS-specific. It occurs when users try to advertise a resource which has been advertised already,

or try to stop RFS while there are resources still

advertised, or try to force unmount a resource when it

is still advertised.

69 ESRMNT Srmount error

> This error is RFS-specific. It occurs when an attempt is made to stop RFS while resources are still mounted by remote machines, or when a resource is readvertised with a client list that does not include a remote machine that currently has the resource mounted.

70 ECOMM Communication error on send

> This error is RFS-specific. It occurs when the current process is waiting for a message from a remote

machine, and the virtual circuit fails.

71 EPROTO Protocol error

> Some protocol error occurred. This error is device-specific, but is generally not related to a

hardware failure.

76 EDOTDOT Error 76

> This error is RFS-specific. A way for the server to tell the client that a process has transferred back from

mount point.

77 EBADMSG Not a data message

> During a read(2), getmsg(2), or ioctl(2) I RECVFD call to a STREAMS device, something has come to the head of the queue that can not be processed. That

something depends on the call:

read(): control information or passed file

descriptor.

getmsg(): passed file descriptor.

ioctl(): control or data information.

78 ENAMETOOLONG File name too long

> The length of the path argument exceeds PATH\_MAX, or the length of a path component exceeds NAME\_MAX while POSIX NO TRUNC is in effect; see limits(4).

79 EOVERFLOW Value too large for defined data type.

| 80 ENOTUNIQ | Name not unique on network                                                                                                    |
|-------------|----------------------------------------------------------------------------------------------------|
|             | Given log name not unique.                                                                                                    |
| 81 EBADFD   | File descriptor in bad state                                                                                                    |
|             | Either a file descriptor refers to no open file or a read request was made to a file that is open only for writing.                                                                                                    |
| 82 EREMCHG  | Remote address changed                                                                                                    |
| 83 ELIBACC  | Cannot access a needed share library                                                                                                    |
|             | Trying to exec an a.out that requires a static shared library and the static shared library does not exist or the user does not have permission to use it.                                                                                           |
| 84 ELIBBAD  | Accessing a corrupted shared library                                                                                                    |
|             | Trying to exec an a.out that requires a static shared library (to be linked in) and exec could not load the static shared library. The static shared library is probably corrupted.                                                                  |
| 85 ELIBSCN  | .lib section in a.out corrupted                                                                                                    |
|             | Trying to exec an a.out that requires a static shared library (to be linked in) and there was erroneous data in the .lib section of the a.out. The .lib section tells exec what static shared libraries are needed. The a.out is probably corrupted. |
| 86 ELIBMAX  | Attempting to link in more shared libraries than system limit                                                                                                    |
|             | Trying to exec an a.out that requires more static shared libraries than is allowed on the current configuration of the system. See <i>System Administration Guide: IP Services</i>                                                                   |
| 87 ELIBEXEC | Cannot exec a shared library directly                                                                                                    |
|             | Attempting to exec a shared library directly.                                                                                                    |
| 88 EILSEQ   | Error 88                                                                                                    |
|             | Illegal byte sequence. Handle multiple characters as a single character.                                                                                                    |
| 89 ENOSYS   | Operation not applicable                                                                                                    |
| 90 ELOOP    | Number of symbolic links encountered during path name traversal exceeds MAXSYMLINKS                                                                                                    |
|             |                                                                                                    |

91 ESTART Restartable system call

Interrupted system call should be restarted.

92 ESTRPIPE If pipe/FIFO, don't sleep in stream head

Streams pipe error (not externally visible).

93 ENOTEMPTY Directory not empty

94 EUSERS Too many users

95 ENOTSOCK Socket operation on non-socket

96 EDESTADDRREQ Destination address required

A required address was omitted from an operation on a

transport endpoint. Destination address required.

97 EMGSIZE Message too long

A message sent on a transport provider was larger than

the internal message buffer or some other network

limit.

98 EPROTOTYPE Protocol wrong type for socket

A protocol was specified that does not support the

semantics of the socket type requested.

99 ENOPROTOOPT Protocol not available

A bad option or level was specified when getting or

setting options for a protocol.

120 EPROTONOSUPPORT Protocol not supported

The protocol has not been configured into the system

or no implementation for it exists.

121 ESOCKTNOSUPPORT Socket type not supported

The support for the socket type has not been

configured into the system or no implementation for it

exists.

122 EOPNOTSUPP Operation not supported on transport endpoint

For example, trying to accept a connection on a

datagram transport endpoint.

123 EPFNOSUPPORT Protocol family not supported

|                   | The protocol family has not been configured into the system or no implementation for it exists. Used for the Internet protocols.                 |
|-------------------|----------------------------------------------------------------------------------------------------|
| 124 EAFNOSUPPORT  | Address family not supported by protocol family                                                                                                  |
|                   | An address incompatible with the requested protocol was used.                                                                                    |
| 125 EADDRINUSE    | Address already in use                                                                                                    |
|                   | User attempted to use an address already in use, and the protocol does not allow this.                                                           |
| 126 EADDRNOTAVAIL | Cannot assign requested address                                                                                                    |
|                   | Results from an attempt to create a transport endpoint with an address not on the current machine.                                               |
| 127 ENETDOWN      | Network is down                                                                                                    |
|                   | Operation encountered a dead network.                                                                                                    |
| 128 ENETUNREACH   | Network is unreachable                                                                                                    |
|                   | Operation was attempted to an unreachable network.                                                                                               |
| 129 ENETRESET     | Network dropped connection because of reset                                                                                                    |
|                   | The host you were connected to crashed and rebooted.                                                                                             |
| 130 ECONNABORTED  | Software caused connection abort                                                                                                    |
|                   | A connection abort was caused internal to your host machine.                                                                                     |
| 131 ECONNRESET    | Connection reset by peer                                                                                                    |
|                   | A connection was forcibly closed by a peer. This normally results from a loss of the connection on the remote host due to a timeout or a reboot. |
| 132 ENOBUFS       | No buffer space available                                                                                                    |
|                   | An operation on a transport endpoint or pipe was not performed because the system lacked sufficient buffer space or because a queue was full.    |
| 133 EISCONN       | Transport endpoint is already connected                                                                                                    |
|                   |                                                                                                    |

A connect request was made on an already connected transport endpoint; or, a sendto(3SOCKET) or

sendmsg(3SOCKET) request on a connected transport

endpoint specified a destination when already

connected.

134 ENOTCONN Transport endpoint is not connected

> A request to send or receive data was disallowed because the transport endpoint is not connected and (when sending a datagram) no address was supplied.

143 ESHUTDOWN Cannot send after transport endpoint shutdown

> A request to send data was disallowed because the transport endpoint has already been shut down.

144 ETOOMANYREFS Too many references: cannot splice

145 ETIMEDOUT Connection timed out

> A connect(3SOCKET) or send(3SOCKET) request failed because the connected party did not properly respond after a period of time; or a write(2) or fsync(3C) request failed because a file is on an NFS

file system mounted with the soft option.

146 ECONNREFUSED Connection refused

> No connection could be made because the target machine actively refused it. This usually results from trying to connect to a service that is inactive on the

remote host.

147 EHOSTDOWN Host is down

A transport provider operation failed because the

destination host was down.

148 EHOSTUNREACH No route to host

A transport provider operation was attempted to an

unreachable host.

149 EALREADY Operation already in progress

An operation was attempted on a non-blocking object

that already had an operation in progress.

150 EINPROGRESS Operation now in progress An operation that takes a long time to complete (such as a connect()) was attempted on a non-blocking

object.

151 ESTALE Stale NFS file handle

#### **DEFINITIONS**

#### Background Process Group

Any process group that is not the foreground process group of a session that has established a connection with a controlling terminal.

#### Controlling Process Controlling Terminal

A session leader that established a connection to a controlling terminal.

A terminal that is associated with a session. Each session may have, at most, one controlling terminal associated with it and a controlling terminal may be associated with only one session. Certain input sequences from the controlling terminal cause signals to be sent to process groups in the session associated with the controlling terminal; see termio(7I).

#### Directory

Directories organize files into a hierarchical system where directories are the nodes in the hierarchy. A directory is a file that catalogs the list of files, including directories (sub-directories), that are directly beneath it in the hierarchy. Entries in a directory file are called links. A link associates a file identifier with a filename. By convention, a directory contains at least two links, . (dot) and . . (dot-dot). The link called dot refers to the directory itself while dot-dot refers to its parent directory. The root directory, which is the top-most node of the hierarchy, has itself as its parent directory. The pathname of the root directory is / and the parent directory of the root directory is /.

#### **Downstream**

In a stream, the direction from stream head to driver.

#### Driver

In a stream, the driver provides the interface between peripheral hardware and the stream. A driver can also be a pseudo-driver, such as a multiplexor or log driver (see log(7D)), which is not associated with a hardware device.

# Effective User ID and Effective Group ID

An active process has an effective user ID and an effective group ID that are used to determine file access permissions (see below). The effective user ID and effective group ID are equal to the process's real user ID and real group ID, respectively, unless the process or one of its ancestors evolved from a file that had the set-user-ID bit or set-group-ID bit set (see exec(2)).

#### File Access Permissions

Read, write, and execute/search permissions for a file are granted to a process if one or more of the following are true:

- The effective user ID of the process is super-user.
- The effective user ID of the process matches the user ID of the owner of the file and the appropriate access bit of the "owner" portion (0700) of the file mode is set.
- The effective user ID of the process does not match the user ID of the owner of the file, but either the effective group ID or one of the supplementary group IDs of the process match the group ID of the file and the appropriate access bit of the "group"

- portion (0070) of the file mode is set.
- The effective user ID of the process does not match the user ID of the owner of the file, and neither the effective group ID nor any of the supplementary group IDs of the process match the group ID of the file, but the appropriate access bit of the "other" portion (0007) of the file mode is set.

Otherwise, the corresponding permissions are denied.

#### **File Descriptor**

A file descriptor is a small integer used to perform I/O on a file. The value of a file descriptor is from 0 to (NOFILES-1). A process may have no more than NOFILES file descriptors open simultaneously. A file descriptor is returned by calls such as open(2) or pipe(2). The file descriptor is used as an argument by calls such as read(2), write(2), ioctl(2), and close(2).

Each file descriptor has a corresponding offset maximum. For regular files that were opened without setting the O LARGEFILE flag, the offset maximum is 2 Gbyte – 1 byte (2<sup>31</sup> –1 bytes). For regular files that were opened with the O LARGEFILE flag set, the offset maximum is  $2^{63}$  –1 bytes.

#### File Name

Names consisting of 1 to NAME MAX characters may be used to name an ordinary file, special file or directory.

These characters may be selected from the set of all character values excluding \0 (null) and the ASCII code for / (slash).

Note that it is generally unwise to use \*, ?, [, or ] as part of file names because of the special meaning attached to these characters by the shell (see sh(1), csh(1), and ksh(1)). Although permitted, the use of unprintable characters in file names should be avoided.

A file name is sometimes referred to as a pathname component. The interpretation of a pathname component is dependent on the values of NAME MAX and POSIX NO TRUNC associated with the path prefix of that component. If any pathname component is longer than NAME MAX and POSIX NO TRUNC is in effect for the path prefix of that component (see fpathconf(2) and limits(4)), it shall be considered an error condition in that implementation. Otherwise, the implementation shall use the first NAME MAX bytes of the pathname component.

#### Foreground Process Group

Each session that has established a connection with a controlling terminal will distinguish one process group of the session as the foreground process group of the controlling terminal. This group has certain privileges when accessing its controlling terminal that are denied to background process groups.

#### {IOV\_MAX}

Maximum number of entries in a struct iovec array.

#### {LIMIT}

The braces notation, {LIMIT}, is used to denote a magnitude limitation imposed by the implementation. This indicates a value which may be defined by a header file (without the braces), or the actual value may be obtained at runtime by a call to the configuration inquiry pathconf(2) with the name argument PC LIMIT.

#### Masks

The file mode creation mask of the process used during any create function calls to turn off permission bits in the *mode* argument supplied. Bit positions that are set in umask (*cmask*) are cleared in the mode of the created file.

#### Message

In a stream, one or more blocks of data or information, with associated STREAMS control structures. Messages can be of several defined types, which identify the message contents. Messages are the only means of transferring data and communicating within a stream.

#### Message Queue

In a stream, a linked list of messages awaiting processing by a module or driver.

#### Message Queue Identifier

A message queue identifier (msqid) is a unique positive integer created by a msgget(2) call. Each msqid has a message queue and a data structure associated with it. The data structure is referred to as msqid ds and contains the following members:

```
ipc perm msg perm;
struct
         msg *msg_first;
         msg *msg_last;
struct
ulong t
         msg cbytes;
ulong t msg qnum;
ulong_t msg_qbytes;
pid_t msg_lspid;
pid t
         msq lrpid;
time t
         msg stime;
time_t
         msg rtime;
time t msg ctime;
```

The following are descriptions of the msqid ds structure members:

The msg\_perm member is an ipc\_perm structure that specifies the message operation permission (see below). This structure includes the following members:

```
uid_t cuid; /* creator user id */
gid_t cgid; /* creator group id */
uid_t uid; /* user id */
gid_t gid; /* group id */
mode_t mode; /* r/w permission */
ulong_t seq; /* slot usage sequence # */
key_t key; /* key */
```

The \*msg first member is a pointer to the first message on the queue.

The \*msg last member is a pointer to the last message on the queue.

The msg\_cbytes member is the current number of bytes on the queue.

The msg gnum member is the number of messages currently on the queue.

The msg\_qbytes member is the maximum number of bytes allowed on the queue.

The msg\_lspid member is the process ID of the last process that performed a msgsnd() operation.

The msg lrpid member is the process id of the last process that performed a msgrcv() operation.

The msg stime member is the time of the last msgsnd() operation.

The msg rtime member is the time of the last msgrcv() operation.

The msg ctime member is the time of the last msgctl() operation that changed a member of the above structure.

#### Message Operation Permissions

In the msgct1(2), msgget(2), msgrcv(2), and msgsnd(2) function descriptions, the permission required for an operation is given as {token}, where token is the type of permission needed, interpreted as follows:

```
00400
       READ by user
00200 WRITE by user
00040 READ by group
00020 WRITE by group
00004
       READ by others
00002 WRITE by others
```

Read and write permissions for a msqid are granted to a process if one or more of the following are true:

- The effective user ID of the process is super-user.
- The effective user ID of the process matches msg perm.cuid or msg perm.uid in the data structure associated with msqid and the appropriate bit of the "user" portion (0600) of msg perm. mode is set.
- Any group ID in the process credentials from the set (cr gid, cr groups) matches msg\_perm.cgid or msg\_perm.gid and the appropriate bit of the "group" portion (060) of msg perm. mode is set.
- The appropriate bit of the "other" portion (006) of msg\_perm.mode is set."

Otherwise, the corresponding permissions are denied.

#### Module

A module is an entity containing processing routines for input and output data. It always exists in the middle of a stream, between the stream's head and a driver. A module is the STREAMS counterpart to the commands in a shell pipeline except that a module contains a pair of functions which allow independent bidirectional (downstream and upstream) data flow and processing.

#### Multiplexor

A multiplexor is a driver that allows streams associated with several user processes to be connected to a single driver, or several drivers to be connected to a single user process. STREAMS does not provide a general multiplexing driver, but does provide the facilities for constructing them and for connecting multiplexed configurations of streams.

#### Offset Maximum

An offset maximum is an attribute of an open file description representing the largest value that can be used as a file offset.

#### Orphaned Process Group

A process group in which the parent of every member in the group is either itself a member of the group, or is not a member of the process group's session.

#### Path Name

A path name is a null-terminated character string starting with an optional slash (/), followed by zero or more directory names separated by slashes, optionally followed by a file name.

If a path name begins with a slash, the path search begins at the root directory. Otherwise, the search begins from the current working directory.

A slash by itself names the root directory.

Unless specifically stated otherwise, the null path name is treated as if it named a non-existent file.

#### **Process ID**

Each process in the system is uniquely identified during its lifetime by a positive integer called a process ID. A process ID may not be reused by the system until the process lifetime, process group lifetime, and session lifetime ends for any process ID, process group ID, and session ID equal to that process ID. Within a process, there are threads with thread id's, called thread\_t and LWPID\_t. These threads are not visible to the outside process.

#### **Parent Process ID**

A new process is created by a currently active process (see fork(2)). The parent process ID of a process is the process ID of its creator.

#### Privilege

Having appropriate privilege means having the capability to override system restrictions.

#### **Process Group**

Each process in the system is a member of a process group that is identified by a process group ID. Any process that is not a process group leader may create a new process group and become its leader. Any process that is not a process group leader may join an existing process group that shares the same session as the process. A newly created process joins the process group of its parent.

#### Process Group Leader

A process group leader is a process whose process ID is the same as its process group ID

#### **Process Group ID**

Each active process is a member of a process group and is identified by a positive integer called the process group ID. This ID is the process ID of the group leader. This grouping permits the signaling of related processes (see kill(2)).

#### **Process Lifetime**

A process lifetime begins when the process is forked and ends after it exits, when its termination has been acknowledged by its parent process. See wait(2).

#### Process Group Lifetime

A process group lifetime begins when the process group is created by its process group leader, and ends when the lifetime of the last process in the group ends or when the last process in the group leaves the group.

#### **Processor Set ID**

The processors in a system may be divided into subsets, known as processor sets. A process bound to one of these sets will run only on processors in that set, and the processors in the set will normally run only processes that have been bound to the set. Each active processor set is identified by a positive integer. See pset create(2).

#### Read Queue

In a stream, the message queue in a module or driver containing messages moving upstream.

#### Real User ID and Real Group ID

Each user allowed on the system is identified by a positive integer (0 to MAXUID) called a real user ID.

Each user is also a member of a group. The group is identified by a positive integer called the real group ID.

An active process has a real user ID and real group ID that are set to the real user ID and real group ID, respectively, of the user responsible for the creation of the process.

#### Root Directory and **Current Working** Directory

Each process has associated with it a concept of a root directory and a current working directory for the purpose of resolving path name searches. The root directory of a process need not be the root directory of the root file system.

#### Saved Resource Limits

Saved resource limits is an attribute of a process that provides some flexibility in the handling of unrepresentable resource limits, as described in the exec family of functions and setrlimit(2).

#### Saved User ID and Saved Group ID

The saved user ID and saved group ID are the values of the effective user ID and effective group ID just after an exec of a file whose set user or set group file mode bit has been set (see exec(2)).

#### Semaphore Identifier

A semaphore identifier (semid) is a unique positive integer created by a semget(2) call. Each semid has a set of semaphores and a data structure associated with it. The data structure is referred to as semid ds and contains the following members:

```
struct ipc_perm sem_perm;
                               /* operation permission struct */
                             /* ptr to first semaphore in set */
/* number of sems in set */
struct sem *sem_base;
ushort_t
                 sem_nsems;
                             /* last operation time */
time_t
                 sem otime;
               sem ctime;
                             /* last change time */
time t
                               /* Times measured in secs since */
                               /* 00:00:00 GMT, Jan. 1, 1970 */
```

The following are descriptions of the semid ds structure members:

The sem perm member is an ipc perm structure that specifies the semaphore operation permission (see below). This structure includes the following members:

```
uid;
                /* user id */
uid t
gid t
        gid;
               /* group id */
uid t
        cuid; /* creator user id */
        cgid; /* creator group id */
gid t
mode t
        mode; /* r/a permission */
```

```
ulong_t seq; /* slot usage sequence number */
key_t key; /* key */
```

The sem\_nsems member is equal to the number of semaphores in the set. Each semaphore in the set is referenced by a nonnegative integer referred to as a sem\_num. sem num values run sequentially from 0 to the value of sem\_nsems minus 1.

The sem otime member is the time of the last semop(2) operation.

The sem\_ctime member is the time of the last semctl(2) operation that changed a member of the above structure.

A semaphore is a data structure called sem that contains the following members:

```
ushort_t semval;  /* semaphore value */
pid_t sempid;  /* pid of last operation */
ushort_t semncnt;  /* # awaiting semval > cval */
ushort_t semzcnt;  /* # awaiting semval = 0 */
```

The following are descriptions of the sem structure members:

The semval member is a non-negative integer that is the actual value of the semaphore.

The sempid member is equal to the process ID of the last process that performed a semaphore operation on this semaphore.

The semnont member is a count of the number of processes that are currently suspended awaiting this semaphore's semval to become greater than its current value.

The semzont member is a count of the number of processes that are currently suspended awaiting this semaphore's semval to become 0.

#### Semaphore Operation Permissions

In the semop(2) and semctl(2) function descriptions, the permission required for an operation is given as  $\{token\}$ , where token is the type of permission needed interpreted as follows:

```
00400 READ by user
00200 ALTER by user
00040 READ by group
00020 ALTER by group
00004 READ by others
00002 ALTER by others
```

Read and alter permissions for a semid are granted to a process if one or more of the following are true:

■ The effective user ID of the process is super-user.

- The effective user ID of the process matches sem perm.cuid or sem perm.uid in the data structure associated with semid and the appropriate bit of the "user" portion (0600) of sem perm. mode is set.
- The effective group ID of the process matches sem perm.cgid or sem perm.gid and the appropriate bit of the "group" portion (060) of sem perm. mode is set.
- The appropriate bit of the "other" portion (06) of sem perm. mode is set.

Otherwise, the corresponding permissions are denied.

#### Session

A session is a group of processes identified by a common ID called a session ID, capable of establishing a connection with a controlling terminal. Any process that is not a process group leader may create a new session and process group, becoming the session leader of the session and process group leader of the process group. A newly created process joins the session of its creator.

#### **Session ID**

Each session in the system is uniquely identified during its lifetime by a positive integer called a session ID, the process ID of its session leader.

#### **Session Leader**

A session leader is a process whose session ID is the same as its process and process group ID.

#### **Session Lifetime**

A session lifetime begins when the session is created by its session leader, and ends when the lifetime of the last process that is a member of the session ends, or when the last process that is a member in the session leaves the session.

#### **Shared Memory** Identifier

A shared memory identifier (shmid) is a unique positive integer created by a shmget(2) call. Each shmid has a segment of memory (referred to as a shared memory segment) and a data structure associated with it. (Note that these shared memory segments must be explicitly removed by the user after the last reference to them is removed.) The data structure is referred to as shmid ds and contains the following members:

```
struct ipc_perm shm_perm;
                                                                   /* operation permission struct */
 size t shm segsz; /* size of segment */
struct anon_map *shm_amp; /* ptr to region structure */
char pad[4]; /* for swap compatibility */
pid_t shm_lpid; /* pid of last operation */
pid_t shm_cpid; /* creator pid */
shmatt_t shm_nattch; /* number of current attaches */
ulong_t shm_atime; /* last attach time */
time_t shm_dtime; /* last detach time */
time_t shm_ctime; /* last change time */

** Time_t shm_ctime; /* last change time */

** Time_t shm_ctime; /* last change time */

** Time_t shm_ctime; /* last change time */
                                                                     /\star Times measured in secs since \star/
                                                                      /* 00:00:00 GMT, Jan. 1, 1970 */
```

The following are descriptions of the shmid ds structure members:

The shm perm member is an ipc perm structure that specifies the shared memory operation permission (see below). This structure includes the following members:

```
uid_t cuid; /* creator user id */
gid_t cgid; /* creator group id */
uid_t uid; /* user id */
gid_t gid; /* group id */
mode_t mode; /* r/w permission */
ulong_t seq; /* slot usage sequence # */
key_t key; /* key */
```

The shm segsz member specifies the size of the shared memory segment in bytes.

The shm\_cpid member is the process ID of the process that created the shared memory identifier.

The shm\_lpid member is the process ID of the last process that performed a shmat() or shmdt() operation (see shmop(2)).

The shm\_nattch member is the number of processes that currently have this segment attached.

The shm atime member is the time of the last shmat () operation (see shmop(2)).

The shm dtime member is the time of the last shmdt () operation (see shmop(2)).

The shm\_ctime member is the time of the last shmctl(2) operation that changed one of the members of the above structure.

#### Shared Memory Operation Permissions

In the shmctl(2), shmat(), and shmdt() (see shmop(2)) function descriptions, the permission required for an operation is given as {token}, where token is the type of permission needed interpreted as follows:

```
00400 READ by user
00200 WRITE by user
00040 READ by group
00020 WRITE by group
00004 READ by others
00002 WRITE by others
```

Read and write permissions for a shmid are granted to a process if one or more of the following are true:

- The effective user ID of the process is super-user.
- The effective user ID of the process matches shm\_perm.cuid or shm\_perm.uid in the data structure associated with shmid and the appropriate bit of the "user" portion (0600) of shm\_perm.mode is set.
- The effective group ID of the process matches shm\_perm.cgid or shm\_perm.gid and the appropriate bit of the "group" portion (060) of shm\_perm.mode is set.
- The appropriate bit of the "other" portion (06) of shm\_perm.mode is set.

Otherwise, the corresponding permissions are denied.

#### **Special Processes**

The process with ID 0 and the process with ID 1 are special processes referred to as proc0 and proc1; see kill(2). proc0 is the process scheduler. proc1 is the initialization process (init); proc1 is the ancestor of every other process in the system and is used to control the process structure.

#### **STREAMS**

A set of kernel mechanisms that support the development of network services and data communication drivers. It defines interface standards for character input/output within the kernel and between the kernel and user level processes. The STREAMS mechanism is composed of utility routines, kernel facilities and a set of data structures.

#### Stream

A stream is a full-duplex data path within the kernel between a user process and driver routines. The primary components are a stream head, a driver, and zero or more modules between the stream head and driver. A stream is analogous to a shell pipeline, except that data flow and processing are bidirectional.

### Stream Head

In a stream, the stream head is the end of the stream that provides the interface between the stream and a user process. The principal functions of the stream head are processing STREAMS-related system calls and passing data and information between a user process and the stream.

#### Super-user

A process is recognized as a super-user process and is granted special privileges, such as immunity from file permissions, if its effective user ID is 0.

### Upstream

In a stream, the direction from driver to stream head.

# Write Queue

In a stream, the message queue in a module or driver containing messages moving downstream.

# System Calls

#### access(2)

NAME |

access – determine accessibility of a file

**SYNOPSIS** 

#include <unistd.h>

int access(const char \*path, int amode);

#### DESCRIPTION

The access () function checks the file named by the pathname pointed to by the *path* argument for accessibility according to the bit pattern contained in *amode*, using the real user ID in place of the effective user ID and the real group ID in place of the effective group ID. This allows a setuid process to verify that the user running it would have had permission to access this file.

The value of *amode* is either the bitwise inclusive OR of the access permissions to be checked ( $R_OK$ ,  $W_OK$ ,  $X_OK$ ) or the existence test,  $F_OK$ .

These constants are defined in <unistd.h> as follows:

R\_OK Test for read permission.

W\_OK Test for write permission.

X OK Test for execute or search permission.

F OK Check existence of file

See intro(2) for additional information about "File Access Permission".

If any access permissions are to be checked, each will be checked individually, as described in intro(2). If the process has appropriate privileges, an implementation may indicate success for  $X_OK$  even if none of the execute file permission bits are set.

# **RETURN VALUES**

If the requested access is permitted, access () succeeds and returns 0. Otherwise, -1 is returned and errno is set to indicate the error.

#### **ERRORS**

The access () function will fail if:

EACCES Permission bits of the file mode do not permit the

requested access, or search permission is denied on a

component of the path prefix.

EFAULT path points to an illegal address.

EINTR A signal was caught during the access () function.

ELOOP Too many symbolic links were encountered in

resolving path.

ENAMETOOLONG The length of the *path* argument exceeds PATH MAX, or

a pathname component is longer than NAME MAX while

POSIX NO TRUNC is in effect.

ENOENT A component of *path* does not name an existing file or

*path* is an empty string.

access(2)

path points to a remote machine and the link to that ENOLINK

machine is no longer active.

ENOTDIR A component of the path prefix is not a directory.

EROFS Write access is requested for a file on a read-only file

system.

The access () function may fail if:

EINVAL The value of the *amode* argument is invalid.

ENAMETOOLONG Pathname resolution of a symbolic link produced an

intermediate result whose length exceeds PATH MAX.

ETXTBSY Write access is requested for a pure procedure (shared

text) file that is being executed.

**USAGE** 

Additional values of amode other than the set defined in the description may be valid, for example, if a system has extended access controls.

**ATTRIBUTES** 

See attributes(5) for descriptions of the following attributes:

| ATTRIBUTE TYPE | ATTRIBUTE VALUE   |
|----------------|-------------------|
| MT-Level       | Async-Signal-Safe |

**SEE ALSO** 

intro(2), chmod(2), stat(2), attributes(5)

acct(2)

NAME |

acct – enable or disable process accounting

**SYNOPSIS** 

#include <unistd.h>

int acct(const char \*path);

#### DESCRIPTION

The acct() function enables or disables the system process accounting routine. If the routine is enabled, an accounting record will be written in an accounting file for each process that terminates. The termination of a process can be caused by either an exit(2) call or a signal(3C)). The effective user ID of the process calling acct() must be super-user.

The *path* argument points to the pathname of the accounting file, whose file format is described on the acct(3HEAD) manual page.

The accounting routine is enabled if *path* is non-zero and no errors occur during the function. It is disabled if *path* is (char \*) NULL and no errors occur during the function.

#### **RETURN VALUES**

Upon successful completion, 0 is returned. Otherwise, -1 is returned and errno is set to indicate the error.

#### **ERRORS**

The acct () function will fail if:

EACCES The file named by *path* is not an ordinary file.

EBUSY An attempt is being made to enable accounting using

the same file that is currently being used.

EFAULT The *path* argument points to an illegal address.

ELOOP Too many symbolic links were encountered in

translating path.

ENAMETOOLONG The length of the *path* argument exceeds PATH MAX, or

the length of a path argument exceeds NAME MAX while

POSIX NO TRUNC is in effect.

ENOENT One or more components of the accounting file

pathname do not exist.

ENOTDIR A component of the path prefix is not a directory.

EPERM The effective user of the calling process is not

super-user.

EROFS The named file resides on a read-only file system.

# **SEE ALSO**

exit(2), signal(3C), acct(3HEAD)

#### NAME

| acl, facl – get or set a file's Access Control List (ACL)

#### **SYNOPSIS**

#include <sys/acl.h>

int acl(char \*pathp, int cmd, int nentries, aclent\_t \*aclbufp);
int facl(int fildes, int cmd, int nentries, aclent t \*aclbufp);

#### DESCRIPTION

The acl() and facl() functions get or set the ACL of a file whose name is given by *pathp* or referenced by the open file descriptor *fildes*. The *nentries* argument specifies how many ACL entries fit into buffer *aclbufp*. The acl() function is used to manipulate ACL on file system objects.

The following values for *cmd* are supported:

SETACL nentries ACL entries, specified in buffer aclbufp, are stored in the

file's ACL. All directories in the path name must be searchable.

GETACL Buffer aclbufp is filled with the file's ACL entries. Read access to the

file is not required, but all directories in the path name must be

searchable.

GETACLCNT The number of entries in the file's ACL is returned. Read access to

the file is not required, but all directories in the path name must be

searchable.

#### **RETURN VALUES**

Upon successful completion, acl() and facl() return 0 if *cmd* is SETACL. If *cmd* is GETACL or GETACLCNT, the number of ACL entries is returned. Otherwise, -1 is returned and errno is set to indicate the error.

#### **ERRORS**

The acl() function will fail if:

EACCESS The caller does not have access to a component of the pathname.

EFAULT The pathp or aclbufp argument points to an illegal address.

EINVAL The *cmd* argument is not GETACL, SETACL, or GETACLCNT; the

*cmd* argument is SETACL and *nentries* is less than 3; or the *cmd* argument is SETACL and the ACL specified in *aclbufp* is not valid.

 ${\tt EIO} \qquad \qquad {\tt A \ disk \ I/O \ error \ has \ occurred \ while \ storing \ or \ retrieving \ the \ ACL.}$ 

ENOENT A component of the path does not exist.

ENOSPC The *cmd* argument is GETACL and *nentries* is less than the number

of entries in the file's ACL, or the *cmd* argument is SETACL and there is insufficient space in the file system to store the ACL.

ENOTDIR A component of the path specified by *pathp* is not a directory, or

the cmd argument is SETACL and an attempt is made to set a

default ACL on a file type other than a directory.

acl(2)

ENOSYS The *cmd* argument is SETACL and the file specified by *pathp* resides

on a file system that does not support ACLs, or the acl ()

function is not supported by this implementation.

EPERM The effective user ID does not match the owner of the file and the

process does not have appropriate privilege.

EROFS The *cmd* argument is SETACL and the file specified by *pathp* resides

on a file system that is mounted read-only.

**USAGE** 

When a UFS file system is mounted with logging enabled, file system transactions that free blocks from files might not actually add those freed blocks to the file system's free list until some unspecified time in the future. This behavior improves file system performance but does not conform to the POSIX, Single UNIX Specification, SPARC Conformance Definition, System V Application Binary Interface, System V Interface Definition, and X/Open Portability Guide Standards, which require that freed space be available immediately. To enable standards conformance regarding file deletions or to address the problem of not being able to grow files on a relatively full UFS file system even after files have been deleted, disable UFS logging (see mount\_ufs(1M).

**ATTRIBUTES** 

See attributes(5) for descriptions of the following attributes:

| ATTRIBUTE TYPE      | ATTRIBUTE VALUE |
|---------------------|-----------------|
| Interface Stability | Evolving        |

**SEE ALSO** 

getfacl(1), setfacl(1), mount ufs(1M), aclcheck(3SEC), aclsort(3SEC)

#### NAME

adjtime – correct the time to allow synchronization of the system clock

#### **SYNOPSIS**

#include <sys/time.h>

int adjtime(struct timeval \*delta, struct timeval \*olddelta);

#### DESCRIPTION

The adjtime () function adjusts the system's notion of the current time as returned by gettimeofday(3C), advancing or retarding it by the amount of time specified in the struct timeval pointed to by delta.

The adjustment is effected by speeding up (if that amount of time is positive) or slowing down (if that amount of time is negative) the system's clock by some small percentage, generally a fraction of one percent. The time is always a monotonically increasing function. A time correction from an earlier call to adjtime () may not be finished when adjtime() is called again.

If *delta* is 0, then *olddelta* returns the status of the effects of the previous adjtime() call with no effect on the time correction as a result of this call. If olddelta is not a null pointer, then the structure it points to will contain, upon successful return, the number of seconds and/or microseconds still to be corrected from the earlier call. If olddelta is a null pointer, the corresponding information will not be returned.

This call may be used in time servers that synchronize the clocks of computers in a local area network. Such time servers would slow down the clocks of some machines and speed up the clocks of others to bring them to the average network time.

Only the super-user may adjust the time of day.

The adjustment value will be silently rounded to the resolution of the system clock.

# **RETURN VALUES**

Upon successful completion, adjtime() returns 0. Otherwise, it returns -1 and sets errno to indicate the error.

#### **ERRORS**

The adjtime() function will fail if:

EFAULT The delta or olddelta argument points outside the process's

allocated address space, or olddelta points to a region of the

process's allocated address space that is not writable.

EINVAL The tv usec member of *delta* is not within valid range (-1000000

to 1000000).

**EPERM** The effective user of the calling process is not super-user.

Additionally, the adjtime () function will fail for 32-bit interfaces if:

The size of the tv sec member of the timeval structure pointed EOVERFLOW

to by *olddelta* is too small to contain the correct number of seconds.

#### SEE ALSO

date(1), gettimeofday(3C)

alarm(2)

**NAME** | alarm – schedule an alarm signal

**SYNOPSIS** 

#include <unistd.h>

unsigned int alarm (unsigned int sec);

#### DESCRIPTION

The alarm() function causes the system to generate a SIGALRM signal for the process after the number of real-time seconds specified by seconds have elapsed (see signal(3HEAD)). Processor scheduling delays may prevent the process from handling the signal as soon as it is generated.

If seconds is 0, a pending alarm request, if any, is cancelled.

Alarm requests are not stacked; only one SIGALRM generation can be scheduled in this manner; if the SIGALRM signal has not yet been generated, the call will result in rescheduling the time at which the SIGALRM signal will be generated.

The fork(2) function clears pending alarms in the child process. A new process image created by one of the exec functions inherits the time left to an alarm signal in the old process's image.

#### **RETURN VALUES**

If there is a previous alarm request with time remaining, alarm() returns a non-zero value that is the number of seconds until the previous request would have generated a SIGALRM signal. Otherwise, alarm() returns 0.

**ERRORS** 

The alarm() function is always successful; no return value is reserved to indicate an

# **ATTRIBUTES**

See attributes(5) for descriptions of the following attributes:

| ATTRIBUTE TYPE | ATTRIBUTE VALUE   |
|----------------|-------------------|
| MT-Level       | Async-Signal-Safe |

**SEE ALSO** 

exec(2), fork(2), signal(3HEAD), attributes(5), standards(5)

**NAME** | audit – write a record to the audit log

### **SYNOPSIS**

```
cc [ flag ... ] file ... -lbsm -lsocket -lnsl -lintl [ library... ]
#include <sys/param.h>
#include <bsm/audit.h>
```

int audit (caddr t record, int length);

#### **DESCRIPTION**

The audit () function is used to write a record to the system audit log. The data pointed to by record is written to the log after a minimal consistency check, with the length parameter specifying the size of the record in bytes. The data should be a well-formed audit record as described by audit.log(4).

The kernel validates the record header token type and length, and sets the time stamp value before writing the record to the audit log. The kernel does not do any preselection for user-level generated events. If the audit policy is set to include sequence or trailer tokens, the kernel will append them to the record.

#### **RETURN VALUES**

Upon successful completion, 0 is returned. Otherwise, -1 is returned and errno is set to indicate the error.

#### **ERRORS**

The audit () function will fail if:

The record argument points outside the process's allocated address EFAULT

space.

The record header token ID is invalid or the length is either less EINVAL

than the header token size or greater than MAXAUDITDATA.

EPERM The process's effective user ID is not superuser.

# **USAGE**

Only the superuser can successfully execute this call.

# **ATTRIBUTES**

See attributes(5) for descriptions of the following attributes:

| ATTRIBUTE TYPE      | ATTRIBUTE VALUE |
|---------------------|-----------------|
| Interface Stability | Stable          |
| MT-Level            | MT-Safe         |

#### SEE ALSO

bsmconv(1M), auditd(1M), auditon(2), auditsvc(2), getaudit(2), audit.log(4), attributes(5)

#### NOTES

The functionality described in this man page is available only if the Basic Security Module (BSM) has been enabled. See bsmconv(1M) for more information.

**NAME** | auditon – manipulate auditing

# **SYNOPSIS**

```
cc [ \mathit{flag} ... ] \mathit{file} ... -lbsm -lsocket -lnsl -lintl [ \mathit{library} ... ]
#include <sys/param.h>
#include <bsm/audit.h>
```

int auditon(int cmd, caddr\_t data, int length);

# **DESCRIPTION**

The auditon() function performs various audit subsystem control operations. The cmd argument designates the particular audit control command. The data argument is a pointer to command-specific data. The length argument is the length in bytes of the command-specific data.

The following commands are supported:

| 0          | TI                                                                                                    |                                                                                                    |
|------------|----------------------------------------------------------------------------------------------------|----------------------------------------------------------------------------------------------------|
| A_GETCOND  | Return the system audit on/off/disabled condition in the integer long pointed to by <i>data</i> . The following values may be returned: |                                                                                                    |
|            | AUC_AUDITING                                                                                                    | Auditing has been turned on.                                                                                                    |
|            | AUC_DISABLED                                                                                                    | Auditing system has not been enabled.                                                                                                   |
|            | AUC_NOAUDIT                                                                                                    | Auditing has been turned off.                                                                                                    |
|            | AUC_NOSPACE                                                                                                    | Auditing has blocked due to lack of space in audit partition.                                                                           |
| A_SETCOND  | the integer long po<br>module must be en                                                                                                | ndit on/off condition to the value in binted to by data. The BSM audit nabled by bsmconv(1M) before rned on. The following audit states |
|            | AUC_AUDITING                                                                                                    | Turns on audit record generation.                                                                                                    |
|            | AUC_NOAUDIT                                                                                                    | Turns off audit record generation.                                                                                                    |
| A_GETCLASS | audit event. The datau_evclass_map                                                                                                    | o class mapping for the designated ata argument points to the o structure containing the event election class mask is returned in the   |
| A_SETCLASS | audit event. The da                                                                                                    | preselection mask for the designated ata argument points to the structure containing the event mask.                                    |
| A_GETKMASK | structure pointed t                                                                                                    | preselection mask in the au_mask to by <i>data</i> . This is the mask used to butable audit events.                                     |
|            |                                                                                                    |                                                                                                    |

A\_SETKMASK Set the kernel preselection mask. The *data* argument

points to the au\_mask structure containing the class

mask. This is the mask used to preselect

non-attributable audit events.

A GETPINFO Return the audit ID, preselection mask, terminal ID and

audit session ID of the specified process in the auditpinfo structure pointed to by *data*.

Note that A\_GETPINFO may fail if the termial ID contains a network address longer than 32 bits. In this case, the A GETPINFO ADDR command should be

used.

A\_GETPINFO\_ADDR Returns the audit ID, preselection mask, terminal ID

and audit session ID of the specified process in the auditpinfo addr structure pointed to by *data*.

A SETPMASK Set the preselection mask of the specified process. The

data argument points to the auditpinfo structure containing the process ID and the preselection mask. The other fields of the structure are ignored and should

be set to NULL.

A\_SETUMASK Set the preselection mask for all processes with the specified audit ID. The *data* argument points to the

auditinfo structure containing the audit ID and the preselection mask. The other fields of the structure are

ignored and should be set to NULL.

A\_SETSMASK Set the preselection mask for all processes with the specified audit session ID. The *data* argument points to the auditinfo structure containing the audit session

ID and the preselection mask. The other fields of the structure are ignored and should be set to NULL.

A\_GETQCTRL Return the kernel audit queue control parameters.

These control the high and low water marks of the number of audit records allowed in the audit queue. The high water mark is the maximum allowed number of undelivered audit records. The low water mark determines when threads blocked on the queue are wakened. Another parameter controls the size of the data buffer used by auditsvc(2) to write data to the audit trail. There is also a parameter that specifies a maximum delay before data is attempted to be written to the audit trail. The audit queue parameters are

returned in the au gctrl structure pointed to by data.

| A_SETQCTRL | Set the kernel audit queue condescribed above in the A_GE data argument points to the acontaining the audit queue condefault and maximum values control parameters are:                                                             | TQCTRL command. The au_qctrl structure control parameters. The                                                                     |
|------------|----------------------------------------------------------------------------------------------------|----------------------------------------------------------------------------------------------------|
|            | high water                                                                                                    | 100/10000 (audit records)                                                                                                    |
|            | low water                                                                                                    | 10/1024 (audit<br>records)                                                                                                    |
|            | output buffer size                                                                                                    | 1024/1048576 (bytes)                                                                                                    |
|            | delay                                                                                                    | 20/20000 (hundredths second)                                                                                                    |
| A_GETCWD   | Return the current working of audit subsystem. This is a paroot, rather than on the active points to a buffer into which <i>length</i> argument is the length                                                                       | th anchored on the real e root. The <i>data</i> argument the path is copied. The                                                   |
| A_GETCAR   | Return the current active roo subsystem. This path may be absolute path for a path toke application. The <i>data</i> argume which the path is copied. The length of the buffer.                                                     | used to anchor an<br>n generated by an<br>nt points to a buffer into                                                               |
| A_GETSTAT  | Return the system audit stati structure pointed to by <i>data</i> .                                                                                                    | stics in the audit_stat                                                                                                    |
| A_SETSTAT  | Reset system audit statistics statistics value is reset if the statistics structure pointed to CLEAR_VAL. Otherwise, the                                                                                                    | corresponding field in the by the <i>data</i> argument is                                                                          |
| A_SETFSIZE | Set the maximum size of an a audit file reaches the designanew file started. If the maximum trail file generated by audit size of the file system. The daau_fstat_t structure containing size in bytes. The size car 0x80000 bytes. | ted size, it is closed and a num size is unset, the audit svc() will grow to the ta argument points to the ining the maximum audit |
| A_GETFSIZE | Return the maximum audit for size in the au_fstat_t structure data argument.                                                                                                    |                                                                                                    |

| A_GETPOLICY | Return the audit pe pointed to by <i>data</i> . | olicy flags in the integer long                                                                                                    |
|-------------|-------------------------------------------------|----------------------------------------------------------------------------------------------------|
| A_SETPOLICY |                                                 | data. The following policy flags are                                                                                                    |
|             | AUDIT_CNT                                       | Do not suspend processes when<br>audit storage is full or inaccessible.<br>The default action is to suspend<br>processes until storage becomes<br>available.                                                                                        |
|             | AUDIT_AHLT                                      | Halt the machine when a non-attributable audit record can not be delivered. The default action is to count the number of events that could not be recorded.                                                                                         |
|             | AUDIT_ARGV                                      | Include in the audit record the argument list for a member of the exec(2) family of functions. The default action is not to include this information.                                                                                               |
|             | AUDIT_ARGE                                      | Include the environment variables for the execv(2) function in the audit record. The default action is not to include this information.                                                                                                    |
|             | AUDIT_SEQ                                       | Add a <i>sequence</i> token to each audit record. The default action is not to include it.                                                                                                    |
|             | AUDIT_TRAIL                                     | Append a <i>trailer</i> token to each audit record. The default action is not to include it.                                                                                                    |
|             | AUDIT_GROUP                                     | Include the supplementary groups list in audit records. The default action is not to include it.                                                                                                    |
|             | AUDIT_PATH                                      | Include secondary paths in audit records. Examples of secondary paths are dynamically loaded shared library modules and the command shell path for executable scripts. The default action is to include only the primary path from the system call. |

**RETURN VALUES** 

Upon successful completion, auditon() returns 0. Otherwise, -1 is returned and errno is set to indicate the error.

**ERRORS** 

The auditon() function will fail if:

E2BIG The *length* field for the command was too small to hold the

returned value.

EFAULT The copy of data to/from the kernel failed.

EINVAL One of the arguments was illegal, or BSM has not been installed.

EPERM The process's effective user ID is not superuser.

**USAGE** 

The auditon () function can be invoked only by processes with superuser privileges.

**ATTRIBUTES** 

See attributes(5) for descriptions of the following attributes:

| ATTRIBUTE TYPE      | ATTRIBUTE VALUE |
|---------------------|-----------------|
| Interface Stability | Stable          |
| MT-Level            | MT-Safe         |

**SEE ALSO** 

auditconfig(1M), auditd(1M), bsmconv(1M), audit(2), auditsvc(2), exec(2), audit.log(4), attributes(5)

**NOTES** 

The functionality described in this man page is available only if the Basic Security Module (BSM) has been enabled. See bsmconv(1M) for more information.

NAME | auditsvc – write audit log to specified file descriptor

# **SYNOPSIS**

```
cc [ flag ... ] file... -lbsm -lsocket -lnsl -lintl [ library ... ]
#include <sys/param.h>
#include <bsm/audit.h>
int auditsvc(int fd, int limit);
```

# **DESCRIPTION**

The auditsvc() function specifies the audit log file to the kernel. The kernel writes audit records to this file until an exceptional condition occurs and then the call returns. The fd argument is a file descriptor that identifies the audit file. Applications should open this file for writing before calling auditsvc().

The *limit* argument specifies the number of free blocks that must be available in the audit file system, and causes auditsvc() to return when the free disk space on the audit filesystem drops below this limit. Thus, the invoking program can take action to avoid running out of disk space.

The auditsvc() function does not return until one of the following conditions occurs:

- The process receives a signal that is not blocked or ignored.
- An error is encountered writing to the audit log file.
- The minimum free space (as specified by *limit*), has been reached.

#### **RETURN VALUES**

The auditsvc() function returns only on an error.

system.

### **ERRORS**

The auditsvc() function will fail if:

| EAGAIN | The descriptor referred to a <i>stream</i> , was marked for System V-style non-blocking I/O, and no data could be written immediately.                                                                    |
|--------|----------------------------------------------------------------------------------------------------|
| EBADF  | The fd argument is not a valid descriptor open for writing.                                                                                                    |
| EBUSY  | A second process attempted to perform this call.                                                                                                    |
| EFBIG  | An attempt was made to write a file that exceeds the process's file size limit or the maximum file size.                                                                                                  |
| EINTR  | The call is forced to terminate prematurely due to the arrival of a signal whose SV_INTERRUPT bit in sv_flags is set (see sigvec(3UCB)). The signal(3C) function sets this bit for any signal it catches. |
| EINVAL | Auditing is disabled (see auditon(2)), or the <i>fd</i> argument does not refer to a file of an appropriate type (regular files are always appropriate.)                                                  |
| EIO    | An I/O error occurred while reading from or writing to the file                                                                                                    |

#### auditsvc(2)

ENOSPC The user's quota of disk blocks on the file system containing the

file has been exhausted; audit filesystem space is below the specified limit; or there is no free space remaining on the file

system containing the file.

ENXIO A hangup occurred on the *stream* being written to.

EPERM The process's effective user ID is not superuser.

EWOULDBLOCK The file was marked for 4.2 BSD-style non-blocking I/O, and no

data could be written immediately.

**USAGE** Only processes with an effective user ID of superuser can execute this call successfully.

When a UFS file system is mounted with logging enabled, file system transactions that free blocks from files might not actually add those freed blocks to the file system's free list until some unspecified time in the future. This behavior improves file system performance but does not conform to the POSIX, Single UNIX Specification, SPARC Conformance Definition, System V Application Binary Interface, System V Interface Definition, and X/Open Portability Guide Standards, which require that freed space be available immediately. To enable standards conformance regarding file deletions or to address the problem of not being able to grow files on a relatively full UFS file system even after files have been deleted, disable UFS logging (see mount\_ufs(1M).

# **ATTRIBUTES**

See attributes(5) for descriptions of the following attributes:

| ATTRIBUTE TYPE      | ATTRIBUTE VALUE |
|---------------------|-----------------|
| Interface Stability | Stable          |
| MT-Level            | MT-Safe         |

# **SEE ALSO**

auditd(1M), bsmconv(1M),  $mount_ufs(1M)$ , audit(2), auditon(2), sigvec(3UCB), audit.log(4), attributes(5)

#### **NOTES**

The functionality described in this man page is available only if the Basic Security Module (BSM) has been enabled. See bsmconv(1M) for more information.

NAME | brk, sbrk - change the amount of space allocated for the calling process's data segment

# **SYNOPSIS**

```
#include <unistd.h>
int brk(void *endds);
```

```
void *sbrk(intptr t incr);
```

#### DESCRIPTION

The brk () and sbrk () functions are used to change dynamically the amount of space allocated for the calling process's data segment (see exec(2)). The change is made by resetting the process's break value and allocating the appropriate amount of space. The break value is the address of the first location beyond the end of the data segment. The amount of allocated space increases as the break value increases. Newly allocated space is set to zero. If, however, the same memory space is reallocated to the same process its contents are undefined.

When a program begins execution using execve () the break is set at the highest location defined by the program and data storage areas.

The getrlimit(2) function may be used to determine the maximum permissible size of the data segment; it is not possible to set the break beyond the rlim max value returned from a call to getrlimit(), that is to say, "end + rlim.rlim max." See end(3C).

The brk () function sets the break value to *endds* and changes the allocated space accordingly.

The sbrk () function adds incr function bytes to the break value and changes the allocated space accordingly. The incr function can be negative, in which case the amount of allocated space is decreased.

#### **RETURN VALUES**

Upon successful completion, brk () returns 0. Otherwise, it returns -1 and sets errno to indicate the error.

Upon successful completion, sbrk() returns the prior break value. Otherwise, it returns (void \*) -1 and sets errno to indicate the error.

# **ERRORS**

The brk() and sbrk() functions will fail and no additional memory will be allocated

| ENOMEM | The data segment size limit as set by setrlimit() (see getrlimit(2)) would be exceeded; the maximum possible size of a data segment (compiled into the system) would be exceeded; |
|--------|----------------------------------------------------------------------------------------------------|
|        | insufficient space exists in the swap area to support the expansion;                                                                                                    |
|        | or the new break value would extend into an area of the address                                                                                                    |
|        | space defined by some previously established mapping (see                                                                                                    |
|        | mmap(2)).                                                                                                    |

EAGAIN Total amount of system memory available for private pages is

temporarily insufficient. This may occur even though the space requested was less than the maximum data segment size (see

ulimit(2)).

brk(2)

USAGE |

The behavior of brk() and sbrk() is unspecified if an application also uses any other memory functions (such as malloc(3C), mmap(2), free(3C)). The brk() and sbrk() functions have been used in specialized cases where no other memory allocation function provided the same capability. The use of mmap(2) is now preferred because it can be used portably with all other memory allocation functions and with any function that uses other allocation functions.

It is unspecified whether the pointer returned by sbrk() is aligned suitably for any purpose.

**ATTRIBUTES** 

See attributes(5) for descriptions of the following attributes:

| ATTRIBUTE TYPE | ATTRIBUTE VALUE |
|----------------|-----------------|
| MT-Level       | MT-Safe         |

**SEE ALSO** 

exec(2), getrlimit(2), mmap(2), shmop(2), ulimit(2), end(3C), free(3C), malloc(3C)

NOTES

The value of *incr* may be adjusted by the system before setting the new break value. Upon successful completion, the implementation guarantees a minimum of *incr* bytes will be added to the data segment if *incr* is a positive value. If *incr* is a negative value, a maximum of *incr* bytes will be removed from the data segment. This adjustment may not be necessary for all machine architectures.

The value of the arguments to both brk() and sbrk() are rounded up for alignment with eight-byte boundaries.

**BUGS** 

Setting the break may fail due to a temporary lack of swap space. It is not possible to distinguish this from a failure caused by exceeding the maximum size of the data segment without consulting getrlimit().

NAME |

chdir, fchdir – change working directory

**SYNOPSIS** 

#include <unistd.h>

int chdir(const char \*path);

int fchdir(int fildes);

DESCRIPTION

The chdir() and fchdir() functions cause a directory pointed to by path or fildes to become the current working directory. The starting point for path searches for path names not beginning with / (slash). The path argument points to the path name of a directory. The *fildes* argument is an open file descriptor of a directory.

For a directory to become the current directory, a process must have execute (search) access to the directory.

**RETURN VALUES** 

Upon successful completion, 0 is returned. Otherwise, -1 is returned, the current working directory is unchanged, and errno is set to indicate the error.

**ERRORS** 

The chdir() function will fail if:

EACCES Search permission is denied for any component of the

path name.

**EFAULT** The path argument points to an illegal address.

A signal was caught during the execution of the EINTR

chdir() function.

EIO An I/O error occurred while reading from or writing to

the file system.

ELOOP Too many symbolic links were encountered in

translating path.

The length of the path argument exceeds PATH MAX, or ENAMETOOLONG

the length of a path component exceeds NAME MAX

while POSIX NO TRUNC is in effect.

ENOENT Either a component of the path prefix or the directory

named by *path* does not exist or is a null pathname.

ENOLINK The *path* argument points to a remote machine and the

link to that machine is no longer active.

ENOTDIR A component of the path name is not a directory.

The fchdir() function will fail if:

EACCES Search permission is denied for fildes.

**EBADF** The *fildes* argument is not an open file descriptor.

A signal was caught during the execution of the EINTR

fchdir() function.

# chdir(2)

EIO An I/O error occurred while reading from or writing to

the file system.

ENOLINK The *fildes* argument points to a remote machine and the

link to that machine is no longer active.

ENOTDIR The open file descriptor *fildes* does not refer to a

directory.

# **ATTRIBUTES**

See  ${\tt attributes}(5)$  for descriptions of the following attributes:

| ATTRIBUTE TYPE | ATTRIBUTE VALUE              |
|----------------|------------------------------|
| MT-Level       | chdir() is Async-Signal-Safe |

# **SEE ALSO**

chroot(2), attributes(5)

**NAME** | chmod, fchmod – change access permission mode of file

### **SYNOPSIS**

```
#include <sys/types.h>
#include <sys/stat.h>
int chmod(const char *path, mode t mode);
int fchmod(int fildes, mode t mode);
```

#### **DESCRIPTION**

The chmod() and fchmod() functions set the access permission portion of the mode of the file whose name is given by path or referenced by the open file descriptor fildes to the bit pattern contained in *mode*. Access permission bits are interpreted as follows:

| s_isuid | 04000 | Set user ID on execution.                                                                                    |
|---------|-------|----------------------------------------------------------------------------------------------------|
| s_isgid | 020#0 | Set group ID on execution if # is 7, 5, 3, or 1. Enable mandatory file/record locking if # is 6, 4, 2, or 0. |
| S_ISVTX | 01000 | Save text image after execution.                                                                             |
| S_IRWXU | 00700 | Read, write, execute by owner.                                                                               |
| S_IRUSR | 00400 | Read by owner.                                                                                               |
| s_IWUSR | 00200 | Write by owner.                                                                                              |
| S_IXUSR | 00100 | Execute (search if a directory) by owner.                                                                    |
| S_IRWXG | 00070 | Read, write, execute by group.                                                                               |
| S_IRGRP | 00040 | Read by group.                                                                                               |
| S_IWGRP | 00020 | Write by group.                                                                                              |
| S_IXGRP | 00010 | Execute by group.                                                                                            |
| S_IRWXO | 00007 | Read, write, execute (search) by others.                                                                     |
| S_IROTH | 00004 | Read by others.                                                                                              |
| S_IWOTH | 00002 | Write by others.                                                                                             |
| S_IXOTH | 00001 | Execute by others.                                                                                           |

Modes are constructed by the bitwise OR operation of the access permission bits.

The effective user ID of the process must match the owner of the file or the process must have the appropriate privilege to change the mode of a file.

If the process is not a privileged process and the file is not a directory, mode bit 01000 (save text image on execution) is cleared.

If neither the process is privileged, nor the file's group is a member of the process's supplementary group list, and the effective group ID of the process does not match the group ID of the file, mode bit 02000 (set group ID on execution) is cleared.

#### chmod(2)

If a directory is writable and has S\_ISVTX (the sticky bit) set, files within that directory can be removed or renamed only if one or more of the following is true (see unlink(2) and rename(2)):

- the user owns the file
- the user owns the directory
- the file is writable by the user
- the user is a privileged user

If a directory has the set group ID bit set, a given file created within that directory will have the same group ID as the directory, if that group ID is part of the group ID set of the process that created the file. Otherwise, the newly created file's group ID will be set to the effective group ID of the creating process.

If the mode bit 02000 (set group ID on execution) is set and the mode bit 00010 (execute or search by group) is not set, mandatory file/record locking will exist on a regular file. This may affect future calls to open(2), creat(2), read(2), and write(2) on this file.

Upon successful completion, chmod() and fchmod() mark for update the  $st\_ctime$  field of the file.

# **RETURN VALUES**

Upon successful completion, 0 is returned. Otherwise, -1 is returned, the file mode is unchanged, and errno is set to indicate the error.

#### **ERRORS**

EIO

The chmod() function will fail if:

| EACCES | Search permission is denied on a component of the path prefix of <i>path</i> . |
|--------|--------------------------------------------------------------------------------|
| EFAULT | The path argument points to an illegal address.                                |
| EINTR  | A signal was caught during execution of the function.                          |

An I/O error occurred while reading from or writing to

the file system.

ELOOP Too many symbolic links were encountered in

translating path.

ENAMETOOLONG The length of the path argument exceeds PATH MAX, or

the length of a *path* component exceeds NAME MAX

while <code>\_POSIX\_NO\_TRUNC</code> is in effect.

ENOENT Either a component of the path prefix or the file

referred to by path does not exist or is a null pathname.

ENOLINK The *fildes* argument points to a remote machine and the

link to that machine is no longer active.

ENOTDIR A component of the prefix of *path* is not a directory.

EPERM The effective user ID does not match the owner of the

file and is not super-user.

The file referred to by *path* resides on a read-only file **EROFS** 

system.

The fchmod() function will fail if:

EBADF The fildes argument is not an open file descriptor

EIO An I/O error occurred while reading from or writing to

the file system.

A signal was caught during execution of the fchmod() EINTR

function.

The *path* argument points to a remote machine and the ENOLINK

link to that machine is no longer active.

EPERM The effective user ID does not match the owner of the

file and the process does not have appropriate

privilege.

**EROFS** The file referred to by fildes resides on a read-only file

system.

#### **ATTRIBUTES**

See attributes(5) for descriptions of the following attributes:

| ATTRIBUTE TYPE | ATTRIBUTE VALUE              |
|----------------|------------------------------|
| MT-Level       | chmod() is Async-Signal-Safe |

# **SEE ALSO**

chmod(1), chown(2), creat(2), fcntl(2), mknod(2), open(2), read(2), rename(2), stat(2), write(2), mkfifo(3C), attributes(5), stat(3HEAD)

Programming Interfaces Guide

# **NOTES**

If you use chmod () to change the file group owner permissions on a file with ACL entries, both the file group owner permissions and the ACL mask are changed to the new permissions. Be aware that the new ACL mask permissions may change the effective permissions for additional users and groups who have ACL entries on the file.

#### chown(2)

**NAME** | chown, lchown, fchown, fchownat – change owner and group of a file

# SYNOPSIS

```
#include <unistd.h>
#include <svs/tvpes.h>
int chown(const char *path, uid t owner, gid t group);
int lchown (const char *path, uid t owner, gid t group);
int fchown (int fildes, uid t owner, gid t group);
int fchownat (int fildes, const char *path, uid t owner, gid t group,
     int flag);
```

#### DESCRIPTION

The chown () function sets the owner ID and group ID of the file specified by path or referenced by the open file descriptor fildes to owner and group respectively. If owner or group is specified as -1, chown () does not change the corresponding ID of the file.

The lchown () function sets the owner ID and group ID of the named file in the same manner as chown (), unless the named file is a symbolic link. In this case, 1chown () changes the ownership of the symbolic link file itself, while chown () changes the ownership of the file or directory to which the symbolic link refers.

The fchownat () function sets the owner ID and group ID of the named file in the same manner as chown (). If, however, the path argument is relative, the path is resolved relative to the fildes argument rather than the current working directory. If the fildes argument has the special value FDCWD, the path resolution reverts back to current working directory relative. If the flag argument is set to SYMLNK, the function behaves like 1chown () with respect to symbolic links. If the path argument is absolute, the fildes argument is ignored. If the path argument is a null pointer, the function behaves like fchown().

If chown(), lchown(), fchown(), or fchownat() is invoked by a process other than super-user, the set-user-ID and set-group-ID bits of the file mode, S ISUID and S ISGID respectively, are cleared (see chmod(2)).

The operating system provides a configuration option,

{ POSIX CHOWN RESTRICTED}, to restrict ownership changes for the chown(), lchown(), and fchown() functions. When { POSIX CHOWN RESTRICTED} is not in effect, either the effective user ID of the process must match the owner of the file or the process must be the super-user to change the ownership of a file. When { POSIX CHOWN RESTRICTED} is in effect (the default behavior), the chown (), 1chown (), and fchown () functions, for users other than super-user, prevent the owner of the file from changing the owner ID of the file and restrict the change of the group of the file to the list of supplementary group IDs. To set this configuration option, include the following line in /etc/system:

set rstchown = 1

To disable this option, include the following line in /etc/system:

set rstchown = 0

See system(4) and fpathconf(2).

Upon successful completion, chown(), fchown() and lchown() mark for update the st ctime field of the file.

#### **RETURN VALUES**

Upon successful completion, 0 is returned. Otherwise, -1 is returned, the owner and group of the named file remain unchanged, and errno is set to indicate the error.

#### **ERRORS**

The chown (), lchown (), and fchownat () functions will fail if:

Search permission is denied on a component of the **EACCES** 

path prefix of path.

EFAULT The path argument points to an illegal address and for

fchownat(), the file descriptor has the value

AT FDCWD.

EINTR A signal was caught during the execution of the

chown() or lchown() function.

EINVAL The *group* or *owner* argument is out of range.

EIO An I/O error occurred while reading from or writing to

the file system.

ELOOP Too many symbolic links were encountered in

translating path.

ENAMETOOLONG The length of the path argument exceeds {PATH MAX},

or the length of a *path* component exceeds {NAME MAX}

while { POSIX NO TRUNC} is in effect.

ENOLINK The *path* argument points to a remote machine and the

link to that machine is no longer active.

ENOENT Either a component of the path prefix or the file

referred to by *path* does not exist or is a null pathname.

ENOTDIR A component of the path prefix of path is not a

> directory, or the path supplied to fchownat () is relative and the file descriptor provided does not refer

to a valid directory.

**EPERM** The effective user ID does not match the owner of the

file or the process is not the super-user and

POSIX CHOWN RESTRICTED indicates that such

privilege is required.

EROFS The named file resides on a read-only file system.

The fchown() and fchownat() functions will fail if:

# chown(2)

| EBADF   | For fchown() the <i>fildes</i> argument is not an open file descriptor and.                                                                                             |
|---------|----------------------------------------------------------------------------------------------------|
| EBADF   | For fchownat (), the $path$ argument is not absolute and the $fildes$ argument is not AT_FDCWD or an open file descriptor.                                              |
| EIO     | An I/O error occurred while reading from or writing to the file system.                                                                                                 |
| EINTR   | A signal was caught during execution of the function.                                                                                                    |
| ENOLINK | The <i>fildes</i> argument points to a remote machine and the link to that machine is no longer active.                                                                 |
| EINVAL  | The group or owner argument is out of range.                                                                                                    |
| EPERM   | The effective user ID does not match the owner of the file, or the process is not the super-user and _POSIX_CHOWN_RESTRICTED indicates that such privilege is required. |
| EROFS   | The named file referred to by <i>fildes</i> resides on a read-only file system.                                                                                         |

# **ATTRIBUTES**

See attributes(5) for descriptions of the following attributes:

| ATTRIBUTE TYPE      | ATTRIBUTE VALUE                                 |
|---------------------|-------------------------------------------------|
| Interface Stability | chown() is Standard; fchownat() is Evolving     |
| MT-Level            | chown() and fchownat() are<br>Async-Signal-Safe |

# SEE ALSO

chgrp(1), chown(1), chmod(2), fpathconf(2), system(4), attributes (5)

#### NAME |

chroot, fchroot – change root directory

#### **SYNOPSIS**

#include <unistd.h>

int chroot(const char \*path);

int fchroot(int fildes);

#### DESCRIPTION

The chroot () and fchroot () functions cause a directory to become the root directory, the starting point for path searches for path names beginning with / (slash). The user's working directory is unaffected by the chroot () and fchroot () functions.

The path argument points to a path name naming a directory. The fildes argument to fchroot () is the open file descriptor of the directory which is to become the root.

The effective user ID of the process must be super-user to change the root directory. While it is always possible to change to the system root using the fchroot() function, it is not guaranteed to succeed in any other case, even should fildes be valid in all respects.

The ".." entry in the root directory is interpreted to mean the root directory itself. Therefore, ".." cannot be used to access files outside the subtree rooted at the root directory. Instead, fchroot () can be used to reset the root to a directory that was opened before the root directory was changed.

# **RETURN VALUES**

Upon successful completion, 0 is returned. Otherwise, -1 is returned, the root directory remains unchanged, and errno is set to indicate the error.

### **ERRORS**

The chroot () function will fail if:

| EACCES | Search permission is denied for a component of the     |
|--------|--------------------------------------------------------|
|        | path prefix of dirname, or search permission is denied |
|        | for the directory referred to by dirname.              |

The descriptor is not valid. EBADF

EFAULT The path argument points to an illegal address.

EINVAL The fchroot () function attempted to change to a

directory the is not the system root and external

circumstances do not allow this.

EINTR A signal was caught during the execution of the

chroot() function.

An I/O error occurred while reading from or writing to EIO

the file system.

ELOOP Too many symbolic links were encountered in

translating *path*.

# chroot(2)

ENAMETOOLONG The length of the path argument exceeds PATH\_MAX, or

the length of a *path* component exceeds NAME\_MAX

while \_POSIX\_NO\_TRUNC is in effect.

ENOENT The named directory does not exist or is a null

pathname.

ENOLINK The *path* argument points to a remote machine and the

link to that machine is no longer active.

ENOTDIR Any component of the path name is not a directory.

EPERM The effective user of the calling process is not

super-user.

**SEE ALSO** | chroot(1M), chdir(2)

**WARNINGS** The only use of fchroot () that is appropriate is to change back to the system root.

**NAME** | close – close a file descriptor

**SYNOPSIS** 

#include <unistd.h>

int close(int fildes);

#### DESCRIPTION

The close () function will deallocate the file descriptor indicated by fildes. To deallocate means to make the file descriptor available for return by subsequent calls to open(2) or other functions that allocate file descriptors. All outstanding record locks owned by the process on the file associated with the file descriptor will be removed (that is, unlocked).

If close () is interrupted by a signal that is to be caught, it will return -1 with errno set to EINTR and the state of *fildes* is unspecified.

When all file descriptors associated with a pipe or FIFO special file are closed, any data remaining in the pipe or FIFO will be discarded.

When all file descriptors associated with an open file description have been closed the open file description will be freed.

If the link count of the file is 0, when all file descriptors associated with the file are closed, the space occupied by the file will be freed and the file will no longer be accessible.

If a STREAMS-based (see intro(2)) fildes is closed and the calling process was previously registered to receive a SIGPOLL signal (see signal(3C)) for events associated with that STREAM (see I SETSIG in streamio(7I)), the calling process will be unregistered for events associated with the STREAM. The last close () for a STREAM causes the STREAM associated with fildes to be dismantled. If O NONBLOCK and O NDELAY are not set and there have been no signals posted for the STREAM, and if there is data on the module's write queue, close () waits up to 15 seconds (for each module and driver) for any output to drain before dismantling the STREAM. The time delay can be changed via an I\_SETCLTIME ioctl(2) request (see streamio(7I)). If the O NONBLOCK or O NDELAY flag is set, or if there are any pending signals, close () does not wait for output to drain, and dismantles the STREAM immediately.

If fildes is associated with one end of a pipe, the last close () causes a hangup to occur on the other end of the pipe. In addition, if the other end of the pipe has been named by fattach(3C), then the last close () forces the named end to be detached by fdetach(3C). If the named end has no open file descriptors associated with it and gets detached, the STREAM associated with that end is also dismantled.

If fildes refers to the master side of a pseudo-terminal, a SIGHUP signal is sent to the process group, if any, for which the slave side of the pseudo-terminal is the controlling terminal. It is unspecified whether closing the master side of the pseudo-terminal flushes all queued input and output.

#### close(2)

If *fildes* refers to the slave side of a STREAMS-based pseudo-terminal, a zero-length message may be sent to the master.

If *fildes* refers to a socket, <code>close()</code> causes the socket to be destroyed. If the socket is connection-mode, and the <code>SOCK\_LINGER</code> option is set for the socket, and the socket has untransmitted data, then <code>close()</code> will block for up to the current linger interval until all data is transmitted.

#### **RETURN VALUES**

Upon successful completion, 0 is returned. Otherwise, -1 is returned and errno is set to indicate the error.

#### **ERRORS**

The close() function will fail if:

EBADF The *fildes* argument is not a valid file descriptor.

EINTR The close () function was interrupted by a signal.

ENOLINK The *fildes* argument is on a remote machine and the link to that

machine is no longer active.

ENOSPC There was no free space remaining on the device containing the

file.

The close () function may fail if:

EIO An I/O error occurred while reading from or writing to the file

system.

#### **USAGE**

An application that used the stdio function fopen(3C) to open a file should use the corresponding fclose(3C) function rather than close().

When a UFS file system is mounted with logging enabled, file system transactions that free blocks from files might not actually add those freed blocks to the file system's free list until some unspecified time in the future. This behavior improves file system performance but does not conform to the POSIX, Single UNIX Specification, SPARC Conformance Definition, System V Application Binary Interface, System V Interface Definition, and X/Open Portability Guide Standards, which require that freed space be available immediately. To enable standards conformance regarding file deletions or to address the problem of not being able to grow files on a relatively full UFS file system even after files have been deleted, disable UFS logging (see mount ufs(1M).

### **ATTRIBUTES**

See attributes(5) for descriptions of the following attributes:

| ATTRIBUTE TYPE | ATTRIBUTE VALUE   |
|----------------|-------------------|
| MT-Level       | Async-Signal-Safe |

#### SEE ALSO

mount\_ufs(1M), intro(2), creat(2), dup(2), exec(2), fcntl(2), ioctl(2), open(2)
pipe(2), fattach(3C), fclose(3C), fdetach(3C), fopen(3C), signal(3C),
attributes(5), signal(3HEAD), streamio(7I)

**NAME** | creat – create a new file or rewrite an existing one

SYNOPSIS

```
#include <sys/types.h>
#include <sys/stat.h>
#include <fcntl.h>
int creat(const char *path, mode t mode);
```

**DESCRIPTION** 

The function call

creat(path, mode)

is equivalent to:

```
open(path, O WRONLY | O CREAT | O TRUNC, mode)
```

**RETURN VALUES** 

Refer to open(2).

**ERRORS** 

Refer to open(2).

**EXAMPLES** 

**EXAMPLE 1** Creating a File

The following example creates the file /tmp/file with read and write permissions for the file owner and read permission for group and others. The resulting file descriptor is assigned to the fd variable.

```
#include <fcntl.h>
int fd;
mode_t mode = S_IRUSR | S_IWUSR | S_IRGRP | S_IROTH;
char *filename = "/tmp/file";
fd = creat(filename, mode);
. . .
```

USAGE

The creat () function has a transitional interface for 64-bit file offsets. See 1f64(5).

**ATTRIBUTES** 

See attributes(5) for descriptions of the following attributes:

| ATTRIBUTE TYPE | ATTRIBUTE VALUE   |
|----------------|-------------------|
| MT-Level       | Async-Signal-Safe |

SEE ALSO

open(2), attributes(5), largefile(5), lf64(5)

# dup(2)

NAME |

dup – duplicate an open file descriptor

**SYNOPSIS** 

#include <unistd.h>

int dup(int fildes);

#### **DESCRIPTION**

The dup () function returns a new file descriptor having the following in common with the original open file descriptor *fildes*:

- same open file (or pipe)
- same file pointer (that is, both file descriptors share one file pointer)
- same access mode (read, write or read/write).

The new file descriptor is set to remain open across *exec* functions (see fcnt1(2)).

The file descriptor returned is the lowest one available.

The dup (fildes) function call is equivalent to:

fcntl(fildes, F\_DUPFD, 0)

# **RETURN VALUES**

Upon successful completion, a non-negative integer representing the file descriptor is returned. Otherwise, -1 is returned and errno is set to indicate the error.

# **ERRORS**

The dup () function will fail if:

EBADF The *fildes* argument is not a valid open file descriptor.

EINTR A signal was caught during the execution of the dup () function.

EMFILE The process has too many open files (see getrlimit(2)).

ENOLINK The *fildes* argument is on a remote machine and the link to that

machine is no longer active.

# **ATTRIBUTES**

See attributes(5) for descriptions of the following attributes:

| ATTRIBUTE TYPE | ATTRIBUTE VALUE   |
|----------------|-------------------|
| MT-Level       | Async-Signal-Safe |

#### **SEE ALSO**

 $\verb|close|(2)|, \verb|creat|(2)|, \verb|exec|(2)|, \verb|fcntl|(2)|, \verb|getrlimit|(2)|, \verb|open|(2)|, \verb|pipe|(2)|, \verb|dup2|(3C)|, \\ \verb|lockf|(3C)|, \verb|attributes|(5)|$ 

#### NAME

exec, execl, execle, execlp, execv, execve, execvp – execute a file

#### **SYNOPSIS**

```
#include <unistd.h>
int execl(const char *path, const char *arg0, ..., const char *argn,
    char * /*NULL*/);
int execv(const char *path, char *const argv[]);
int execle (const char *path, const char *arg0, ..., const char *argn,
    char * /*NULL*/, char *const envp[]);
int execve (const char *path, char *const argv[], char *const envp[]);
int execlp(const char *file, const char *arg0, ..., const char *argn,
    char * /*NULL*/);
int execvp(const char *file, char *const argv[]);
```

#### **DESCRIPTION**

Each of the functions in the exec family replaces the current process image with a new process image. The new image is constructed from a regular, executable file called the new process image file. This file is either an executable object file or a file of data for an interpreter. There is no return from a successful call to one of these functions because the calling process image is overlaid by the new process image.

An interpreter file begins with a line of the form

```
#! pathname [arg]
```

where pathname is the path of the interpreter, and arg is an optional argument. When an interpreter file is executed, the system invokes the specified interpreter. The pathname specified in the interpreter file is passed as arg0 to the interpreter. If arg was specified in the interpreter file, it is passed as *arg1* to the interpreter. The remaining arguments to the interpreter are arg0 through argn of the originally exec'd file. The interpreter named by *pathname* must not be an interpreter file.

When a C-language program is executed as a result of this call, it is entered as a C-language function call as follows:

```
int main (int argc, char *argv[], char *envp[]);
```

where argc is the argument count, argv is an array of character pointers to the arguments themselves, and *envp* is an array of character pointers to the environment strings. The argv and environ arrays are each terminated by a null pointer. The null pointer terminating the argv array is not counted in argc. The value of argc is non-negative, and if greater than 0, argv[0] points to a string containing the name of the file. If *argc* is 0, *argv*[0] is a null pointer, in which case there are no arguments. Applications should verify that *argc* is greater than 0 or that *argv*[0] is not a null pointer before dereferencing argv[0].

The arguments specified by a program with one of the exec functions are passed on to the new process image in the main() arguments.

The path argument points to a path name that identifies the new process image file.

The *file* argument is used to construct a pathname that identifies the new process image file. If the *file* argument contains a slash character, it is used as the pathname for this file. Otherwise, the path prefix for this file is obtained by a search of the directories passed in the PATH environment variable (see environ(5)). The environment is supplied typically by the shell. If the process image file is not a valid executable object file, execlp() and execvp() use the contents of that file as standard input to the shell. In this case, the shell becomes the new process image. In a standard-conforming application (see standards(5)), the exec family of functions use /usr/xpq4/bin/sh (see ksh(1)); otherwise, they use /usr/bin/sh (see sh(1)).

The arguments represented by arg0... are pointers to null-terminated character strings. These strings constitute the argument list available to the new process image. The list is terminated by a null pointer. The arg0 argument should point to a filename that is associated with the process being started by one of the exec functions.

The argv argument is an array of character pointers to null-terminated strings. The last member of this array must be a null pointer. These strings constitute the argument list available to the new process image. The value in argv[0] should point to a filename that is associated with the process being started by one of the exec functions.

The *envp* argument is an array of character pointers to null-terminated strings. These strings constitute the environment for the new process image. The *envp* array is terminated by a null pointer. For <code>execl()</code>, <code>execv()</code>, <code>execvp()</code>, and <code>execlp()</code>, the C-language run-time start-off routine places a pointer to the environment of the calling process in the global object <code>extern char \*\*environ</code>, and it is used to pass the environment of the calling process to the new process image.

The number of bytes available for the new process's combined argument and environment lists is ARG\_MAX. It is implementation-dependent whether null terminators, pointers, and/or any alignment bytes are included in this total.

File descriptors open in the calling process image remain open in the new process image, except for those whose close-on-exec flag FD\_CLOEXEC is set; (see fcnt1(2)). For those file descriptors that remain open, all attributes of the open file description, including file locks, remain unchanged.

The preferred hardware address tranlation size (see memcnt1(2)) for the stack and heap of the new process image are set to the default system page size.

Directory streams open in the calling process image are closed in the new process image.

The state of conversion descriptors and message catalogue descriptors in the new process image is undefined. For the new process, the equivalent of:

setlocale(LC\_ALL, "C")is executed at startup.

Signals set to the default action (SIG DFL) in the calling process image are set to the default action in the new process image (see signal(3C)). Signals set to be ignored (SIG\_IGN) by the calling process image are set to be ignored by the new process image. Signals set to be caught by the calling process image are set to the default action in the new process image (see signal(3HEAD)). After a successful call to any of the exec functions, alternate signal stacks are not preserved and the SA ONSTACK flag is cleared for all signals.

After a successful call to any of the exec functions, any functions previously registered by atexit(3C) are no longer registered.

The saved resource limits in the new process image are set to be a copy of the process's corresponding hard and soft resource limits.

If the ST NOSUID bit is set for the file system containing the new process image file, then the effective user ID and effective group ID are unchanged in the new process image. If the set-user-ID mode bit of the new process image file is set (see chmod(2)), the effective user ID of the new process image is set to the owner ID of the new process image file. Similarly, if the set-group-ID mode bit of the new process image file is set, the effective group ID of the new process image is set to the group ID of the new process image file. The real user ID and real group ID of the new process image remain the same as those of the calling process image. The effective user ID and effective group ID of the new process image are saved (as the saved set-user-ID and the saved set-group-ID for use by setuid(2).

If the effective user-ID is root or superuser, the set-user-ID and set-group-ID bits will be honored when the process is being controlled by ptrace().

Any shared memory segments attached to the calling process image will not be attached to the new process image (see shmop(2)). Any mappings established through mmap () are not preserved across an exec. Memory mappings created in the process are unmapped before the address space is rebuilt for the new process image. See mmap(2).

Memory locks established by the calling process via calls to mlockall(3C) or mlock(3C) are removed. If locked pages in the address space of the calling process are also mapped into the address spaces the locks established by the other processes will be unaffected by the call by this process to the exec function. If the exec function fails, the effect on memory locks is unspecified.

If XOPEN REALTIME is defined and has a value other than -1, any named semaphores open in the calling process are closed as if by appropriate calls to sem\_close(3RT)

Profiling is disabled for the new process; see profil(2).

Timers created by the calling process with timer\_create(3RT) are deleted before replacing the current process image with the new process image.

For the SCHED\_FIFO and SCHED\_RR scheduling policies, the policy and priority settings are not changed by a call to an exec function.

All open message queue descriptors in the calling process are closed, as described in  $mq\_close(3RT)$ .

Any outstanding asynchronous I/O operations may be cancelled. Those asynchronous I/O operations that are not canceled will complete as if the exec function had not yet occurred, but any associated signal notifications are suppressed. It is unspecified whether the exec function itself blocks awaiting such I/O completion. In no event, however, will the new process image created by the exec function be affected by the presence of outstanding asynchronous I/O operations at the time the exec function is called.

The new process also inherits the following attributes from the calling process:

- nice value (see nice(2))
- scheduler class and priority (see priocnt1(2))
- process ID
- parent process ID
- process group ID
- task ID
- supplementary group IDs
- semadj values (see semop(2))
- session membership (see exit(2) and signal(3C))
- real user ID
- real group ID
- project ID
- trace flag (see ptrace(2) request 0)
- time left until an alarm clock signal (see alarm(2))
- current working directory
- root directory
- file mode creation mask (see umask(2))
- file size limit (see ulimit(2))
- resource limits (see getrlimit(2))
- tms utime, tms stime, tms cutime, and tms cstime (see times(2))
- file-locks (see fcnt1(2) and lockf(3C))
- controlling terminal
- process signal mask (see sigprocmask(2))
- pending signals (see sigpending(2))
- processor bindings (see processor bind(2))
- processor set bindings (see pset bind(2))

A call to any exec function from a process with more than one thread results in all threads being terminated and the new executable image being loaded and executed. No destructor functions will be called.

Upon successful completion, each of the functions in the exec family marks for update the st atime field of the file. If an exec function failed but was able to locate the *process image file*, whether the st atime field is marked for update is unspecified. Should the function succeed, the process image file is considered to have been opened with open(2). The corresponding close(2) is considered to occur at a time after this open, but before process termination or successful completion of a subsequent call to one of the exec functions. The argv[] and envp[] arrays of pointers and the strings to which those arrays point will not be modified by a call to one of the exec functions, except as a consequence of replacing the process image.

The saved resource limits in the new process image are set to be a copy of the process's corresponding hard and soft limits.

#### **RETURN VALUES**

If a function in the exec family returns to the calling process image, an error has occurred; the return value is -1 and errno is set to indicate the error.

#### **ERRORS**

The exec functions will fail if:

| E2BIG | The number of bytes in the new process's argument list   |
|-------|----------------------------------------------------------|
|       | is greater than the system-imposed limit of {ARG_MAX}    |
|       | bytes. The argument list limit is sum of the size of the |
|       | argument list plus the size of the environment's         |
|       | exported shell variables.                                |

| EACCES | Search permission is denied for a directory listed in the |
|--------|-----------------------------------------------------------|
|        | new process file's path prefix; the new process file is   |
|        | not an ordinary file; or the new process file mode        |

denies execute permission.

EAGAIN Total amount of system memory available when

reading using raw I/O is temporarily insufficient.

**EFAULT** An argument points to an illegal address.

A signal was caught during the execution of one of the EINTR

functions in the exec family.

Too many symbolic links were encountered in ELOOP

translating *path* or *file*.

The length of the *file* or *path* argument exceeds **ENAMETOOLONG** 

> {PATH MAX}, or the length of a *file* or *path* component exceeds {NAME MAX} while { POSIX NO TRUNC} is in

effect.

ENOENT One or more components of the new process path

name of the file do not exist or is a null pathname.

ENOLINK The path argument points to a remote machine and the

link to that machine is no longer active.

ENOTDIR A component of the new process path of the file prefix

is not a directory.

### exec(2)

The exec functions, except for execlp() and execvp(), will fail if:

ENOEXEC The new process image file has the appropriate access

permission but is not in the proper format.

The exec functions may fail if:

ENAMETOOLONG Pathname resolution of a symbolic link produced an

intermediate result whose length exceeds {PATH MAX}.

ENOMEM The new process image requires more memory than is

allowed by the hardware or system-imposed by memory management constraints. See brk(2).

ETXTBSY The new process image file is a pure procedure (shared

text) file that is currently open for writing by some

process.

### USAGE

As the state of conversion descriptors and message catalogue descriptors in the new process image is undefined, portable applications should not rely on their use and should close them prior to calling one of the exec functions.

Applications that require other than the default POSIX locale should call setlocale(3C) with the appropriate parameters to establish the locale of thenew process.

The environ array should not be accessed directly by the application.

### **ATTRIBUTES**

See attributes(5) for descriptions of the following attributes:

| ATTRIBUTE TYPE      | ATTRIBUTE VALUE                                |
|---------------------|------------------------------------------------|
| Interface Stability | Standard                                       |
| MT-Level            | execle() and execve() are<br>Async-Signal-Safe |

### **SEE ALSO**

 $\label{eq:ksh(1), ps(1), sh(1), alarm(2), brk(2), chmod(2), exit(2), fcntl(2), fork(2), getrlimit(2), memcntl(2), mmap(2), nice(2), priocntl(2), profil(2), semop(2), shmop(2), sigpending(2), sigprocmask(2), times(2), umask(2), lockf(3C), ptrace(2), setlocale(3C), signal(3C), system(3C), timer_create(3RT), a.out(4), attributes(5), environ(5), standards(5)$ 

### **WARNINGS**

If a program is setuid to a user ID other than the superuser, and the program is executed when the real user ID is super-user, then the program has some of the powers of a super-user as well.

**NAME** | exit, \_exit - terminate process

#### **SYNOPSIS**

```
#include <stdlib.h>
void exit(int status);
#include <unistd.h>
void exit(int status);
```

#### DESCRIPTION

The exit() function first calls all functions registered by atexit(3C), in the reverse order of their registration. Each function is called as many times as it was registered.

If a function registered by a call to atexit(3C) fails to return, the remaining registered functions are not called and the rest of the exit() processing is not completed. If exit() is called more than once, the effects are undefined.

The exit() function then flushes all output streams, closes all open streams, and removes all files created by tmpfile(3C).

The exit() and exit() functions terminate the calling process with the following consequences:

- All of the file descriptors, directory streams, conversion descriptors and message catalogue descriptors open in the calling process are closed.
- If the parent process of the calling process is executing a wait(2), wait3(3C), waitid(2) or waitpid(2), and has neither set its SA NOCLDWAIT flag nor set SIGCHLD to SIG IGN, it is notified of the calling process's termination and the low-order eight bits (that is, bits 0377) of status are made available to it. If the parent is not waiting, the child's status will be made available to it when the parent subsequently executes wait(2), wait3(3C), waitid(2) or waitpid(2).
- If the parent process of the calling process is not executing a wait(2), wait3(3C), waitid(2) or waitpid(2), and has not set its SA NOCLDWAIT flag, or set SIGCHLD to SIG IGN, the calling process is transformed into a zombie process. A zombie process is an inactive process and it will be deleted at some later time when its parent process executes wait(2), wait3(3C), waitid(2) or waitpid(2). A zombie process only occupies a slot in the process table; it has no other space allocated either in user or kernel space. The process table slot that it occupies is partially overlaid with time accounting information (see <sys/proc.h>) to be used by the times(2) function.
- Termination of a process does not directly terminate its children. The sending of a SIGHUP signal as described below indirectly terminates children in some circumstances.
- A SIGCHLD will be sent to the parent process.
- The parent process ID of all of the calling process's existing child processes and zombie processes is set to 1. That is, these processes are inherited by the initialization process (see intro(2)).
- Each mapped memory object is unmapped.

### exit(2)

- Each attached shared-memory segment is detached and the value of shm\_nattch (see shmget(2)) in the data structure associated with its shared memory ID is decremented by 1.
- For each semaphore for which the calling process has set a semadj value (see semop(2)), that value is added to the semval of the specified semaphore.
- If the process is a controlling process, the SIGHUP signal will be sent to each process in the foreground process group of the controlling terminal belonging to the calling process.
- If the process is a controlling process, the controlling terminal associated with the session is disassociated from the session, allowing it to be acquired by a new controlling process.
- If the exit of the process causes a process group to become orphaned, and if any member of the newly-orphaned process group is stopped, then a SIGHUP signal followed by a SIGCONT signal will be sent to each process in the newly-orphaned process group.
- If the parent process has set its SA\_NOCLDWAIT flag, or set SIGCHLD to SIG\_IGN, the status will be discarded, and the lifetime of the calling process will end immediately.
- If the process has process, text or data locks, an UNLOCK is performed (see plock(3C) and memont1(2)).
- All open named semaphores in the process are closed as if by appropriate calls to sem\_close(3RT). All open message queues in the process are closed as if by appropriate calls to mq\_close(3RT). Any outstanding asynchronous I/O operations may be cancelled.
- An accounting record is written on the accounting file if the system's accounting routine is enabled (see acct(2)).
- An extended accounting record is written to the extended process accounting file if the system's extended process accounting facility is enabled (see acctadm(1M)).
- If the current process is the last process within its task and if the system's extended task accounting facility is enabled (see acctadm(1M)), an extended accounting record is written to the extended task accounting file.

# **RETURN VALUES**

These functions do not return.

**ERRORS** 

No errors are defined.

**USAGE** 

Normally applications should use exit() rather than exit().

**ATTRIBUTES** 

See attributes(5) for descriptions of the following attributes:

| ATTRIBUTE TYPE | ATTRIBUTE VALUE              |
|----------------|------------------------------|
| MT-Level       | _exit() is Async-Signal Safe |

 $\textbf{SEE ALSO} \ | \ \texttt{acctadm}(1M), \ \texttt{intro}(2), \ \texttt{acct}(2), \ \texttt{close}(2), \ \texttt{memcntl}(2), \ \texttt{semop}(2), \ \texttt{shmget}(2), \\$ sigaction (2), times(2), wait(2), waitid(2), waitpid(2), atexit(3C),fclose(3C), mq\_close(3RT), plock(3C), signal(3HEAD), tmpfile(3C), wait3(3C), attributes(5)

# fcntl(2)

| NAME     | fcntl – file control                                                                                   |  |
|----------|----------------------------------------------------------------------------------------------------|--|
| SYNOPSIS | <pre>#include <sys types.h=""> #include <unistd.h> #include <fcntl.h></fcntl.h></unistd.h></sys></pre> |  |
|          | int <b>fcntl</b> (int fildes, int cmd, /* arg */);                                                     |  |

# **DESCRIPTION**

The fcntl() function provides for control over open files. The *fildes* argument is an open file descriptor.

The fcntl() function may take a third argument, *arg*, whose data type, value and use depend upon the value of *cmd*. The *cmd* argument specifies the operation to be performed by fcntl().

The available values for *cmd* are defined in the header <fcntl.h>, which include:

| F_DUPFD  | Return a new file descriptor which is the lowest numbered available (that is, not already open) file descriptor greater than or equal to the third argument, <i>arg</i> , taken as an integer of type int. The new file descriptor refers to the same open file description as the original file descriptor, and shares any locks. The FD_CLOEXEC flag associated with the new file descriptor is cleared to keep the file open across calls to one of the exec(2) functions.    |
|----------|----------------------------------------------------------------------------------------------------|
| F_DUP2FD | Similar to F_DUPFD, but always returns <i>arg</i> . F_DUP2FD closes <i>arg</i> if it is open and not equal to <i>fildes</i> . F_DUP2FD is equivalent to dup2 ( <i>fildes</i> , <i>arg</i> ).                                                                                                    |
| F_FREESP | Free storage space associated with a section of the ordinary file <i>fildes</i> . The section is specified by a variable of data type struct flock pointed to by <i>arg</i> . The data type struct flock is defined in the <fcntl.h> header (see fcntl(3HEAD)) and is described below. Note that all file systems might not support all possible variations of F_FREESP arguments. In particular, many file systems allow space to be freed only at the end of a file.</fcntl.h> |
| F_GETFD  | Get the file descriptor flags defined in <fcntl.h> that are associated with the file descriptor <i>fildes</i>. File descriptor flags are associated with a single file descriptor and do not affect other file descriptors that refer to the same file.</fcntl.h>                                                                                                    |
| F_GETFL  | Get the file status flags and file access modes, defined in <fcntl.h>, for the file descriptor specified by fildes. The file access modes can be extracted from the return value using the mask O_ACCMODE, which is defined in <fcntl.h>. File status flags and file access modes do not affect other file descriptors that refer to the same file with different open file descriptions.</fcntl.h></fcntl.h>                                                                    |
| F_GETOWN | If <i>fildes</i> refers to a socket, get the process or process group ID specified to receive SIGURG signals when out-of-band data is available. Positive values indicate a process ID; negative values,                                                                                                    |

other than –1, indicate a process group ID. If *fildes* does not refer to a socket, the results are unspecified.

F GETXFL

Get the file status flags, file access modes, and file creation and assignment flags, defined in <fcntl.h>, for the file descriptor specified by fildes. The file access modes can be extracted from the return value using the mask O\_ACCMODE, which is defined in <fcntl.h>. File status flags, file access modes, and file creation and assignment flags do not affect other file descriptors that refer to the same file with different open file descriptions.

F SETFD

Set the file descriptor flags defined in <fcntl.h>, that are associated with *fildes*, to the third argument, *arg*, taken as type int. If the FD\_CLOEXEC flag in the third argument is 0, the file will remain open across the exec() functions; otherwise the file will be closed upon successful execution of one of the exec() functions.

F SETFL

Set the file status flags, defined in <fcntl.h>, for the file descriptor specified by *fildes* from the corresponding bits in the *arg* argument, taken as type int. Bits corresponding to the file access mode and file creation and assignment flags that are set in *arg* are ignored. If any bits in *arg* other than those mentioned here are changed by the application, the result is unspecified.

F SETOWN

If *fildes* refers to a socket, set the process or process group ID specified to receive SIGURG signals when out-of-band data is available, using the value of the third argument, *arg*, taken as type int. Positive values indicate a process ID; negative values, other than –1, indicate a process group ID. If *fildes* does not refer to a socket, the results are unspecified.

The following commands are available for advisory record locking. Record locking is supported for regular files, and may be supported for other files.

F\_GETLK

Get the first lock which blocks the lock description pointed to by the third argument, arg, taken as a pointer to type struct flock, defined in <fcntl.h>. The information retrieved overwrites the information passed to fcntl() in the structure flock. If no lock is found that would prevent this lock from being created, then the structure will be left unchanged except for the lock type which will be set to F UNLCK.

F GETLK64

Equivalent to F\_GETLK, but takes a struct flock64 argument rather than a struct flock argument.

F\_SETLK

Set or clear a file segment lock according to the lock description pointed to by the third argument, arg, taken as a pointer to type struct flock, defined in <fcntl.h>. F\_SETLK is used to establish shared (or read) locks (F RDLCK) or exclusive (or write)

|            | locks (F_WRLCK), as well as to remove either type of lock (F_UNLCK). F_RDLCK, F_WRLCK and F_UNLCK are defined in <fcntl.h>. If a shared or exclusive lock cannot be set, fcntl() will return immediately with a return value of -1.</fcntl.h>                                                                                                    |
|------------|----------------------------------------------------------------------------------------------------|
| F_SETLK64  | Equivalent to F_SETLK, but takes a struct flock64 argument rather than a struct flock argument.                                                                                                    |
| F_SETLKW   | This command is the same as F_SETLK except that if a shared or exclusive lock is blocked by other locks, the process will wait until the request can be satisfied. If a signal that is to be caught is received while fcntl() is waiting for a region, fcntl() will be interrupted. Upon return from the process' signal handler, fcntl() will return -1 with errno set to EINTR, and the lock operation will not be done. |
| F_SETLKW64 | Equivalent to F_SETLKW, but takes a struct flock64 argument rather than a struct flock argument.                                                                                                    |

When a shared lock is set on a segment of a file, other processes will be able to set shared locks on that segment or a portion of it. A shared lock prevents any other process from setting an exclusive lock on any portion of the protected area. A request for a shared lock will fail if the file descriptor was not opened with read access.

An exclusive lock will prevent any other process from setting a shared lock or an exclusive lock on any portion of the protected area. A request for an exclusive lock will fail if the file descriptor was not opened with write access.

The flock structure contains at least the following elements:

The value of 1\_whence is SEEK\_SET, SEEK\_CUR, or SEEK\_END, to indicate that the relative offset 1\_start bytes will be measured from the start of the file, current position or end of the file, respectively. The value of 1\_len is the number of consecutive bytes to be locked. The value of 1\_len may be negative (where the definition of off\_t permits negative values of 1\_len). After a successful F\_GETLK or F\_GETLK64 request, that is, one in which a lock was found, the value of 1\_whence will be SEEK\_SET.

The l\_pid and l\_sysid fields are used only with F\_GETLK or F\_GETLK64 to return the process ID of the process holding a blocking lock and to indicate which system is running that process.

If 1 len is positive, the area affected starts at 1 start and ends at 1 start + 1 len - 1. If 1 len is negative, the area affected starts at 1 start + 1 len and ends at 1 start - 1. Locks may start and extend beyond the current end of a file, but must not be negative relative to the beginning of the file. A lock will be set to extend to the largest possible value of the file offset for that file by setting 1 len to 0. If such a lock also has 1 start set to 0 and 1 whence is set to SEEK SET, the whole file will be locked.

If a process has an existing lock in which 1 len is 0 and which includes the last byte of the requested segment, and an unlock (F UNLCK) request is made in which 1 len is non-zero and the offset of the last byte of the requested segment is the maximum value for an object of type off t, then the F UNLCK request will be treated as a request to unlock from the start of the requested segment with an 1 len equal to 0. Otherwise, the request will attempt to unlock only the requested segment.

There will be at most one type of lock set for each byte in the file. Before a successful return from an F SETLK, F SETLK64, F SETLKW, or F SETLKW64 request when the calling process has previously existing locks on bytes in the region specified by the request, the previous lock type for each byte in the specified region will be replaced by the new lock type. As specified above under the descriptions of shared locks and exclusive locks, an F SETLK, F SETLK64, F SETLKW, or F SETLKW64 request will (respectively) fail or block when another process has existing locks on bytes in the specified region and the type of any of those locks conflicts with the type specified in the request.

All locks associated with a file for a given process are removed when a file descriptor for that file is closed by that process or the process holding that file descriptor terminates. Locks are not inherited by a child process created using fork(2).

A potential for deadlock occurs if a process controlling a locked region is put to sleep by attempting to lock another process' locked region. If the system detects that sleeping until a locked region is unlocked would cause a deadlock, fcntl() will fail with an EDEADLK error.

The following values for *cmd* are used for file share reservations. A share reservation is placed on an entire file to allow cooperating processes to control access to the file.

Sets a share reservation on a file with the specified access mode F SHARE

and designates which types of access to deny.

F UNSHARE Remove an existing share reservation.

File share reservations are an advisory form of access control among cooperating processes, on both local and remote machines. They are most often used by DOS or Windows emulators and DOS based NFS clients. However, native UNIX versions of DOS or Windows applications may also choose to use this form of access control.

A share reservation is described by an fshare structure defined in <sys/fcntl.h>, which is included in <fcntl.h> as follows:

# fcntl(2)

```
typedef struct fshare {
    short f_access;
    short f_deny;
    int f_id;
} fshare_t;
```

A share reservation specifies the type of access, <code>f\_access</code>, to be requested on the open file descriptor. If access is granted, it further specifies what type of access to deny other processes, <code>f\_deny</code>. A single process on the same file may hold multiple non-conflicting reservations by specifying an identifier, <code>f\_id</code>, unique to the process, with each request.

An F\_UNSHARE request releases the reservation with the specified  $f_id$ . The  $f_access$  and  $f_deny$  fields are ignored.

### Valid f access values are:

| F_RDACC | Set a file share reservation for read-only access.      |
|---------|---------------------------------------------------------|
| F_WRACC | Set a file share reservation for write-only access.     |
| F RWACC | Set a file share reservation for read and write access. |

# Valid f\_deny values are:

| F_COMPAT | Set a file share reservation to compatibility mode.                            |
|----------|--------------------------------------------------------------------------------|
| F_RDDNY  | Set a file share reservation to deny read access to other processes.           |
| F_WRDNY  | Set a file share reservation to deny write access to other processes.          |
| F_RWDNY  | Set a file share reservation to deny read and write access to other processes. |
| F_NODNY  | Do not deny read or write access to any other process.                         |

# **RETURN VALUES**

Upon successful completion, the value returned depends on *cmd* as follows:

| F_DUPFD   | A new file descriptor.                                                                                              |
|-----------|----------------------------------------------------------------------------------------------------|
| F_FREESP  | Value of 0.                                                                                                    |
| F_GETFD   | Value of flags defined in <fcntl.h>. The return value will not be negative.</fcntl.h>                               |
| F_GETFL   | Value of file status flags and access modes. The return value will not be negative.                                 |
| F_GETLK   | Value other than −1.                                                                                                |
| F_GETLK64 | Value other than −1.                                                                                                |
| F_GETOWN  | Value of the socket owner process or process group; this will not be $-1$ .                                         |
| F_GETXFL  | Value of file status flags, access modes, and creation and assignment flags. The return value will not be negative. |

| F_SETFD    | Value other than −1. |
|------------|----------------------|
| F_SETFL    | Value other than −1. |
| F_SETLK    | Value other than −1. |
| F_SETLK64  | Value other than −1. |
| F_SETLKW   | Value other than −1. |
| F_SETLKW64 | Value other than −1. |
| F_SETOWN   | Value other than −1. |
| F_SHARE    | Value other than −1. |
| F_UNSHARE  | Value other than −1. |

Otherwise, -1 is returned and errno is set to indicate the error.

#### **ERRORS**

### The fcntl() function will fail if:

EAGAIN

The *cmd* argument is F SETLK or F SETLK64, the type of lock (1 type) is a shared (F RDLCK) or exclusive (F WRLCK) lock, and the segment of a file to be locked is already exclusive-locked by another process; or the type is an exclusive lock and some portion of the segment of a file to be locked is already shared-locked or exclusive-locked by another process.

The *cmd* argument is F\_FREESP, the file exists, mandatory file/record locking is set, and there are outstanding record locks on the file; or the cmd argument is F\_SETLK, F\_SETLK64, F\_SETLKW, or F SETLKW64, mandatory file/record locking is set, and the file is currently being mapped to virtual memory using mmap(2).

The *cmd* argument is F SHARE and f access conflicts with an existing f deny share reservation.

EBADF

The fildes argument is not a valid open file descriptor; or the cmd argument is F SETLK, F SETLK64, F SETLKW, or F SETLKW64, the type of lock, 1 type, is a shared lock (F RDLCK), and fildes is not a valid file descriptor open for reading; or the type of lock 1 type is an exclusive lock (F WRLCK) and fildes is not a valid file descriptor open for writing.

The *cmd* argument is F FREESP and *fildes* is not a valid file descriptor open for writing.

The *cmd* argument is F\_DUP2FD, and *arg* is negative or is not less than the current resource limit for RLIMIT\_NOFILE.

|           | The <i>cmd</i> argument is F_SHARE, the f_access share reservation is for write access, and <i>fildes</i> is not a valid file descriptor open for writing.                                                                                                    |
|-----------|----------------------------------------------------------------------------------------------------|
|           | The <i>cmd</i> argument is F_SHARE, the f_access share reservation is for read access, and <i>fildes</i> is not a valid file descriptor open for reading.                                                                                                    |
| EFAULT    | The <i>cmd</i> argument is F_GETLK, F_GETLK64, F_SETLK, F_SETLK64, F_SETLKW64, or F_FREESP and the <i>arg</i> argument points to an illegal address.                                                                                                    |
|           | The $\mathit{cmd}$ argument is <code>F_SHARE</code> or <code>F_UNSHARE</code> and $\mathit{arg}$ points to an illegal address.                                                                                                    |
| EINTR     | The $\it cmd$ argument is F_SETLKW or F_SETLKW64 and the function was interrupted by a signal.                                                                                                    |
| EINVAL    | The <i>cmd</i> argument is invalid; or the <i>cmd</i> argument is F_DUPFD and <i>arg</i> is negative or greater than or equal to OPEN_MAX; or the <i>cmd</i> argument is F_GETLK, F_GETLK64, F_SETLK, F_SETLK64, F_SETLKW, or F_SETLKW64 and the data pointed to by <i>arg</i> is not valid; or <i>fildes</i> refers to a file that does not support locking. |
|           | The $\mathit{cmd}$ argument is <code>F_UNSHARE</code> and a reservation with this <code>f_id</code> for this process does not exist.                                                                                                    |
| EIO       | An I/O error occurred while reading from or writing to the file system.                                                                                                    |
| EMFILE    | The <i>cmd</i> argument is F_DUPFD and either OPEN_MAX file descriptors are currently open in the calling process, or no file descriptors greater than or equal to <i>arg</i> are available.                                                                                                    |
| ENOLCK    | The <i>cmd</i> argument is F_SETLK, F_SETLK64, F_SETLKW, or F_SETLKW64 and satisfying the lock or unlock request would result in the number of locked regions in the system exceeding a system-imposed limit.                                                                                                    |
| ENOLINK   | Either the <i>fildes</i> argument is on a remote machine and the link to that machine is no longer active; or the <i>cmd</i> argument is F_FREESP, the file is on a remote machine, and the link to that machine is no longer active.                                                                                                    |
| EOVERFLOW | One of the values to be returned cannot be represented correctly.                                                                                                    |
|           | The <i>cmd</i> argument is F_GETLK, F_SETLK, or F_SETLKW and the smallest or, if 1_len is non-zero, the largest, offset of any byte in the requested segment cannot be represented correctly in an object of type off_t.                                                                                                    |
|           |                                                                                                    |

The *cmd* argument is F GETLK64, F SETLK64, or F SETLKW64 and the smallest or, if 1 len is non-zero, the largest, offset of any byte in the requested segment cannot be represented correctly in an object of type off64 t.

The fcntl() function may fail if:

EAGAIN The cmd argument is F SETLK, F SETLK64, F SETLKW, or

F SETLKW64, and the file is currently being mapped to virtual

memory using mmap(2).

The *cmd* argument is F SETLKW or F SETLKW64, the lock is EDEADLK

> blocked by some lock from another process and putting the calling process to sleep, waiting for that lock to become free would cause

a deadlock.

The *cmd* argument is F FREESP, mandatory record locking is enabled, O NDELAY and O NONBLOCK are clear and a deadlock

condition was detected.

#### **ATTRIBUTES**

See attributes(5) for descriptions of the following attributes:

| ATTRIBUTE TYPE | ATTRIBUTE VALUE   |
|----------------|-------------------|
| MT-Level       | Async-Signal Safe |

### SEE ALSO

lockd(1M), chmod(2), close(2), creat(2), dup(2), exec(2), fork(2), mmap(2), open(2), pipe(2), read(2), sigaction(2), write(2), dup2(3C), attributes(5), fcntl(3HEAD)

Programming Interfaces Guide

#### **NOTES**

In the past, the variable errno was set to EACCES rather than EAGAIN when a section of a file is already locked by another process. Therefore, portable application programs should expect and test for either value.

Advisory locks allow cooperating processes to perform consistent operations on files, but do not guarantee exclusive access. Files can be accessed without advisory locks, but inconsistencies may result. The network share locking protocol does not support the f\_deny value of F\_COMPAT. For network file systems, if f\_access is F\_RDACC, f deny is mapped to F RDDNY. Otherwise, it is mapped to F RWDNY.

To prevent possible file corruption, the system may reject mmap () requests for advisory locked files, or it may reject advisory locking requests for mapped files. Applications that require a file be both locked and mapped should lock the entire file (1 start and 1 len both set to 0). If a file is mapped, the system may reject an unlock request, resulting in a lock that does not cover the entire file.

| fcntl(2) |                                                                                                    |
|----------|----------------------------------------------------------------------------------------------------|
|          | If the file server crashes and has to be rebooted, the lock manager (see lockd(1M)) attempts to recover all locks that were associated with that server. If a lock cannot be reclaimed, the process that held the lock is issued a SIGLOST signal. |
|          |                                                                                                    |
|          |                                                                                                    |
|          |                                                                                                    |
|          |                                                                                                    |
|          |                                                                                                    |
|          |                                                                                                    |
|          |                                                                                                    |
|          |                                                                                                    |
|          |                                                                                                    |
|          |                                                                                                    |

#### NAME

fork, fork1 – create a new process

#### **SYNOPSIS**

```
#include <sys/types.h>
#include <unistd.h>
pid_t fork(void);
pid t fork1(void);
```

#### DESCRIPTION

The fork() and fork1() functions create a new process. The new process (child process) is an exact copy of the calling process (parent process). The child process inherits the following attributes from the parent process:

- real user ID, real group ID, effective user ID, effective group ID
- environment
- open file descriptors
- close-on-exec flags (see exec(2))
- signal handling settings (that is, SIG DFL, SIG IGN, SIG HOLD, function address)
- supplementary group IDs
- set-user-ID mode bit
- set-group-ID mode bit
- profiling on/off status
- nice value (see nice(2))
- scheduler class (see priocnt1(2))
- all attached shared memory segments (see shmop(2))
- process group ID -- memory mappings (see mmap(2))
- session ID (see exit(2))
- current working directory
- root directory
- file mode creation mask (see umask(2))
- resource limits (see getrlimit(2))
- controlling terminal
- saved user ID and group ID
- task ID and project ID
- processor bindings (see processor bind(2))
- processor set bindings (see pset bind(2))

Scheduling priority and any per-process scheduling parameters that are specific to a given scheduling class may or may not be inherited according to the policy of that particular class (see priocntl(2)). The child process differs from the parent process in the following ways:

### fork(2)

- The child process has a unique process ID which does not match any active process group ID.
- The child process has a different parent process ID (that is, the process ID of the parent process).
- The child process has its own copy of the parent's file descriptors and directory streams. Each of the child's file descriptors shares a common file pointer with the corresponding file descriptor of the parent.
- Each shared memory segment remains attached and the value of shm\_nattach is incremented by 1.
- All semadj values are cleared (see semop(2)).
- Process locks, text locks, data locks, and other memory locks are not inherited by the child (see plock(3C) and memort1(2)).
- The child process's tms structure is cleared: tms\_utime, stime, cutime, and cstime are set to 0 (see times(2)).
- The child processes resource utilizations are set to 0; see getrlimit(2). The it\_value and it\_interval values for the ITIMER\_REAL timer are reset to 0; see getitimer(2).
- The set of signals pending for the child process is initialized to the empty set.
- Timers created by timer create(3RT) are not inherited by the child process.
- No asynchronous input or asynchronous output operations are inherited by the child.
- Any preferred hardware address translation sizes (see memcnt1(2)) are inherited by the child.

Record locks set by the parent process are not inherited by the child process (see fcntl(2)).

### **Solaris Threads**

In applications that use the Solaris threads API rather than the POSIX threads API (applications linked with -lthread but not -lpthread),fork() duplicates in the child process all threads (see thr\_create(3THR)) and LWPs in the parent process. The fork1() function duplicates only the calling thread (LWP) in the child process.

### **POSIX Threads**

In applications that use the POSIX threads API rather than the Solaris threads API (applications linked with -lpthread, whether or not linked with -lthread), a call to fork() is like a call to fork1(), which replicates only the calling thread. There is no call that forks a child with all threads and LWPs duplicated in the child.

Note that if a program is linked with both libraries (-lthread and -lpthread), the POSIX semantic of fork() prevails.

# fork() Safety

If a Solaris threads application calls fork1() or a POSIX threads application calls fork(), and the child does more than simply call <code>exec()</code>, there is a possibility of deadlock occurring in the child. The application should use <code>pthread\_atfork(3C)</code> to ensure safety with respect to this deadlock. Should there be any outstanding mutexes

throughout the process, the application should call pthread atfork() to wait for and acquire those mutexes prior to calling fork() or fork1(). See "MT-Level of Libraries" on the attributes(5) manual page.

#### **RETURN VALUES**

Upon successful completion, fork() and fork1() return 0 to the child process and return the process ID of the child process to the parent process. Otherwise, (pid t)-1 is returned to the parent process, no child process is created, and errno is set to indicate the error.

### **ERRORS**

The fork() function will fail if:

EAGAIN The system-imposed limit on the total number of processes under

> execution by a single user has been exceeded; or the total amount of system memory available is temporarily insufficient to duplicate

this process.

**ENOMEM** There is not enough swap space.

#### **ATTRIBUTES**

See attributes(5) for descriptions of the following attributes:

| ATTRIBUTE TYPE | ATTRIBUTE VALUE             |
|----------------|-----------------------------|
| MT-Level       | fork() is Async-Signal-Safe |

### **SEE ALSO**

alarm(2), exec(2), exit(2), fcntl(2), getitimer(2), getrlimit(2), memcntl(2), mmap(2), nice(2), priocnt1(2), ptrace(2), semop(2), shmop(2), times(2), umask(2), wait(2), exit(3C), plock(3C), pthread atfork(3C), signal(3C), system(3C), thr create(3THR) timer create(3RT), attributes(5), standards(5)

#### **NOTES**

An applications should call exit() rather than exit(3C) if it cannot execve(), since exit() will flush and close standard I/O channels and thereby corrupt the parent process's standard I/O data structures. Using exit(3C) will flush buffered data twice. See exit(2).

The thread (or LWP) in the child that calls fork1() must not depend on any resources held by threads (or LWPs) that no longer exist in the child. In particular, locks held by these threads (or LWPs) will not be released.

In a multithreaded process, fork() or fork1() can cause blocking system calls to be interrupted and return with an EINTR error.

The fork() and fork1() functions suspend all threads in the process before proceeding. Threads that are executing in the kernel and are in an uninterruptible wait cannot be suspended immediately and therefore cause a delay before fork() and fork1() can complete. During this delay, since all other threads will have already been suspended, the process will appear "hung."

# fpathconf(2)

NAME |

fpathconf, pathconf – get configurable pathname variables

**SYNOPSIS** 

#include <unistd.h>

long fpathconf(int fildes, int name);

long pathconf(const char \*path, int name);

#### DESCRIPTION

The fpathconf () and pathconf () functions provide a method for the application to determine the current value of a configurable limit or option ( variable ) that is associated with a file or directory.

For pathconf (), the *path* argument points to the pathname of a file or directory.

For fpathconf (), the *fildes* argument is an open file descriptor.

The *name* argument represents the variable to be queried relative to that file or directory. The variables in the following table come from limits.h> or <unistd.h> and the symbolic constants, defined in <unistd.h>, are the corresponding values used for *name*:

| Variable                | Value of name        | Notes |
|-------------------------|----------------------|-------|
| FILESIZEBITS            | _PC_FILESIZEBITS     | 3,4   |
| LINK_MAX                | _PC_LINK_MAX         | 1     |
| MAX_CANON               | _PC_MAX_CANON        | 2     |
| MAX_INPUT               | _PC_MAX_INPUT        | 2     |
| NAME_MAX                | _PC_NAME_MAX         | 3,4   |
| PATH_MAX                | _PC_PATH_MAX         | 4,5   |
| PIPE_BUF                | _PC_PIPE_BUF         | 6     |
| XATTR_ENABLED           | _PC_XATTR_ENABLED    | 1     |
| XATTR_EXISTS            | _PC_XATTR_EXISTS     | 1     |
| _POSIX_CHOWN_RESTRICTED | _PC_CHOWN_RESTRICTED | 7     |
| _POSIX_NO_TRUNC         | _PC_NO_TRUNC         | 3,4   |
| _POSIX_VDISABLE         | _PC_VDISABLE         | 2     |
| _POSIX_ASYNC_IO         | _PC_ASYNC_IO         | 8     |
| _POSIX_PRIO_IO          | _PC_PRIO_IO          | 8     |
| _POSIX_SYNC_IO          | _PC_SYNC_IO          | 8     |

Notes:

fpathconf(2)

- 1. If path or fildes refers to a directory, the value returned applies to the directory itself.
- 2. If path or fildes does not refer to a terminal file, it is unspecified whether an implementation supports an association of the variable name with the specified
- 3. If path or fildes refers to a directory, the value returned applies to filenames within the directory.
- 4. If path or fildes does not refer to a directory, it is unspecified whether an implementation supports an association of the variable name with the specified
- 5. If path or fildes refers to a directory, the value returned is the maximum length of a relative pathname when the specified directory is the working directory.
- 6. If path refers to a FIFO, or fildes refers to a pipe or FIFO, the value returned applies to the referenced object. If path or fildes refers to a directory, the value returned applies to any FIFO that exists or can be created within the directory. If path or fildes refers to any other type of file, it is unspecified whether an implementation supports an association of the variable name with the specified file.
- 7. If path or fildes refers to a directory, the value returned applies to any files, other than directories, that exist or can be created within the directory.
- 8. If path or fildes refers to a directory, it is unspecified whether an implementation supports an association of the variable name with the specified file.

### **RETURN VALUES**

If name is an invalid value, both pathconf() and fpathconf() return -1 and errno is set to indicate the error.

If the variable corresponding to name has no limit for the path or file descriptor, both pathconf() and fpathconf() return -1 without changing errno. If the implementation needs to use *path* to determine the value of *name* and the implementation does not support the association of name with the file specified by path, or if the process did not have appropriate privileges to query the file specified by path, or path does not exist, pathconf () returns -1 and errno is set to indicate the error.

If the implementation needs to use *fildes* to determine the value of *name* and the implementation does not support the association of name with the file specified by fildes, or if fildes is an invalid file descriptor, fpathconf() will return -1 and errno is set to indicate the error.

Otherwise pathconf() or fpathconf() returns the current variable value for the file or directory without changing errno. The value returned will not be more restrictive than the corresponding value available to the application when it was compiled with the implementation's <limits.h> or <unistd.h>.

#### **ERRORS**

The pathconf () function will fail if:

EINVAL

The value of *name* is not valid.

# fpathconf(2)

ELOOP Too many symbolic links were encountered in

resolving path.

The pathconf () function may fail if:

EACCES Search permission is denied for a component of the

path prefix.

EINVAL The implementation does not support an association of

the variable *name* with the specified file.

ENAMETOOLONG The length of the path argument exceeds PATH\_MAX or

a pathname component is longer than NAME\_MAX.

ENAMETOOLONG Pathname resolution of a symbolic link produced an

intermediate result whose length exceeds PATH MAX.

ENOENT A component of *path* does not name an existing file or

path is an empty string.

ENOTDIR A component of the path prefix is not a directory.

The fpathconf() function will fail if:

EINVAL The value of *name* is not valid.

The fpathconf () function may fail if:

EBADF The *fildes* argument is not a valid file descriptor.

EINVAL The implementation does not support an association of

the variable *name* with the specified file.

#### **ATTRIBUTES**

See attributes(5) for descriptions of the following attributes:

| ATTRIBUTE TYPE      | ATTRIBUTE VALUE                               |
|---------------------|-----------------------------------------------|
| Interface Stability | fpathconf() is Standard; pathconf() is Stable |
| MT-Level            | pathconf() is Async-Signal-Safe               |

### **SEE ALSO**

sysconf(3C), limits(4), attributes(5), standards(5)

#### NAME |

getacct, putacct, wracct – get, put, or write extended accounting data

### **SYNOPSIS**

```
#include <sys/exacct.h>
```

```
size t getacct(idtype t idtype, id t id, void *buf, size t bufsize);
int putacct(idtype t idtype, id t id, void *buf, size t bufsize, int
    flags);
```

int wracct(idtype t idtype, id t id, int flags);

### **DESCRIPTION**

These functions provide access to the extended accounting facility.

The getacct () function returns extended accounting buffers from the kernel for currently executing tasks and processes. The resulting data buffer is a packed exacct object that can be unpacked using ea unpack object () (see ea pack object(3EXACCT)) and subsequently manipulated using the functions of the extended accounting library, libexacct(3LIB).

The putacct () function provides privileged processes the ability to tag accounting records with additional data specific to that process. For instance, a queueing facility might want to record to which queue a given task or process was submitted prior to running. The *flags* argument determines whether the contents of *buf* should be treated as raw data (EP RAW) or as an embedded exacct structure (EP EXACCT OBJECT). In the case of EP EXACCT OBJECT, buf must be a packed exacct object as returned by ea pack object(3EXACCT). The use of an inappropriate flag or the inclusion of corrupt exacct data will likely corrupt the enclosing exacct file.

The wracct () function requests the kernel to write, given its internal state of resource usage, the appropriate data for the specified task or process. The flags field determines whether a partial (EW PARTIAL) or interval record (EW INTERVAL) is written.

These functions require root privilege, as they allow inquiry or reporting relevant to system tasks and processes other than the invoking process. The putacct () and wracct () functions also cause the kernel to write records to the system's extended accounting files.

### **RETURN VALUES**

The getacct () function returns the number of bytes required to represent the extended accounting record for the requested system task or process. If bufsize exceeds the returned size, buf will contain a valid accounting record buffer. If bufsize is less than the return value, buf will contain the first bufsize bytes of the record. If bufsize is 0, getact() returns only the number of bytes required to represent the extended accounting record. In the event of failure, -1 is returned and errno is set to indicate the error.

The putacct() and wracct() functions return 0 if the record was successfully written. Otherwise, -1 is returned and errno is set to indicate the error.

### **ERRORS**

The getacct(), putacct(), and wracct() functions will fail if:

The *idtype* argument was not P TASKID or P PID. EINVAL

### getacct(2)

wract() or putacct() function will fail if the record size would exceed the amount of space remaining on the file system.

ENOTACTIVE The extended accounting facility for the requested idtype\_t is

not active. Either putacct() attempted to write a task record when the task accounting file was unset, or getacct() attempted to retrieve accounting data for a process when extended process

accounting was inactive.

EPERM The invoking process lacks sufficient permission to perform the

request operation.

ERSCH The *id* argument does not refer to a presently active system task ID

or process ID.

The putacct() and wracct() functions will fail if:

EINVAL The flags argument is neither EW PARTIAL nor EW INTERVAL.

#### **USAGE**

When a UFS file system is mounted with logging enabled, file system transactions that free blocks from files might not actually add those freed blocks to the file system's free list until some unspecified time in the future. This behavior improves file system performance but does not conform to the POSIX, Single UNIX Specification, SPARC Conformance Definition, System V Application Binary Interface, System V Interface Definition, and X/Open Portability Guide Standards, which require that freed space be available immediately. To enable standards conformance regarding file deletions or to address the problem of not being able to grow files on a relatively full UFS file system even after files have been deleted, disable UFS logging (see mount\_ufs(1M).

### **ATTRIBUTES**

See attributes(5) for descriptions of the following attributes:

| ATTRIBUTE TYPE | ATTRIBUTE VALUE   |
|----------------|-------------------|
| MT-Level       | Async-Signal-Safe |

# **SEE ALSO**

mount ufs(1M), ea pack object(3EXACCT), libexacct(3LIB), attributes(5)

#### NAME |

getaudit, setaudit\_addr, setaudit\_addr - get and set process audit information

#### SYNOPSIS

```
cc [ flag ... ] file ... -lbsm -lsocket -lnsl -lintl [ library ... ]
#include <sys/param.h>
#include <bsm/audit.h>
int getaudit(struct auditinfo *info);
int setaudit(struct auditinfo *info);
int getaudit addr(struct auditinfo addr *info, int length);
int setaudit addr(struct auditinfo addr *info, int length);
```

#### DESCRIPTION

The getaudit () function gets the audit ID, the preselection mask, the terminal ID and the audit session ID for the current process.

Note that getaudit () may fail and return an E2BIG errno if the address field in the terminal ID is larger than 32 bits. In this case, getaudit addr() should be used.

The setaudit () function sets the audit ID, the preselection mask, the terminal ID and the audit session ID for the current process.

The getaudit addr() function returns a variable length auditinfo addr structure that contains the audit ID, the preselection mask, the terminal ID, and the audit session ID for the current process. The terminal ID contains a size field that indicates the size of the network address.

The setaudit addr() function sets the audit ID, the preselection mask, the terminal ID, and the audit session ID for the current process. The values are taken from the variable length struture auditinfo addr. The terminal ID contains a size field that indicates the size of the network address.

The auditinfo structure is used to pass the process audit information and contains the following members:

```
/* audit user ID */
au id t
           ai auid;
au mask t
           ai_mask;
                         /* preselection mask */
                         /* terminal ID */
au tid t
          ai_termid;
                          /* audit session ID */
au asid t
           ai asid;
```

The auditinfo addr structure is used to pass the process audit information and contains the following members:

```
ai_auid;
                                   / audit user ID /
au_id_t
au_mask_t ai_mask; / preselection mask /
au_tid_addr_t ai_termid; / terminal ID /
au asid t
                 ai asid;
                                  / audit session ID /
```

### **RETURN VALUES**

Upon successful completion, getaudit() and setaudit() return 0. Otherwise, -1 is returned and errno is set to indicate the error.

#### **ERRORS**

The getaudit () and setaudit () functions will fail if:

# getaudit(2)

EFAULT The *info* parameter points outside the process's allocated address

space.

EPERM The process's effective user ID is not superuser.

USAGE | Only processes with the effective user ID of the superuser can successfully execute

these calls.

**ATTRIBUTES** See attributes(5) for descriptions of the following attributes:

| ATTRIBUTE TYPE      | ATTRIBUTE VALUE |
|---------------------|-----------------|
| Interface Stability | Stable          |
| MT-Level            | MT-Safe         |

SEE ALSO

bsmconv(1M), audit(2), attributes(5)

**NOTES** 

The functionality described in this man page is available only if the Basic Security Module (BSM) has been enabled. See bsmconv(1M) for more information.

#### NAME |

getauid, setauid – get and set user audit identity

### **SYNOPSIS**

```
cc [ flag ... ] file ... -lbsm -lsocket -lnsl -lintl [ library ... ]
#include <sys/param.h>
#include <bsm/audit.h>
int getauid(au id t *auid);
int setauid(au id t *auid);
```

### DESCRIPTION

The getauid() function returns the audit user ID for the current process. This value is initially set at login time and inherited by all child processes. This value does not change when the real/effective user IDs change, so it can be used to identify the logged-in user even when running a setuid program. The audit user ID governs audit decisions for a process.

The setauid() function sets the audit user ID for the current process.

#### **RETURN VALUES**

Upon successful completion, the getauid() function returns the audit user ID of the current process on success. Otherwise, it returns -1 and sets errno to indicate the

Upon successful completion the setauid() function returns 0. Otherwise, -1 is returned and errno is set to indicate the error.

#### **ERRORS**

The getauid() and setauid() functions will fail if:

EFAULT The auid argument points to an invalid address.

**EPERM** The process's effective user ID is not super-user.

### **USAGE**

Only the super-user may successfully execute these calls.

## SEE ALSO

bsmconv(1M), audit(2), getaudit(2)

### **NOTES**

The functionality described in this man page is available only if the Basic Security Module (BSM) has been enabled. See bsmconv(1M) for more information.

These system calls have been superseded by getaudit() and setaudit().

### getcontext(2)

NAME |

getcontext, setcontext – get and set current user context

**SYNOPSIS** 

```
#include <ucontext.h>
```

```
int getcontext(ucontext_t *ucp);
```

int setcontext(const ucontext t \*ucp);

#### DESCRIPTION

The getcontext () function initializes the structure pointed to by *ucp* to the current user context of the calling process. The ucontext\_t type that *ucp* points to defines the user context and includes the contents of the calling process' machine registers, the signal mask, and the current execution stack.

The setcontext() function restores the user context pointed to by ucp. A successful call to setcontext() does not return; program execution resumes at the point specified by the ucp argument passed to setcontext(). The ucp argument should be created either by a prior call to getcontext(), or by being passed as an argument to a signal handler. If the ucp argument was created with getcontext(), program execution continues as if the corresponding call of getcontext() had just returned. If the ucp argument was created with makecontext(3C), program execution continues with the function passed to makecontext(3C). When that function returns, the process continues as if after a call to setcontext() with the ucp argument that was input to makecontext(3C). If the ucp argument was passed to a signal handler, program execution continues with the program instruction following the instruction interrupted by the signal. If the uc\_link member of the ucontext\_t structure pointed to by the ucp argument is equal to 0, then this context is the main context, and the process will exit when this context returns. The effects of passing a ucp argument obtained from any other source are unspecified.

### **RETURN VALUES**

On successful completion, setcontext() does not return and getcontext() returns 0. Otherwise, -1 is returned.

### **ERRORS**

No errors are defined.

# USAGE

When a signal handler is executed, the current user context is saved and a new context is created. If the thread leaves the signal handler via longjmp(3UCB), then it is unspecified whether the context at the time of the corresponding setjmp(3UCB) call is restored and thus whether future calls to getcontext() will provide an accurate representation of the current context, since the context restored by longjmp(3UCB) may not contain all the information that setcontext() requires. Signal handlers should use siglongjmp(3C) instead.

Portable applications should not modify or access the uc\_mcontext member of ucontext\_t. A portable application cannot assume that context includes any process-wide static data, possibly including errno. Users manipulating contexts should take care to handle these explicitly when required.

#### SEE ALSO

sigaction(2), sigaltstack(2), sigprocmask(2), bsd\_signal(3C),
makecontext(3C), setjmp(3UCB), sigsetjmp(3C), ucontext(3HEAD)

NAME

getdents - read directory entries and put in a file system independent format

**SYNOPSIS** 

#include <dirent.h>

int getdents(int fildes, struct dirent \*buf, size t nbyte);

#### DESCRIPTION

The <code>getdents()</code> function attempts to read <code>nbyte</code> bytes from the directory associated with the file descriptor <code>fildes</code> and to format them as file system independent directory entries in the buffer pointed to by <code>buf</code>. Since the file system independent directory entries are of variable lengths, in most cases the actual number of bytes returned will be less than <code>nbyte</code>. The file system independent directory entry is specified by the <code>dirent</code> structure. See <code>dirent(3HEAD)</code>.

On devices capable of seeking, getdents () starts at a position in the file given by the file pointer associated with *fildes*. Upon return from getdents (), the file pointer is incremented to point to the next directory entry.

### **RETURN VALUES**

Upon successful completion, a non-negative integer is returned indicating the number of bytes actually read. A return value of 0 indicates the end of the directory has been reached. Otherwise, -1 is returned and errno is set to indicate the error.

#### **ERRORS**

The getdents () function will fail if:

| EBADF | The fildes argumer | it is not a valid | file descriptor ope | n for reading. |
|-------|--------------------|-------------------|---------------------|----------------|
|       |                    |                   |                     |                |

EFAULT The *buf* argument points to an illegal address.

EINVAL The *nbyte* argument is not large enough for one directory entry.

EIO An I/O error occurred while accessing the file system.

ENOENT The current file pointer for the directory is not located at a valid

entry.

ENOLINK The *fildes* argument points to a remote machine and the link to that

machine is no longer active.

ENOTDIR The *fildes* argument is not a directory.

EOVERFLOW The value of the dirent structure member d ino or d off

cannot be represented in an ino\_t or off\_t.

### **USAGE**

The getdents () function was developed to implement the readdir(3C) function and should not be used for other purposes.

The getdents () function has a transitional interface for 64-bit file offsets. See 1f64(5).

# SEE ALSO

readdir(3C), dirent(3HEAD), 1f64(5)

## getgroups(2)

NAME |

getgroups, setgroups – get or set supplementary group access list IDs

**SYNOPSIS** 

#include <unistd.h>

int getgroups(int gidsetsize, gid t \*grouplist);

int setgroups(int ngroups, const gid t \*grouplist);

#### DESCRIPTION

The getgroups () function gets the current supplemental group access list of the calling process and stores the result in the array of group IDs specified by grouplist. This array has *gidsetsize* entries and must be large enough to contain the entire list. This list cannot be larger than NGROUPS\_MAX. If gidsetsize equals 0, getgroups () will return the number of groups to which the calling process belongs without modifying the array pointed to by grouplist.

The setgroups () function sets the supplementary group access list of the calling process from the array of group IDs specified by grouplist. The number of entries is specified by ngroups and can not be greater than NGROUPS MAX.

#### **RETURN VALUES**

Upon successful completion, getgroups () returns the number of supplementary group IDs set for the calling process and setgroups () returns 0. Otherwise, -1 is returned and errno is set to indicate the error.

#### **ERRORS**

The getgroups () and setgroups () functions will fail if:

EFAULT A referenced part of the array pointed to by *grouplist* is an illegal

address.

The getgroups () function will fail if:

EINVAL The value of *gidsetsize* is non-zero and less than the number of

supplementary group IDs set for the calling process.

The setgroups () function will fail if:

The value of *ngroups* is greater than NGROUPS MAX. EINVAL

EPERM The effective user of the calling process is not super-user.

### **USAGE**

Use of the setgroups () function requires superuser privileges.

#### **ATTRIBUTES**

See attributes(5) for descriptions of the following attributes:

| ATTRIBUTE TYPE | ATTRIBUTE VALUE   |
|----------------|-------------------|
| MT-Level       | Async-Signal-Safe |

# SEE ALSO

groups(1), chown(2), getuid(2), setuid(2), getgrnam(3C), initgroups(3C), attributes(5)

#### NAME |

getitimer, setitimer – get or set value of interval timer

#### **SYNOPSIS**

```
#include <sys/time.h>
int getitimer(int which, struct itimerval *value);
int setitimer(int which, const struct itimerval *value, struct
    itimerval *ovalue);
```

#### DESCRIPTION

The system provides each process with four interval timers, defined in sys/time.h. The getitimer () function stores the current value of the timer specified by which into the structure pointed to by value. The setitimer() function call sets the value of the timer specified by which to the value specified in the structure pointed to by value, and if *ovalue* is not NULL, stores the previous value of the timer in the structure pointed to by ovalue.

A timer value is defined by the itimerval structure (see gettimeofday(3C)) for the definition of timeval), which includes the following members:

```
/* timer interval */
struct timeval
                 it_interval;
struct timeval
                 it value;
                                      /* current value */
```

The it value member indicates the time to the next timer expiration. The it interval member specifies a value to be used in reloading it value when the timer expires. Setting it\_value to 0 disables a timer, regardless of the value of it interval. Setting it interval to 0 disables a timer after its next expiration (assuming it value is non-zero).

Time values smaller than the resolution of the system clock are rounded up to the resolution of the system clock, except for ITIMER\_REALPROF, whose values are rounded up to the resolution of the profiling clock. The four timers are as follows:

```
ITIMER REAL
```

Decrements in real time. A SIGALRM signal is delivered when this timer expires.

```
ITIMER VIRTUAL
```

Decrements in process virtual time. It runs only when the process is executing. A SIGVTALRM signal is delivered when it expires.

```
ITIMER PROF
```

Decrements both in process virtual time and when the system is running on behalf of the process. It is designed to be used by interpreters in statistically profiling the execution of interpreted programs. Each time the ITIMER PROF timer expires, the SIGPROF signal is delivered. Because this signal may interrupt in-progress functions, programs using this timer must be prepared to restart interrupted functions.

### ITIMER REALPROF

Decrements in real time. It is designed to be used for real-time profiling of multithreaded programs. Each time the ITIMER REALPROF timer expires, one counter in a set of counters maintained by the system for each lightweight process (lwp) is incremented. The counter corresponds to the state of the lwp at the time of the timer tick. All lwps executing in user mode when the timer expires are

### getitimer(2)

interrupted into system mode. When each lwp resumes execution in user mode, if any of the elements in its set of counters are non-zero, the SIGPROF signal is delivered to the lwp. The SIGPROF signal is delivered before any other signal except SIGKILL. This signal does not interrupt any in-progress function. A siginfo structure, defined in <sys/siginfo.h>, is associated with the delivery of the SIGPROF signal, and includes the following members:

```
si_tstamp;  /* high resolution timestamp */
si_syscall;  /* current syscall */
si_nsysarg;  /* number of syscall arguments */
si_sysarg[];  /* actual syscall arguments */
si_fault;  /* last fault type */
si_faddr;  /* last fault address */
si_mstate[];  /* ticks in each microstate */
```

The enumeration of microstates (indices into si\_mstate) is defined in <sys/msacct.h>.

#### **RETURN VALUES**

Upon successful completion, 0 is returned. Otherwise, -1 is returned and errno is set to indicate the error.

#### **ERRORS**

The getitimer() and setitimer() functions will fail if:

EINVAL

The specified number of seconds is greater than 100,000,000, the number of microseconds is greater than or equal to 1,000,000, or the *which* argument is unrecognized.

### **ATTRIBUTES**

See attributes(5) for descriptions of the following attributes:

|   | ATTRIBUTE TYPE | ATTRIBUTE VALUE |
|---|----------------|-----------------|
| N | MT-Level       | MT-Safe         |

### SEE ALSO

alarm(2), gettimeofday(3C), sleep(3C), sysconf(3C), attributes(5), standards(5)

# NOTES

The microseconds field should not be equal to or greater than one second.

The setitimer() function is independent of the alarm() function.

Do not use setitimer (ITIMER\_REAL) with the sleep() routine. A sleep(3C) call wipes out knowledge of the user signal handler for SIGALRM.

The ITIMER\_PROF and ITIMER\_REALPROF timers deliver the same signal and have different semantics. They cannot be used together.

The granularity of the resolution of alarm time is platform-dependent.

#### NAME |

getmsg, getpmsg – get next message off a stream

### **SYNOPSIS**

```
#include <stropts.h>
int getmsg(int fildes, struct strbuf *ctlptr, struct strbuf *dataptr,
     int *flagsp);
int getpmsg(int fildes, struct strbuf *ctlptr, struct strbuf *dataptr,
     int *bandp, int *flagsp);
```

#### DESCRIPTION

The getmsg() function retrieves the contents of a message (see intro(2)) located at the stream head read queue from a STREAMS file, and places the contents into user specified buffer(s). The message must contain either a data part, a control part, or both. The data and control parts of the message are placed into separate buffers, as described below. The semantics of each part is defined by the STREAMS module that generated the message.

The getpmsg() function behaved like getmsg(), but provides finer control over the priority of the messages received. Except where noted, all information pertaining to getmsg() also pertains to getpmsg().

The *fildes* argument specifies a file descriptor referencing an open stream. The *ctlptr* and *dataptr* arguments each point to a strbuf structure, which contains the following members:

```
/* maximum buffer length */
int
       maxlen:
int.
                   /* length of data */
      len;
char *buf;
                   /* ptr to buffer */
```

The buf member points to a buffer into which the data or control information is to be placed, and the maxlen member indicates the maximum number of bytes this buffer can hold. On return, the 1en member contains the number of bytes of data or control information actually received; 0 if there is a zero-length control or data part; or -1 if no data or control information is present in the message. The *flagsp* argument should point to an integer that indicates the type of message the user is able to receive, as described below.

The ctlptr argument holds the control part from the message and the dataptr argument holds the data part from the message. If ctlptr (or dataptr) is NULL or the maxlen member is -1, the control (or data) part of the message is not processed and is left on the stream head read queue. If *ctlptr* (or *dataptr*) is not NULL and there is no corresponding control (or data) part of the messages on the stream head read queue, len is set to -1. If the maxlen member is set to 0 and there is a zero-length control (or data) part, that zero-length part is removed from the read queue and len is set to 0. If the maxlen member is set to 0 and there are more than zero bytes of control (or data) information, that information is left on the read queue and len is set to 0. If the maxlen member in *ctlptr* or *dataptr* is less than, respectively, the control or data part of the message, maxlen bytes are retrieved. In this case, the remainder of the message is left on the stream head read queue and a non-zero return value is provided, as described below under RETURN VALUES.

### getmsg(2)

By default, <code>getmsg()</code> processes the first available message on the stream head read queue. A user may, however, choose to retrieve only high priority messages by setting the integer pointed to by <code>flagsp</code> to RS\_HIPRI. In this case, <code>getmsg()</code> processes the next message only if it is a high priority message.

If the integer pointed to by *flagsp* is 0, getmsg() retrieves any message available on the stream head read queue. In this case, on return, the integer pointed to by *flagsp* will be set to RS HIPRI if a high priority message was retrieved, or to 0 otherwise.

For getpmsg(), the *flagsp* argument points to a bitmask with the following mutually-exclusive flags defined: MSG HIPRI, MSG BAND, and MSG ANY. Like getmsg(), getpmsg() processes the first available message on the stream head read queue. A user may choose to retrieve only high-priority messages by setting the integer pointed to by flagsp to MSG HIPRI and the integer pointed to by bandp to 0. In this case, getpmsq() will only process the next message if it is a high-priority message. In a similar manner, a user may choose to retrieve a message from a particular priority band by setting the integer pointed to by flagsp to MSG BAND and the integer pointed to by bandp to the priority band of interest. In this case, getpmsq() will only process the next message if it is in a priority band equal to, or greater than, the integer pointed to by bandp, or if it is a high-priority message. If a user just wants to get the first message off the queue, the integer pointed to by flagsp should be set to MSG ANY and the integer pointed to by bandp should be set to 0. On return, if the message retrieved was a high-priority message, the integer pointed to by flagsp will be set to MSG HIPRI and the integer pointed to by bandp will be set to 0. Otherwise, the integer pointed to by flagsp will be set to MSG BAND and the integer pointed to by bandp will be set to the priority band of the message.

If O\_NDELAY and O\_NONBLOCK are clear, getmsg() blocks until a message of the type specified by *flagsp* is available on the stream head read queue. If O\_NDELAY or O\_NONBLOCK has been set and a message of the specified type is not present on the read queue, getmsg() fails and sets errno to EAGAIN.

If a hangup occurs on the stream from which messages are to be retrieved, getmsg() continues to operate normally, as described above, until the stream head read queue is empty. Thereafter, it returns 0 in the len member of *ctlptr* and *dataptr*.

#### **RETURN VALUES**

Upon successful completion, a non-negative value is returned. A return value of 0 indicates that a full message was read successfully. A return value of MORECTL indicates that more control information is waiting for retrieval. A return value of MOREDATA indicates that more data are waiting for retrieval. A return value of MORECTL | MOREDATA indicates that both types of information remain. Subsequent getmsg() calls retrieve the remainder of the message. However, if a message of higher priority has been received by the stream head read queue, the next call to getmsg() will retrieve that higher priority message before retrieving the remainder of the previously received partial message.

# **ERRORS**

The getmsg() and getpmsg() functions will fail if:

EAGAIN

The O\_NDELAY or O\_NONBLOCK flag is set and no messages are available.

getmsg(2)

| EBADF | The <i>fildes</i> argument is not a valid file descriptor open for reading. |
|-------|-----------------------------------------------------------------------------|
|       |                                                                             |

Queued message to be read is not valid for getmsg. EBADMSG

EFAULT The ctlptr, dataptr, bandp, or flagsp argument points to an illegal

address.

EINTR A signal was caught during the execution of the getmsg function.

An illegal value was specified in *flagsp*, or the stream referenced by EINVAL

fildes is linked under a multiplexor.

ENOSTR A stream is not associated with *fildes*.

The getmsg() function can also fail if a STREAMS error message had been received at the stream head before the call to getmsg(). The error returned is the value contained in the STREAMS error message.

**SEE ALSO** 

intro(2), poll(2), putmsg(2), read(2), write(2)

STREAMS Programming Guide

## getpid(2)

NAME |

getpid, getpgrp, getppid, getpgid - get process, process group, and parent process IDs

**SYNOPSIS** 

```
pid_t getpid(void);
pid_t getpgrp(void);
pid_t getppid(void);
pid t getpgid(pid t pid);
```

#include <unistd.h>

**DESCRIPTION** 

The getpid() function returns the process ID of the calling process.

The getpgrp () function returns the process group ID of the calling process.

The getppid() function returns the parent process ID of the calling process.

The <code>getpgid()</code> function returns the process group ID of the process whose process ID is equal to *pid*, or the process group ID of the calling process, if *pid* is equal to 0.

**RETURN VALUES** 

Upon successful completion, these functions return the process group ID. Otherwise, getpgid() returns (pid t)-1 and sets errno to indicate the error.

**ERRORS** 

The getpgid() function will fail if:

EPERM The process whose process ID is equal to *pid* is not in the same

session as the calling process, and the implementation does not allow access to the process group ID of that process from the

calling process.

ESRCH There is no process with a process ID equal to *pid*.

The getpgid() function may fail if:

EINVAL The value of the *pid* argument is invalid.

**ATTRIBUTES** 

See attributes(5) for descriptions of the following attributes:

| ATTRIBUTE TYPE | ATTRIBUTE VALUE   |
|----------------|-------------------|
| MT-Level       | Async-Signal-Safe |

SEE ALSO

intro(2), exec(2), fork(2), getsid(2), setpgid(2), setpgrp(2), setsid (2),
signal(3C), attributes(5)

#### NAME

getrlimit, setrlimit – control maximum system resource consumption

## **SYNOPSIS**

```
#include <sys/resource.h>
int getrlimit(int resource, struct rlimit *rlp);
int setrlimit(int resource, const struct rlimit *rlp);
```

## DESCRIPTION

Limits on the consumption of a variety of system resources by a process and each process it creates may be obtained with the getrlimit () and set with setrlimit() functions.

Each call to either getrlimit() or setrlimit() identifies a specific resource to be operated upon as well as a resource limit. A resource limit is a pair of values: one specifying the current (soft) limit, the other a maximum (hard) limit. Soft limits may be changed by a process to any value that is less than or equal to the hard limit. A process may (irreversibly) lower its hard limit to any value that is greater than or equal to the soft limit. Only a process with an effective user ID of super-user can raise a hard limit. Both hard and soft limits can be changed in a single call to setrlimit() subject to the constraints described above. Limits may have an "infinite" value of RLIM INFINITY. The *rlp* argument is a pointer to struct rlimit that includes the following members:

```
rlim t
                        /* current (soft) limit */
          rlim cur;
rlim t
          rlim max;
                        /* hard limit */
```

The type rlim t is an arithmetic data type to which objects of type int, size t, and off t can be cast without loss of information.

The possible resources, their descriptions, and the actions taken when the current limit is exceeded are summarized as follows:

| RLIMIT_CORE   | The maximum size of a core file in bytes that may be created by a process. A limit of 0 will prevent the creation of a core file. The writing of a core file will terminate at this size.                                                                                                    |
|---------------|----------------------------------------------------------------------------------------------------|
| RLIMIT_CPU    | The maximum amount of CPU time in seconds used by a process. This is a soft limit only. The SIGXCPU signal is sent to the process. If the process is holding or ignoring SIGXCPU, the behavior is scheduling class defined.                                                                                             |
| RLIMIT_DATA   | The maximum size of a process's heap in bytes. The brk(2) function will fail with errno set to ENOMEM.                                                                                                    |
| RLIMIT_FSIZE  | The maximum size of a file in bytes that may be created by a process. A limit of 0 will prevent the creation of a file. The SIGXFSZ signal is sent to the process. If the process is holding or ignoring SIGXFSZ, continued attempts to increase the size of a file beyond the limit will fail with errno set to EFBIG. |
| RLIMIT_NOFILE | One more than the maximum value that the system may assign to<br>a newly created descriptor. This limit constrains the number of file<br>descriptors that a process may create.                                                                                                    |

# getrlimit(2)

| RLIMIT_STACK | The maximum size of a process's stack in bytes. The system will not automatically grow the stack beyond this limit.                                                                                                    |
|--------------|----------------------------------------------------------------------------------------------------|
|              | Within a process, setrlimit() will increase the limit on the size of your stack, but will not move current memory segments to allow for that growth. To guarantee that the process stack can grow to the limit, the limit must be altered prior to the execution of the process in which the new stack size is to be used. |
|              | Within a multithreaded process, setrlimit() has no impact on the stack size limit for the calling thread if the calling thread is not the main thread. A call to setrlimit() for RLIMIT_STACK impacts only the main thread's stack, and should be made only from the main thread, if at all.                               |
|              | The SIGSEGV signal is sent to the process. If the process is holding or ignoring SIGSEGV, or is catching SIGSEGV and has not made arrangements to use an alternate stack (see sigaltstack(2)), the disposition of SIGSEGV will be set to SIG_DFL before it is sent.                                                        |
| RLIMIT_VMEM  | The maximum size of a process's mapped address space in bytes. If this limit is exceeded, the brk(2) and mmap(2) functions will fail with errno set to ENOMEM. In addition, the automatic stack growth will fail with the effects outlined above.                                                                          |
| RLIMIT_AS    | This is the maximum size of a process's total available memory, in bytes. If this limit is exceeded, the brk(2), malloc(3C), mmap(2) and sbrk(2) functions will fail with errno set to ENOMEM. In                                                                                                    |

Because limit information is stored in the per-process information, the shell builtin ulimit command must directly execute this system call if it is to affect all future processes created by the shell.

outlined above.

addition, the automatic stack growth will fail with the effects

The value of the current limit of the following resources affect these implementation defined parameters:

| Limit         | Implementation Defined Constant |
|---------------|---------------------------------|
| RLIMIT_FSIZE  | FCHR_MAX                        |
| RLIMIT_NOFILE | OPEN_MAX                        |

When using the <code>qetrlimit()</code> function, if a resource limit can be represented correctly in an object of type rlim t, then its representation is returned; otherwise, if the value of the resource limit is equal to that of the corresponding saved hard limit, the value returned is RLIM SAVED MAX; otherwise the value returned is RLIM SAVED CUR.

When using the setrlimit () function, if the requested new limit is RLIM INFINITY, the new limit will be "no limit"; otherwise if the requested new limit is RLIM SAVED MAX, the new limit will be the corresponding saved hard limit; otherwise, if the requested new limit is RLIM SAVED CUR, the new limit will be the corresponding saved soft limit; otherwise, the new limit will be the requested value. In addition, if the corresponding saved limit can be represented correctly in an object of type rlim t, then it will be overwritten with the new limit.

The result of setting a limit to RLIM SAVED MAX or RLIM SAVED CUR is unspecified unless a previous call to getrlimit () returned that value as the soft or hard limit for the corresponding resource limit.

A limit whose value is greater than RLIM INFINITY is permitted.

The exec family of functions also cause resource limits to be saved. See exec(2).

#### **RETURN VALUES**

Upon successful completion, getrlimit() and setrlimit() return 0. Otherwise, these functions return -1 and set errno to indicate the error.

## **ERRORS**

The getrlimit() and setrlimit() functions will fail if:

EFAULT The *rlp* argument points to an illegal address.

ETNVAL An invalid *resource* was specified; or in a setrlimit() call, the

new rlim cur exceeds the new rlim max.

The limit specified to setrlimit() would have raised the EPERM

maximum limit value, and the effective user of the calling process

is not super-user.

The setrlimit () function may fail if:

EINVAL The limit specified cannot be lowered because current usage is

already higher than the limit.

#### **USAGE**

The getrlimit() and setrlimit() functions have transitional interfaces for 64-bit file offsets. See 1f64(5).

The rlimit functionality is now provided by the more general resource control facility described on the setrct1(2) manual page. The actions associated with the resource limits described above are true at system boot, but an administrator can modify the local configuration to modify signal delivery or type. Application authors that utilize rlimits for the purposes of resource awareness should investigate the resource controls facility.

# getrlimit(2)

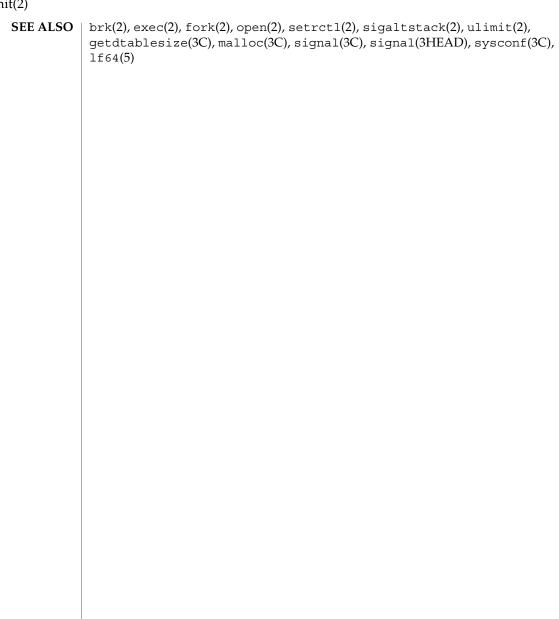

NAME getsid - get process group ID of session leader

**SYNOPSIS** #include <unistd.h>

pid\_t getsid(pid\_t pid);

**DESCRIPTION** The getsid() function obtains the process group ID of the process that is the session

leader of the process specified by pid. If pid is (pid t) 0, it specifies the calling

process.

**RETURN VALUES** Upon successful completion, getsid() returns the process group ID of the session

leader of the specified process. Otherwise, it returns (pid t)-1 and sets errno to

indicate the error.

**ERRORS** The getsid() function will fail if:

> **EPERM** The process specified by *pid* is not in the same session as the

> > calling process, and the implementation does not allow access to the process group ID of the session leader of that process from the

calling process.

**ESRCH** There is no process with a process ID equal to pid.

**SEE ALSO** exec(2), fork(2), getpid(2), getpgid(2), setpgid(2), setsid(2)

## getuid(2)

NAME |

getuid, geteuid, getegid – get real user, effective user, real group, and effective group IDs

**SYNOPSIS** 

```
#include <sys/types.h>
#include <unistd.h>
uid_t getuid(void);
uid_t geteuid(void);
gid_t getgid(void);
gid t getegid(void);
```

## **DESCRIPTION**

The <code>getuid()</code> function returns the real user ID of the calling process. The real user ID identifies the person who is logged in.

The <code>geteuid()</code> function returns the effective user ID of the calling process. The effective user ID gives the process various permissions during execution of "set-user-ID" mode processes which use <code>getuid()</code> to determine the real user ID of the process that invoked them.

The getgid() function returns the real group ID of the calling process.

The getegid() function returns the effective group ID of the calling process.

## **ATTRIBUTES**

See attributes(5) for descriptions of the following attributes:

| ATTRIBUTE TYPE | ATTRIBUTE VALUE   |
|----------------|-------------------|
| MT-Level       | Async-Signal-Safe |

## **SEE ALSO**

intro(2), setuid(2), attributes(5)

NAME

getustack, setustack – retrieve or change the address of per-LWP stack boundary information

**SYNOPSIS** 

#include <ucontext.h>

int getustack(stack t \*\*spp); int setustack(stack t \*sp);

**DESCRIPTION** 

The getustack() function retrieves the address of per-LWP stack boundary information. The address is stored at the location pointed to by *spp*. If this address has not been defined using a previous call to setustack(), NULL is stored at the location pointed to by *spp*.

The setustack() function changes the address of the current thread's stack boundary information to the value of sp.

**RETURN VALUES** 

Upon successful completion, these functions return 0. Otherwise, -1 is returned and errno is set to indicate the error.

**ERRORS** 

These functions will fail if:

EFAULT

The *spp* or *sp* argument does not refer to a valid address.

**USAGE** 

Implementors of custom threading libraries should use setustack() to set the address of the stack bounds to in internal per-thread data structure.

**ATTRIBUTES** 

See attributes(5) for descriptions of the following attributes:

| ATTRIBUTE TYPE      | ATTRIBUTE VALUE   |
|---------------------|-------------------|
| Interface Stability | Evolving          |
| MT-Level            | Async-Signal-Safe |

**SEE ALSO** 

\_stack\_grow(3C), stack\_getbounds(3C), stack\_inbounds(3C), stack setbounds(3C), stack violation(3C), attributes(5)

## ioctl(2)

**NAME** | ioctl – control device

#### SYNOPSIS

#include <unistd.h> #include <stropts.h>

int ioctl(int fildes, int request, /\* arg \*/ ...);

## DESCRIPTION

The ioctl() function performs a variety of control functions on devices and STREAMS. For non-STREAMS files, the functions performed by this call are device-specific control functions. The request argument and an optional third argument with varying type are passed to the file designated by fildes and are interpreted by the device driver.

For STREAMS files, specific functions are performed by the ioctl() function as described in streamio(7I).

The fildes argument is an open file descriptor that refers to a device. The request argument selects the control function to be performed and depends on the device being addressed. The arg argument represents a third argument that has additional information that is needed by this specific device to perform the requested function. The data type of arg depends upon the particular control request, but it is either an int or a pointer to a device-specific data structure.

In addition to device-specific and STREAMS functions, generic functions are provided by more than one device driver (for example, the general terminal interface.) See termio(7I)).

## RETURN VALUES

Upon successful completion, the value returned depends upon the device control function, but must be a non-negative integer. Otherwise, -1 is returned and errno is set to indicate the error.

## **ERRORS**

The ioctl() function will fail for any type of file if:

**EBADF** The *fildes* argument is not a valid open file descriptor.

EINTR A signal was caught during the execution of the ioctl()

function.

EINVAL The STREAM or multiplexer referenced by fildes is linked (directly

or indirectly) downstream from a multiplexer.

The ioctl() function will also fail if the device driver detects an error. In this case, the error is passed through ioctl() without change to the caller. A particular driver might not have all of the following error cases. Under the following conditions, requests to device drivers may fail and set errno to indicate the error

**EFAULT** The *request* argument requires a data transfer to or from a buffer

pointed to by arg, but arg points to an illegal address.

The request or arg argument is not valid for this device. EINVAL

EIO Some physical I/O error has occurred.

ioctl(2)

ENOLINK The fildes argument is on a remote machine and the link to that

machine is no longer active.

The fildes argument is not associated with a STREAMS device that ENOTTY

accepts control functions.

ENXIO The request and arg arguments are valid for this device driver, but

the service requested can not be performed on this particular

subdevice.

The fildes argument refers to a valid STREAMS device, but the ENODEV

corresponding device driver does not support the ioctl()

STREAMS errors are described in streamio(7I).

**SEE ALSO** streamio(7I), termio(7I)

## issetugid(2)

NAME

issetugid – determine if current executable is running setuid or setgid

**SYNOPSIS** 

#include <unistd.h>

int issetugid(void);

#### DESCRIPTION

The issetugid() function enables library functions (in libtermlib, libc, or other libraries) to guarantee safe behavior when used in setuid or setgid programs. Some library functions might be passed insufficient information and not know whether the current program was started setuid or setgid because a higher level calling code might have made changes to the uid, euid, gid, or egid. These low-level library functions are therefore unable to determine if they are being run with elevated or normal privileges.

The issetugid() function should be used to determine if a path name returned from a getenv(3C) call can be used safely to open the specified file. It is often not safe to open such a file because the status of the effective uid is not known.

The result of a call to issetugid() is unaffected by calls to setuid(), setgid(), or other such calls. In case of a call to fork(2), the child process inherits the same status.

The status of issetugid() is affected only by execve() (see exec(2)). If a child process executes a new executable file, a new issetugid() status will be based on the existing process's uid, euid, gid, and egid permissions and on the modes of the executable file. If the new executable file modes are setuid or setgid, or if the existing process is executing the new image with uid!= euid or gid!= egid, issetugid() will return 1 in the new process.

## **RETURN VALUES**

The issetugid() function returns 1 if the process was made setuid or setgid as the result of the last or a previous call to execve(). Otherwise it returns 0.

#### **ERRORS**

The issetugid() function is always successful. No return value is reserved to indicate an error.

# **ATTRIBUTES**

See attributes(5) for descriptions of the following attributes:

| ATTRIBUTE TYPE      | ATTRIBUTE VALUE   |
|---------------------|-------------------|
| Interface Stability | Evolving          |
| MT-Level            | Async-Signal-Safe |

## SEE ALSO

exec(2), fork(2), setuid(2), getenv(3C), attributes(5)

**NAME** | kill – send a signal to a process or a group of processes

#### **SYNOPSIS**

```
#include <sys/types.h>
#include <signal.h>
int kill (pid t pid, int sig);
```

## **DESCRIPTION**

The kill () function sends a signal to a process or a group of processes. The process or group of processes to which the signal is to be sent is specified by pid. The signal that is to be sent is specified by sig and is either one from the list given in signal (see signal(3HEAD)), or 0. If sig is 0 (the null signal), error checking is performed but no signal is actually sent. This can be used to check the validity of pid.

The real or effective user ID of the sending process must match the real or saved (from one of functions in the *exec* family, see exec(2)) user ID of the receiving process unless the effective user ID of the sending process is superuser, (see intro(2)), or sig is SIGCONT and the sending process has the same session ID as the receiving process.

If pid is greater than 0, sig will be sent to the process whose process ID is equal to pid.

If *pid* is negative but not (pid t)-1, *sig* will be sent to all processes whose process group ID is equal to the absolute value of *pid* and for which the process has permission to send a signal.

If pid is 0, sig will be sent to all processes excluding special processes (see intro(2)) whose process group ID is equal to the process group ID of the sender.

If *pid* is (pid t)−1 and the effective user ID of the sender is not super-user, *sig* will be sent to all processes excluding special processes whose real user ID is equal to the effective user ID of the sender.

If *pid* is (pid t)−1 and the effective user ID of the sender is super-user, *sig* will be sent to all processes excluding special processes.

## **RETURN VALUES**

Upon successful completion, 0 is returned. Otherwise, -1 is returned, no signal is sent, and errno is set to indicate the error.

## **ERRORS**

The kill() function will fail if:

| EINVAL The sig arguments | ment is not a valid signal number. |
|--------------------------|------------------------------------|
|--------------------------|------------------------------------|

**EPERM** The sig argument is SIGKILL and the pid argument is (pid t) 1

(that is, the calling process does not have permission to send the signal to any of the processes specified by pid); or the effective user of the calling process does not match the real or saved user and is not super-user, and the calling process is not sending SIGCONT to

a process that shares the same session ID.

**ESRCH** No process or process group can be found corresponding to that

specified by pid.

**USAGE** | The sigsend(2) function provides a more versatile way to send signals to processes.

# kill(2)

 $\textbf{ATTRIBUTES} \hspace{0.2cm} | \hspace{0.2cm} \textbf{See attributes}(5) \hspace{0.2cm} \textbf{for descriptions of the following attributes:} \\$ 

| ATTRIBUTE TYPE | ATTRIBUTE VALUE   |
|----------------|-------------------|
| MT-Level       | Async-Signal-Safe |

# **SEE ALSO**

 $\label{eq:kill} \mbox{kill(1), intro(2), exec(2), getpid(2), getsid(2), setpgrp(2), sigaction(2), sigsend(2), signal(3C), attributes(5), signal(3HEAD) }$ 

**NAME** | link – link to a file

**SYNOPSIS** 

#include <unistd.h>

int link(const char \*existing, const char \*new);

## DESCRIPTION

The link() function creates a new link (directory entry) for the existing file and increments its link count by one. The existing argument points to a path name naming an existing file. The *new* argument points to a pathname naming the new directory entry to be created.

To create hard links, both files must be on the same file system. Both the old and the new link share equal access and rights to the underlying object. The super-user may make multiple links to a directory. Unless the caller is the super-user, the file named by *existing* must not be a directory.

Upon successful completion, link() marks for update the st ctime field of the file. Also, the st ctime and st mtime fields of the directory that contains the new entry are marked for update.

## **RETURN VALUES**

Upon successful completion, 0 is returned. Otherwise, -1 is returned, no link is created, and errno is set to indicate the error.

## **ERRORS**

The link() function will fail if:

**EDQUOT** 

| EACCES | A component of either path prefix denies search         |
|--------|---------------------------------------------------------|
|        | permission, or the requested link requires writing in a |
|        | directory with a mode that denies write permission.     |

The directory where the entry for the new link is being placed cannot be extended because the user's quota of

disk blocks on that file system has been exhausted.

The link named by *new* exists. EEXIST

The existing or new argument points to an illegal EFAULT

address.

A signal was caught during the execution of the EINTR

link() function.

Too many symbolic links were encountered in ELOOP

translating *path*.

The maximum number of links to a file would be EMLINK

exceeded.

ENAMETOOLONG The length of the existing or new argument exceeds

PATH MAX, or the length of a existing or new

component exceeds NAME MAX while \_POSIX\_NO\_TRUNC is in effect.

## link(2)

| ENOENT  | The <i>existing</i> or <i>new</i> argument is a null pathname; a component of either path prefix does not exist; or the file named by <i>existing</i> does not exist. |
|---------|----------------------------------------------------------------------------------------------------|
| ENOLINK | The <i>existing</i> or <i>new</i> argument points to a remote machine and the link to that machine is no longer active.                                               |
| ENOSPC  | The directory that would contain the link cannot be extended.                                                                                                    |
| ENOTDIR | A component of either path prefix is not a directory.                                                                                                    |
| EPERM   | The file named by <i>existing</i> is a directory and the effective user of the calling process is not super-user.                                                     |
| EROFS   | The requested link requires writing in a directory on a read-only file system.                                                                                        |
| EXDEV   | The link named by <i>new</i> and the file named by <i>existing</i> are on different logical devices (file systems).                                                   |

## USAGE

When a UFS file system is mounted with logging enabled, file system transactions that free blocks from files might not actually add those freed blocks to the file system's free list until some unspecified time in the future. This behavior improves file system performance but does not conform to the POSIX, Single UNIX Specification, SPARC Conformance Definition, System V Application Binary Interface, System V Interface Definition, and X/Open Portability Guide Standards, which require that freed space be available immediately. To enable standards conformance regarding file deletions or to address the problem of not being able to grow files on a relatively full UFS file system even after files have been deleted, disable UFS logging (see mount ufs(1M).

## **ATTRIBUTES**

See attributes(5) for descriptions of the following attributes:

| ATTRIBUTE TYPE | ATTRIBUTE VALUE   |
|----------------|-------------------|
| MT-Level       | Async-Signal-Safe |

## **SEE ALSO**

mount ufs(1M), symlink(2), unlink(2), attributes(5)

**NAME** | llseek – move extended read/write file pointer

#### **SYNOPSIS**

```
#include <sys/types.h>
#include <unistd.h>
```

offset t **llseek**(int fildes, offset t offset, int whence);

## **DESCRIPTION**

The llseek () function sets the 64-bit extended file pointer associated with the open file descriptor specified by *fildes* as follows:

- If *whence* is SEEK SET, the pointer is set to *offset* bytes.
- If whence is SEEK CUR, the pointer is set to its current location plus offset.
- If whence is SEEK END, the pointer is set to the size of the file plus offset.

Although each file has a 64-bit file pointer associated with it, some existing file system types (such as tmpfs) do not support the full range of 64-bit offsets. In particular, on such file systems, non-device files remain limited to offsets of less than two gigabytes. Device drivers may support offsets of up to 1024 gigabytes for device special files.

Some devices are incapable of seeking. The value of the file pointer associated with such a device is undefined.

#### **RETURN VALUES**

Upon successful completion, llseek() returns the resulting pointer location as measured in bytes from the beginning of the file. Remote file descriptors are the only ones that allow negative file pointers. Otherwise, -1 is returned, the file pointer remains unchanged, and errno is set to indicate the error.

## **ERRORS**

The llseek() function will fail if:

EBADF The *fildes* argument is not an open file descriptor.

EINVAL The whence argument is not SEEK SET, SEEK CUR, or SEEK END;

> the offset argument is not a valid offset for this file system type; or the fildes argument is not a remote file descriptor and the resulting

file pointer would be negative.

ESPIPE The *fildes* argument is associated with a pipe or FIFO.

## **SEE ALSO**

creat(2), dup(2), fcntl(2), lseek(2), open(2)

## lseek(2)

**NAME** | lseek – move read/write file pointer

## SYNOPSIS

#include <sys/types.h> #include <unistd.h>

off t lseek(int fildes, off t offset, int whence);

## **DESCRIPTION**

The lseek() function sets the file pointer associated with the open file descriptor specified by *fildes* as follows:

- If *whence* is SEEK SET, the pointer is set to *offset* bytes.
- If whence is SEEK CUR, the pointer is set to its current location plus offset.
- If whence is SEEK END, the pointer is set to the size of the file plus offset.

The symbolic constants SEEK SET, SEEK CUR, and SEEK END are defined in the header <unistd.h>.

Some devices are incapable of seeking. The value of the file pointer associated with such a device is undefined.

The lseek() function allows the file pointer to be set beyond the existing data in the file. If data are later written at this point, subsequent reads in the gap between the previous end of data and the newly written data will return bytes of value 0 until data are written into the gap.

If *fildes* is a remote file descriptor and *offset* is negative, lseek() returns the file pointer even if it is negative. The lseek() function will not, by itself, extend the size of a file.

## **RETURN VALUES**

Upon successful completion, the resulting offset, as measured in bytes from the beginning of the file, is returned. Otherwise, (off t) -1 is returned, the file offset remains unchanged, and errno is set to indicate the error.

## **ERRORS**

The lseek() function will fail if:

EBADF The fildes argument is not an open file descriptor.

EINVAL The whence argument is not SEEK SET, SEEK CUR, or SEEK END;

or the fildes argument is not a remote file descriptor and the

resulting file pointer would be negative.

EOVERFLOW The resulting file offset would be a value which cannot be

represented correctly in an object of type off t for regular files.

ESPIPE The *fildes* argument is associated with a pipe, a FIFO, or a socket.

#### USAGE

The lseek() function has a transitional interface for 64-bit file offsets. See lf64(5).

In multithreaded applications, using lseek() in conjunction with a read(2) or write(2) call on a file descriptor shared by more than one thread is not an atomic operation. To ensure atomicity, use pread() or pwrite().

 $\textbf{ATTRIBUTES} \hspace{0.2cm} | \hspace{0.2cm} \textbf{See attributes}(5) \hspace{0.2cm} \textbf{for descriptions of the following attributes:} \\$ 

| ATTRIBUTE TYPE | ATTRIBUTE VALUE   |
|----------------|-------------------|
| MT-Level       | Async-Signal-Safe |

# **SEE ALSO**

creat(2), dup(2), fcntl(2), open(2), read(2), write(2), attributes(5), lf64(5)

## \_lwp\_cond\_signal(2)

NAME |

\_lwp\_cond\_signal, \_lwp\_cond\_broadcast - signal a condition variable

**SYNOPSIS** 

#include <sys/lwp.h>

 $\verb|int_lwp_cond_signal| (lwp_cond_t *cvp) ;$ 

int lwp cond broadcast(lwp cond t \*cvp);

## DESCRIPTION

The \_lwp\_cond\_signal() function unblocks one LWP that is blocked on the LWP condition variable pointed to by *cvp*.

The \_lwp\_cond\_broadcast() function unblocks all LWPs that are blocked on the LWP condition variable pointed to by *cvp*.

If no LWPs are blocked on the LWP condition variable, then  $_{lwp\_cond\_signal}()$  and  $_{lwp\_cond\_broadcast}()$  have no effect.

Both functions should be called under the protection of the same LWP mutex lock that is used with the LWP condition variable being signaled. Otherwise, the condition variable may be signalled between the test of the associated condition and blocking in lwp cond wait(). This can cause an infinite wait.

## **RETURN VALUES**

Upon successful completion, 0 is returned. A non-zero value indicates an error.

## **ERRORS**

The lwp cond signal() and lwp cond broadcast() functions will fail if:

EINVAL The *cvp* argument points to an invalid LWP condition variable.

EFAULT The *cvp* argument points to an invalid address.

## **SEE ALSO**

SO | \_lwp\_cond\_wait(2), \_lwp\_mutex\_lock(2)

#### NAME

lwp cond wait, lwp cond timedwait, lwp cond reltimedwait – wait on a condition variable

## **SYNOPSIS**

```
#include <sys/lwp.h>
int lwp cond wait(lwp cond t *cvp, lwp mutex t *mp);
int lwp cond timedwait(lwp cond t *cvp, lwp mutex t *mp,
    timestruc t *abstime);
int lwp cond reltimedwait(lwp cond t *cvp, lwp mutex t *mp,
    timestruc t *reltime);
```

## **DESCRIPTION**

These functions are used to wait for the occurrence of a condition represented by an LWP condition variable. LWP condition variables must be initialized to 0 before use.

The lwp cond wait () function atomically releases the LWP mutex pointed to by mp and causes the calling LWP to block on the LWP condition variable pointed to by cup. The blocked LWP may be awakened by lwp cond signal(2),

lwp cond broadcast(2), or when interrupted by delivery of a signal. Any change in value of a condition associated with the condition variable cannot be inferred by the return of lwp cond wait() and any such condition must be re-evaluated.

The lwp cond timedwait() function is similar to lwp cond wait(), except that the calling LWP will not block past the time of day specified by abstime. If the time of day becomes greater than abstime, lwp cond timedwait() returns with the error code ETIME.

The lwp cond reltimedwait() function is similar to lwp cond wait(), except that the calling LWP will not block past the relative time specified by reltime. If the time of day becomes greater than the starting time of day plus reltime, lwp cond reltimedwait() returns with the error code ETIME.

The lwp cond wait(), lwp cond timedwait(), and lwp cond reltimedwait() functions always return with the mutex locked and owned by the calling lightweight process.

## **RETURN VALUES**

Upon successful completion, 0 is returned. A non-zero value indicates an error.

## **ERRORS**

If any of the following conditions are detected, lwp cond wait(), \_lwp\_cond\_timedwait(), and \_lwp\_cond\_reltimedwait() fail and return the corresponding value:

The *cvp* argument points to an invalid LWP condition variable or EINVAL

the mp argument points to an invalid LWP mutex.

**EFAULT** The *mp*, *cvp*, or *abstime* argument points to an illegal address.

If any of the following conditions occur, lwp cond wait(), lwp cond timedwait(), and lwp cond reltimedwait() fail and return the corresponding value:

EINTR

The call was interrupted by a signal or fork(2).

If any of the following conditions occur, \_lwp\_cond\_timedwait() and lwp cond reltimedwait() fail and return the corresponding value:

ETIME

The time specified in abstime or reltime has passed.

#### **EXAMPLES**

**EXAMPLE 1** Use the lwp cond wait () function in a loop testing some condition.

The \_lwp\_cond\_wait() function is normally used in a loop testing some condition, as follows:

**EXAMPLE 2** Use the lwp cond timedwait() function in a loop testing some condition.

The \_lwp\_cond\_timedwait() function is also normally used in a loop testing some condition. It uses an absolute timeout value as follows:

This example sets a bound on the total wait time even though the \_lwp\_cond\_timedwait() may return several times due to the condition being signalled or the wait being interrupted.

 $\mbox{\bf EXAMPLE 3}$  Use the <code>\_lwp\_cond\_reltimedwait()</code> function in a loop testing some condition.

The \_lwp\_cond\_reltimedwait() function is also normally used in a loop testing some condition. It uses a relative timeout value as follows:

```
timestruc_t to;
lwp_mutex_t m;
```

**EXAMPLE 3** Use the  $_{lwp\_cond\_reltimedwait}$  () function in a loop testing some condition. (Continued)

```
lwp_cond_t cv;
int cond, err;
(void) _lwp_mutex_lock(&m);
while (cond == FALSE) {
       to.tv_sec = TIMEOUT;
       to.tv_nsec = 0;
       err = _lwp_cond_reltimedwait(&cv, &m, &to);
       if (err == ETIME) {
               /* timeout, do something */
               break;
(void) _lwp_mutex_unlock(&m);
```

## **SEE ALSO**

\_lwp\_cond\_broadcast(2), \_lwp\_cond\_signal(2), \_lwp\_kill(2), \_lwp\_mutex\_lock(2), fork(2), kill(2)

## \_lwp\_create(2)

NAME |

\_lwp\_create - create a new light-weight process

**SYNOPSIS** 

#include <sys/lwp.h>

int lwp create(ucontext t \*contextp, uint t flags, lwpid t \*new\_lwp);

#### DESCRIPTION

The \_lwp\_create() function adds a lightweight process (LWP) to the current process. The *contextp* argument specifies the initial signal mask, stack, and machine context (including the program counter and stack pointer) for the new LWP. The new LWP inherits the scheduling class and priority of the caller.

If \_lwp\_create() is successful and *new\_lwp* is not NULL, the ID of the new LWP is stored in the location pointed to by *new\_lwp*.

The *flags* argument specifies additional attributes for the new LWP. The value in *flags* is constructed by the bitwise inclusive OR operation of the following values:

LWP DETACHED The LWP is created detached.

LWP DAEMON The LWP is created as a daemon LWP.

LWP SUSPENDED The LWP is created suspended.

If LWP\_DETACHED or LWP\_DAEMON is specified, then the LWP is created in the *detached* state. Otherwise the LWP is created in the undetached state. The ID (and system resources) associated with a detached LWP can be automatically reclaimed when the LWP exits. The ID of an undetached LWP cannot be reclaimed until it exits and another LWP has reported its termination by way of \_lwp\_wait(2). This allows the waiting LWP to determine that the waited for LWP has terminated and to reclaim any process resources that it was using.

If LWP\_DAEMON is specified, then in addition to being created in the detached state, the LWP is created as a daemon LWP. Daemon LWPs do not interfere with the exit conditions for a process. A process will exit as though \_exit(0) had been called when the last non-daemon LWP calls \_lwp\_exit() (see exit(2) and \_lwp\_exit(2)). Also, an LWP that is waiting in \_lwp\_wait(2) for any LWP to terminate will return EDEADLK when all remaining LWPs in the process are either daemon LWPs or other LWPs waiting in \_lwp\_wait().

If LWP\_SUSPENDED is specified, then the LWP is created in a suspended state. This allows the creator to change the LWP's inherited attributes before it starts to execute. The suspended LWP can only be resumed by way of \_lwp\_continue(2). If LWP\_SUSPENDED is not specified the LWP can begin to run immediately after it has been created.

# RETURN VALUES

Upon successful completion, 0 is returned. A non-zero value indicates an error.

## **ERRORS**

If any of the following conditions are detected,  $_{\tt lwp\_create()}$  fails and returns the corresponding value:

EFAULT

Either the *context* parameter or the *new\_lwp* parameter point to invalid addresses.

\_lwp\_create(2)

A system limit is exceeded, (for example, too many LWPs were EAGAIN

created for this real user ID).

EINVAL The *flags* argument contains values other than those specified

above.

## **EXAMPLES**

**EXAMPLE 1** How a stack is allocated to a new LWP.

This example shows how a stack is allocated to a new LWP. The lwp makecontext () function is used to set up the *context* parameter so that the new LWP begins executing a function.

```
contextp = (ucontext t *)malloc(sizeof(ucontext t));
stackbase = malloc(stacksize);
_lwp_makecontext(contextp, func, arg, private, stackbase, stacksize);
sigprocmask(SIGSETMASK, NULL, &contextp->uc_sigmask);
error = _lwp_create(contextp, NULL, &new_lwp);
```

## USAGE

Applications should use bound threads rather than the lwp \* functions (see thr create(3THR)). Using LWPs directly is not advised because libraries are only safe to use with threads, not LWPs.

## **ATTRIBUTES**

See attributes(5) for descriptions of the following attributes:

| ATTRIBUTE TYPE      | ATTRIBUTE VALUE   |
|---------------------|-------------------|
| Interface Stability | Obsolete          |
| MT-Level            | Async-Signal-Safe |

## **SEE ALSO**

```
lwp cond timedwait(2), lwp continue(2), lwp detach(2), lwp exit(2),
lwp makecontext(2), lwp wait(2), alarm(2), exit(2), poll(2),
signal(3HEAD), sleep(3C), thr create(3THR), ucontext(3HEAD),
attributes(5)
```

## **NOTES**

The lwp create() function is obsolete and will be removed in a future release.

\_lwp\_detach(2)

**NAME** | \_lwp\_detach – detach an LWP

**SYNOPSIS** #include <sys/lwp.h>

int lwp detach(lwpid t target\_lwp);

**DESCRIPTION** The lwp detach() function marks the LWP specified by target\_lwp as being a

detached LWP. The effect is the same as if *target\_lwp* had been created using the

LWP DETACHED flag (see lwp create(2)).

The target\_lwp must be a non-detached LWP within the same process as the calling

LWP.

**RETURN VALUES** Upon successful completion, 0 is returned. A non-zero value indicates an error.

If any of the following conditions occur, \_lwp\_detach() fails and returns the **ERRORS** 

corresponding value:

EINVAL The LWP with the ID specified by *target\_lwp* is already detached.

No LWP with the ID specified by target\_lwp can be found in the **ESRCH** 

current process.

**ATTRIBUTES** See attributes(5) for descriptions of the following attributes:

| ATTRIBUTE TYPE      | ATTRIBUTE VALUE   |
|---------------------|-------------------|
| Interface Stability | Obsolete          |
| MT-Level            | Async-Signal-Safe |

**SEE ALSO** lwp create(2), lwp exit(2), lwp wait(2), attributes(5)

**NOTES** The lwp detach() function is obsolete and will be removed in a future release. NAME |

\_lwp\_exit - terminate the calling LWP

**SYNOPSIS** 

#include <sys/lwp.h>

void \_lwp\_exit(void);

**DESCRIPTION** 

The \_lwp\_exit() function causes the calling LWP to terminate. If it is the last non-daemon LWP in the process, the process exits with a status of 0 (see exit(2)).

If the LWP was created undetached, it is transformed into a "zombie LWP" that retains at least the LWP's ID until it is waited for (see \_lwp\_wait(2)). Otherwise, its ID and system resources may be reclaimed immediately.

**ATTRIBUTES** 

See attributes(5) for descriptions of the following attributes:

| ATTRIBUTE TYPE      | ATTRIBUTE VALUE   |
|---------------------|-------------------|
| Interface Stability | Obsolete          |
| MT-Level            | Async-Signal-Safe |

**SEE ALSO** 

lwp create(2), lwp detach(2), lwp wait(2), exit(2), attributes(5)

**NOTES** 

The \_lwp\_exit() function is obsolete and will be removed in a future release.

## \_lwp\_info(2)

**NAME** | lwp info – return the time-accounting information of a single LWP

SYNOPSIS

```
#include <sys/time.h>
#include <sys/lwp.h>
```

int lwp info(struct lwpinfo \*buffer);

## **DESCRIPTION**

The lwp info() function fills the lwpinfo structure pointed to by *buffer* with time-accounting information pertaining to the calling LWP. This call may be extended in the future to return other information to the lwpinfo structure as needed. The lwpinfo structure in <sys/lwp.h> includes the following members:

```
timestruc t
             lwp utime;
timestruc t lwp stime;
```

The lwp utime member is the CPU time used while executing instructions in the user space of the calling LWP.

The lwp stime member is the CPU time used by the system on behalf of the calling

## **RETURN VALUES**

Upon successful completion, lwp info() returns 0 and fills in the lwpinfo structure pointed to by buffer.

## **ERRORS**

If the following condition is detected, lwp info() returns the corresponding value:

EFAULT The buffer argument points to an illegal address.

Additionally, the lwp info() function will fail for 32-bit interfaces if:

EOVERFLOW The size of the tv sec member of the timestruc t type

pointed to by lwp\_utime and lwp\_stime is too small to contain

the correct number of seconds.

## **ATTRIBUTES**

See attributes(5) for descriptions of the following attributes:

| ATTRIBUTE TYPE | ATTRIBUTE VALUE   |
|----------------|-------------------|
| MT-Level       | Async-Signal-Safe |

## SEE ALSO

times(2), attributes(5)

NAME |

\_lwp\_kill - send a signal to a LWP

**SYNOPSIS** 

#include <sys/lwp.h> #include <signal.h>

int \_lwp\_kill(lwpid\_t target\_lwp, int sig);

**DESCRIPTION** 

The lwp kill() function sends a signal to the LWP specified by target\_lwp. The signal that is to be sent is specified by sig and must be one from the list given in signal(3HEAD). If sig is 0 (the null signal), error checking is performed but no signal is actually sent. This can be used to check the validity of *target\_lwp*.

The *target\_lwp* must be an LWP within the same process as the calling LWP.

**RETURN VALUES** 

Upon successful completion, 0 is returned. A non-zero value indicates an error.

**ERRORS** 

If any of the following conditions occur, \_lwp\_kill() fails and returns the corresponding value:

EINVAL The sig argument is not a valid signal number.

**ESRCH** The *target\_lwp* argument cannot be found in the current process.

**ATTRIBUTES** 

See attributes(5) for descriptions of the following attributes:

| ATTRIBUTE TYPE | ATTRIBUTE VALUE   |
|----------------|-------------------|
| MT-Level       | Async-Signal-Safe |

**SEE ALSO** 

kill(2), sigaction(2), sigprocmask(2), signal(3HEAD), attributes(5)

## \_lwp\_makecontext(2)

**NAME** | \_lwp\_makecontext – initialize an LWP context

#### SYNOPSIS

```
#include <sys/types.h>
#include <sys/lwp.h>
#include <ucontext.h>
```

void lwp makecontext(ucontext t \*ucp, void (\*start\_routine) (void \*), void \*arg, void \*private, caddr t stack\_base, size t stack\_size);

## **DESCRIPTION**

The lwp makecontext() function initializes the user context structure pointed to by ucp. The user context is defined by ucontext(3HEAD). The resulting user context can be used by lwp create(2) for specifying the initial state of the new LWP. The user context is set up to start executing the function *start\_routine* with a single argument, arg, and to call \_lwp\_exit(2) if start\_routine returns. The new LWP will use the storage starting at *stack\_base* and continuing for *stack\_size* bytes as an execution stack. The initial value in LWP-private memory will be set to private (see \_lwp\_setprivate(2)). The signal mask in the user context is not initialized.

## **ATTRIBUTES**

See attributes(5) for descriptions of the following attributes:

| ATTRIBUTE TYPE      | ATTRIBUTE VALUE |
|---------------------|-----------------|
| Interface Stability | Obsolete        |

## **SEE ALSO**

lwp create(2), lwp exit(2), lwp setprivate(2), ucontext(3HEAD), attributes(5)

# NOTES

The lwp makecontext() function is obsolete and will be removed in a future release.

#### NAME

\_lwp\_mutex\_lock, \_lwp\_mutex\_unlock, \_lwp\_mutex\_trylock - mutual exclusion

## **SYNOPSIS**

```
#include <sys/lwp.h>
```

```
int lwp mutex lock(lwp mutex t *mp);
int lwp mutex trylock(lwp mutex t *mp);
int lwp mutex unlock(lwp mutex t *mp);
```

## **DESCRIPTION**

These functions serialize the execution of lightweight processes. They are useful for ensuring that only one lightweight process can execute a critical section of code at any one time (mutual exclusion). LWP mutexes must be initialized to 0 before use.

The lwp mutex lock() function locks the LWP mutex pointed to by mp. If the mutex is already locked, the calling LWP blocks until the mutex becomes available. When lwp mutex lock() returns, the mutex is locked and the calling LWP is the "owner".

The lwp mutex trylock() function attempts to lock the mutex. If the mutex is already locked it returns with an error. If the mutex is unlocked, it is locked and lwp mutex trylock() returns.

The lwp mutex unlock() function unlocks a locked mutex. The mutex must be locked and the calling LWP must be the one that last locked the mutex (the owner). If any other LWPs are waiting for the mutex to become available, one of them is unblocked.

## **RETURN VALUES**

Upon successful completion, 0 is returned. A non-zero value indicates an error.

## **ERRORS**

If any of the following conditions are detected, lwp mutex lock(), lwp mutex trylock(), and lwp mutex unlock() fail and return the corresponding value:

EINVAL The *mp* argument points to an invalid LWP mutex.

The mp argument points to an illegal address. EFAULT

If any of the following conditions occur, lwp mutex trylock() fails and returns the corresponding value:

EBUSY The *mp* argument points to a locked mutex.

## **SEE ALSO**

intro(2), lwp cond wait(2)

\_lwp\_self(2)

 $NAME \mid \_lwp\_self - get LWP identifier$ 

SYNOPSIS | #include <sys/lwp.h>

lwpid\_t \_lwp\_self(void);

**DESCRIPTION** 

The \_lwp\_self() function returns the ID of the calling LWP.

**ATTRIBUTES** 

See attributes(5) for descriptions of the following attributes:

| ATTRIBUTE TYPE | ATTRIBUTE VALUE   |
|----------------|-------------------|
| MT-Level       | Async-Signal-Safe |

**SEE ALSO** | \_lwp\_create(2), attributes(5)

\_lwp\_sema\_wait(2)

#### NAME

#include <sys/lwp.h>

\_lwp\_sema\_wait, \_lwp\_sema\_trywait, \_lwp\_sema\_init, \_lwp\_sema\_post - semaphore operations

## **SYNOPSIS**

```
int _lwp_sema_wait(lwp_sema_t *sema);
int _lwp_sema_trywait(lwp_sema_t *sema);
int _lwp_sema_init(lwp_sema_t *sema, int count);
int _lwp_sema_post(lwp_sema_t *sema);
```

## **DESCRIPTION**

Conceptually, a semaphore is an non-negative integer count that is atomically incremented and decremented. Typically this represents the number of resources available. The \_lwp\_sema\_init() function initializes the count, \_lwp\_sema\_post() atomically increments the count, and \_lwp\_sema\_wait() waits for the count to become greater than 0 and then atomically decrements it.

LWP semaphores must be initialized before use. The <code>\_lwp\_sema\_init()</code> function initializes the count associated with the LWP semaphore pointed to by <code>sema</code> to <code>count</code>.

The \_lwp\_sema\_wait() function blocks the calling LWP until the semaphore count becomes greater than 0 and then atomically decrements it.

The \_lwp\_sema\_trywait() function atomically decrements the count if it is greater than zero. Otherwise it returns an error.

The \_lwp\_sema\_post() function atomically increments the semaphore count. If there are any LWPs blocked on the semaphore, one is unblocked.

## **RETURN VALUES**

Upon successful completion, 0 is returned. A non-zero value indicates an error.

## **ERRORS**

```
The _lwp_sema_init(), _lwp_sema_trywait(), _lwp_sema_wait(), and _lwp_sema_post() functions will fail if:
```

EINVAL The *sema* argument points to an invalid semaphore.

EFAULT The *sema* argument points to an illegal address.

The lwp sema wait() function will fail if:

EINTR The function execution was interrupted by a signal or fork(2).

The lwp sema trywait() function will fail if:

EBUSY The function was called on a semaphore with a zero count.

The lwp sema post() function will fail if:

EOVERFLOW The value of the *sema* argument exceeds SEM\_VALUE\_MAX.

## **SEE ALSO**

fork(2)

## \_lwp\_setprivate(2)

**NAME** 

\_lwp\_setprivate, \_lwp\_getprivate – set or get LWP specific storage

**SYNOPSIS** 

#include <sys/lwp.h>

void \_lwp\_setprivate(void \*buffer);
void \*\_lwp\_getprivate(void);

DESCRIPTION

The \_lwp\_setprivate() function stores the value specified by *buffer* in LWP-private memory that is unique to the calling LWP. This is typically used by thread library implementations to maintain a pointer to information about the thread currently running on the calling LWP.

The \_lwp\_getprivate() function returns the value stored in LWP-private memory.

**ATTRIBUTES** 

See attributes(5) for descriptions of the following attributes:

| ATTRIBUTE TYPE      | ATTRIBUTE VALUE   |
|---------------------|-------------------|
| Interface Stability | Obsolete          |
| MT-Level            | Async-Signal-Safe |

**SEE ALSO** 

lwp makecontext(2), attributes(5)

**NOTES** 

The \_lwp\_setprivate() and \_lwp\_getprivate() functions are obsolete and will be removed in a future release.

\_lwp\_suspend(2)

NAME

\_lwp\_suspend, \_lwp\_continue - continue or suspend LWP execution

**SYNOPSIS** 

#include <sys/lwp.h>

int lwp suspend(lwpid t target\_lwp); int \_lwp\_continue(lwpid\_t target\_lwp);

## DESCRIPTION

The lwp suspend() function immediately suspends the execution of the LWP specified by target\_lwp. On successful return from lwp suspend(), target\_lwp is no longer executing. Once a thread is suspended, subsequent calls to \_lwp\_suspend() have no affect.

The lwp continue() function resumes the execution of a suspended LWP. Once a suspended LWP is continued, subsequent calls to lwp continue() have no effect.

A suspended LWP will not be awakened by a signal. The signal stays pending until the execution of the LWP is resumed by lwp continue().

## **RETURN VALUES**

Upon successful completion, 0 is returned. A non-zero value indicates an error.

## **ERRORS**

If the following condition occurs, lwp suspend() and lwp continue() fail and return the corresponding value:

**ESRCH** 

The target\_lwpid argument cannot be found in the current process.

## **ATTRIBUTES**

See attributes(5) for descriptions of the following attributes:

| ATTRIBUTE TYPE | ATTRIBUTE VALUE   |
|----------------|-------------------|
| MT-Level       | Async-Signal-Safe |

#### SEE ALSO

lwp create(2), attributes(5)

\_lwp\_wait(2)

NAME |

\_lwp\_wait - wait for an LWP to terminate

**SYNOPSIS** 

#include <sys/lwp.h>

int lwp wait(lwpid t wait\_for, lwpid t \*departed\_lwp);

#### DESCRIPTION

The lwp wait() function blocks the current LWP until the LWP specified by wait\_for terminates. If the specified LWP terminated prior to the call to lwp wait(), lwp wait() returns immediately. If wait\_for is zero, lwp wait() waits for any undetached LWP in the current process. If wait for is not zero, it must specify an undetached LWP in the current process. If departed\_lwp is not NULL, it points to a location where the ID of the exited LWP is stored (see lwp exit(2)).

When an LWP exits and there are one or more LWPs in the process waiting for this specific LWP to exit, one of the waiting LWPs is unblocked and it returns from \_lwp\_wait() successfully. Any other LWPs waiting for this same LWP to exit are also unblocked, but they return from \_lwp\_wait() with an error (ESRCH) indicating the waited-for LWP no longer exists. If there are no LWPs in the process waiting for this specific LWP to exit but there are one or more LWPs waiting for any LWP to exit, one of the waiting LWPs is unblocked and it returns from lwp wait() successfully.

If an LWP is waiting for any LWP to exit, it blocks until an undetached LWP for which no other LWP is waiting terminates, at which time it returns successfully, or until all other LWPs in the process are either daemon LWPs or LWPs waiting in lwp wait(), in which case it returns EDEADLK.

The ID of an LWP that has exited may be reused via lwp create() after the LWP has been successfully waited for.

## **RETURN VALUES**

Upon successful completion, 0 is returned. A non-zero value indicates an error.

## **ERRORS**

If any of the following conditions occur, lwp wait () fails and returns the corresponding value:

| EDEADLK | A wait deadlock was detected, such as when an LWP attempts to wait for itself, or the calling LWP is waiting for any LWP to exit and only daemon LWPs or waiting LWPs exist in the process. |  |
|---------|----------------------------------------------------------------------------------------------------|--|
| EINTR   | The _lwp_wait() function was interrupted by a signal.                                                                                                    |  |
| EINVAL  | The LWP with the ID specified by wait_for is a detached LWP.                                                                                                    |  |
| ESRCH   | No LWP with the ID specified by wait_for can be found in the                                                                                                    |  |

current process.

## **ATTRIBUTES**

See attributes(5) for descriptions of the following attributes:

| ATTRIBUTE TYPE      | ATTRIBUTE VALUE |
|---------------------|-----------------|
| Interface Stability | Obsolete        |

# \_lwp\_wait(2)

| ATTRIBUTE TYPE | ATTRIBUTE VALUE   |
|----------------|-------------------|
| MT-Level       | Async-Signal-Safe |

**SEE ALSO** 

\_lwp\_create(2), \_lwp\_detach(2), \_lwp\_exit(2), attributes(5)

**NOTES** 

The  $_{\tt lwp\_wait}$  () function is obsolete and will be removed in a future release.

## memcntl(2)

NAME | memcntl – memory management control

## **SYNOPSIS**

```
#include <sys/types.h>
#include <svs/mman.h>
```

int memcntl(caddr t addr, size t len, int cmd, caddr t arg, int attr, int *mask*);

## DESCRIPTION

The memcntl() function allows the calling process to apply a variety of control operations over the address space identified by the mappings established for the address range [addr, addr + len).

The *addr* argument must be a multiple of the pagesize as returned by sysconf(3C). The scope of the control operations can be further defined with additional selection criteria (in the form of attributes) according to the bit pattern contained in attr.

The following attributes specify page mapping selection criteria:

SHARED Page is mapped shared. PRIVATE Page is mapped private.

The following attributes specify page protection selection criteria. The selection criteria are constructed by a bitwise OR operation on the attribute bits and must match exactly.

PROT READ Page can be read. PROT WRITE Page can be written. PROT EXEC Page can be executed.

The following criteria may also be specified:

PROC TEXT Process text. PROC DATA Process data.

The PROC TEXT attribute specifies all privately mapped segments with read and execute permission, and the PROC DATA attribute specifies all privately mapped segments with write permission.

Selection criteria can be used to describe various abstract memory objects within the address space on which to operate. If an operation shall not be constrained by the selection criteria, attr must have the value 0.

The operation to be performed is identified by the argument *cmd*. The symbolic names for the operations are defined in <sys/mman.h> as follows:

MC LOCK Lock in memory all pages in the range with attributes attr. A given

page may be locked multiple times through different mappings; however, within a given mapping, page locks do not nest. Multiple lock operations on the same address in the same process will all be removed with a single unlock operation. A page locked in one

process and mapped in another (or visible through a different mapping in the locking process) is locked in memory as long as the locking process does neither an implicit nor explicit unlock operation. If a locked mapping is removed, or a page is deleted through file removal or truncation, an unlock operation is implicitly performed. If a writable MAP PRIVATE page in the address range is changed, the lock will be transferred to the private page.

The arg argument is not used, but must be 0 to ensure compatibility with potential future enhancements.

MC LOCKAS

Lock in memory all pages mapped by the address space with attributes attr. The addr and len arguments are not used, but must be NULL and 0 respectively, to ensure compatibility with potential future enhancements. The *arg* argument is a bit pattern built from the flags:

MCL CURRENT Lock current mappings. MCL FUTURE Lock future mappings.

The value of *arg* determines whether the pages to be locked are those currently mapped by the address space, those that will be mapped in the future, or both. If MCL FUTURE is specified, then all mappings subsequently added to the address space will be locked, provided sufficient memory is available.

MC SYNC

Write to their backing storage locations all modified pages in the range with attributes attr. Optionally, invalidate cache copies. The backing storage for a modified MAP SHARED mapping is the file the page is mapped to; the backing storage for a modified MAP PRIVATE mapping is its swap area. The arg argument is a bit pattern built from the flags used to control the behavior of the operation:

MS ASYNC Perform asynchronous writes. MS SYNC Perform synchronous writes. MS\_INVALIDATE Invalidate mappings.

MS ASYNC Return immediately once all write operations are scheduled; with MS SYNC the function will not return until all write operations are completed.

MS INVALIDATE Invalidate all cached copies of data in memory, so that further references to the pages will be obtained by the system from their backing storage locations. This operation should be used by applications that require a memory object to be in a known state.

# memcntl(2)

MC UNLOCK Unlock all pages in the range with attributes attr. The arg

argument is not used, but must be 0 to ensure compatibility with

potential future enhancements.

MC UNLOCKAS Remove address space memory locks and locks on all pages in the

address space with attributes *attr*. The *addr*, *len*, and *arg* arguments are not used, but must be NULL, 0 and 0, respectively, to ensure

compatibility with potential future enhancements.

MC\_HAT\_ADVISE Advise system how a region of user-mapped memory will be

accessed. The arg argument is interpreted as a "struct memcntl\_mha \*". The following members are defined in a

struct memcntl\_mha:

uint\_t mha\_cmd;
uint t mha flags;

size\_t mha\_pagesize;

The accepted values for mha\_cmd are:

MHA\_MAPSIZE\_VA
MHA\_MAPSIZE\_STACK
MHA MAPSIZE BSSBRK

The mha\_flags member is reserved for future use and must always be set to 0. The mha\_pagesize member must be a valid size as obtained from getpagesizes(3C) or the constant value 0 to allow the system to choose an appropriate hardware address translation mapping size.

MHA\_MAPSIZE\_VA sets the preferred hardware address translation mapping size of the region of memory from *addr* to *addr* + *len*. Both *addr* and *len* must be aligned to an mha\_pagesize boundary. The entire virtual address region from *addr* to *addr* + *len* must not have any holes. Permissions within each mha\_pagesize—aligned portion of the region must be consistent. When a size of 0 is specified, the system selects an appropriate size based on the size and alignment of the memory region, type of processor, and other considerations.

MHA\_MAPSIZE\_STACK sets the preferred hardware address translation mapping size of the process main thread stack segment. The *addr* and *len* arguments must be NULL and 0, respectively.

MHA\_MAPSIZE\_BSSBRK sets the preferred hardware address translation mapping size of the process heap. The *addr* and *len* arguments must be NULL and 0, respectively. See the NOTES section of the ppgsz(1) manual page for additional information on process heap alignment.

The *attr* argument must be 0 for all MC HAT ADVISE operations.

The *mask* argument must be 0; it is reserved for future use.

Locks established with the lock operations are not inherited by a child process after fork(2). The memont1() function fails if it attempts to lock more memory than a system-specific limit.

Due to the potential impact on system resources, all operations except MC SYNC are restricted to processes with superuser effective user ID.

**USAGE** 

The memcntl() function subsumes the operations of plock(3C) and mctl(3UCB).

MC HAT ADVISE is intended to improve performance of applications that use large amounts of memory on processors that support multiple hardware address translation mapping sizes; however, it should be used with care. Not all processors support all sizes with equal efficiency. Use of larger sizes may also introduce extra overhead that could reduce performance or available memory. Using large sizes for one application may reduce available resources for other applications and result in slower system wide performance.

**RETURN VALUES** 

Upon successful completion, memcntl() returns 0; otherwise, it returns -1 and sets errno to indicate an error.

**ERRORS** 

The memcntl() function will fail if:

| EAGAIN | When the selection criteria match, some or all of the memory identified by the operation could not be locked when MC_LOCK or MC_LOCKAS was specified, some or all mappings in the address range [ $addr$ , $addr + len$ ) are locked for I/O when MC_HAT_ADVISE was specified, or the system has insufficient resources when MC_HAT_ADVISE was specified.                                                                                                    |
|--------|----------------------------------------------------------------------------------------------------|
| EBUSY  | When the selection criteria match, some or all of the addresses in the range [ $addr$ , $addr + len$ ) are locked and MC_SYNC with the MS_INVALIDATE option was specified.                                                                                                    |
| EINVAL | The addr argument specifies invalid selection criteria or is not a multiple of the page size as returned by sysconf(3C); the addr and/or len argument does not have the value 0 when MC_LOCKAS or MC_UNLOCKAS is specified; the arg argument is not valid for the function specified; mha_pagesize or mha_cmd is invalid; or MC_HAT_ADVISE is specified and not all pages in the specified region have the same access permissions within the given size boundaries. |
| ENOMEM | When the selection criteria match, some or all of the addresses in the range [ $addr$ , $addr + len$ ) are invalid for the address space of a process or specify one or more pages which are not mapped.                                                                                                    |
| EPERM  | The process's effective user ID is not superuser and MC_LOCK, MC_LOCKAS, MC_UNLOCK, or MC_UNLOCKAS was specified.                                                                                                    |

# memcntl(2)

 $\textbf{ATTRIBUTES} \hspace{0.2cm} | \hspace{0.2cm} \textbf{See attributes}(5) \hspace{0.2cm} \textbf{for descriptions of the following attributes:} \\$ 

| ATTRIBUTE TYPE | ATTRIBUTE VALUE |
|----------------|-----------------|
| MT-Level       | MT-Safe         |

# **SEE ALSO**

$$\label{eq:ppgsz} \begin{split} &\texttt{ppgsz}(1), \, \texttt{fork}(2) \, \texttt{mmap}(2), \, \texttt{mprotect}(2), \, \texttt{getpagesizes}(3C), \, \texttt{mctl}(3UCB), \\ &\texttt{mlock}(3C), \, \texttt{mlockall}(3C), \, \texttt{msync}(3C), \, \texttt{plock}(3C), \, \texttt{sysconf}(3C), \, \texttt{attributes}(5) \end{split}$$

NAME

meminfo – provide information about memory

**SYNOPSIS** 

#include <sys/types.h> #include <svs/mman.h>

int meminfo(const uint64 t inaddr[], int addr\_count, const uint t info\_req[], int info\_count, uint64 t outdata[], uint t validity[]);

**PARAMETERS** 

inaddr array of input addresses; the maximum number of addresses that

can be processed for each call is MAX MEMINFO CNT

addr\_count number of addresses

info\_req array of types of information requested

info\_count number of pieces of information requested for each address in

array into which results are placed; array size must be the product outdata

of info\_count and addr\_count

validity array of size addr\_count containing bitwise result codes; 0th bit

evaluates validity of corresponding input address, 1st bit validity

of response to first member of info\_req, and so on

**DESCRIPTION** 

The meminfo() function provides information about virtual and physical memory particular to the calling process. The user or developer of performance utilities can use this information to analyze system memory allocations and develop a better understanding of the factors affecting application performance.

The caller of meminfo() can obtain the following types of information about both virtual and physical memory.

MEMINFO VPHYSICAL physical address corresponding to virtual address locality group of physical page corresponding to MEMINFO VLGRP

virtual address

size of physical page corresponding to virtual address MEMINFO VPAGESIZE

MEMINFO VREPLCNT number of replicated physical pages corresponding to

specified virtual address

MEMINFO VREPL  $\mid n$ nth physical replica of specified virtual address

MEMINFO VREPL LGRP  $\mid n$ lgrp of *n*th physical replica of specified virtual address

MEMINFO PLGRP locality group of specified physical address

**RETURN VALUES** 

Upon successful completion meminfo() returns 0. Otherwise -1 is returned and errno is set to indicate the error.

**ERRORS** 

The meminfo() function will fail if:

EFAULT The area pointed to by *outdata* or *validity* could not be written, or

the data pointed to by *info\_req* or *inaddr* could not be read.

EINVAL

The value of *info\_count* is greater than 31 or less than 1, or the value of *addr\_count* is less than 1.

## **EXAMPLES**

**EXAMPLE 1** Print physical pages and page sizes corresponding to a set of virtual addresses.

The following example prints the physical pages and page sizes corresponding to a set of virtual addresses.

```
void
print info(void **addrvec, int how many)
    static const uint_t info[] = {
       MEMINFO VPHYSICAL,
       MEMINFO_VPAGESIZE
    };
    int info_num = sizeof (info) / sizeof (info[0]);
    uint64_t *inaddr = alloca(sizeof (uint64_t) * how_many);
    uint64_t *outdata = alloca(sizeof (uint64_t) * how_many * info_num);
    uint_t *validity = alloca(sizeof (uint_t) * how_many);
    for (i = 0; i < how_many; i++)
        inaddr[i] = (uint64 t)addrvec[i];
    if (meminfo(inaddr, how many, info, info num, outdata, validity) < 0) {
        perror("meminfo");
        return;
    for (i = 0; i < how_many; i++) {
        if ((validity[i] & 1) == 0)
            printf("address 0x%llx not part of address space\n",
                inaddr[i]);
        else if ((validity[i] & 2) == 0)
            printf("address 0x%llx has no physical page "
                "associated with it\n", inaddr[i]);
        else {
            char buff[80];
            if ((validity[i] & 4) == 0)
                strcpy(buff, "<Unknown>");
                sprintf(buff, "%lld",
                    outdata[i * info num + 1]);
            printf("address 0x%llx is backed by physical "
                "page 0x%llx of size %s\n",
                inaddr[i], outdata[i * info_num], buff);
    }
}
```

 $\textbf{ATTRIBUTES} \hspace{0.2cm} | \hspace{0.2cm} \textbf{See attributes}(5) \hspace{0.2cm} \textbf{for descriptions of the following attributes:} \\$ 

| ATTRIBUTE TYPE      | ATTRIBUTE VALUE   |
|---------------------|-------------------|
| Interface Stability | Stable            |
| MT-Level            | Async-Signal-Safe |

# SEE ALSO

 $\verb|memcntl|(2), \verb|mmap|(2), \verb|gethomelgroup|(3C), \verb|getpagesize|(3C), \verb|madvise|(3C), \\$ sysconf(3C), attributes(5)

# mincore(2)

NAME |

mincore – determine residency of memory pages

**SYNOPSIS** 

#include <sys/types.h>

int mincore(caddr t addr, size t len, char \*vec);

### DESCRIPTION

The mincore () function determines the residency of the memory pages in the address space covered by mappings in the range [addr, addr + len]. The status is returned as a character-per-page in the character array referenced by \*vec (which the system assumes to be large enough to encompass all the pages in the address range). The least significant bit of each character is set to 1 to indicate that the referenced page is in primary memory, and to 0 to indicate that it is not. The settings of other bits in each character are undefined and may contain other information in future implementations.

Because the status of a page can change between the time mincore () checks and returns the information, returned information might be outdated. Only locked pages are guaranteed to remain in memory; see mlock(3C).

#### **RETURN VALUES**

Upon successful completion, mincore () returns 0. Otherwise, -1 is returned and errno is set to indicate the error.

# **ERRORS**

The mincore () function will fail if:

EFAULT The vec argument points to an illegal address.

The *addr* argument is not a multiple of the page size as returned by EINVAL

sysconf(3C), or the len argument has a value less than or equal to

**ENOMEM** Addresses in the range [addr, addr + len] are invalid for the address

space of a process or specify one or more pages which are not

SEE ALSO

mmap(2), mlock(3C), sysconf(3C)

**NAME** | mkdir – make a directory

#### SYNOPSIS

```
#include <sys/types.h>
#include <sys/stat.h>
```

int mkdir(const char \*path, mode\_t mode);

## **DESCRIPTION**

The mkdir () function creates a new directory named by the path name pointed to by path. The mode of the new directory is initialized from mode (see chmod(2) for values of mode). The protection part of the *mode* argument is modified by the process's file creation mask (see umask(2)).

The directory's owner ID is set to the process's effective user ID. The directory's group ID is set to the process's effective group ID, or if the S ISGID bit is set in the parent directory, then the group ID of the directory is inherited from the parent. The S ISGID bit of the new directory is inherited from the parent directory.

If *path* is a symbolic link, it is not followed.

The newly created directory is empty with the exception of entries for itself (.) and its parent directory (. .).

Upon successful completion, mkdir() marks for update the st atime, st ctime and st mtime fields of the directory. Also, the st ctime and st mtime fields of the directory that contains the new entry are marked for update.

# **RETURN VALUES**

Upon successful completion, 0 is returned. Otherwise, -1 is returned, no directory is created, and errno is set to indicate the error.

# **ERRORS**

EV CCEC

The mkdir() function will fail if:

| LACCES | permission or write permission is denied on the parent directory of the directory to be created.           |
|--------|----------------------------------------------------------------------------------------------------|
| EDQUOT | The directory where the new file entry is being placed cannot be extended because the user's quota of disk |

blocks on that file system has been exhausted; the new directory cannot be created because the user's quota of disk blocks on that file system has been exhausted; or the user's quota of inodes on the file system where the

Either a component of the noth profix denies search

file is being created has been exhausted.

EEXIST The named file already exists.

**EFAULT** The *path* argument points to an illegal address.

EINVAL An attempt was made to create an extended attribute

that is a directory.

An I/O error has occurred while accessing the file EIO

system.

# mkdir(2)

| ELOOP | Too many symbolic links were encountered in |
|-------|---------------------------------------------|
|-------|---------------------------------------------|

translating path.

EMLINK The maximum number of links to the parent directory

would be exceeded.

ENAMETOOLONG The length of the path argument exceeds PATH MAX, or

the length of a *path* component exceeds NAME\_MAX

while POSIX NO TRUNC is in effect.

ENOENT A component of the path prefix does not exist or is a

null pathname.

ENOLINK The *path* argument points to a remote machine and the

link to that machine is no longer active.

ENOSPC No free space is available on the device containing the

directory.

ENOTDIR A component of the path prefix is not a directory.

EROFS The path prefix resides on a read-only file system.

## **USAGE**

When a UFS file system is mounted with logging enabled, file system transactions that free blocks from files might not actually add those freed blocks to the file system's free list until some unspecified time in the future. This behavior improves file system performance but does not conform to the POSIX, Single UNIX Specification, SPARC Conformance Definition, System V Application Binary Interface, System V Interface Definition, and X/Open Portability Guide Standards, which require that freed space be available immediately. To enable standards conformance regarding file deletions or to address the problem of not being able to grow files on a relatively full UFS file system even after files have been deleted, disable UFS logging (see mount\_ufs(1M).

### **ATTRIBUTES**

See attributes(5) for descriptions of the following attributes:

| ATTRIBUTE TYPE      | ATTRIBUTE VALUE   |
|---------------------|-------------------|
| Interface Stability | Standard          |
| MT-Level            | Async-Signal-Safe |

# **SEE ALSO**

mount ufs(1M), chmod(2), mknod(2), umask(2), stat(3HEAD), attributes(5)

## NAME

mknod - make a directory, or a special or ordinary file

# **SYNOPSIS**

```
#include <sys/stat.h>
```

```
int mknod(const char *path, mode_t mode, dev_t dev);
```

# **DESCRIPTION**

The mknod() function creates a new file named by the path name pointed to by path. The file type and permissions of the new file are initialized from *mode*.

The file type is specified in *mode* by the S\_IFMT bits, which must be set to one of the following values:

| S_IFIFO | fifo special      |
|---------|-------------------|
| S_IFCHR | character special |
| S_IFDIR | directory         |
| S_IFBLK | block special     |
| S_IFREG | ordinary file     |

The file access permissions are specified in *mode* by the 0007777 bits, and may be constructed by a bitwise OR operation of the following values:

| S_ISUID | 04000 | Set user ID on execution.                                                                                   |
|---------|-------|----------------------------------------------------------------------------------------------------|
| S_ISGID | 020#0 | Set group ID on execution if # is 7, 5, 3, or 1. Enable mandatory file/record locking if # is 6, 4, 2, or 0 |
| S_ISVTX | 01000 | On directories, restricted deletion flag; on regular files on a UFS file system, do not cache flag.         |
| S_IRWXU | 00700 | Read, write, execute by owner.                                                                              |
| S_IRUSR | 00400 | Read by owner.                                                                                              |
| s_iwusr | 00200 | Write by owner.                                                                                             |
| s_ixusr | 00100 | Execute (search if a directory) by owner.                                                                   |
| S_IRWXG | 00070 | Read, write, execute by group.                                                                              |
| S_IRGRP | 00040 | Read by group.                                                                                              |
| S_IWGRP | 00020 | Write by group.                                                                                             |
| S_IXGRP | 00010 | Execute by group.                                                                                           |
| S_IRWXO | 00007 | Read, write, execute (search) by others.                                                                    |
| S_IROTH | 00004 | Read by others.                                                                                             |
| S_IWOTH | 00002 | Write by others                                                                                             |
| S_IXOTH | 00001 | Execute by others.                                                                                          |
|         |       |                                                                                                    |

# mknod(2)

The owner ID of the file is set to the effective user ID of the process. The group ID of the file is set to the effective group ID of the process. However, if the S\_ISGID bit is set in the parent directory, then the group ID of the file is inherited from the parent. If the group ID of the new file does not match the effective group ID or one of the supplementary group IDs, the S\_ISGID bit is cleared.

The access permission bits of *mode* are modified by the process's file mode creation mask: all bits set in the process's file mode creation mask are cleared (see umask(2)). If *mode* indicates a block or character special file, *dev* is a configuration-dependent specification of a character or block I/O device. If *mode* does not indicate a block special or character special device, *dev* is ignored. See makedev(3C).

If *path* is a symbolic link, it is not followed.

## **RETURN VALUES**

Upon successful completion, mknod() returns 0. Otherwise, it returns −1, the new file is not created, and errno is set to indicate the error.

### **ERRORS**

The mknod() function will fail if:

| EACCES | A component of the | path pre | efix denies search |
|--------|--------------------|----------|--------------------|
|        |                    |          |                    |

permission, or write permission is denied on the parent

directory.

EDQUOT The directory where the new file entry is being placed

cannot be extended because the user's quota of disk blocks on that file system has been exhausted, or the user's quota of inodes on the file system where the file

is being created has been exhausted.

EEXIST The named file exists.

EFAULT The *path* argument points to an illegal address.

EINTR A signal was caught during the execution of the

mknod() function.

EINVAL An invalid argument exists.

EIO An I/O error occurred while accessing the file system.

ELOOP Too many symbolic links were encountered in

translating path.

ENAMETOOLONG The length of the path argument exceeds PATH\_MAX, or

the length of a *path* component exceeds NAME MAX

while POSIX NO TRUNC is in effect.

ENOENT A component of the path prefix specified by *path* does

not name an existing directory or path is an empty

string.

ENOLINK The path argument points to a remote machine and the

link to that machine is no longer active.

mknod(2)

ENOSPC The directory that would contain the new file cannot be

extended or the file system is out of file allocation

resources.

ENOTDIR A component of the path prefix is not a directory.

**EPERM** The effective user of the calling process is not

super-user.

**EROFS** The directory in which the file is to be created is located

on a read-only file system.

The mknod() function may fail if:

ENAMETOOLONG Pathname resolution of a symbolic link produced an

intermediate result whose length exceeds PATH MAX.

**USAGE** 

Normally, applications should use the mkdir(2) routine to make a directory, since the function mknod() may not establish directory entries for the directory itself(.) and the parent directory (. . .), and appropriate permissions are not required. Similarly, mkfifo(3C) should be used in place of mknod() in order to create FIFOs.

The mknod() function may be invoked only by a privileged user for file types other than FIFO special.

When a UFS file system is mounted with logging enabled, file system transactions that free blocks from files might not actually add those freed blocks to the file system's free list until some unspecified time in the future. This behavior improves file system performance but does not conform to the POSIX, Single UNIX Specification, SPARC Conformance Definition, System V Application Binary Interface, System V Interface Definition, and X/Open Portability Guide Standards, which require that freed space be available immediately. To enable standards conformance regarding file deletions or to address the problem of not being able to grow files on a relatively full UFS file system even after files have been deleted, disable UFS logging (see mount ufs(1M).

**SEE ALSO** 

mount ufs(1M), chmod(2), creat(2), exec(2), mkdir(2), open(2), stat(2), umask(2), makedev(3C), mkfifo(3C), stat(3HEAD)

# mmap(2)

NAME

mmap - map pages of memory

**SYNOPSIS** 

#include <sys/mman.h>

void \*mmap(void \*addr, size\_t len, int prot, int flags, int fildes, off\_t
 off);

#### DESCRIPTION

The mmap () function establishes a mapping between a process's address space and a file or shared memory object. The format of the call is as follows:

```
pa = mmap (addr, len, prot, flags, fildes, off);
```

The mmap () function establishes a mapping between the address space of the process at an address pa for len bytes to the memory object represented by the file descriptor fildes at offset off for len bytes. The value of pa is a function of the addr argument and values of flags, further described below. A successful mmap () call returns pa as its result. The address range starting at pa and continuing for len bytes will be legitimate for the possible (not necessarily current) address space of the process. The range of bytes starting at off and continuing for len bytes will be legitimate for the possible (not necessarily current) offsets in the file or shared memory object represented by fildes.

The mmap () function allows [pa, pa + len) to extend beyond the end of the object both at the time of the mmap () and while the mapping persists, such as when the file is created prior to the mmap () call and has no contents, or when the file is truncated. Any reference to addresses beyond the end of the object, however, will result in the delivery of a SIGBUS or SIGSEGV signal. The mmap () function cannot be used to implicitly extend the length of files.

The mapping established by mmap () replaces any previous mappings for those whole pages containing any part of the address space of the process starting at *pa* and continuing for *len* bytes.

If the size of the mapped file changes after the call to mmap () as a result of some other operation on the mapped file, the effect of references to portions of the mapped region that correspond to added or removed portions of the file is unspecified.

The mmap () function is supported for regular files and shared memory objects. Support for any other type of file is unspecified.

The *prot* argument determines whether read, write, execute, or some combination of accesses are permitted to the data being mapped. The *prot* argument should be either PROT\_NONE or the bitwise inclusive OR of one or more of the other flags in the following table, defined in the header <sys/mman.h>.

| PROT_READ  | Data can be read.        |
|------------|--------------------------|
| PROT_WRITE | Data can be written.     |
| PROT_EXEC  | Data can be executed.    |
| PROT_NONE  | Data cannot be accessed. |

If an implementation of mmap() for a specific platform cannot support the combination of access types specified by prot, the call to mmap() fails. An implementation may permit accesses other than those specified by prot; however, the implementation will not permit a write to succeed where PROT\_WRITE has not been set or permit any access where PROT\_NONE alone has been set. Each platform-specific implementation of mmap() supports the following values of prot: PROT\_NONE, PROT\_READ, PROT\_WRITE, and the inclusive OR of PROT\_READ and PROT\_WRITE. On some platforms, the PROT\_WRITE protection option is implemented as PROT\_READ|PROT\_WRITE and PROT\_EXEC as PROT\_READ|PROT\_EXEC. The file descriptor fildes is opened with read permission, regardless of the protection options specified. If PROT\_WRITE is specified, the application must have opened the file descriptor fildes with write permission unless MAP\_PRIVATE is specified in the flags argument as described below.

The *flags* argument provides other information about the handling of the mapped data. The value of *flags* is the bitwise inclusive OR of these options, defined in <sys/mman.h>:

MAP\_SHARED Changes are shared.

MAP\_PRIVATE Changes are private.

MAP\_FIXED Interpret addr exactly.

MAP\_NORESERVE Do not reserve swap space.

MAP\_ANON Map anonymous memory.

MAP\_ALIGN Interpret addr as required aligment.

The MAP\_SHARED and MAP\_PRIVATE options describe the disposition of write references to the underlying object. If MAP\_SHARED is specified, write references will change the memory object. If MAP\_PRIVATE is specified, the initial write reference will create a private copy of the memory object page and redirect the mapping to the copy. The private copy is not created until the first write; until then, other users who have the object mapped MAP\_SHARED can change the object. Either MAP\_SHARED or MAP\_PRIVATE must be specified, but not both. The mapping type is retained across fork(2).

When MAP\_FIXED is set in the *flags* argument, the system is informed that the value of pa must be addr, exactly. If MAP\_FIXED is set, mmap() may return (void \*)-1 and set errno to EINVAL. If a MAP\_FIXED request is successful, the mapping established by mmap() replaces any previous mappings for the process's pages in the range [pa, pa + len). The use of MAP\_FIXED is discouraged, since it may prevent a system from making the most effective use of its resources.

When MAP\_FIXED is set and the requested address is the same as previous mapping, the previous address is unmapped and the new mapping is created on top of the old one.

# mmap(2)

When MAP\_FIXED is not set, the system uses *addr* to arrive at *pa*. The *pa* so chosen will be an area of the address space that the system deems suitable for a mapping of *len* bytes to the file. The mmap() function interprets an *addr* value of 0 as granting the system complete freedom in selecting *pa*, subject to constraints described below. A non-zero value of *addr* is taken to be a suggestion of a process address near which the mapping should be placed. When the system selects a value for *pa*, it will never place a mapping at address 0, nor will it replace any extant mapping, nor map into areas considered part of the potential data or stack "segments".

When MAP\_ALIGN is set, the system is informed that the alignment of *pa* must be the same as *addr*. The alignment value in *addr* must be 0 or some power of two multiple of page size as returned by sysconf(3C). If addr is 0, the system will choose a suitable alignment.

The MAP\_NORESERVE option specifies that no swap space be reserved for a mapping. Without this flag, the creation of a writable MAP\_PRIVATE mapping reserves swap space equal to the size of the mapping; when the mapping is written into, the reserved space is employed to hold private copies of the data. A write into a MAP\_NORESERVE mapping produces results which depend on the current availability of swap space in the system. If space is available, the write succeeds and a private copy of the written page is created; if space is not available, the write fails and a SIGBUS or SIGSEGV signal is delivered to the writing process. MAP\_NORESERVE mappings are inherited across fork(); at the time of the fork(), swap space is reserved in the child for all private pages that currently exist in the parent; thereafter the child's mapping behaves as described above.

When MAP\_ANON is set in *flags*, and *fildes* is set to -1, mmap() provides a direct path to return anonymous pages to the caller. This operation is equivalent to passing mmap() an open file descriptor on /dev/zero with MAP\_ANON elided from the *flags* argument.

The off argument is constrained to be aligned and sized according to the value returned by sysconf(3C) when passed  $_{SC}_{PAGESIZE}$  or  $_{SC}_{PAGE}_{SIZE}$ . When MAP\_FIXED is specified, the *addr* argument must also meet these constraints. The system performs mapping operations over whole pages. Thus, while the *len* argument need not meet a size or alignment constraint, the system will include, in any mapping operation, any partial page specified by the range [pa, pa + len).

The system will always zero-fill any partial page at the end of an object. Further, the system will never write out any modified portions of the last page of an object which are beyond its end. References to whole pages following the end of an object will result in the delivery of a SIGBUS or SIGSEGV signal. SIGBUS signals may also be delivered on various file system conditions, including quota exceeded errors.

The mmap () function adds an extra reference to the file associated with the file descriptor *fildes* which is not removed by a subsequent close(2) on that file descriptor. This reference is removed when there are no more mappings to the file by a call to the munmap(2) function.

The st\_atime field of the mapped file may be marked for update at any time between the mmap() call and the corresponding munmap(2) call. The initial read or write reference to a mapped region will cause the file's st\_atime field to be marked for update if it has not already been marked for update.

The st\_ctime and st\_mtime fields of a file that is mapped with MAP\_SHARED and PROT\_WRITE, will be marked for update at some point in the interval between a write reference to the mapped region and the next call to msync(3C) with MS\_ASYNC or MS\_SYNC for that portion of the file by any process. If there is no such call, these fields may be marked for update at any time after a write reference if the underlying file is modified as a result.

If the process calls mlockall(3C) with the MCL\_FUTURE flag, the pages mapped by all future calls to mmap() will be locked in memory. In this case, if not enough memory could be locked, mmap() fails and sets errno to EAGAIN.

## **RETURN VALUES**

Upon successful completion, the mmap() function returns the address at which the mapping was placed (*pa*); otherwise, it returns a value of MAP\_FAILED and sets errno to indicate the error. The symbol MAP\_FAILED is defined in the header <sys/mman.h>. No successful return from mmap() will return the value MAP FAILED.

If mmap() fails for reasons other than EBADF, EINVAL or ENOTSUP, some of the mappings in the address range starting at addr and continuing for len bytes may have been unmapped.

### **ERRORS**

The mmap() function will fail if:

| EACCES | The <i>fildes</i> file descriptor is not open for read, regardless of the protection specified; or <i>fildes</i> is not open for write and PROT_WRITE was specified for a MAP_SHARED type mapping. |
|--------|----------------------------------------------------------------------------------------------------|
| EAGAIN | The mapping could not be locked in memory.                                                                                                    |
|        | There was insufficient room to reserve swap space for the mapping.                                                                                                    |
| EBADF  | The <i>fildes</i> file descriptor is not open (and MAP_ANON was not specified).                                                                                                    |
| EINVAL | The arguments $addr$ (if MAP_FIXED was specified) or off are not multiples of the page size as returned by sysconf().                                                                              |
|        | The argument <i>addr</i> (if MAP_ALIGN was specified) is not 0 or some power of two multiple of page size as returned by sysconf(3C).                                                              |
|        | MAP_FIXED and MAP_ALIGN are both specified.                                                                                                    |
|        | The field in $\mathit{flags}$ is invalid (neither MAP_PRIVATE or MAP_SHARED is set).                                                                                                    |

|                                   | The argument <i>len</i> has a value equal to 0.                                                                                                    |  |
|-----------------------------------|----------------------------------------------------------------------------------------------------|--|
|                                   | MAP_ANON was specified, but the file descriptor was not $-1$ .                                                                                                    |  |
| EMFILE                            | The number of mapped regions would exceed an implementation-dependent limit (per process or per system).                                                                 |  |
| ENODEV                            | The $\it fildes$ argument refers to an object for which mmap () is meaningless, such as a terminal.                                                                      |  |
| ENOMEM                            | The MAP_FIXED option was specified and the range [ $addr$ , $addr + len$ ) exceeds that allowed for the address space of a process.                                      |  |
|                                   | The MAP_FIXED option was <i>not</i> specified and there is insufficient room in the address space to effect the mapping.                                                 |  |
|                                   | The mapping could not be locked in memory, if required by mlockall(3C), because it would require more space than the system is able to supply.                           |  |
|                                   | The composite size of <i>len</i> plus the lengths obtained from all previous calls to mmap() exceeds RLIMIT_VMEM (see getrlimit(2)).                                     |  |
| ENOTSUP                           | The system does not support the combination of accesses requested in the <i>prot</i> argument.                                                                           |  |
| ENXIO                             | Addresses in the range [off, off + $len$ ) are invalid for the object specified by fildes.                                                                               |  |
|                                   | The MAP_FIXED option was specified in <i>flags</i> and the combination of <i>addr</i> , <i>len</i> and <i>off</i> is invalid for the object specified by <i>fildes</i> . |  |
| EOVERFLOW                         | The file is a regular file and the value of <i>off</i> plus <i>len</i> exceeds the offset maximum establish in the open file description associated with <i>fildes</i> . |  |
| The mmap () function may fail if: |                                                                                                    |  |

The mmap () function may fail if:

The file to be mapped is already locked using advisory or EAGAIN

mandatory record locking. See fcnt1(2).

**USAGE** Use of mmap () may reduce the amount of memory available to other memory allocation functions.

> MAP\_ALIGN is useful to assure a properly aligned value of pa for subsequent use with memcntl(2) and the MC\_HAT\_ADVISE command. This is best used for large, long-lived, and heavily referenced regions. MAP FIXED and MAP ALIGN are always mutually-exclusive.

Use of MAP FIXED may result in unspecified behavior in further use of brk(2), sbrk(2), malloc(3C), and shmat(2). The use of MAP FIXED is discouraged, as it may prevent an implementation from making the most effective use of resources.

The application must ensure correct synchronization when using mmap () in conjunction with any other file access method, such as read(2) and write(2), standard input/output, and shmat(2).

The mmap () function has a transitional interface for 64-bit file offsets. See 1f64(5).

The mmap () function allows access to resources using address space manipulations instead of the read()/write() interface. Once a file is mapped, all a process has to do to access it is use the data at the address to which the object was mapped.

Consider the following pseudo-code:

```
fildes = open( . . .)
lseek(fildes, offset, whence)
read(fildes, buf, len)
/* use data in buf */
```

The following is a rewrite using mmap():

```
fildes = open( . . .)
address = mmap((caddr t) 0, len, (PROT READ | PROT WRITE),
         MAP_PRIVATE, fildes, offset)
/* use data at address */
```

# **ATTRIBUTES**

See attributes(5) for descriptions of the following attributes:

| ATTRIBUTE TYPE      | ATTRIBUTE VALUE   |
|---------------------|-------------------|
| Interface Stability | Standard          |
| MT-Level            | Async-Signal-Safe |

## **SEE ALSO**

close(2), exec(2), fcntl(2), fork(2), getrlimit(2), memcntl(2), mprotect(2), munmap(2), shmat(2), lockf(3C), mlockall(3C), msync(3C), plock(3C), sysconf(3C), attributes(5), lf64(5), standards(5), null(7D), zero(7D)

# mount(2)

**NAME** | mount – mount a file system

```
SYNOPSIS | #include <sys/types.h>
            #include <sys/mount.h>
            #include <sys/mntent.h>
```

int mount (const char \*spec, const char \*dir, int mflag, char \*fstype, char \*dataptr, int datalen, char \*optptr, int optlen);

## DESCRIPTION

The mount () function requests that a removable file system contained on the block special file identified by spec be mounted on the directory identified by dir. The spec and *dir* arguments are pointers to path names.

After a successful call to mount (), all references to the file *dir* refer to the root directory on the mounted file system. The mounted file system is inserted into the kernel list of all mounted file systems. This list can be examined through the mounted file system table (see mnttab(4)).

The fstype argument is the file system type name. Standard file system names are defined with the prefix MNTTYPE in <sys/mntent.h>.

The dataptr argument is 0 if no file system-specific data is to be passed; otherwise it points to an area of size datalen that contains the file system-specific data for this mount and the MS DATA flag should be set.

If the MS OPTIONSTR flag is set, then optptr points to a buffer containing the list of options to be used for this mount. The optlen argument specifies the length of the buffer. On completion of the mount () call, the options in effect for the mounted file system are returned in this buffer. If MS OPTIONSTR is not specified, then the options for this mount will not appear in the mounted file systems table.

The *mflag* argument is constructed by a bitwise-inclusive-OR of flags from the following list, defined in <sys/mount.h>.

| MS_DATA      | The <i>dataptr</i> and <i>datalen</i> arguments describe a block of file system-specific binary data at address <i>dataptr</i> of length <i>datalen</i> . This is interpreted by file system-specific code within the operating system and its format depends on the file system type. If a particular file system type does not require this data, <i>dataptr</i> and <i>datalen</i> should both be 0. |
|--------------|----------------------------------------------------------------------------------------------------|
| MS_GLOBAL    | Mount a file system globally if the system is configured and booted as part of a cluster (see $clinfo(1M)$ ).                                                                                                    |
| MS_NOSUID    | Prevent programs that are marked set-user-ID or set-group-ID from executing (see chmod(1)). It also causes open(2) to return ENXIO when attempting to open block or character special files.                                                                                                    |
| MS_OPTIONSTR | The <i>optptr</i> and <i>optlen</i> arguments describe a character buffer at address <i>optptr</i> of size <i>optlen</i> . When calling mount (), the character buffer should contain a null-terminated string of options to be passed to the file system-specific code within the operating system.                                                                                                    |

On a successful return, the file system-specific code will return the list of options recognized. Unrecognized options are ignored. The format of the string is a list of option names separated by commas. Options that have values (rather than binary options such as suid or nosuid), are separated by "=" such as dev=2c4046c. Standard option names are defined in <sys/mntent.h>. Only strings defined in the "C" locale are supported. The maximum length option string that can be passed to or returned from a mount () call is defined by the MAX\_MNTOPT\_STR constant. The buffer should be long enough to contain more options than were passed in, as the state of any default options that were not passed in the input option string may also be returned in the recognized options list that is returned.

MS OVERLAY

Allow the file system to be mounted over an existing file system mounted on *dir*, making the underlying file system inaccessible. If a mount is attempted on a pre-existing mount point without setting this flag, the mount will fail.

MS RDONLY

Mount the file system for reading only. This flag should also be specified for file systems that are incapable of writing (for example, CDROM). Without this flag, writing is permitted according to individual file accessibility.

MS REMOUNT

Remount a read-only file system as read-write.

### **RETURN VALUES**

Upon successful completion, 0 is returned. Otherwise, -1 is returned and errno is set to indicate the error.

# **ERRORS**

The mount () function will fail if:

EBUSY The *dir* argument is currently mounted on, is someone's current

working directory, or is otherwise busy; the device associated with

spec is currently mounted; or there are no more mount table

entries.

EFAULT The spec, dir, fstype, dataptr, or optptr argument points outside the

allocated address space of the process.

EINVAL The super block has an invalid magic number or the *fstype* is

invalid.

ELOOP Too many symbolic links were encountered in translating *spec* or

dir.

ENAMETOOLONG The length of the path argument exceeds PATH MAX, or the length

of a path component exceeds NAME MAX while POSIX NO TRUNC

is in effect.

ENOENT None of the named files exists or is a null pathname.

# mount(2)

| ENOLINK                                                                                                 | The <i>path</i> argument points to a remote machine and the link to that machine is no longer active.                                                                                                    |  |
|----------------------------------------------------------------------------------------------------|----------------------------------------------------------------------------------------------------|--|
| ENOSPC                                                                                                  | The file system state in the super-block is not Fsokay and <i>mflag</i> requests write permission.                                                                                                    |  |
| ENOTBLK                                                                                                 | The <i>spec</i> argument is not a block special device.                                                                                                    |  |
| ENOTDIR The <i>dir</i> argument is not a directory, or a component of a path prefix is not a directory. |                                                                                                    |  |
| ENOTSUP                                                                                                 | A global mount is attempted (the MS_GLOBAL flag is set in <i>mflag</i> on a machine which is not booted as a cluster or a local mount is attempted and <i>dir</i> is within a globally mounted file system. |  |
| ENXIO                                                                                                   | The device associated with <i>spec</i> does not exist.                                                                                                    |  |
| EOVERFLOW                                                                                               | The length of the option string to be returned in the <i>optptr</i> argument exceeds the size of the buffer specified by <i>optlen</i> .                                                                    |  |
| EPERM                                                                                                   | The effective user ID is not superuser.                                                                                                    |  |
| EREMOTE                                                                                                 | The <i>spec</i> argument is remote and cannot be mounted.                                                                                                    |  |
| EROFS                                                                                                   | The <i>spec</i> argument is write protected and <i>mflag</i> requests write permission.                                                                                                    |  |

# USAGE

The mount () function can be invoked only by processes with superuser privileges.

When a UFS file system is mounted with logging enabled, file system transactions that free blocks from files might not actually add those freed blocks to the file system's free list until some unspecified time in the future. This behavior improves file system performance but does not conform to the POSIX, Single UNIX Specification, SPARC Conformance Definition, System V Application Binary Interface, System V Interface Definition, and X/Open Portability Guide Standards, which require that freed space be available immediately. To enable standards conformance regarding file deletions or to address the problem of not being able to grow files on a relatively full UFS file system even after files have been deleted, disable UFS logging (see mount\_ufs(1M).

### **SEE ALSO**

mount(1M), mount ufs(1M), umount(2), mnttab(4)

# NOTES

MS OPTIONSTR-type option strings should be used.

Some flag bits set file system options that can also be passed in an option string. Options are first set from the option string with the last setting of an option in the string determining the value to be set by the option string. Any options controlled by flags are then applied, overriding any value set by the option string.

#### NAME

mprotect – set protection of memory mapping

# **SYNOPSIS**

```
#include <sys/mman.h>
```

```
int mprotect(void *addr, size t len, int prot);
```

#### DESCRIPTION

The mprotect () function changes the access protections on the mappings specified by the range [addr, addr + len], rounding len up to the next multiple of the page size as returned by sysconf(3C), to be that specified by prot. Legitimate values for prot are the same as those permitted for mmap(2) and are defined in <sys/mman.h> as:

```
/* page can be read */
PROT READ
               /* page can be written */
PROT WRITE
PROT EXEC
               /* page can be executed */
PROT NONE
               /* page can not be accessed */
```

When mprotect () fails for reasons other than EINVAL, the protections on some of the pages in the range [addr, addr + len) may have been changed. If the error occurs on some page at *addr2*, then the protections of all whole pages in the range [addr, addr2] will have been modified.

# **RETURN VALUES**

Upon successful completion, mprotect () returns 0. Otherwise, it returns -1 and sets errno to indicate the error.

### **ERRORS**

The mprotect () function will fail if:

| EACCES | The prot argument | specifies a | protection | that violate | s the access |
|--------|-------------------|-------------|------------|--------------|--------------|
|        |                   |             |            |              |              |

permission the process has to the underlying memory object.

The *len* argument has a value equal to 0, or *addr* is not a multiple of EINVAL

the page size as returned by sysconf(3C).

**ENOMEM** Addresses in the range [addr, addr + len) are invalid for the address

space of a process, or specify one or more pages which are not

mapped.

The mprotect () function may fail if:

The address range [addr, addr + len) includes one or more pages EAGAIN

> that have been locked in memory and that were mapped MAP\_PRIVATE; prot includes PROT\_WRITE; and the system has insufficient resources to reserve memory for the private pages that may be created. These private pages may be created by store

operations in the now-writable address range.

**SEE ALSO** 

mmap(2), plock(3C), mlock(3C), mlockall(3C), sysconf(3C)

# msgctl(2)

| CVALORCIC             |                                                                                                    |                                                                                                    |  |
|-----------------------|----------------------------------------------------------------------------------------------------|----------------------------------------------------------------------------------------------------|--|
| SYNOPSIS              | <pre>#include <sys msg.h=""></sys></pre>                                                                                                    |                                                                                                    |  |
|                       | <pre>int msgctl(int msqid, int cmd, struct msqid_ds *buf);</pre>                                                                              |                                                                                                    |  |
| DESCRIPTION           | The msgctl() function provides a variety of message control operations as specified by <i>cmd</i> . The following <i>cmd</i> s are available: |                                                                                                    |  |
|                       | IPC_STAT                                                                                                    | Place the current value of each member of the data structure associated with $msqid$ into the structure pointed to by $buf$ . The contents of this structure are defined in intro(2).                                                                                                    |  |
|                       | IPC_SET                                                                                                    | Set the value of the following members of the data structure associated with <i>msqid</i> to the corresponding value found in the structure pointed to by <i>buf</i> :                                                                                                    |  |
|                       |                                                                                                    | <pre>msg_perm.uid msg_perm.gid msg_perm.mode /* access permission bits only */ msg_qbytes</pre>                                                                                                    |  |
|                       |                                                                                                    | This <i>cmd</i> can only be executed by a process that has an effective user ID equal to either that of super-user, or to the value of msg_perm.cuid or msg_perm.uid in the data structure associated with <i>msqid</i> . Only super-user can raise the value of msg_qbytes.                                                                                                    |  |
|                       | IPC_RMID                                                                                                    | Remove the message queue identifier specified by <i>msqid</i> from the system and destroy the message queue and data structure associated with it. This <i>cmd</i> can only be executed by a process that has an effective user ID equal to either that of super-user, or to the value of msg_perm.cuid or msg_perm.uid in the data structure associated with <i>msqid</i> . The <i>buf</i> argument is ignored. |  |
| RETURN VALUES         | Upon successful completion, msgctl() returns 0. Otherwise, it returns -1 and sets errno to indicate the error.                                |                                                                                                    |  |
| ERRORS                | The msgctl() fu                                                                                                    | nction will fail if:                                                                                                    |  |
|                       | EACCES                                                                                                    | The <i>cmd</i> argument is IPC_STAT and operation permission is denied to the calling process (see intro(2)).                                                                                                    |  |
|                       | EFAULT                                                                                                    | The buf argument points to an illegal address.                                                                                                    |  |
|                       | EINVAL                                                                                                    | The <i>msqid</i> argument is not a valid message queue identifier; or the <i>cmd</i> argument is not a valid command or is IPC_SET and msg_perm.uid or msg_perm.gid is not valid.                                                                                                    |  |
|                       | EPERM                                                                                                    | The <i>cmd</i> argument is IPC_RMID or IPC_SET and the effective user ID of the calling process is not super-user and is not equal to the value of msg_perm.cuid or msg_perm.uid in the data structure associated with <i>msqid</i> .                                                                                                    |  |
| 168 man nages section | n 2: Svetem Calls • Last                                                                                                    | Revised 2 Feb 1996                                                                                                    |  |

 $\textbf{NAME} \hspace{0.1cm} \big| \hspace{0.1cm} msgctl - message \hspace{0.1cm} control \hspace{0.1cm} operations$ 

msgctl(2)

**EPERM** The  $\mathit{cmd}$  argument is  $\mathtt{IPC\_SET}$  , an attempt is being made to

increase to the value of  ${\tt msg\_qbytes}$ , and the effective user ID of

the calling process is not super-user.

EOVERFLOW The *cmd* argument is IPC\_STAT and *uid* or *gid* is too large to be

stored in the structure pointed to by buf.

**SEE ALSO** intro(2), msgget(2), msgrcv(2), msgsnd(2)

# msgget(2)

NAME |

msgget – get message queue

**SYNOPSIS** 

#include <sys/msg.h>

int msgget(key t key, int msgflg);

## DESCRIPTION

The msgget () argument returns the message queue identifier associated with key.

A message queue identifier and associated message queue and data structure (see intro(2)) are created for *key* if one of the following are true:

- *key* is IPC PRIVATE.
- key does not already have a message queue identifier associated with it, and (msgflg&IPC CREAT) is true.

On creation, the data structure associated with the new message queue identifier is initialized as follows:

- msg\_perm.cuid, msg\_perm.uid, msg\_perm.cgid, and msg\_perm.gid are set to the effective user ID and effective group ID, respectively, of the calling process.
- The low-order 9 bits of msg\_perm.mode are set to the low-order 9 bits of msgflg.
- msg\_qnum, msg\_lspid, msg\_lrpid, msg\_stime, and msg\_rtime are set to 0.
- msg ctime is set to the current time.
- msg qbytes is set to the system limit.

# **RETURN VALUES**

Upon successful completion, a non-negative integer representing a message queue identifier is returned. Otherwise, -1 is returned and errno is set to indicate the error.

## **ERRORS**

The msqget () function will fail if:

| EACCES | A message queue identifier exists for <i>key</i> , but operation permission (see intro(2)) as specified by the low-order 9 bits of <i>msgflg</i> would not be granted. |
|--------|----------------------------------------------------------------------------------------------------|
| EEXIST | A message queue identifier exists for $key$ but $(msgflg\&IPC\_CREAT)$ and $(msgflg\&IPC\_EXCL)$ are both true.                                                        |
| ENOENT | A message queue identifier does not exist for <i>key</i> and ( <i>msgflg</i> &IPC_CREAT) is false.                                                                     |

ENOSPC A message queue identifier is to be created but the

system-imposed limit on the maximum number of allowed message queue identifiers system wide would be exceeded.

# **USAGE**

When a UFS file system is mounted with logging enabled, file system transactions that free blocks from files might not actually add those freed blocks to the file system's free list until some unspecified time in the future. This behavior improves file system performance but does not conform to the POSIX, Single UNIX Specification, SPARC Conformance Definition, System V Application Binary Interface, System V Interface Definition, and X/Open Portability Guide Standards, which require that freed space

be available immediately. To enable standards conformance regarding file deletions or to address the problem of not being able to grow files on a relatively full UFS file system even after files have been deleted, disable UFS logging (see mount\_ufs(1M).

**SEE ALSO** 

mount\_ufs(1M), intro(2), msgctl(2), msgrcv(2), msgsnd(2), ftok(3C)

# msgids(2)

NAME |

msgids – discover all message queue identifiers

**SYNOPSIS** 

```
#include <sys/msg.h>
int msgids(int *buf, uint_t nids, uint_t *pnids);
```

#### DESCRIPTION

The msqids () function copies all active message queue identifiers from the system into the user-defined buffer specified by buf, provided that the number of such identifiers is not greater than the number of integers the buffer can contain, as specified by nids. If the size of the buffer is insufficient to contain all of the active message queue identifiers in the system, none are copied.

Whether or not the size of the buffer is sufficient to contain all of them, the number of active message queue identifiers in the system is copied into the unsigned integer pointed to by pnids.

If *nids* is 0 or less than the number of active message queue identifiers in the system, buf is ignored.

## **RETURN VALUES**

Upon successful completion, msqids () returns 0. Otherwise, -1 is returned and errno is set to indicate the error.

**ERRORS** 

The msgids() function will fail if:

EFAULT

The buf or pnids argument points to an illegal address.

# **USAGE**

The msgids () function returns a snapshot of all the active message queue identifiers in the system. More may be added and some may be removed before they can be used by the caller.

# **EXAMPLES**

**EXAMPLE 1** msgids() example

This is sample C code indicating how to use the msgids () function (see msgsnap(2)):

```
void
examine queues()
    int *ids = NULL;
    uint t nids = 0;
    uint_t n;
     int i;
     for (;;) {
          if (msgids(ids, nids, &n) != 0) {
              perror("msgids");
              exit(1);
          if (n <= nids) /* we got them all */
              break;
          /* we need a bigger buffer */
          ids = realloc(ids, (nids = n) * sizeof (int));
     for (i = 0; i < n; i++)
```

```
\textbf{EXAMPLE 1} \; \texttt{msgids()} \; example
                                         (Continued)
             process_msgid(ids[i]);
      free(ids);
}
```

# **ATTRIBUTES**

See  ${\tt attributes}(5)$  for descriptions of the following attributes:

| ATTRIBUTE TYPE | ATTRIBUTE VALUE   |
|----------------|-------------------|
| MT-Level       | Async-Signal-Safe |

# **SEE ALSO**

ipcrm(1), ipcs(1), intro(2), msgctl(2), msgget(2), msgsnap(2), msgrcv(2), msgsnd(2), attributes(5)

# msgrcv(2)

**NAME** | msgrcv – message receive operation

int msgflg);

### **SYNOPSIS**

```
#include <sys/msg.h>
ssize t msgrcv(int msqid, void *msgp, size t msgsz, long int msgtyp,
```

# DESCRIPTION

The msgrcv() function reads a message from the queue associated with the message queue identifier specified by msqid and places it in the user-defined buffer pointed to by msgp.

The msgp argument points to a user-defined buffer that must contain first a field of type long int that will specify the type of the message, and then a data portion that will hold the data bytes of the message. The structure below is an example of what this user-defined buffer might look like:

```
struct mymsg {
      long int mtype;
                        /* message type */
      char mtext[1]; /* message text */
```

The mtype member is the received message's type as specified by the sending process.

The mtext member is the text of the message.

The msgsz argument specifies the size in bytes of mtext. The received message is truncated to msgsz bytes if it is larger than msgsz and (msgflg&MSG NOERROR) is non-zero. The truncated part of the message is lost and no indication of the truncation is given to the calling process.

The *msgtyp* argument specifies the type of message requested as follows:

- If *msgtyp* is 0, the first message on the queue is received.
- If *msgtyp* is greater than 0, the first message of type *msgtyp* is received.
- If *msgtyp* is less than 0, the first message of the lowest type that is less than or equal to the absolute value of *msgtyp* is received.

The *msgflg* argument specifies which of the following actions is to be taken if a message of the desired type is not on the queue:

- If (*msgflg&IPC* NOWAIT) is non-zero, the calling process will return immediately with a return value of -1 and errno set to ENOMSG.
- If (msgflg&IPC NOWAIT) is 0, the calling process will suspend execution until one of the following occurs:
  - A message of the desired type is placed on the queue.
  - The message queue identifier *msqid* is removed from the system (see msgct1(2)); when this occurs, errno is set equal to EIDRM and -1 is returned.
  - The calling process receives a signal that is to be caught; in this case a message is not received and the calling process resumes execution in the manner prescribed in sigaction(2).

Upon successful completion, the following actions are taken with respect to the data structure associated with *msqid* (see intro(2)):

- msg qnum is decremented by 1.
- msg\_lrpid is set equal to the process ID of the calling process.
- msg rtime is set equal to the current time.

## **RETURN VALUES**

Upon successful completion, msgrcv() returns a value equal to the number of bytes actually placed into the buffer *mtext*. Otherwise, -1 is returned, no message is received, and errno is set to indicate the error.

## **ERRORS**

The msgrcv() function will fail if:

E2BIG The value of mtext is greater than *msgsz* and

 $(msgflg\&MSG\ NOERROR)$  is 0.

EACCES Operation permission is denied to the calling process. See

intro(2).

EIDRM The message queue identifier *msqid* is removed from the system.

The msgrcv() function was interrupted by a signal. EINTR

EINVAL The *msqid* argument is not a valid message queue identifier.

**ENOMSG** The queue does not contain a message of the desired type and

(msgflg&IPC\_NOWAIT) is non-zero.

The msgrcv() function may fail if:

The *msgp* argument points to an illegal address. **EFAULT** 

# **USAGE**

The value passed as the *msgp* argument should be converted to type void \*.

# **SEE ALSO**

intro(2), msgctl(2), msgget(2), msgsnd(2), sigaction(2)

# msgsnap(2)

NAME |

msgsnap – message queue snapshot operation

**SYNOPSIS** 

```
#include <sys/msg.h>
```

```
msgsnap(int msqid, void *buf, size t bufsz, long msgtyp);
```

### DESCRIPTION

The msgsnap() function reads all of the messages of type *msgtyp* from the queue associated with the message queue identifier specified by *msqid* and places them in the user-defined buffer pointed to by *buf*.

The *buf* argument points to a user-defined buffer that on return will contain first a buffer header structure:

```
struct msgsnap_head {
    size_t msgsnap_size; /* bytes used/required in the buffer */
    size_t msgsnap_nmsg; /* number of messages in the buffer */
};
```

followed by msgsnap nmsg messages, each of which starts with a message header:

```
struct msgsnap_mhead {
    size_t msgsnap_mlen; /* number of bytes in the message */
    long msgsnap_mtype; /* message type */
};
```

and followed by msgsnap mlen bytes containing the message contents.

Each subsequent message header is located at the first byte following the previous message contents, rounded up to a sizeof(size\_t) boundary.

The bufsz argument specifies the size of buf in bytes. If bufsz is less than sizeof (msgsnap\_head), msgsnap() fails with EINVAL. If bufsz is insufficient to contain all of the requested messages, msgsnap() succeeds but returns with msgsnap\_nmsg set to 0 and with msgsnap\_size set to the required size of the buffer in bytes.

The *msgtyp* argument specifies the types of messages requested as follows:

- If *msgtyp* is 0, all of the messages on the queue are read.
- If *msgtyp* is greater than 0, all messages of type *msgtyp* are read.
- If *msgtyp* is less than 0, all messages with type less than or equal to the absolute value of *msgtyp* are read.

The msgsnap () function is a non-destructive operation. Upon completion, no changes are made to the data structures associated with *msqid*.

# **RETURN VALUES**

Upon successful completion, msgsnap() returns 0. Otherwise, -1 is returned and errno is set to indicate the error.

## **ERRORS**

The msgsnap() function will fail if:

EACCES Operation permission is denied to the calling process. See intro(2).

The *msqid* argument is not a valid message queue identifier or the value of *bufsz* is less than sizeof (struct msgsnap head).

EFAULT The *buf* argument points to an illegal address.

**USAGE** 

The msgsnap() function returns a snapshot of messages on a message queue at one point in time. The queue contents can change immediately following return from msgsnap().

## **EXAMPLES**

**EXAMPLE 1** msgsnap() example

This is sample C code indicating how to use the msgsnap function (see msgids(2)).

```
void
process msgid(int msqid)
     size t bufsize;
     struct msgsnap_head *buf;
    struct msgsnap_mhead *mhead;
     int i;
     /* allocate a minimum-size buffer */
     buf = malloc(bufsize = sizeof(struct msgsnap head));
     /* read all of the messages from the queue */
     for (;;) {
          if (msgsnap(msqid, buf, bufsize, 0) != 0) {
               perror("msgsnap");
                   free(buf);
                    return;
          if (bufsize >= buf->msgsnap size) /* we got them all */
               break;
          /* we need a bigger buffer */
         buf = realloc(buf, bufsize = buf->msgsnap size);
     /* process each message in the queue (there may be none) */
     mhead = (struct msgsnap mhead *)(buf + 1); /* first message */
     for (i = 0; i < buf->msgsnap_nmsg; i++) {
         size_t mlen = mhead->msgsnap_mlen;
          /* process the message contents */
          process_message(mhead->msgsnap_mtype, (char *)(mhead+1), mlen);
          /* advance to the next message header */
          mhead = (struct msgsnap_mhead *)
               ((char *)mhead + sizeof(struct msgsnap_mhead) +
               ((mlen + sizeof(size t) - 1) & ~(sizeof(size t) - 1)));
     free(buf);
}
```

# msgsnap(2)

# **ATTRIBUTES**

See  ${\tt attributes}(5)$  for descriptions of the following attributes:

| ATTRIBUTE TYPE | ATTRIBUTE VALUE   |
|----------------|-------------------|
| MT-Level       | Async-Signal-Safe |

# **SEE ALSO**

ipcrm(1), ipcs(1), intro(2), msgctl(2), msgget(2), msgids(2), msgrcv(2), msgsnd(2), attributes(5)

**NAME** | msgsnd – message send operation

**SYNOPSIS** 

```
#include <sys/msg.h>
int msgsnd(int msqid, const void *msgp, size t msgsz, int msgflg);
```

## DESCRIPTION

The msqsnd() function is used to send a message to the queue associated with the message queue identifier specified by msqid.

The msgp argument points to a user-defined buffer that must contain first a field of type long int that will specify the type of the message, and then a data portion that will hold the data bytes of the message. The structure below is an example of what this user-defined buffer might look like:

```
struct mymsq {
                                /* message type */
          long mtype;
          long mtype; /* message type */
char mtext[1]; /* message text */
```

The mtype member is a non-zero positive type long int that can be used by the receiving process for message selection.

The mtext member is any text of length *msgsz* bytes. The *msgsz* argument can range from 0 to a system-imposed maximum.

The *msgflg* argument specifies the action to be taken if one or more of the following are true:

- The number of bytes already on the queue is equal to msg qbytes; see intro(2).
- The total number of messages on all queues system-wide is equal to the system-imposed limit.

These actions are as follows:

- If (msgflg&IPC NOWAIT) is non-zero, the message will not be sent and the calling process will return immediately.
- If (msgflg&IPC NOWAIT) is 0, the calling process will suspend execution until one of the following occurs:
  - The condition responsible for the suspension no longer exists, in which case the message is sent.
  - The message queue identifier *msqid* is removed from the system (see msgctl(2)); when this occurs, errno is set equal to EIDRM and -1 is returned.
  - The calling process receives a signal that is to be caught; in this case the message is not sent and the calling process resumes execution in the manner prescribed in sigaction(2).

Upon successful completion, the following actions are taken with respect to the data structure associated with *msqid* (see intro(2)):

- msg qnum is incremented by 1.
- msq lspid is set equal to the process ID of the calling process.

# msgsnd(2)

■ msg stime is set equal to the current time.

# **RETURN VALUES**

Upon successful completion, 0 is returned. Otherwise, -1 is returned, no message is sent, and errno is set to indicate the error.

# **ERRORS**

The msgsnd() function will fail if:

EACCES Operation permission is denied to the calling process. See

intro(2).

EAGAIN The message cannot be sent for one of the reasons cited above and

(msgflg&IPC NOWAIT) is non-zero.

EIDRM The message queue identifier *msqid* is removed from the system.

EINTR The msgsnd() function was interrupted by a signal.

EINVAL The value of *msqid* is not a valid message queue identifier, or the

value of mtype is less than 1; or the value of msgsz is less than 0 or

greater than the system-imposed limit.

The msgsnd() function may fail if:

EFAULT The *msgp* argument points to an illegal address.

**USAGE** 

The value passed as the *msgp* argument should be converted to type void \*.

**SEE ALSO** 

intro(2), msgctl(2), msgget(2), msgrcv(2), sigaction(2)

NAME

munmap – unmap pages of memory

**SYNOPSIS** 

#include <sys/mman.h>

int munmap(void \*addr, size t len);

**DESCRIPTION** 

The munmap () function removes the mappings for pages in the range [addr, addr + len), rounding the len argument up to the next multiple of the page size as returned by sysconf(3C). If addr is not the address of a mapping established by a prior call to mmap(2), the behavior is undefined. After a successful call to munmap() and before any subsequent mapping of the unmapped pages, further references to these pages will result in the delivery of a SIGBUS or SIGSEGV signal to the process.

The mmap(2) function often performs an implicit munmap().

**RETURN VALUES** 

Upon successful completion, munmap () returns 0; otherwise, it returns -1 and sets errno to indicate an error.

**ERRORS** 

The munmap() function will fail if:

EINVAL

The *addr* argument is not a multiple of the page size as returned by sysconf(3C); addresses in the range [addr, addr + len) are outside the valid range for the address space of a process; or the len argument has a value less than or equal to 0.

**SEE ALSO** 

mmap(2), sysconf(3C)

nice(2)

**NAME** | nice – change priority of a process

**SYNOPSIS** 

#include <unistd.h>

int nice(int incr);

#### DESCRIPTION

The nice () function allows a process to change its priority. The invoking process must be in a scheduling class that supports the nice().

The nice () function adds the value of *incr* to the nice value of the calling process. A process's nice value is a non-negative number for which a greater positive value results in lower CPU priority.

A maximum nice value of (2 \* NZERO) -1 and a minimum nice value of 0 are imposed by the system. NZERO is defined in inits.h> with a default value of 20. Requests for values above or below these limits result in the nice value being set to the corresponding limit. A nice value of 40 is treated as 39.

Calling the nice () function has no effect on the priority of processes or threads with policy SCHED FIFO or SCHED RR.

Only a process with superuser privileges can lower the nice value.

#### **RETURN VALUES**

Upon successful completion, nice () returns the new nice value minus NZERO. Otherwise, -1 is returned, the process's *nice* value is not changed, and errno is set to indicate the error.

#### **ERRORS**

The nice() function will fail if:

The nice() function is called by a process in a scheduling class other than EINVAL time-sharing or fixed-priority.

EPERM The incr argument is negative or greater than 40 and the effective user ID of the calling process is not superuser.

#### **USAGE**

The priocnt1(2) function is a more general interface to scheduler functions.

Since –1 is a permissible return value in a successful situation, an application wishing to check for error situations should set errno to 0, then call nice(), and if it returns −1, check to see if errno is non-zero.

#### **ATTRIBUTES**

See attributes(5) for descriptions of the following attributes:

| ATTRIBUTE TYPE      | ATTRIBUTE VALUE   |
|---------------------|-------------------|
| Interface Stability | Standard          |
| MT-Level            | Async-Signal-Safe |

#### SEE ALSO

nice(1), exec(2), priocntl(2), qetpriority(3C), attributes(5), standards(5)

NAME |

ntp\_adjtime – adjust local clock parameters

**SYNOPSIS** 

```
#include <sys/timex.h>
int ntp adjtime(struct timex *tptr);
```

#### DESCRIPTION

The ntp\_adjtime() function adjusts the parameters used to discipline the local clock, according to the values in the struct timex pointed to by *tptr*. Before returning, it fills in the structure with the most recent values kept in the kernel.

The adjustment is effected in part by speeding up or slowing down the clock, as necessary, and in part by phase-locking onto a once-per second pulse (PPS) provided by a driver, if available.

#### **RETURN VALUES**

Upon successful completion, ntp\_adjtime() returns the current clock state (see <sys/timex.h>). Otherwise, it returns -1 and sets errno to indicate the error.

#### **ERRORS**

The ntp adjtime() function will fail if:

EFAULT The *tptr* argument is an invalid pointer.

EINVAL The constant member of the structure pointed to by *tptr* is less

than 0 or greater than 30.

EPERM The user is not super-user.

#### **SEE ALSO**

xntpd(1M), ntp gettime(2)

# ntp\_gettime(2)

**NAME** | ntp\_gettime – get local clock values

**SYNOPSIS** 

```
#include <sys/timex.h>
```

int ntp gettime(struct ntptimeval \*tptr);

#### **DESCRIPTION**

The ntp gettime () function reads the local clock value and dispersion, returning the information in *tptr*.

The ntptimeval structure contains the following members:

```
struct ntptimeval {
   struct timeval time;
                              /* current time (ro) */
                   maxerror; /* maximum error (us) (ro) */
   int32_t
   int32_t
                 esterror; /* estimated error (us) (ro) */
};
```

#### **RETURN VALUES**

Upon successful completion, ntp gettime() returns the current clock state (see <sys/timex.h>). Otherwise, it returns -1 and sets errno to indicate the error.

**ERRORS** 

The ntp\_gettime() function will fail if:

EFAULT

The *tptr* argument points to an invalid address.

The ntp gettime() function will fail for 32-bit interfaces if:

EOVERFLOW

The size of the time.tv sec member of the ntptimeval structure pointed to by *tptr* is too small to contain the correct number of seconds.

**SEE ALSO** 

 $\mathtt{xntpd}(1M), \mathtt{ntp\_adjtime}(2)$ 

```
NAME | open, openat – open a file
```

#### **SYNOPSIS**

```
#include <sys/types.h>
#include <sys/stat.h>
#include <fcntl.h>
int open(const char *path, int oflag, /* mode t mode */...);
int openat (int fildes, const char *path, int oflag, /* mode t mode
     */...);
```

#### DESCRIPTION

The open () function establishes the connection between a file and a file descriptor. It creates an open file description that refers to a file and a file descriptor that refers to that open file description. The file descriptor is used by other I/O functions to refer to that file. The *path* argument points to a pathname naming the file.

The openat () function is identical to the open () function except that the path argument is interpreted relative to the starting point implied by the fd argument. If the fd argument has the special value AT FDCWD, a relative path argument will be resolved relative to the current working directory. If the path argument is absolute, the *fd* argument is ignored.

The open () function returns a file descriptor for the named file that is the lowest file descriptor not currently open for that process. The open file description is new, and therefore the file descriptor does not share it with any other process in the system. The FD CLOEXEC file descriptor flag associated with the new file descriptor is cleared.

The file offset used to mark the current position within the file is set to the beginning of the file.

The file status flags and file access modes of the open file description are set according to the value of oflag. The mode argument is used only when O CREAT is specified (see below.)

Values for oflag are constructed by a bitwise-inclusive-OR of flags from the following list, defined in <fcntl.h>. Applications must specify exactly one of the first three values (file access modes) below in the value of *oflag*:

O RDONLY Open for reading only. O WRONLY Open for writing only.

O RDWR Open for reading and writing. The result is undefined if this flag is

applied to a FIFO.

Any combination of the following may be used:

O APPEND If set, the file offset is set to the end of the file prior to each write.

O CREAT Create the file if it does not exist. This flag requires that the *mode* 

argument be specified.

|                           | If the file exists, this flag has no effect except as noted under O_EXCL below. Otherwise, the file is created with the user ID of the file set to the effective user ID of the process. The group ID of the file is set to the effective group IDs of the process, or if the S_ISGID bit is set in the directory in which the file is being created, the file's group ID is set to the group ID of its parent directory. If the group ID of the new file does not match the effective group ID or one of the supplementary groups IDs, the S_ISGID bit is cleared. The access permission bits (see <sys stat.h="">) of the file mode are set to the value of mode, modified as follows (see creat(2)): a bitwise-AND is performed on the file-mode bits and the corresponding bits in the complement of the process's file mode creation mask. Thus, all bits set in the process's file mode creation mask (see umask(2)) are correspondingly cleared in the file's permission mask. The "save text image after execution bit" of the mode is cleared (see chmod(2)). O_SYNC Write I/O operations on the file descriptor complete as defined by synchronized I/O file integrity completion (see fcnt1(3HEAD) definition of O_SYNC.) When bits other than the file permission bits are set, the effect is unspecified. The mode argument does not affect whether the file is open for reading, writing or for both.</sys> |
|---------------------------|----------------------------------------------------------------------------------------------------|
| O_DSYNC                   | Write I/O operations on the file descriptor complete as defined by synchronized I/O data integrity completion.                                                                                                    |
| O_EXCL                    | If O_CREAT and O_EXCL are set, open() fails if the file exists. The check for the existence of the file and the creation of the file if it does not exist is atomic with respect to other processes executing open() naming the same filename in the same directory with O_EXCL and O_CREAT set. If O_CREAT is not set, the effect is undefined.                                                                                                    |
| O_LARGEFILE               | If set, the offset maximum in the open file description is the largest value that can be represented correctly in an object of type off64_t.                                                                                                    |
| O_NOCTTY                  | If set and <i>path</i> identifies a terminal device, open() does not cause the terminal device to become the controlling terminal for the process.                                                                                                    |
| O_NONBLOCK or<br>O_NDELAY | These flags may affect subsequent reads and writes (see read(2) and write(2)). If both O_NDELAY and O_NONBLOCK are set, O_NONBLOCK takes precedence.                                                                                                    |
|                           | When opening a FIFO with O_RDONLY or O_WRONLY set:                                                                                                    |
|                           | If O_NONBLOCK or O_NDELAY is set:                                                                                                    |

An open () for reading only returns without delay. An open () for writing only returns an error if no process currently has the file open for reading.

If O NONBLOCK and O NDELAY are clear:

An open () for reading only blocks until a process opens the file for writing. An open () for writing only blocks until a process opens the file for reading.

After both ends of a FIFO have been opened, there is no guarantee that further calls to open() O\_RDONLY(O\_WRONLY) will synchronize with later calls to open() O\_WRONLY(O\_RDONLY) until both ends of the FIFO have been closed by all readers and writers. Any data written into a FIFO will be lost if both ends of the FIFO are closed before the data is read.

When opening a block special or character special file that supports non-blocking opens:

If O NONBLOCK or O\_NDELAY is set:

The open() function returns without blocking for the device to be ready or available. Subsequent behavior of the device is device-specific.

If O NONBLOCK and O NDELAY are clear:

The open() function blocks until the device is ready or available before returning.

Otherwise, the behavior of O\_NONBLOCK and O\_NDELAY is unspecified.

O RSYNC

Read I/O operations on the file descriptor complete at the same level of integrity as specified by the <code>O\_DSYNC</code> and <code>O\_SYNC</code> flags. If both <code>O\_DSYNC</code> and <code>O\_RSYNC</code> are set in *oflag*, all I/O operations on the file descriptor complete as defined by synchronized I/O data integrity completion. If both <code>O\_SYNC</code> and <code>O\_RSYNC</code> are set in *oflag*, all I/O operations on the file descriptor complete as defined by synchronized I/O file integrity completion.

O SYNC

Write I/O operations on the file descriptor complete as defined by synchronized I/O file integrity completion.

O\_TRUNC

If the file exists and is a regular file, and the file is successfully opened O\_RDWR or O\_WRONLY, its length is truncated to 0 and the mode and owner are unchanged. It has no effect on FIFO special

#### open(2)

files or terminal device files. Its effect on other file types is implementation-dependent. The result of using O\_TRUNC with O RDONLY is undefined.

O XATTR

If set in openat (), a relative path argument is interpreted as a reference to an extended attribute of the file associated with the supplied file descriptor. This flag therefore requires the presence of a legal *fildes* argument. If set in open (), the implied file descriptor is that for the current working directory. Extended attributes must be referenced with a relative path; providing an absolute path results in a normal file reference.

If O\_CREAT is set and the file did not previously exist, upon successful completion, open() marks for update the st\_atime, st\_ctime, and st\_mtime fields of the file and the st\_ctime and st\_mtime fields of the parent directory.

If O\_TRUNC is set and the file did previously exist, upon successful completion, open() marks for update the st\_ctime and st\_mtime fields of the file.

If path refers to a STREAMS file, oflag may be constructed from O\_NONBLOCK or O\_NODELAY OR-ed with either O\_RDONLY, O\_WRONLY, or O\_RDWR. Other flag values are not applicable to STREAMS devices and have no effect on them. The values O\_NONBLOCK and O\_NODELAY affect the operation of STREAMS drivers and certain functions (see read(2), getmsg(2), putmsg(2), and write(2)) applied to file descriptors associated with STREAMS files. For STREAMS drivers, the implementation of O\_NONBLOCK and O\_NODELAY is device-specific.

When open() is invoked to open a named stream, and the connld module (see connld(7M)) has been pushed on the pipe, open() blocks until the server process has issued an I\_RECVFD ioctl() (see streamio(7I)) to receive the file descriptor.

If *path* names the master side of a pseudo-terminal device, then it is unspecified whether open () locks the slave side so that it cannot be opened. Portable applications must call unlockpt(3C) before opening the slave side.

If *path* is a symbolic link and O CREAT and O EXCL are set, the link is not followed.

Certain flag values can be set following open () as described in fcnt1(2).

The largest value that can be represented correctly in an object of type off\_t is established as the offset maximum in the open file description.

#### **RETURN VALUES**

Upon successful completion, the open() function opens the file and return a non-negative integer representing the lowest numbered unused file descriptor. Otherwise, -1 is returned, errno is set to indicate the error, and no files are created or modified.

#### **ERRORS**

The open () and openat () functions will fail if:

open(2)

**EACCES** Search permission is denied on a component of the path prefix, or the file exists and the permissions specified by oflag are denied, or the file does not exist and write permission is denied for the parent directory of the file to be created, or O TRUNC is specified and write permission is denied. EBADF The file descriptor provided to openat () is invalid. EDQUOT The file does not exist, O CREAT is specified, and either the directory where the new file entry is being placed cannot be extended because the user's quota of disk blocks on that file system has been exhausted, or the user's quota of inodes on the file system where the file is being created has been exhausted. EEXIST The O CREAT and O EXCL flags are set, and the named file exists. EINTR A signal was caught during open (). **EFAULT** The *path* argument points to an illegal address. EINVAL The system does not support synchronized I/O for this file, or the O XATTR flag was supplied and the underlying file system does not support extended file attributes. EIO The path argument names a STREAMS file and a hangup or error occurred during the open(). EISDIR The named file is a directory and oflag includes O WRONLY or O\_RDWR. ELOOP Too many symbolic links were encountered in resolving path. EMFILE OPEN MAX file descriptors are currently open in the calling process. EMULTIHOP Components of *path* require hopping to multiple remote machines and the file system does not allow it. ENAMETOOLONG The length of the path argument exceeds PATH MAX or a pathname component is longer than NAME MAX. ENFILE The maximum allowable number of files is currently open in the system. ENOENT The O CREAT flag is not set and the named file does not exist; or the O CREAT flag is set and either the path prefix does not exist or the *path* argument points to an empty string. ENOLINK The *path* argument points to a remote machine, and the link to that machine is no longer active. **ENOSR** The path argument names a STREAMS-based file and the system is unable to allocate a STREAM.

# open(2)

|                                                                                                    | ENOSPC            | The directory or file system that would contain the new file cannot be expanded, the file does not exist, and O_CREAT is specified.                                                                                                    |
|----------------------------------------------------------------------------------------------------|-------------------|----------------------------------------------------------------------------------------------------|
|                                                                                                    | ENOSYS            | The device specified by <i>path</i> does not support the open operation.                                                                                                    |
|                                                                                                    | ENOTDIR           | A component of the path prefix is not a directory or a relative path was supplied to openat (), the O_XATTR flag was not supplied, and the file descriptor does not not refer to a directory.                                                                       |
|                                                                                                    | ENXIO             | The O_NONBLOCK flag is set, the named file is a FIFO, the O_WRONLY flag is set, and no process has the file open for reading; or the named file is a character special or block special file and the device associated with this special file does not exist.       |
|                                                                                                    | EOPNOTSUPP        | An attempt was made to open a path that corresponds to a AF_UNIX socket.                                                                                                    |
|                                                                                                    | EOVERFLOW         | The named file is a regular file and either O_LARGEFILE is not set and the size of the file cannot be represented correctly in an object of type off_t or O_LARGEFILE is set and the size of the file cannot be represented correctly in an object of type off64_t. |
|                                                                                                    | EROFS             | The named file resides on a read-only file system and either O_WRONLY, O_RDWR, O_CREAT (if file does not exist), or O_TRUNC is set in the <i>oflag</i> argument.                                                                                                    |
| The openat () function will fail if:                                                                                                    |                   | nction will fail if:                                                                                                    |
|                                                                                                    | EBADF             | The <i>fildes</i> argument is not a valid open file descriptor or is not AT_FTCWD.                                                                                                    |
|                                                                                                    | The open() functi | ion may fail if:                                                                                                    |
|                                                                                                    | EAGAIN            | The <i>path</i> argument names the slave side of a pseudo-terminal device that is locked.                                                                                                    |
|                                                                                                    | EINVAL            | The value of the oflag argument is not valid.                                                                                                    |
|                                                                                                    | ENAMETOOLONG      | Pathname resolution of a symbolic link produced an intermediate result whose length exceeds PATH_MAX.                                                                                                    |
|                                                                                                    | ENOMEM            | The <i>path</i> argument names a STREAMS file and the system is unable to allocate resources.                                                                                                    |
|                                                                                                    | ETXTBSY           | The file is a pure procedure (shared text) file that is being executed and $oflag$ is O_WRONLY or O_RDWR.                                                                                                    |
| The open() function has a transitional interface for 64-bit file offsets. See 1f64(5) Note that using open64() is equivalent to using open() with O_LARGEFILE set oflag. |                   | , ,                                                                                                    |
|                                                                                                    |                   | rstem is mounted with logging enabled, file system transactions that es might not actually add those freed blocks to the file system's free                                                                                                    |

When a UFS file system is mounted with logging enabled, file system transactions that free blocks from files might not actually add those freed blocks to the file system's free list until some unspecified time in the future. This behavior improves file system

performance but does not conform to the POSIX, Single UNIX Specification, SPARC Conformance Definition, System V Application Binary Interface, System V Interface Definition, and X/Open Portability Guide Standards, which require that freed space be available immediately. To enable standards conformance regarding file deletions or to address the problem of not being able to grow files on a relatively full UFS file system even after files have been deleted, disable UFS logging (see mount ufs(1M).

#### **ATTRIBUTES**

See attributes(5) for descriptions of the following attributes:

| ATTRIBUTE TYPE      | ATTRIBUTE VALUE   |
|---------------------|-------------------|
| Interface Stability | See below.        |
| MT-Level            | Async-Signal-Safe |

The open () function is Standard; The openat () function is Evolving.

#### **SEE ALSO**

mount ufs(1M), intro(2), chmod(2), close(2), creat(2), dup(2), exec(2), fcntl(2), getmsg(2), getrlimit(2), lseek(2), putmsg(2), read(2), stat(2), umask(2), write(2), attropen(3C), unlockpt(3C), attributes(5), fcntl(3HEAD), lf64(5), stat(3HEAD), connld(7M), streamio(7I)

# **NOTES**

Hierarchical Storage Management (HSM) file systems can sometimes cause long delays when opening a file, since HSM files must be recalled from secondary storage. pause(2)

NAME | pause – suspend process until signal

**SYNOPSIS** 

#include <unistd.h>

int pause(void);

**DESCRIPTION** 

The pause () function suspends the calling process until it receives a signal. The signal must be one that is not currently set to be ignored by the calling process.

If the signal causes termination of the calling process, pause () does not return.

If the signal is caught by the calling process and control is returned from the signal-catching function (see signal(3C)), the calling process resumes execution from the point of suspension.

**RETURN VALUES** 

Since pause () suspends thread execution indefinitely unless interrupted by a signal, there is no successful completion return value. If interrupted, it returns -1 and sets errno to indicate the error.

**ERRORS** 

The pause () function will fail if:

EINTR

A signal is caught by the calling process and control is returned from the signal-catching function.

**ATTRIBUTES** 

See attributes(5) for descriptions of the following attributes:

| ATTRIBUTE TYPE | ATTRIBUTE VALUE   |
|----------------|-------------------|
| MT-Level       | Async-Signal-Safe |

**SEE ALSO** 

alarm(2), kill(2), wait(2), signal(3C), attributes(5)

NAME |

pcsample – program execution time profile

**SYNOPSIS** 

#include <pcsample.h>

long pcsample(uintptr t samples[], long nsamples);

#### DESCRIPTION

The pcsample () function provides CPU-use statistics by profiling the amount of CPU time expended by a program.

For profiling dynamically-linked programs and 64-bit programs, it is superior to the profil(2) function, which assumes that the entire program is contained in a small, contiguous segment of the address space, divides this segment into "bins", and on each clock tick increments the counter in the bin where the program is currently executing. With shared libraries creating discontinuous program segments spread throughout the address space, and with 64-bit address spaces so large that the size of "bins" would be measured in megabytes, the profil () function is of limited value.

The pcsample () function is passed an array samples containing nsamples pointer-sized elements. During program execution, the kernel samples the program counter of the process, storing unadulterated values in the array on each clock tick. The kernel stops writing to the array when it is full, which occurs after nsamples / HZ seconds of process virtual time. The HZ value is obtained by invoking the call sysconf (SC CLK TCK). See sysconf(3C).

The sampling can be stopped by a subsequent call to pcsample() with the nsamples argument set to 0. Like profil (), sampling continues across a call to fork(2), but is disabled by a call to one of the exec family of functions (see exec(2)). It is also disabled if an update of the samples [ ] array causes a memory fault.

#### **RETURN VALUES**

The pcsample () function always returns 0 the first time it is called. On subsequent calls, it returns the number of samples that were stored during the previous invocation. If *nsamples* is invalid, it returns -1 and sets errno to indicate the error.

**ERRORS** 

The pcsample() function will fail if:

EINVAL

The value of *nsamples* is not valid.

#### **ATTRIBUTES**

See attributes(5) for descriptions of the following attributes:

| ATTRIBUTE TYPE      | ATTRIBUTE VALUE   |
|---------------------|-------------------|
| MT-Level            | Async-Signal-Safe |
| Interface Stability | Stable            |

**SEE ALSO** | exec(2), fork(2), profil(2), sysconf(3C), attributes(5)

# pipe(2)

**NAME** | pipe – create an interprocess channel

**SYNOPSIS** 

#include <unistd.h>

int pipe(int fildes[2]);

#### DESCRIPTION

The pipe () function creates an I/O mechanism called a pipe and returns two file descriptors, fildes[0] and fildes[1]. The files associated with fildes[0] and fildes[1] are streams and are both opened for reading and writing. The O NDELAY and O NONBLOCK flags are cleared.

A read from fildes[0] accesses the data written to fildes[1] on a first-in-first-out (FIFO) basis and a read from fildes[1] accesses the data written to fildes[0] also on a FIFO basis.

The FD CLOEXEC flag will be clear on both file descriptors.

Upon successful completion pipe () marks for update the st atime, st ctime, and st mtime fields of the pipe.

#### **RETURN VALUES**

Upon successful completion, 0 is returned. Otherwise, -1 is returned and errno is set to indicate the error.

**ERRORS** 

The pipe () function will fail if:

There are OPEN MAX-1 or more file descriptors currently open for EMFILE

this process.

ENFILE A file table entry could not be allocated.

#### **ATTRIBUTES**

See attributes(5) for descriptions of the following attributes:

| ATTRIBUTE TYPE | ATTRIBUTE VALUE   |
|----------------|-------------------|
| MT-Level       | Async-Signal-Safe |

#### **SEE ALSO**

sh(1), fcntl(2), fstat(2), getmsg(2), poll(2), putmsg(2), read(2), write(2), attributes(5), streamio(7I)

# **NOTES**

Since a pipe is bi-directional, there are two separate flows of data. Therefore, the size (st size) returned by a call to fstat(2) with argument fildes[0] or fildes[1] is the number of bytes available for reading from fildes[0] or fildes[1] respectively. Previously, the size (st size) returned by a call to fstat () with argument fildes[1] (the write-end) was the number of bytes available for reading from *fildes*[0] (the read-end).

#### NAME

poll – input/output multiplexing

#### **SYNOPSIS**

```
#include <poll.h>
```

```
int poll(struct pollfd fds[], nfds_t nfds, int timeout);
```

#### **DESCRIPTION**

The poll () function provides applications with a mechanism for multiplexing input/output over a set of file descriptors. For each member of the array pointed to by fds, poll() examines the given file descriptor for the event(s) specified in events. The number of pollfd structures in the fds array is specified by nfds. The poll() function identifies those file descriptors on which an application can read or write data, or on which certain events have occurred.

The fds argument specifies the file descriptors to be examined and the events of interest for each file descriptor. It is a pointer to an array with one member for each open file descriptor of interest. The array's members are pollfd structures, which contain the following members:

```
/* file descriptor */
int
        fd;
                  /* requested events */
short
       events:
                  /* returned events */
short
       revents:
```

The fd member specifies an open file descriptor and the events and revents members are bitmasks constructed by a logical OR operation of any combination of the following event flags:

| POLLIN     | Data other than high priority data may be read without blocking. For STREAMS, this flag is set in revents even if the message is of zero length.   |
|------------|----------------------------------------------------------------------------------------------------|
| POLLRDNORM | Normal data (priority band equals 0) may be read without blocking. For STREAMS, this flag is set in revents even if the message is of zero length. |
| POLLRDBAND | Data from a non-zero priority band may be read without blocking. For STREAMS, this flag is set in revents even if the message is of zero length.   |
| POLLPRI    | High priority data may be received without blocking. For STREAMS, this flag is set in revents even if the message is of zero length.               |
| POLLOUT    | Normal data (priority band equals 0) may be written without blocking.                                                                              |
| POLLWRNORM | The same as POLLOUT.                                                                                                    |
| POLLWRBAND | Priority data (priority band > 0) may be written. This event only examines bands that have been written to at least once.                          |
| POLLERR    | An error has occurred on the device or stream. This flag is only valid in the revents bitmask; it is not used in the events member.                |

#### poll(2)

POLLHUP A hangup has occurred on the stream. This event and POLLOUT

are mutually exclusive; a stream can never be writable if a hangup has occurred. However, this event and POLLIN, POLLRDNORM, POLLRDBAND, or POLLPRI are not mutually exclusive. This flag is only valid in the revents bitmask; it is not used in the events

member.

POLLNVAL The specified fd value does not belong to an open file. This flag is

only valid in the revents member; it is not used in the events

member.

If the value fd is less than 0, events is ignored and revents is set to 0 in that entry on return from poll().

The results of the poll() query are stored in the revents member in the pollfd structure. Bits are set in the revents bitmask to indicate which of the requested events are true. If none are true, none of the specified bits are set in revents when the poll() call returns. The event flags POLLHUP, POLLERR, and POLLNVAL are always set in revents if the conditions they indicate are true; this occurs even though these flags were not present in events.

If none of the defined events have occurred on any selected file descriptor, poll() waits at least *timeout* milliseconds for an event to occur on any of the selected file descriptors. On a computer where millisecond timing accuracy is not available, *timeout* is rounded up to the nearest legal value available on that system. If the value *timeout* is 0, poll() returns immediately. If the value of *timeout* is -1, poll() blocks until a requested event occurs or until the call is interrupted. The poll() function is not affected by the O\_NDELAY and O\_NONBLOCK flags.

The poll() function supports regular files, terminal and pseudo-terminal devices, STREAMS-based files, FIFOs and pipes. The behavior of poll() on elements of *fds* that refer to other types of file is unspecified.

The poll() function supports sockets.

A file descriptor for a socket that is listening for connections will indicate that it is ready for reading, once connections are available. A file descriptor for a socket that is connecting asynchronously will indicate that it is ready for writing, once a connection has been established.

Regular files always poll() TRUE for reading and writing.

#### **RETURN VALUES**

Upon successful completion, a non-negative value is returned. A positive value indicates the total number of file descriptors that has been selected (that is, file descriptors for which the revents member is non-zero). A value of 0 indicates that the call timed out and no file descriptors have been selected. Upon failure, -1 is returned and errno is set to indicate the error.

**ERRORS** 

The poll() function will fail if:

poll(2)

Allocation of internal data structures failed, but the request may be EAGAIN

attempted again.

Some argument points to an illegal address. EFAULT

EINTR A signal was caught during the poll () function.

EINVAL The argument *nfds* is greater than {OPEN\_MAX}, or one of the fd

members refers to a STREAM or multiplexer that is linked (directly or indirectly) downstream from a multiplexer.

**SEE ALSO** 

intro(2), getmsg(2), getrlimit(2), putmsg(2), read(2), write(2), select(3C),

chpol1(9E)

STREAMS Programming Guide

**NOTES** 

Non-STREAMS drivers use chpol1(9E) to implement pol1() on these devices.

# p\_online(2)

**NAME** | p\_online – return or change processor operational status

#### SYNOPSIS

```
#include <sys/types.h>
#include <sys/processor.h>
```

int **p** online (processorid t processorid, int flag);

#### DESCRIPTION

The ponline() function changes or returns the operational status of processors. The state of the processor specified by the processorid argument is changed to the state represented by the *flag* argument.

Legal values for flag are P STATUS, P ONLINE, P OFFLINE, and P NOINTR.

When flag is P STATUS, no processor status change occurs, but the current processor status is returned.

The P ONLINE, P OFFLINE, and P NOINTR values for flag refer to valid processor states. A processor in the P ONLINE state is allowed to process LWPs (lightweight processes) and perform system activities. The processor is also interruptible by I/O devices attached to the system.

A processor in the P OFFLINE state is not allowed to process LWPs. The processor is as inactive as possible. If the hardware supports such a feature, the processor is not interruptible by attached I/O devices.

A processor in the P NOINTR state is allowed to process LWPs, but it is not interruptible by attached I/O devices. Typically, interrupts, when they occur are routed to other processors in the system. Not all systems support putting a processor into the P NOINTR state. It is not permitted to put all the processors of a system into the P NOINTR state. At least one processor must always be available to service system clock interrupts.

Processor numbers are integers, greater than or equal to 0, and are defined by the hardware platform. Processor numbers are not necessarily contiguous, but "not too sparse." Processor numbers should always be printed in decimal.

The maximum possible *processorid* value can be determined by calling sysconf (SC CPUID MAX). The list of valid processor numbers can be determined by calling p online () with *processorid* values from 0 to the maximum returned by sysconf (SC CPUID MAX). The EINVAL error is returned for invalid processor numbers. See EXAMPLES below.

#### **RETURN VALUES**

On successful completion, the value returned is the previous state of the processor, P ONLINE, P OFFLINE, P NOINTR, or P POWEROFF. Otherwise, -1 is returned and errno is set to indicate the error.

#### **ERRORS**

The p online () function will fail if:

The effective user of the calling process is not super-user. EPERM

EINVAL A non-existent processor ID was specified or *flag* was invalid.

p\_online(2)

| EBUSY   | The <i>flag</i> was P_OFFLINE and the specified processor is the only on-line processor, there are currently LWPs bound to the processor, or the processor performs some essential function that cannot be performed by another processor. |
|---------|----------------------------------------------------------------------------------------------------|
| EBUSY   | The <i>flag</i> was P_NOINTR and the specified processor is the only interruptible processor in the system, or it handles interrupts that cannot be handled by another processor.                                                          |
| EBUSY   | The specified processor is powered off and cannot be powered on because some platform- specific resource is not available.                                                                                                    |
| ENOTSUP | The specified processor is powered off, and the platform does not support power on of individual processors.                                                                                                    |

#### **EXAMPLES**

**EXAMPLE 1** List the legal processor numbers.

The following code sample will list the legal processor numbers:

```
#include <sys/unistd.h>
#include <sys/processor.h>
#include <sys/types.h>
#include <stdio.h>
#include <errno.h>
int
main()
        processorid_t i, cpuid_max;
        cpuid_max = sysconf(_SC_CPUID_MAX);
        for (i = 0; i <= cpuid max; i++) {
             if (p_online(i, P_STATUS) != -1)
                       printf("processor %d present\n", i);
        return (0);
}
```

# **ATTRIBUTES**

See attributes(5) for descriptions of the following attributes:

| ATTRIBUTE TYPE | ATTRIBUTE VALUE |
|----------------|-----------------|
| MT-Level       | MT-Safe         |

# **SEE ALSO**

psradm(1M), psrinfo(1M), processor bind(2), processor info(2), pset create(2), sysconf(3C), attributes(5)

NAME | priocntl – process scheduler control

#### SYNOPSIS

```
#include <sys/types.h>
#include <sys/priocntl.h>
#include <sys/rtpriocntl.h>
#include <sys/tspriocntl.h>
#include <sys/fsspriocntl.h>
#include <sys/fxpriocntl.h>
```

long **priocntl**(idtype t *idtype*, id t *id*, int *cmd*, /\* *arg* \*/ ...);

#### DESCRIPTION

The priocntl() function provides for control over the scheduling of an active light weight process (LWP).

LWPs fall into distinct classes with a separate scheduling policy applied to each class. The classes currently supported are the realtime class, the time-sharing class, the fair-share class, and the fixed-priority class. The characteristics of these classes are described under the corresponding headings below.

The class attribute of an LWP is inherited across the fork(2) and lwp create(2) functions and the exec family of functions (see exec(2)). The priocntl() function can be used to dynamically change the class and other scheduling parameters associated with a running LWP or set of LWPs given the appropriate permissions as explained below.

In the default configuration, a runnable realtime LWP runs before any other LWP. Therefore, inappropriate use of realtime LWP can have a dramatic negative impact on system performance.

The priocntl() function provides an interface for specifying a process, set of processes, or an LWP to which the function applies. The priocntlset(2) function provides the same functions as priocntl(), but allows a more general interface for specifying the set of LWPs to which the function is to apply.

For priocntl(), the *idtype* and *id* arguments are used together to specify the set of LWPs. The interpretation of id depends on the value of idtype. The possible values for *idtype* and corresponding interpretations of *id* are as follows:

| P_ALL   | The $pricentl()$ function applies to all existing LWPs. The value of $id$ is ignored. The permission restrictions described below still apply.                              |
|---------|----------------------------------------------------------------------------------------------------|
| P_CID   | The <i>id</i> argument is a class ID (returned by the priocntl() PC_GETCID command as explained below). The priocntl() function applies to all LWPs in the specified class. |
| P_GID   | The $id$ argument is a group ID. The priocntl() function applies to all LWPs with this effective group ID.                                                                  |
| P_LWPID | The <i>id</i> argument is an LWP ID. The <i>priocntl</i> function applies to the LWP with the specified ID within the calling process.                                      |

| P_PGID   | The $id$ argument is a process group ID. The priocntl() function applies to all LWPs currently associated with processes in the specified process group.             |
|----------|----------------------------------------------------------------------------------------------------|
| P_PID    | The <i>id</i> argument is a process ID specifying a single process. The priocnt1() function applies to all LWPs currently associated with the specified process.     |
| P_PPID   | The <i>id</i> argument is a parent process ID. The priocnt1() function applies to all LWPs currently associated with processes with the specified parent process ID. |
| P_PROJID | The $\it id$ argument is a project ID. The priocntl() function applies to all LWPs with this project ID.                                                             |
| P_SID    | The <i>id</i> argument is a session ID. The priocnt1() function applies to all LWPs currently associated with processes in the specified session.                    |
| P_TASKID | The <i>id</i> argument is a task ID. The priocntl() function applies to all LWPs currently associated with processes in the specified task.                          |
| P_UID    | The <i>id</i> argument is a user ID. The priocntl() function applies to all LWPs with this effective user ID.                                                        |

An *id* value of P\_MYID can be used in conjunction with the *idtype* value to specify the LWP ID, parent process ID, process group ID, session ID, task ID, class ID, user ID, group ID, or project ID of the calling LWP.

To change the scheduling parameters of an LWP (using the PC\_SETPARMS or PC\_SETXPARMS command as explained below), the real or effective user ID of the LWP calling priocntl() must match the real or effective user ID of the receiving LWP or the effective user ID of the calling LWP must be superuser. These are the minimum permission requirements enforced for all classes. An individual class might impose additional permissions requirements when setting LWPs to that class and/or when setting class-specific scheduling parameters.

A special SYS scheduling class exists for the purpose of scheduling the execution of certain special system processes (such as the swapper process). It is not possible to change the class of any LWP to SYS. In addition, any processes in the SYS class that are included in a specified set of processes are disregarded by priocntl(). For example, an *idtype* of P\_UID and an *id* value of 0 would specify all processes with a user ID of 0 except processes in the SYS class and (if changing the parameters using PC SETYPARMS) the init(1M) process.

The init process is a special case. For a priocntl() call to change the class or other scheduling parameters of the *init* process (process ID 1), it must be the only process specified by *idtype* and *id*. The init process can be assigned to any class configured on the system, but the time-sharing class is almost always the appropriate choice. (Other choices might be highly undesirable. See the *System Administration Guide: Basic Administration* for more information.)

The data type and value of arg are specific to the type of command specified by *cmd*.

A pcinfo t structure with the following members, defined in <sys/priocntl.h>, is used by the PC GETCID and PC GETCLINFO commands.

```
/* Class id */
id t pc cid;
char pc clname[PC CLNMSZ];
                               /* Class name */
                              /* Class information */
      pc_clinfo[PC_CLINFOSZ];
int
```

The pc cid member is a class ID returned by the priocntl() PC GETCID command. The pc clname member is a buffer of size PC CLNMSZ, defined in <sys/priocntl.h>, used to hold the class name: RT for realtime, TS for time-sharing, or FX for fixed-priority.

The pc clinfo member is a buffer of size PC CLINFOSZ, defined in <sys/priocntl.h>, used to return data describing the attributes of a specific class. The format of this data is class-specific and is described under the appropriate heading (REALTIME CLASS, TIME-SHARING CLASS, or FIXED-PRIORITY CLASS) below.

A pcparms t structure with the following members, defined in <sys/priocntl.h>, is used by the PC SETPARMS and PC GETPARMS commands.

```
/* LWP class */
id_t pc_cid;
int pc clparms[PC CLPARMSZ]; /* Class-specific params */
```

The pc cid member is a class ID returned by the priocntl() PC GETCID command. The special class ID PC CLNULL can also be assigned to pc cid when using the PC GETPARMS command as explained below.

The pc clparms buffer holds class-specific scheduling parameters. The format of this parameter data for a particular class is described under the appropriate heading below. PC CLPARMSZ is the length of the pc clparms buffer and is defined in <sys/priocntl.h>.

The PC SETXPARMS and PC GETXPARMS commands exploit the varargs declaration of priocnt1(). The argument following the command code is a class name: RT for realtime, TS for time-sharing, or FX for fixed-priority. The parameters after the class name build a chain of (key, value) pairs, where the key determines the meaning of the value within the pair. When using PC GETXPARMS, the value associated with the key is always a pointer to a scheduling parameter. In contrast, when using PC\_SETXPARMS the scheduling parameter is given as a direct value. A key value of 0 terminates the sequence and all further keys or values are ignored.

The PC SETXPARMS and PC GETXPARMS commands are more flexible thanPC SETPARMS and PC GETPARMS and should replace PC SETPARMS and PC GETPARMS on a long-term basis.

#### **COMMANDS**

Available priocntl() commands are:

PC ADMIN

This command provides functionality needed for the implementation of the dispadmin(1M) utility. It is not intended for general use by other applications.

PC DONICE

Set or get nice value of the specified LWP(s) associated with the specified process(es). When this command is used with the *idtype* of P\_LWPID, it sets the nice value of the LWP. The *arg* argument points to a structure of type pcnice\_t. The pc\_val member specifies the nice value and the pc\_op specifies the type of the operation.

When pc\_op is set to PC\_GETNICE, priocntl() sets the pc\_val to the highest priority (lowest numerical value) pertaining to any of the specified LWPs.

When pc\_op is set to PC\_SETNICE, priocntl() sets the nice value of all LWPs in the specified set to the value specified in pc\_val member of pcnice\_t structure.

The priocntl() function returns -1 with errno set to EPERM if the calling LWP doesn't have appropriate permissions to set or get nice values for one or more of the target LWPs. If priocntl() encounters an error other than permissions, it does not continue through the set of target LWPs but returns the error immediately.

PC GETCID

Get class ID and class attributes for a specific class given the class name. The *idtype* and *id* arguments are ignored. If *arg* is non-null, it points to a structure of type pcinfo\_t. The pc\_clname buffer contains the name of the class whose attributes you are getting.

On success, the class ID is returned in pc\_cid, the class attributes are returned in the pc\_clinfo buffer, and the priocntl() call returns the total number of classes configured in the system (including the sys class). If the class specified by pc\_clname is invalid or is not currently configured, the priocntl() call returns -1 with errno set to EINVAL. The format of the attribute data returned for a given class is defined in the <sys/rtpriocntl.h>, <sys/tspriocntl.h>, or <sys/fxpriocntl.h> header and described under the appropriate heading below.

If arg is a null pointer, no attribute data is returned but the priocntl() call still returns the number of configured classes.

PC GETCLINFO

Get class name and class attributes for a specific class given class ID. The *idtype* and *id* arguments are ignored. If *arg* is non-null, it points to a structure of type pcinfo\_t. The pc\_cid member is the class ID of the class whose attributes you are getting.

On success, the class name is returned in the pc\_clname buffer, the class attributes are returned in the pc\_clinfo buffer, and the priocntl() call returns the total number of classes configured in the system (including the sys class). The format of the attribute data returned for a given class is defined in the <sys/rtpriocntl.h>, <sys/fxpriocntl.h>, header and described under the appropriate heading below.

If *arg* is a null pointer, no attribute data is returned but the priocntl() call still returns the number of configured classes.

PC GETPARMS

Get the class and/or class-specific scheduling parameters of an LWP. The *arg* member points to a structure of type pcparms t.

If pc\_cid specifies a configured class and a single LWP belonging to that class is specified by the *idtype* and *id* values or the procset structure, then the scheduling parameters of that LWP are returned in the pc\_clparms buffer. If the LWP specified does not exist or does not belong to the specified class, the priocntl() call returns -1 with errno set to ESRCH.

If pc\_cid specifies a configured class and a set of LWPs is specified, the scheduling parameters of one of the specified LWP belonging to the specified class are returned in the pc\_clparms buffer and the priocntl() call returns the process ID of the selected LWP. The criteria for selecting an LWP to return in this case is class-dependent. If none of the specified LWPs exist or none of them belong to the specified class, the priocntl() call returns —1 with errno set to ESRCH.

If pc\_cid is PC\_CLNULL and a single LWP is specified, the class of the specified LWP is returned in pc\_cid and its scheduling parameters are returned in the pc\_clparms buffer.

PC GETXPARMS

Get the class or class-specific scheduling parameters of an LWP. The class name (first argument after PC\_GETXPARMS) specifies the class and the (key, value) pair sequence contains a pointer to the class-specific parameters. The keys and the types of the class-specific parameter data are described below and can also be found in the class-specific headers <sys/rtpriocntl.h>, <sys/tspriocntl.h>, and <sys/fxpriocntl.h>. If the specified class is a configured class and a single LWP belonging to that class is specified by the *idtype* and *id* values or the procset structure, then the scheduling parameters of that LWP are returned in the given (key, value) pair buffers. If the LWP specified does not exist or does not belong to the specified class, priocntl() returns -1 and errno is set to ESRCH.

If the class name specifies a configured class and a set of LWPs is given, the scheduling parameters of one of the specified LWPs belonging to the specified class are returned and the priocntl() call returns the process ID of the selected LWP. The criteria for selecting an LWP to return in this case is class-dependent. If none of the specified LWPs exist or none of them belong to the specified class, priocntl() returns -1 and errno is set to ESRCH.

If the class name is a null pointer, a single process or LWP is specified, and a (key, value) pair for a class name request is given, priocntl() fills the buffer pointed to by value with the class name of the specified process or LWP. The key for the class name request is PC\_KY\_CLNAME and the class name buffer should be declared as:

char pc clname[PC CLNMSZ]; /\* Class name \*/

PC SETPARMS

Set the class and class-specific scheduling parameters of the specified LWP(s) associated with the specified process(es). When this command is used with the <code>idtype</code> of P\_LWPID, it will set the class and class-specific scheduling parameters of the LWP. The <code>arg</code> argument points to a structure of type pcparms\_t. The pc\_cid member specifies the class you are setting and the pc\_clparms buffer contains the class-specific parameters you are setting. The format of the class-specific parameter data is defined in the <code><sys/rtpriocntl.h></code>, <code><sys/tspriocntl.h></code>, or <code><sys/fxpriocntl.h></code> header and described under the appropriate class heading below.

When setting parameters for a set of LWPs, priocntl() acts on the LWPs in the set in an implementation-specific order. If priocntl() encounters an error for one or more of the target processes, it might or might not continue through the set of LWPs, depending on the nature of the error. If the error is related to permissions (EPERM), priocntl() continues through the LWP set, resetting the parameters for all target LWPs for which the calling LWP has appropriate permissions. The priocntl() function then returns -1 with errno set to EPERM to indicate that the operation failed for one or more of the target LWPs. If priocntl() encounters an error other than permissions, it does not continue through the set of target LWPs but returns the error immediately.

PC SETXPARMS

Set the class and class-specific scheduling parameters of the specified LWP(s) associated with the specified process(es). When this command is used with P\_LWPID as *idtype*, it will set the class and class-specific scheduling parameters of the LWP. The class name (first argument after PC\_SETXPARMS) specifies the class to be changed and the following (key, value) pair sequence contains

the class-specific parameters to be changed. Only those (key,value) pairs whose scheduling behavior is to change must be specified. The keys and the types of the class-specific parameter data are described below and can also be found in the class-specific header files <sys/rtpriocntl.h>, <sys/tspriocntl.h>, and <sys/fxpriocntl.h>.

When setting parameters for a set of LWPs, priocntl() acts on the LWPs in the set in an implementation-specific order. If priocntl() encounters an error for one or more of the target processes, it might or might not continue through the set of LWPs, depending on the nature of the error. If the error is related to permissions (EPERM), priocntl() continues to reset the parameters for all target LWPs where the calling LWP has appropriate permissions. The priocntl() function returns -1 and errno is set to EPERM when the operation failed for one or more of the target LWPs. All errors other than EPERM result in an immediate termination of priocntl().

# REALTIME CLASS

The realtime class provides a fixed priority preemptive scheduling policy for those LWPS requiring fast and deterministic response and absolute user/application control of scheduling priorities. If the realtime class is configured in the system, it should have exclusive control of the highest range of scheduling priorities on the system. This ensures that a runnable realtime LWP is given CPU service before any LWP belonging to any other class.

The realtime class has a range of realtime priority (rt\_pri) values that can be assigned to an LWP within the class. Realtime priorities range from 0 to x, where the value of x is configurable and can be determined for a specific installation by using the priocntl() PC\_GETCID or PC\_GETCLINFO command.

The realtime scheduling policy is a fixed priority policy. The scheduling priority of a realtime LWP is never changed except as the result of an explicit request by the user/application to change the rt pri value of the LWP.

For an LWP in the realtime class, the rt\_pri value is, for all practical purposes, equivalent to the scheduling priority of the LWP. The rt\_pri value completely determines the scheduling priority of a realtime LWP relative to other LWPs within its class. Numerically higher rt\_pri values represent higher priorities. Since the realtime class controls the highest range of scheduling priorities in the system, it is guaranteed that the runnable realtime LWP with the highest rt\_pri value is always selected to run before any other LWPs in the system.

In addition to providing control over priority, priocnt1() provides for control over the length of the time quantum allotted to the LWP in the realtime class. The time quantum value specifies the maximum amount of time an LWP can run assuming that it does not complete or enter a resource or event wait state (*sleep*). If another LWP becomes runnable at a higher priority, the currently running LWP might be preempted before receiving its full time quantum.

The realtime quantum signal can be used for the notification of runaway realtime processes about the consumption of their time quantum. Those processes, which are monitored by the realtime time quantum signal, receive the configured signal in the event of time quantum expiration. The default value (0) of the time quantum signal will denote no signal delivery and a positive value will denote the delivery of the signal specified by the value. The realtime quantum signal can be set with the priocntl() PC\_SETXPARMS command and displayed with the priocntl() PC\_GETXPARMS command as explained below.

The system's process scheduler keeps the runnable realtime LWPs on a set of scheduling queues. There is a separate queue for each configured realtime priority and all realtime LWPs with a given rt\_pri value are kept together on the appropriate queue. The LWPs on a given queue are ordered in FIFO order (that is, the LWP at the front of the queue has been waiting longest for service and receives the CPU first). Realtime LWPs that wake up after sleeping, LWPs that change to the realtime class from some other class, LWPs that have used their full time quantum, and runnable LWPs whose priority is reset by priocntl() are all placed at the back of the appropriate queue for their priority. An LWP that is preempted by a higher priority LWP remains at the front of the queue (with whatever time is remaining in its time quantum) and runs before any other LWP at this priority. Following a fork(2) or \_lwp\_create(2) function call by a realtime LWP, the parent LWP continues to run while the child LWP (which inherits its parent's rt\_pri value) is placed at the back of the queue.

A rtinfo\_t structure with the following members, defined in <sys/rtpriocntl.h>, defines the format used for the attribute data for the realtime class.

```
short rt_maxpri; /* Maximum realtime priority */
```

The priocntl() PC\_GETCID and PC\_GETCLINFO commands return realtime class attributes in the pc\_clinfo buffer in this format.

The rt\_maxpri member specifies the configured maximum rt\_pri value for the realtime class. If rt\_maxpri is x, the valid realtime priorities range from 0 to x.

A rtparms\_t structure with the following members, defined in <sys/rtpriocntl.h>, defines the format used to specify the realtime class-specific scheduling parameters of an LWP.

```
short rt_pri;    /* Real-Time priority */
uint_t rt_tqsecs;    /* Seconds in time quantum */
int rt_tqnsecs;    /* Additional nanoseconds in quantum */
```

When using the priocntl() PC\_SETPARMS or PC\_GETPARMS commands, if pc\_cid specifies the realtime class, the data in the pc\_clparms buffer are in this format.

These commands can be used to set the realtime priority to the specified value or get the current rt\_pri value. Setting the rt\_pri value of an LWP that is currently running or runnable (not sleeping) causes the LWP to be placed at the back of the scheduling queue for the specified priority. The LWP is placed at the back of the appropriate queue regardless of whether the priority being set is different from the previous rt\_pri value of the LWP. A running LWP can voluntarily release the CPU and go to the back of the scheduling queue at the same priority by resetting its rt\_pri value to its current realtime priority value. To change the time quantum of an LWP without setting the priority or affecting the LWP's position on the queue, the rt\_pri member should be set to the special value RT\_NOCHANGE, defined in <sys/rtpriocntl.h>. Specifying RT\_NOCHANGE when changing the class of an LWP to realtime from some other class results in the realtime priority being set to 0.

For the priocntl() PC\_GETPARMS command, if pc\_cid specifies the realtime class and more than one realtime LWP is specified, the scheduling parameters of the realtime LWP with the highest rt\_pri value among the specified LWPs are returned and the LWP ID of this LWP is returned by the priocntl() call. If there is more than one LWP sharing the highest priority, the one returned is implementation-dependent.

The rt\_tqsecs and rt\_tqnsecs members are used for getting or setting the time quantum associated with an LWP or group of LWPs. rt\_tqsecs is the number of seconds in the time quantum and rt\_tqnsecs is the number of additional nanoseconds in the quantum. For example, setting rt\_tqsecs to 2 and rt\_tqnsecs to 500,000,000 (decimal) would result in a time quantum of two and one-half seconds. Specifying a value of 1,000,000,000 or greater in the rt\_tqnsecs member results in an error return with errno set to EINVAL. Although the resolution of the tq\_nsecs member is very fine, the specified time quantum length is rounded up by the system to the next integral multiple of the system clock's resolution. The maximum time quantum that can be specified is implementation-specific and equal to INT\_MAX1 ticks. The INT\_MAX value is defined in limits.h>. Requesting a quantum greater than this maximum results in an error return with errno set to ERANGE, although infinite quantums can be requested using a special value as explained below. Requesting a time quantum of 0 by setting both rt\_tqsecs and rt\_tqnsecs to 0 results in an error return with errno set to EINVAL.

The rt\_tqnsecs member can also be set to one of the following special values defined in <sys/rtpriocntl.h>, in which case the value of rt\_tqsecs is ignored:

| RT TOINF Set an infinite time quantum. |  |
|----------------------------------------|--|
|----------------------------------------|--|

RT\_TQDEF Set the time quantum to the default for this priority (see

rt dptbl(4)).

RT NOCHANGE Do not set the time quantum. This value is useful when you wish

to change the realtime priority of an LWP without affecting the time quantum. Specifying this value when changing the class of an

LWP to realtime from some other class is equivalent to specifying RT TQDEF.

When using the priocntl() PC\_SETXPARMS or PC\_GETXPARMS commands, the first argument after the command code must be the class name of the realtime class ("RT"). The next arguments are formed as (key, value) pairs, terminated by a 0 key. The definition for the keys of the realtime class can be found in <sys/rtpriocntl.h>. A repeated specification of the same key results in an error return and errno set to EINVAL.

| Key           | Value Type | Description                  |
|---------------|------------|------------------------------|
| RT_KY_PRI     | pri_t      | realtime priority            |
| RT_KY_TQSECS  | uint_t     | seconds in time quantum      |
| RT_KY_TQNSECS | int        | nanoseconds in time quantum  |
| RT_KY_TQSIG   | int        | realtime time quantum signal |

When using the priocntl() PC\_GETXPARMS command, the value associated with the key is always a pointer to a scheduling parameter of the value type shown in the table above. In contrast, when using the priocntl() PC\_SETXPARMS command, the scheduling parameter is given as a direct value.

A priocntl () PC\_SETXPARMS command with the class name ("RT") and without a following (key, value) pair will set or reset all realtime scheduling parameters of the target process(es) to their default values. Changing the class of an LWP to realtime from some other class causes the parameters to be set to their default values. The default realtime priority (RT\_KY\_PRI) is 0. A default time quantum (RT\_TQDEF) is assigned to each priority class (see rt\_dptbl(4)). The default realtime time quantum signal (RT\_KY\_TQSIG) is 0.

The value associated with RT\_KY\_TQSECS is the number of seconds in the time quantum. The value associated with RT\_KY\_TQNSECS is the number of nanoseconds in the quantum. Specifying a value of 1,000,000,000 or greater for the number of nanoseconds results in an error return and errno is set to EINVAL. The specified time quantum is rounded up by the system to the next integral multiple of the system clock's resolution. The maximum time quantum that can be specified is implementation-specific and equal to INT\_MAX ticks, defined in limits.h>.

Requesting a quantum greater than this maximum results in an error return and errno is set to ERANGE. If seconds (RT\_KY\_TQSECS) but no nanoseconds (RT\_KY\_TQNSECS) are supplied, the number of nanoseconds is set to 0. If nanoseconds (RT\_KY\_TQNSECS) but no seconds (RT\_KY\_TQSECS) are supplied, the number of seconds is set to 0. A time quantum of 0 (seconds and nanoseconds are 0) results in an error return with errno set to EINVAL. Special values for RT\_KY\_TQSECS are RT\_TQINF and RT\_TQDEF (as described above). The priocnt1() command PC\_SETXPARMS knows no special value RT\_NOCHANGE.

To change the class of an LWP to realtime from any other class, the LWP invoking priocntl() must have superuser privileges. To change the priority or time quantum setting of a realtime LWP, the LWP invoking priocntl() must have superuser privileges or must itself be a realtime LWP whose real or effective user ID matches the real of effective user ID of the target LWP.

The realtime priority and time quantum are inherited across fork(2) and the exec family of functions. When using the time quantum signal with a user-defined signal handler across the exec(2) system call, the new image must install an appropriate user-defined signal handler before the time quantum expires. Otherwise, unpredictable behavior might result.

#### TIME-SHARING CLASS

The time-sharing scheduling policy provides for a fair and effective allocation of the CPU resource among LWPs with varying CPU consumption characteristics. The objectives of the time-sharing policy are to provide good response time to interactive LWPs and good throughput to CPU-bound jobs, while providing a degree of user/application control over scheduling.

The time-sharing class has a range of time-sharing user priority (see ts\_upri below) values that can be assigned to LWPs within the class. A ts\_upri value of 0 is defined as the default base priority for the time-sharing class. User priorities range from -x to +x where the value of x is configurable and can be determined for a specific installation by using the priocntl() PC\_GETCID or PC\_GETCLINFO command.

The purpose of the user priority is to provide some degree of user/application control over the scheduling of LWPs in the time-sharing class. Raising or lowering the ts\_upri value of an LWP in the time-sharing class raises or lowers the scheduling priority of the LWP. It is not guaranteed, however, that an LWP with a higher ts\_upri value will run before one with a lower ts\_upri value, since the ts\_upri value is just one factor used to determine the scheduling priority of a time-sharing LWP. The system can dynamically adjust the internal scheduling priority of a time-sharing LWP based on other factors such as recent CPU usage.

In addition to the system-wide limits on user priority (returned by the PC\_GETCID and PC\_GETCLINFO commands) there is a per LWP user priority limit (see ts\_uprilim below) specifying the maximum ts\_upri value that can be set for a given LWP. By default, ts\_uprilim is 0.

A tsinfo\_t structure with the following members, defined in <sys/tspriocntl.h>, defines the format used for the attribute data for the time-sharing class.

```
short ts maxupri; /* Limits of user priority range */
```

The priocntl() PC\_GETCID and PC\_GETCLINFO commands return time-sharing class attributes in the pc\_clinfo buffer in this format.

The ts\_maxupri member specifies the configured maximum user priority value for the time-sharing class. If ts\_maxupri is x, the valid range for both user priorities and user priority limits is from -x to +x.

A tsparms t structure with the following members, defined in <sys/tspriocntl.h>, defines the format used to specify the time-sharing class-specific scheduling parameters of an LWP.

```
ts uprilim;
                         /* Time-Sharing user priority limit */
                         /* Time-Sharing user priority */
short
         ts upri;
```

When using the priocntl() PC SETPARMS or PC GETPARMS commands, if pc cid specifies the time-sharing class, the data in the pc clparms buffer is in this format.

For the priocnt1() PC GETPARMS command, if pc cid specifies the time-sharing class and more than one time-sharing LWP is specified, the scheduling parameters of the time-sharing LWP with the highest ts upri value among the specified LWPs is returned and the LWP ID of this LWP is returned by the priocnt1() call. If there is more than one LWP sharing the highest user priority, the one returned is implementation-dependent.

Any time-sharing LWP can lower its own ts uprilim (or that of another LWP with the same user ID). Only a time-sharing LWP with superuser privileges can raise a ts\_uprilim. When changing the class of an LWP to time-sharing from some other class, superuser privileges are required to set the initial ts uprilim to a value greater than 0. Attempts by a non-superuser LWP to raise a ts uprilim or set an initial ts uprilim greater than 0 fail with a return value of -1 and errno set to EPERM.

Any time-sharing LWP can set its own ts upri (or that of another LWP with the same user ID) to any value less than or equal to the LWP's ts uprilim. Attempts to set the ts uprilim (and/or set the ts uprilim below the ts upri) result in the ts upri being set equal to the ts uprilim.

Either of the ts uprilim or ts upri members can be set to the special value TS NOCHANGE, defined in <sys/tspriocntl.h>, to set one of the values without affecting the other. Specifying TS NOCHANGE for the ts upri when the ts uprilim is being set to a value below the current ts upri causes the ts upri to be set equal to the ts uprilim being set. Specifying TS NOCHANGE for a parameter when changing the class of an LWP to time-sharing (from some other class) causes the parameter to be set to a default value. The default value for the ts uprilim is 0 and the default for the ts upri is to set it equal to the ts uprilim that is being set.

When using the priocntl() PC SETXPARMS or PC GETXPARMS commands, the first argument after the command code is the class name of the time-sharing class ("TS"). The next arguments are formed as (key, value) pairs, terminated by a 0 key. The definition for the keys of the time-sharing class can be found in <sys/tspriocntl.h>. A repeated specification of the same key results in an error return and errno set to EINVAL.

| Key           | Value Type | Description         |
|---------------|------------|---------------------|
| TS_KY_UPRILIM | pri_t      | user priority limit |
| TS_KY_UPRI    | pri_t      | user priority       |

When using the priocntl() PC\_GETXPARMS command, the value associated with the key is always a pointer to a scheduling parameter of the value type in the table above. In contrast, when using the priocntl() PC SETXPARMS command, the scheduling parameter is given as a direct value.

A priocntl() PC SETXPARMS command with the class name ("TS") and without a following (key, value) pair will set or reset all time-sharing scheduling parameters of the target process(es) to their default values. Changing the class of an LWP to time-sharing from some other class causes the parameters to be set to their default values. The default value for the user priority limit (TS\_KY\_UPRILIM) is 0. The default value for the user priority (TS\_KY\_UPRI) is equal to the user priority limit (TS KY UPRILIM) that is being set.

The priocntl() command PC SETXPARMS knows no special value TS NOCHANGE.

The time-sharing user priority and user priority limit are inherited across fork () and the exec family of functions.

#### **FAIR-SHARE** CLASS

The fair-share scheduling policy provides a fair allocation of CPU resources among projects, independent of the number of processes they contain. Projects are given "shares" to control their quota of CPU resources. See FSS(7) for more information about how to configure shares.

The fair share class supports the notion of per-LWP user priority (see fs upri below) values for compatibility with the time-sharing scheduling class. An fss upri value of 0 is defined as the default base priority for the fair-share class. User priorities range from -x to +x where the value of x is configurable and can be determined for a specific installation by using the priocntl() PC GETCID or PC GETCLINFO command.

The purpose of the user priority is to provide some degree of user/application control over the scheduling of LWPs in the fair-share class. Raising the fss upri value of an LWP in the fair-share class tells the scheduler to give this LWP more CPU time slices, while lowering the fss upri value tells the scheduler to give it less CPU slices. It is not guaranteed, however, that an LWP with a higher fss\_upri value will run before one with a lower fss upri value. This is because the fss upri value is just one factor used to determine the scheduling priority of a fair-share LWP. The system can dynamically adjust the internal scheduling priority of a fair-share LWP based on other factors such as recent CPU usage. The fair-share scheduler attempts to provide an evenly graded effect across the whole range of user priority values.

User priority values do not interfere with project shares. That is, changing a user priority value of a process does not have any effect on its project CPU entitlement, which is based on the number of shares it is allocated in comparison with other projects.

In addition to the system-wide limits on user priority (returned by the PC GETCID and PC GETCLINFO commands), there is a per-LWP user priority limit (see fs uprilim below) that specifies the maximum fss upri value that can be set for a given LWP. By default, fss uprilim is 0.

A fssinfo t structure with the following members, defined in <sys/fsspriocntl.h>, defines the format used for the attribute data for the fair-share class.

```
short
         fss maxupri;
                         /* Limits of user priority range */
```

The priocntl() PC GETCID and PC GETCLINFO commands return fair-share class attributes in the pc clinfo buffer in this format.

fss maxupri specifies the configured maximum user priority value for the fair-share class. If fss maxupri is x, the valid range for both user priorities and user priority limits is from -x to +x.

A fssparms t structure with the following members, defined in <sys/fsspriocntl.h>, defines the format used to specify the fair-share class-specific scheduling parameters of an LWP.

```
short
                       /* Fair-share user priority limit */
         fss uprilim;
short
         fss upri;
                        /* Fair-share user priority */
```

When using the priocnt1() PC SETPARMS or PC GETPARMS commands, if pc cid specifies the fair-share class, the data in the pc clparms buffer is in this format.

For the priocntl() PC GETPARMS command, if pc cid specifies the fair-share class and more than one fair-share LWP is specified, the scheduling parameters of the fair-share LWP with the highest fs\_upri value among the specified LWPs is returned and the LWP ID of this LWP is returned by the priocntl() call. If there is more than one LWP sharing the highest user priority, the one returned is implementationdependent.

Any fair-share LWP can lower its own fss uprilim (or that of another LWP with the same user ID). Only a fair-share LWP with superuser privileges can raise an fss uprilim. When changing the class of an LWP to fair-share from some other class, superuser privileges are required to set the initial fss uprilim to a value greater than 0. Attempts by a non-superuser LWP to raise an fs uprilim or set an initial fs uprilim greater than 0 fail with a return value of -1 and errno set to EPERM.

Any fair-share LWP can set its own fss\_upri (or that of another LWP with the same user ID) to any value less than or equal to the LWP's fss\_uprilim. Attempts to set the fss\_upri above the fss\_uprilim (and/or set the fss\_uprilim below the fss upri) result in the fss upri being set equal to the fss uprilim.

Either of the fss\_uprilim or fss\_upri members can be set to the special value FSS\_NOCHANGE (defined in <sys/fsspriocntl.h>) to set one of the values without affecting the other. Specifying FSS\_NOCHANGE for the fss\_upri when the fss\_uprilim is being set to a value below the current fss\_upri causes the fss\_upri to be set equal to the fss\_uprilim being set. Specifying FSS\_NOCHANGE for a parameter when changing the class of an LWP to fair-share (from some other class) causes the parameter to be set to a default value. The default value for the fss\_uprilim is 0 and the default for the fss\_upri is to set it equal to the fss\_uprilim which is being set.

The fair-share user priority and user priority limit are inherited across fork() and the exec family of functions.

#### FIXED-PRIORITY CLASS

The fixed-priority class provides a fixed-priority preemptive scheduling policy for those LWPs requiring that the scheduling priorities do not get dynamically adjusted by the system and that the user/application have control of the scheduling priorities.

The fixed-priority class has a range of fixed-priority user priority (see fx\_upri below) values that can be assigned to LWPs within the class. A fx\_upri value of 0 is defined as the default base priority for the fixed-priority class. User priorities range from 0 to x where the value of x is configurable and can be determined for a specific installation by using the priocntl() PC GETCID or PC GETCLINFO command.

The purpose of the user priority is to provide user/application control over the scheduling of processes in the fixed-priority class. For processes in the fixed-priority class, the fx\_upri value is, for all practical purposes, equivalent to the scheduling priority of the process. The fx\_upri value completely determines the scheduling priority of a fixed-priority process relative to other processes within its class. Numerically higher fx\_upri values represent higher priorities.

In addition to the system-wide limits on user priority (returned by the PC\_GETCID and PC\_GETCLINFO commands), there is a per-LWP user priority limit (see fx\_uprilim below) that specifies the maximum fx\_upri value that can be set for a given LWP. By default, fx\_uprilim is 0.

A structure with the following member (defined in <sys/fxpriocntl.h>) defines the format used for the attribute data for the fixed-priority class.

```
pri t fx maxupri; /* Maximum user priority */
```

The priocnt1() PC\_GETCID and PC\_GETCLINFO commands return fixed-priority class attributes in the pc\_clinfo buffer in this format.

The fx maxupri member specifies the configured maximum user priority value for the fixed-priority class. If fx maxupri is x, the valid range for both user priorities and user priority limits is from 0 to x.

A structure with the following members (defined in <sys/fxpriocntl.h>) defines the format used to specify the fixed-priority class-specific scheduling parameters of an LWP.

```
pri t
pri t
uint_t fx_tqsecs; /* seconds in time quantum */
     fx tqnsecs; /* additional nanosecs in time quant */
int
```

When using the priocntl() PC SETPARMS or PC GETPARMS commands, if pc cid specifies the fixed-priority class, the data in the pc clparms buffer is in this format.

For the priocntl () PC GETPARMS command, if pc cid specifies the fixed-priority class and more than one fixed-priority LWP is specified, the scheduling parameters of the fixed-priority LWP with the highest fx upri value among the specified LWPs is returned and the LWP ID of this LWP is returned by the priocntl() call. If there is more than one LWP sharing the highest user priority, the one returned is implementation-dependent.

Any fixed-priority LWP can lower its own fx uprilim (or that of another LWP with the same user ID). Only a fixed-priority LWP with superuser privileges can raise a fx uprilim. When changing the class of an LWP to fixed-priority from some other class, superuser privileges are required to set the initial fx uprilim to a value greater than 0. Attempts by a non-superuser LWP to raise a fx uprilim or set an initial fx\_uprilim greater than 0 fail with a return value of -1 and errno set to EPERM.

Any fixed-priority LWP can set its own fx upri (or that of another LWP with the same user ID) to any value less than or equal to the LWP's fx uprilim. Attempts to set the fx upri above the fx uprilim (and/or set the fx uprilim below the fx upri) result in the fx upri being set equal to the fx uprilim.

Either of the fx uprilim or fx upri members can be set to the special value FX NOCHANGE (defined in <sys/fxpriocntl.h>) to set one of the values without affecting the other. Specifying FX NOCHANGE for the fx upri when the fx uprilim is being set to a value below the current fx\_upri causes the fx\_upri to be set equal to the fx\_uprilim being set. Specifying FX\_NOCHANGE for a parameter when changing the class of an LWP to fixed-priority (from some other class) causes the parameter to be set to a default value. The default value for the fx uprilim is 0 and the default for the fx upri is to set it equal to the fx uprilim that is being set. The default for time quantum is dependent on the fx upri and on the system configuration; see fx dptbl(4).

The fx\_tqsecs and fx\_tqnsecs members are used for getting or setting the time quantum associated with an LWP or group of LWPs. fx tqsecs is the number of seconds in the time quantum and fx tgnsecs is the number of additional

nanoseconds in the quantum. For example, setting fx\_tqsecs to 2 and fx\_tqnsecs to 500,000,000 (decimal) would result in a time quantum of two and one-half seconds. Specifying a value of 1,000,000,000 or greater in the fx\_tqnsecs member results in an error return with errno set to EINVAL. Although the resolution of the tq\_nsecs member is very fine, the specified time quantum length is rounded up by the system to the next integral multiple of the system clock's resolution. The maximum time quantum that can be specified is implementation-specific and equal to INT\_MAX ticks (defined in limits.h>). Requesting a quantum greater than this maximum results in an error return with errno set to ERANGE, although infinite quantums can be requested using a special value as explained below. Requesting a time quantum of 0 (setting both fx\_tqsecs and fx\_tqnsecs to 0) results in an error return with errno set to EINVAL.

The fx\_tqnsecs member can also be set to one of the following special values (defined in <sys/fxpriocntl.h>), in which case the value of fx\_tqsecs is ignored:

FX TQINF Set an infinite time quantum.

FX TQDEF Set the time quantum to the default for this priority (see

fx dptbl(4)).

FX\_NOCHANGE Do not set the time quantum. This value is useful in changing the

user priority of an LWP without affecting the time quantum. Specifying this value when changing the class of an LWP to fixed-priority from some other class is equivalent to specifying

FX TQDEF.

When using the priocnt1() PC\_SETXPARMS or PC\_GETXPARMS commands, the first argument after the command code must be the class name of the fixed-priority class (FX). The next arguments are formed as (key, value) pairs, terminated by a 0 key. The definition for the keys of the fixed-priority class can be found in <sys/fxpriocntl.h>. A repeated specification of the same key results in an error return and errno set to EINVAL.

| Key           | Value Type | Description                 |
|---------------|------------|-----------------------------|
| FX_KY_UPRILIM | pri_t      | user priority limit         |
| FX_KY_UPRI    | pri_t      | user priority               |
| FX_KY_TQSECS  | uint_t     | seconds in time quantum     |
| FX_KY_TQNSECS | int        | nanoseconds in time quantum |

When using the priocntl() PC\_GETXPARMS command, the value associated with the key is always a pointer to a scheduling parameter of the value type shown in the table above. In contrast, when using the priocntl() PC\_SETXPARMS command, the scheduling parameter is given as a direct value.

Apriocntl() PC SETXPARMS command with the class name (FX) and without a following (key, value) pair will set or reset all realtime scheduling parameters of the target process(es) to their default values. Changing the class of an LWP to fixed-priority from some other class causes the parameters to be set to their default values. The default value for the user priority limit (FX  $\,$  KY  $\,$  UPRILIM) is 0. The default value for the user priority (FX KY UPRI) is equal to the user priority limit (FX KY UPRILIM) that is being set. A default time quantum (FX TQDEF) is assigned to each priority class (see fx dptbl(4)).

The value associated with FX KY TQSECS is the number of seconds in the time quantum. The value associated with FX KY TQNSECS is the number of nanoseconds in the quantum. Specifying a value of 1,000,000,000 or greater for the number of nanoseconds results in an error return and errno is set to EINVAL. The specified time quantum is rounded up by the system to the next integral multiple of the system clock's resolution. The maximum time quantum that can be specified is implementation-specific and equal to INT MAX ticks, defined in limits.h>. Requesting a quantum greater than this maximum results in an error return and errno is set to ERANGE. If seconds (FX KY TQSECS) but no nanoseconds (FX KY TQNSECS) are supplied, the number of nanoseconds is set to 0. If nanoseconds (FX KY TQNSECS) but no seconds (FX KY TQSECS) are supplied, the number of seconds is set to 0. A time quantum of 0 (seconds and nanoseconds are 0) results in an error return with errno set to EINVAL. Special values for FX KY TOSECS are FX TOINF and FX TODEF (as described above). The priocntl() command PC SETXPARMS knows no special value FX NOCHANGE.

The fixed-priority user priority and user priority limit are inherited across fork(2) and the exec family of functions (see exec(2)).

## **RETURN VALUES**

Unless otherwise noted above, priocntl() returns 0 on success. On failure, priocntl() returns -1 and sets errno to indicate the error.

## **ERRORS**

The priocntl() function will fail if:

| EAGAIN | An attempt to change the class of an LWP failed because of insufficient resources other than memory (for example, class-specific kernel data structures). |
|--------|----------------------------------------------------------------------------------------------------|
| EFAULT | One of the arguments points to an illegal address.                                                                                                    |
| EINVAL | The argument <i>cmd</i> was invalid, an invalid or unconfigured class was specified, or one of the parameters specified was invalid.                      |
| ENOMEM | An attempt to change the class of an LWP failed because of insufficient memory.                                                                           |
| EPERM  | The effective user of the calling LWP is not superuser.                                                                                                   |
| ERANGE | The requested time quantum is out of range.                                                                                                    |
| ESRCH  | None of the specified LWPs exist.                                                                                                    |
|        |                                                                                                    |

# priocntl(2)

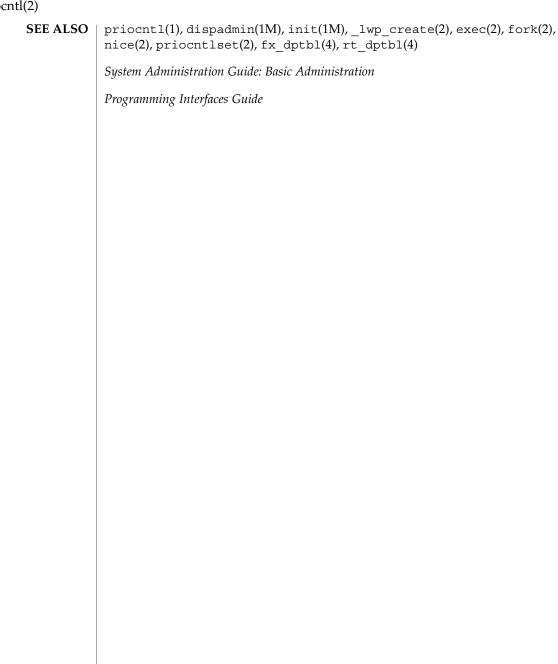

NAME | priocntlset – generalized process scheduler control

#### **SYNOPSIS**

```
#include <sys/types.h>
#include <sys/procset.h>
#include <sys/priocntl.h>
#include <sys/rtpriocntl.h>
#include <sys/tspriocntl.h>
long priocntlset(procset t *psp, int cmd, /* arg */ ...);
```

#### **DESCRIPTION**

The priocntlset() function changes the scheduling properties of running processes. priocntlset() has the same functions as the priocntl() function, but a more general way of specifying the set of processes whose scheduling properties are to be changed.

cmd specifies the function to be performed. arg is a pointer to a structure whose type depends on cmd. See priocnt1(2) for the valid values of cmd and the corresponding arg structures.

psp is a pointer to a procset structure, which priocntlset() uses to specify the set of processes whose scheduling properties are to be changed. The procset structure contains the following members:

```
/* operator connecting left/right sets */
idop t
        p_op;
idtype_t p_lidtype; /* left set ID type */
id_t p_lid; /* left set ID */
idtype_t p_ridtype; /* right set ID type */
id_t p_rid;
                  /* right set ID */
```

The p lidtype and p lid members specify the ID type and ID of one ("left") set of processes; the p ridtype and p rid members specify the ID type and ID of a second ("right") set of processes. ID types and IDs are specified just as for the priocntl() function. The pop member specifies the operation to be performed on the two sets of processes to get the set of processes the function is to apply to. The valid values for p op and the processes they specify are:

```
POP DIFF
                    Set difference: processes in left set and not in right set.
POP AND
                    Set intersection: processes in both left and right sets.
POP OR
                    Set union: processes in either left or right sets or both.
POP XOR
                    Set exclusive-or: processes in left or right set but not in both.
```

initialize a procset structure:

```
#define setprocset(psp, op, ltype, lid, rtype, rid) \
(psp) \rightarrow p op = (op), \setminus
(psp) - p_lidtype = (ltype),
(psp) - p_lid = (lid), \setminus
(psp)->p_ridtype = (rtype), \
(psp) - p_rid = (rid),
```

# priocntlset(2)

**RETURN VALUES** 

Unless otherwise noted above, priocntlset () returns 0 on success. Otherwise, it returns -1 and sets errno to indicate the error.

**ERRORS** 

The priocntlset () function will fail if:

EAGAIN An attempt to change the class of a process failed because of

insufficient resources other than memory (for example,

class-specific kernel data structures).

EFAULT One of the arguments points to an illegal address.

EINVAL The argument *cmd* was invalid, an invalid or unconfigured class

was specified, or one of the parameters specified was invalid.

ENOMEM An attempt to change the class of a process failed because of

insufficient memory.

EPERM The effective user of the calling process is not super-user.

ERANGE The requested time quantum is out of range.

ESRCH None of the specified processes exist.

**SEE ALSO** 

priocntl(1), priocntl(2)

**NAME** | processor\_bind – bind LWPs to a processor

#### **SYNOPSIS**

```
#include <sys/types.h>
#include <sys/processor.h>
#include <sys/procset.h>
```

int **processor bind**(idtype t *idtype*, id t *id*, processorid t *processorid*, processorid t \*obind);

### **DESCRIPTION**

The processor bind() function binds the LWP (lightweight process) or set of LWPs specified by *idtype* and *id* to the processor specified by *processorid*. If *obind* is not NULL, this function also sets the processorid t variable pointed to by obind to the previous binding of one of the specified LWPs, or to PBIND NONE if the selected LWP was not bound.

If *idtype* is P PID, the binding affects all LWPs of the process with process ID (PID) *id*.

If idtype is P LWPID, the binding affects the LWP of the current process with LWP ID

If *idtype* is P TASKID, the binding affects all LWPs of all processes with task ID *id*.

If *idtype* is P PROJID, the binding affects all LWPs of all processes with project ID *id*.

If *id* is P MYID, the specified LWP, process, task, or process is the current one.

If processorid is PBIND NONE, the processor bindings of the specified LWPs are cleared.

If processorid is PBIND QUERY, the processor bindings are not changed.

The effective user of the calling process must be superuser, or its real or effective user ID must match the real or effective user ID of the LWPs being bound. If the calling process does not have permission to change all of the specified LWPs, the bindings of the LWPs for which it does have permission will be changed even though an error is returned.

Processor bindings are inherited across fork(2) and exec(2).

#### **RETURN VALUES**

Upon successful completion, 0 is returned. Otherwise, -1 is returned and errno is set to indicate the error.

# **ERRORS**

The processor bind() function will fail if:

| EFAULT | The location pointed | d to by <i>obind</i> w | was not NULL and | not writable by |
|--------|----------------------|------------------------|------------------|-----------------|
|        |                      |                        |                  |                 |

the user.

The specified processor is not on-line, or the *idtype* argument was EINVAL

not P PID, P LWPID, P PROJID, or P TASKID.

EPERM The effective user of the calling process is not superuser, and its

real or effective user ID does not match the real or effective user ID

of one of the LWPs being bound.

# processor\_bind(2)

**ESRCH** 

No processes, LWPs, or tasks were found to match the criteria specified by *idtype* and *id*.

# **ATTRIBUTES**

See attributes(5) for descriptions of the following attributes:

| ATTRIBUTE TYPE      | ATTRIBUTE VALUE   |
|---------------------|-------------------|
| Interface Stability | Stable            |
| MT-Level            | Async-Signal-Safe |

# SEE ALSO

psradm(1M), psrinfo(1M), exec(2), fork(2), p\_online(2), pset\_bind(2), sysconf(3C), project(4)

#### NAME

processor\_info – determine type and status of a processor

#### **SYNOPSIS**

```
#include <sys/types.h>
#include <sys/processor.h>
```

int processor\_info(processorid\_t processorid, processor\_info\_t
 \*infop);

#### **DESCRIPTION**

The processor\_info() function returns the status of the processor specified by *processorid* in the processor\_info\_t structure pointed to by *infop*.

The structure processor info t contains the following members:

```
int pi_state;
char pi_processor_type[PI_TYPELEN];
char pi_fputypes[PI_FPUTYPE];
int pi_clock;
```

The pi\_state member is the current state of the processor, either P\_ONLINE, P OFFLINE, or P POWEROFF.

The pi\_processor\_type member is a null-terminated ASCII string specifying the type of the processor.

The pi\_fputypes member is a null-terminated ASCII string containing the comma-separated types of floating-point units (FPUs) attached to the processor. This string will be empty if no FPU is attached.

The pi\_clock member is the processor clock frequency rounded to the nearest megahertz. It may be 0 if not known.

## **RETURN VALUES**

Upon successful completion, 0 is returned. Otherwise, -1 is returned and errno is set to indicate the error.

#### **ERRORS**

The processor info() function will fail if:

EINVAL An non-existent processor ID was specified.

EFAULT The processor info t structure pointed to by *infop* was not

writable by the user.

#### **SEE ALSO**

psradm(1M), psrinfo(1M), p\_online(2), sysconf(3C)

# profil(2)

**NAME** | profil – execution time profile

**SYNOPSIS** 

#include <unistd.h>

void **profil** (unsigned short \*buff, unsigned int bufsiz, unsigned int offset, unsigned int scale);

#### DESCRIPTION

The profil () function provides CPU-use statistics by profiling the amount of CPU time expended by a program. The profil () function generates the statistics by creating an execution histogram for a current process. The histogram is defined for a specific region of program code to be profiled, and the identified region is logically broken up into a set of equal size subdivisions, each of which corresponds to a count in the histogram. With each clock tick, the current subdivision is identified and its corresponding histogram count is incremented. These counts establish a relative measure of how much time is being spent in each code subdivision. The resulting histogram counts for a profiled region can be used to identify those functions that consume a disproportionately high percentage of CPU time.

The buff argument is a buffer of bufsiz bytes in which the histogram counts are stored in an array of unsigned short int. Once one of the counts reaches 32767 (the size of a short int), profiling stops and no more data is collected.

The *offset*, *scale*, and *bufsiz* arguments specify the region to be profiled.

The *offset* argument is effectively the start address of the region to be profiled.

The scale argument is a contraction factor that indicates how much smaller the histogram buffer is than the region to be profiled. More precisely, scale is interpreted as an unsigned 16-bit fixed-point fraction with the decimal point implied on the left. Its value is the reciprocal of the number of bytes in a subdivision, per byte of histogram buffer. Since there are two bytes per histogram counter, the effective ratio of subdivision bytes per counter is one half the scale.

The values of *scale* are as follows:

- the maximum value of scale, Oxffff (approximately 1), maps subdivisions 2 bytes long to each counter.
- the minimum value of scale (for which profiling is performed), 0x0002 (1/32,768), maps subdivision 65,536 bytes long to each counter.
- the default value of scale (currently used by cc -qp), 0x4000, maps subdivisions 8 bytes long to each counter.

The values are used within the kernel as follows: when the process is interrupted for a clock tick, the value of offset is subtracted from the current value of the program counter (pc), and the remainder is multiplied by scale to derive a result. That result is used as an index into the histogram array to locate the cell to be incremented. Therefore, the cell count represents the number of times that the process was executing code in the subdivision associated with that cell when the process was interrupted.

The value of *scale* can be computed as (RATIO \* 0200000L), where RATIO is the desired ratio of *bufsiz* to profiled region size, and has a value between 0 and 1. Qualitatively speaking, the closer RATIO is to 1, the higher the resolution of the profile information.

The value of *bufsiz* can be computed as (*size\_of\_region\_to\_be\_profiled \* RATIO*).

Profiling is turned off by giving a *scale* value of 0 or 1, and is rendered ineffective by giving a *bufsiz* value of 0. Profiling is turned off when one of the exec family of functions (see exec(2)) is executed, but remains on in both child and parent processes after a fork(2). Profiling is turned off if a *buff* update would cause a memory fault.

**USAGE** 

The pcsample(2) function should be used when profiling dynamically-linked programs and 64-bit programs.

**SEE ALSO** 

exec(2), fork(2), pcsample(2), times(2), monitor(3C), prof(5)

**NOTES** 

In Solaris releases prior to 2.6, calling profil() in a multithreaded program would impact only the calling LWP; the profile state was not inherited at LWP creation time. To profile a multithreaded program with a global profile buffer, each thread needed to issue a call to profil() at threads start-up time, and each thread had to be a bound thread. This was cumbersome and did not easily support dynamically turning profiling on and off. In Solaris 2.6, the profil() system call for multithreaded processes has global impact — that is, a call to profil() impacts all LWPs/threads in the process. This may cause applications that depend on the previous per-LWP semantic to break, but it is expected to improve multithreaded programs that wish to turn profiling on and off dynamically at runtime.

#### pset bind(2)

**NAME** | pset\_bind – bind LWPs to a set of processors

#### **SYNOPSIS**

#include <sys/pset.h>

int **pset bind**(psetid t pset, idtype t idtype, id t id, psetid t \*opset);

#### DESCRIPTION

The pset bind () function binds the LWP or set of LWPs specified by *idtype* and *id* to the processor set specified by *pset*. If *obind* is not NULL, pset bind() sets the psetid t variable pointed to by opset to the previous processor set binding of one of the specified LWP, or to PS NONE if the selected LWP was not bound.

If *idtype* is P PID, the binding affects all LWPs of the process with process ID (PID) *id*.

If *idtype* is P LWPID, the binding affects the LWP of the current process with LWP ID id.

If *idtype* is P TASKID, the binding affects all LWPs of all processes with task ID *id*.

If *idtype* is P PROJID, the binding affects all LWPs of all processes with project ID *id*.

If *id* is P MYID, the specified LWP, process, task, or process is the current one.

If pset is PS NONE, the processor set bindings of the specified LWPs are cleared.

If pset is PS QUERY, the processor set bindings are not changed.

If pset is PS MYID, the specified LWPs are bound to the same processor set as the caller. If the caller is not bound to a processor set, the processor set bindings are cleared.

The effective user of the calling process must be superuser, or its real or effective user ID must match the real or effective user ID of the LWPs being bound, or pset must be PS QUERY. If the calling process does not have permission to change all of the specified LWPs, the bindings of the LWPs for which it does have permission will be changed even though an error is returned.

If the processor set type of pset is PS PRIVATE (see pset info(2)), the effective user of the calling process must be superuser.

LWPs that have been bound to a processor with processor bind(2) may also be bound to a processor set if the processor is part of the processor set. If this occurs, the binding to the processor remains in effect. If the processor binding is later removed, the processor set binding becomes effective.

Processor set bindings are inherited across fork(2) and exec(2).

### **RETURN VALUES**

Upon successful completion, 0 is returned. Otherwise, −1 is returned and errno is set to indicate the error.

**ERRORS** 

The pset bind() function will fail if:

pset\_bind(2)

EBUSY One of the LWPs is bound to a processor, and the specified

processor set does not include that processor.

EFAULT The location pointed to by *opset* was not NULL and not writable by

the user.

EINVAL An invalid processor set ID was specified; or *idtype* was not

P PID, P LWPID, P PROJID, or P TASKID.

EPERM The effective user of the calling process is not superuser and either

the real or effective user ID of the calling process does not match the real or effective user ID of one of the LWPs being bound, or the

processor set from which one or more of the LWPs are being unbound has the PSET\_NOESCAPE attribute set. See

pset setattr(2) for more information about processor set

attributes.

ESRCH No processes, LWPs, or tasks were found to match the criteria

specified by *idtype* and *id*.

#### **ATTRIBUTES**

See attributes(5) for descriptions of the following attributes:

| ATTRIBUTE TYPE      | ATTRIBUTE VALUE   |
|---------------------|-------------------|
| Interface Stability | Stable            |
| MT-Level            | Async-Signal-Safe |

## **SEE ALSO**

pbind(1M), psrset(1M), exec(2), fork(2), processor\_bind(2), pset\_create(2),
pset\_info(2), pset\_setattr(2), pset\_getloadavg(3C), project(4),
attributes(5)

### pset\_create(2)

**NAME** | pset\_create, pset\_destroy, pset\_assign – manage sets of processors

#### SYNOPSIS

```
#include <sys/pset.h>
```

```
int pset create(psetid t *newpset);
int pset destroy(psetid t pset);
int pset assign(psetid t pset, processorid t cpu, psetid t *opset);
```

#### **DESCRIPTION**

These functions control the creation and management of sets of processors. Processor sets allow a subset of the system's processors to be set aside for exclusive use by specified LWPs and processes. The binding of LWPs and processes to processor sets is controlled by pset bind(2).

The pset create() function creates an empty processor set that contains no processors. On successful return, newpset will contain the ID of the new processor set.

The pset destroy() function destroys the processor set *pset*, releasing its constituent processors and processes. If pset is PS MYID, the processor set to which the caller is bound is destroyed.

The pset assign() function assigns the processor *cpu* to the processor set *pset*. A processor that has been assigned to a processor set will run only LWPs and processes that have been explicitly bound to that processor set, unless another LWP requires a resource that is only available on that processor.

On successful return, if opset is non-null, opset will contain the processor set ID of the former processor set of the processor.

If pset is PS NONE, pset assign() releases processor cpu from its current processor set.

If pset is PS QUERY, pset assign() makes no change to processor sets, but returns the current processor set ID of processor cpu in opset.

If pset is PS MYID, processor cpu is assigned to the processor set to which the caller belongs. If the caller does not belong to a processor set, processor *cpu* is released from its current processor set.

These functions are restricted to super-user use, except for pset assign() when pset is PS QUERY.

### **RETURN VALUES**

Upon successful completion, these functions return 0. Otherwise, -1 is returned and errno is set to indicate the error.

#### **ERRORS**

These functions will fail if:

EBUSY The processor could not be moved to the specified processor set.

EFAULT The location pointed to by *newpset* was not writable by the user, or

the location pointed to by *opset* was not NULL and not writable by

the user.

pset\_create(2)

EINVAL The specified processor does not exist, the specified processor is

not on-line, or an invalid processor set was specified.

ENOMEM There was insufficient space for pset create to create a new

processor set.

EPERM The effective user of the calling process is not super-user.

### **ATTRIBUTES**

See attributes(5) for descriptions of the following attributes:

| ATTRIBUTE TYPE      | ATTRIBUTE VALUE   |
|---------------------|-------------------|
| Interface Stability | Stable            |
| MT-Level            | Async-Signal-Safe |

#### **SEE ALSO**

psradm(1M), psrinfo(1M), psrset(1M), p\_online(2), processor\_bind(2),
pset\_bind(2), pset\_info(2), pset\_getloadavg(3C), attributes(5)

# **NOTES**

Processors belonging to different processor sets of type PS\_SYSTEM (see pset\_info(2)) cannot be assigned to the same processor set of type PS\_PRIVATE. If this is attempted, pset\_assign() will fail and set errno to EINVAL.

Processors with LWPs bound to them using processor\_bind(2) cannot be assigned to a new processor set. If this is attempted, pset\_assign() will fail and set errno to EBUSY.

# pset\_info(2)

**NAME** | pset\_info – get information about a processor set

#### **SYNOPSIS**

#include <sys/pset.h>

```
int pset_info(psetid_t pset, int *type, uint_t *numcpus,
    processorid t *cpulist);
```

#### DESCRIPTION

The pset info() function returns information on the processor set *pset*.

If type is non-null, then on successful completion the type of the processor set will be stored in the location pointed to by type. Processor set types can have the following values:

PS SYSTEM The processor set was created by the system. Processor sets of this

type cannot be modified or removed by the user, but LWPs and

processes can be bound to them using pset bind(2).

PS PRIVATE The processor set was created by pset create(2) and can be

modified by pset assign(2) and removed by

pset destroy(2). LWPs and processes can also be bound to this

processor set using pset bind().

If numcpus is non-null, then on successful completion the number of processors in the processor set will be stored in the location pointed to by *numcpus*.

If numcpus and cpulist are both non-null, then cpulist points to a buffer where a list of processors assigned to the processor set is to be stored, and *numcpus* points to the maximum number of processor IDs the buffer can hold. On successful completion, the list of processors up to the maximum buffer size is stored in the buffer pointed to by cpulist.

If pset is PS NONE, the list of processors not assigned to any processor set will be stored in the buffer pointed to by *cpulist*, and the number of such processors will be stored in the location pointed to by numcpus. The location pointed to by type will be set to PS NONE.

If pset is PS MYID, the processor list and number of processors returned will be those of the processor set to which the caller is bound. If the caller is not bound to a processor set, the result will be equivalent to setting pset to PS NONE.

#### **RETURN VALUES**

Upon successful completion, 0 is returned. Otherwise, -1 is returned and errno is set to indicate the error.

#### **ERRORS**

The pset info() function will fail if:

The location pointed to by type, numcpus, or cpulist was not null EFAULT

and not writable by the user.

EINVAL An invalid processor set ID was specified.

 $\textbf{ATTRIBUTES} \hspace{0.2cm} | \hspace{0.2cm} \textbf{See attributes}(5) \hspace{0.2cm} \textbf{for descriptions of the following attributes:} \\$ 

| ATTRIBUTE TYPE      | ATTRIBUTE VALUE   |
|---------------------|-------------------|
| Interface Stability | Stable            |
| MT-Level            | Async-Signal-Safe |

# SEE ALSO

 $\label{eq:psrinfo} \verb|psrinfo|| (1M), \verb|psrset|| (1M), \verb|processor_info|| (2), \verb|pset_assign|| (2), \verb|pset_bind|| (2), \\ \verb|pset_create|| (2), \verb|pset_destroy|| (2), \verb|pset_getloadavg|| (3C), attributes|| (5)$ 

## pset\_list(2)

**NAME** | pset\_list – get list of processor sets

**SYNOPSIS** 

#include <.sys/pset.h>

int pset\_list(psetid\_t \*psetlist, uint\_t \*numpsets);

### **DESCRIPTION**

The pset\_list function returns a list of processor sets in the system.

If numpsets is non-null, then on successful completion the number of processor sets in the system will be stored in the location pointed to by numpsets.

If numpsets and psetlist are both non-null, then psetlist points to a buffer where a list of processor sets in the system is to be stored, and numpsets points to the maximum number of processor set IDs the buffer can hold. On successful completion, the list of processor sets up to the maximum buffer size is stored in the buffer pointed to by psetlist.

#### **RETURN VALUES**

Upon successful completion, 0 is returned. Otherwise, -1 is returned and errno is set to indicate the error.

**ERRORS** 

The pset list() function will fail if:

EFAULT

The location pointed to by *psetlist* or *numpsets* was not null and not writable by the user.

## **ATTRIBUTES**

See attributes(5) for descriptions of the following attributes:

| ATTRIBUTE TYPE      | ATTRIBUTE VALUE   |
|---------------------|-------------------|
| Interface Stability | Stable            |
| MT-Level            | Async-Signal-Safe |

#### SEE ALSO

psrset(1M), processor info(2), pset bind(2), pset create(2), pset info(2), pset getloadavg(3C), attributes(5)

#### NAME

pset\_setattr, pset\_getattr – set or get processor set attributes

#### **SYNOPSIS**

```
#include <sys/pset.h>
```

```
int pset_setattr(psetid_t pset, uint_t attr);
int pset_getattr(psetid_t pset, uint_t *attr);
```

#### DESCRIPTION

The pset\_setattr() function sets attributes of the processor set specified by *pset*. The bitmask of attributes to be set or cleared is specified by *attr*.

The pset\_getattr function returns attributes of the processor set specified by *pset*. On successful return, *attr* will contain the bitmask of attributes for the specified processor set.

The value of the *attr* argument is the bitwise inclusive-OR of these attributes, defined in <sys/pset.h>:

PSET\_NOESCAPE Unbinding of LWPs from the processor set with this attribute requires superuser privileges.

The binding of LWPs and processes to processor sets is controlled by pset\_bind(2). When PSET\_NOESCAPE attribute is cleared, a process calling pset\_bind() can clear the processor set binding of any LWP whose real or effective user ID matches its own real of effective user ID. Setting PSET\_NOESCAPE attribute forces pset\_bind() to require superuser privileges for such an operation.

#### **RETURN VALUES**

Upon successful completion, these functions return 0. Otherwise, -1 is returned and errno is set to indicate the error.

#### **ERRORS**

These function will fail if:

EFAULT The location pointed to by *attr* was not writable by the user.

EINVAL An invalid processor set ID was specified.

#### **ATTRIBUTES**

See attributes(5) for descriptions of the following attributes:

| ATTRIBUTE TYPE      | ATTRIBUTE VALUE   |
|---------------------|-------------------|
| Interface Stability | Stable            |
| MT-Level            | Async-Signal-Safe |

## SEE ALSO

psrset(1M), pset bind(2), attributes(5)

## ptrace(2)

#### NAME |

ptrace – allows a parent process to control the execution of a child process

## **SYNOPSIS**

```
#include <unistd.h>
#include <sys/types.h>
int ptrace(int request, pid t pid, int addr, int data);
```

#### DESCRIPTION

The ptrace() function allows a parent process to control the execution of a child process. Its primary use is for the implementation of breakpoint debugging. The child process behaves normally until it encounters a signal (see signal(3HEAD)), at which time it enters a stopped state and its parent is notified via the wait(2) function. When the child is in the stopped state, its parent can examine and modify its "core image" using ptrace(). Also, the parent can cause the child either to terminate or continue, with the possibility of ignoring the signal that caused it to stop.

The *request* argument determines the action to be taken by ptrace() and is one of the following:

This request must be issued by the child process if it is to be traced by its parent. It turns on the child's trace flag that stipulates that the child should be left in a stopped state on receipt of a signal rather than the state specified by *func* (see signal(3C)). The *pid*, *addr*, and *data* arguments are ignored, and a return value is not defined for this request. Peculiar results ensue if the parent does not expect to trace the child.

The remainder of the requests can only be used by the parent process. For each, *pid* is the process ID of the child. The child must be in a stopped state before these requests are made.

- 1, 2 With these requests, the word at location *addr* in the address space of the child is returned to the parent process. If instruction and data space are separated, request 1 returns a word from instruction space, and request 2 returns a word from data space. If instruction and data space are not separated, either request 1 or request 2 may be used with equal results. The *data* argument is ignored. These two requests fail if *addr* is not the start address of a word, in which case -1 is returned to the parent process and the parent's errno is set to EIO.
- With this request, the word at location *addr* in the child's user area in the system's address space (see <sys/user.h>) is returned to the parent process. The *data* argument is ignored. This request fails if *addr* is not the start address of a word or is outside the user area, in which case -1 is returned to the parent process and the parent's errno is set to EIO.
- 4, 5 With these requests, the value given by the *data* argument is written into the address space of the child at location *addr*. If instruction and data space are separated, request 4 writes a word into instruction space, and request 5 writes a word into data space. If instruction and data space are not separated, either request 4 or request 5 may be used with equal results. On success, the value written into the address space of the child is returned to

the parent. These two requests fail if addr is not the start address of a word. On failure -1 is returned to the parent process and the parent's errno is set to EIO.

- With this request, a few entries in the child's user area can be written. *data* gives the value that is to be written and *addr* is the location of the entry. The few entries that can be written are the general registers and the condition codes of the Processor Status Word.
- This request causes the child to resume execution. If the *data* argument is 0, all pending signals including the one that caused the child to stop are canceled before it resumes execution. If the *data* argument is a valid signal number, the child resumes execution as if it had incurred that signal, and any other pending signals are canceled. The *addr* argument must be equal to 1 for this request. On success, the value of *data* is returned to the parent. This request fails if *data* is not 0 or a valid signal number, in which case -1 is returned to the parent process and the parent's errno is set to EIO.
- This request causes the child to terminate with the same consequences as exit(2).
- This request sets the trace bit in the Processor Status Word of the child and then executes the same steps as listed above for request 7. The trace bit causes an interrupt on completion of one machine instruction. This effectively allows single stepping of the child.

To forestall possible fraud, ptrace() inhibits the set-user-ID facility on subsequent calls to one of the exec family of functions (see exec(2)). If a traced process calls one of the *exec* functions, it stops before executing the first instruction of the new image showing signal SIGTRAP.

#### ERRORS

The ptrace() function will fail if:

EIO The *request* argument is an illegal number.

EPERM The effective user of the calling process is not super-user.

ESRCH The *pid* argument identifies a child that does not exist or has not

executed a ptrace() call with request 0.

#### **USAGE**

The /proc debugging interfaces should be used instead of ptrace(), which provides quite limited debugger support and is itself implemented using the /proc interfaces. There is no actual ptrace() system call in the kernel. See proc(4) for descriptions of the /proc debugging interfaces.

#### **ATTRIBUTES**

See attributes(5) for descriptions of the following attributes:

| ATTRIBUTE TYPE | ATTRIBUTE VALUE |
|----------------|-----------------|
| MT-Level       | MT-Safe         |

# ptrace(2) $\textbf{SEE ALSO} \mid \texttt{exec(2)}, \texttt{exit(2)}, \texttt{wait(2)}, \texttt{signal(3C)}, \texttt{signal(3HEAD)}, \texttt{attributes(5)}$

**NAME** | putmsg, putpmsg – send a message on a stream

#### **SYNOPSIS**

```
#include <stropts.h>
```

```
int putmsq(int fildes, const struct strbuf *ctlptr, const struct
    strbuf *dataptr, int flags);
```

```
int putpmsg(int fildes, const struct strbuf *ctlptr, const struct
    strbuf *dataptr, int band, int flags);
```

#### DESCRIPTION

The putmsg() function creates a message from user-specified buffer(s) and sends the message to a STREAMS file. The message may contain either a data part, a control part, or both. The data and control parts to be sent are distinguished by placement in separate buffers, as described below. The semantics of each part is defined by the STREAMS module that receives the message.

The putpmsq() function does the same thing as putmsq(), but provides the user the ability to send messages in different priority bands. Except where noted, all information pertaining to putmsq() also pertains to putpmsq().

The *fildes* argument specifies a file descriptor referencing an open stream. The *ctlptr* and *dataptr* arguments each point to a strbuf structure, which contains the following members:

```
maxlen; /* not used here */
int
int
       len; /* length of data */
void
                 /* ptr to buffer */
```

The *ctlptr* argument points to the structure describing the control part, if any, to be included in the message. The buf member in the strbuf structure points to the buffer where the control information resides, and the len member indicates the number of bytes to be sent. The maxlen member is not used in putmsg() (see getmsg(2)). In a similar manner, dataptr specifies the data, if any, to be included in the message. The flags argument indicates what type of message should be sent and is described later.

To send the data part of a message, *dataptr* must not be NULL, and the len member of dataptr must have a value of 0 or greater. To send the control part of a message, the corresponding values must be set for ctlptr. No data (control) part is sent if either dataptr (ctlptr) is NULL or the len member of dataptr (ctlptr) is negative.

For putmsg(), if a control part is specified, and flags is set to RS HIPRI, a high priority message is sent. If no control part is specified, and flags is set to RS HIPRI, putmsq() fails and sets errno to EINVAL. If flags is set to 0, a normal (non-priority) message is sent. If no control part and no data part are specified, and flags is set to 0, no message is sent, and 0 is returned.

The stream head guarantees that the control part of a message generated by putmsg() is at least 64 bytes in length.

For putpmsq(), the flags are different. The flags argument is a bitmask with the following mutually-exclusive flags defined: MSG HIPRI and MSG BAND. If flags is set to 0, putpmsg() fails and sets errno to EINVAL. If a control part is specified and flags

## putmsg(2)

is set to MSG\_HIPRI and band is set to 0, a high-priority message is sent. If flags is set to MSG\_HIPRI and either no control part is specified or band is set to a non-zero value, putpmsg() fails and sets errno to EINVAL. If flags is set to MSG\_BAND, then a message is sent in the priority band specified by band. If a control part and data part are not specified and flags is set to MSG\_BAND, no message is sent and 0 is returned.

Normally, putmsg() will block if the stream write queue is full due to internal flow control conditions. For high-priority messages, putmsg() does not block on this condition. For other messages, putmsg() does not block when the write queue is full and O NDELAY or O NONBLOCK is set. Instead, it fails and sets errno to EAGAIN.

The putmsg() or putpmsg() function also blocks, unless prevented by lack of internal resources, waiting for the availability of message blocks in the stream, regardless of priority or whether O\_NDELAY or O\_NONBLOCK has been specified. No partial message is sent.

### **RETURN VALUES**

Upon successful completion, 0 is returned. Otherwise, -1 is returned and errno is set to indicate the error.

#### **ERRORS**

The putmsg() and putpmsg() functions will fail if:

| EAGAIN       | A non-priority message was specified, the O_NDELAY or O_NONBLOCK flag is set and the stream write queue is full due to internal flow control conditions.                                                                                                    |
|--------------|----------------------------------------------------------------------------------------------------|
| EBADF        | The fildes argument is not a valid file descriptor open for writing.                                                                                                    |
| EFAULT       | The <i>ctlptr</i> or <i>dataptr</i> argument points to an illegal address.                                                                                                    |
| EINTR        | A signal was caught during the execution of the ${\tt putmsg}()$ function.                                                                                                    |
| EINVAL       | An undefined value was specified in <i>flags</i> ; <i>flags</i> is set to RS_HIPRI and no control part was supplied; or the stream referenced by <i>fildes</i> is linked below a multiplexor.                                                                        |
| ENOSR        | Buffers could not be allocated for the message that was to be created due to insufficient STREAMS memory resources.                                                                                                    |
| ENOSTR       | The fildes argument is not associated with a STREAM.                                                                                                    |
| ENXIO        | A hangup condition was generated downstream for the specified stream, or the other end of the pipe is closed.                                                                                                    |
| EPIPE or EIO | The <i>fildes</i> argument refers to a STREAMS-based pipe and the other end of the pipe is closed. A SIGPIPE signal is generated for the calling process. This error condition occurs only with SUS-compliant applications. See standards(5).                        |
| ERANGE       | The size of the data part of the message does not fall within the range specified by the maximum and minimum packet sizes of the topmost stream module. This value is also returned if the control part of the message is larger than the maximum configured size of |

the control part of a message, or if the data part of a message is larger than the maximum configured size of the data part of a message.

In addition, putmsg() and putpmsg() will fail if the STREAM head had processed an asynchronous error before the call. In this case, the value of errno does not reflect the result of putmsg() or putpmsg() but reflects the prior error.

The putpmsg() function will fail if:

EINVAL The *flags* argument is set to MSG\_HIPRI and *band* is non-zero.

**SEE ALSO** intro(2), getmsg(2), poll(2), read(2), write(2), standards(5)

STREAMS Programming Guide

### read(2)

**NAME** | read, readv, pread – read from file

#### **SYNOPSIS**

```
#include <unistd.h>
ssize t read(int fildes, void *buf, size t nbyte);
ssize t pread(int fildes, void *buf, size t nbyte, off t offset);
#include <sys/uio.h>
```

ssize t readv(int fildes, const struct iovec \*iov, int iovcnt);

### **DESCRIPTION**

The read () function attempts to read *nbyte* bytes from the file associated with the open file descriptor, fildes, into the buffer pointed to by buf.

If *nbyte* is 0, read () returns 0 and has no other results.

On files that support seeking (for example, a regular file), the read() starts at a position in the file given by the file offset associated with fildes. The file offset is incremented by the number of bytes actually read.

Files that do not support seeking (for example, terminals) always read from the current position. The value of a file offset associated with such a file is undefined.

If fildes refers to a socket, read() is equivalent to recv(3SOCKET) with no flags set.

No data transfer will occur past the current end-of-file. If the starting position is at or after the end-of-file, 0 will be returned. If the file refers to a device special file, the result of subsequent read() requests is implementation-dependent.

When attempting to read from a regular file with mandatory file/record locking set (see chmod(2)), and there is a write lock owned by another process on the segment of the file to be read:

- If O NDELAY or O NONBLOCK is set, read() returns -1 and sets errno to
- If O NDELAY and O NONBLOCK are clear, read() sleeps until the blocking record lock is removed.

When attempting to read from an empty pipe (or FIFO):

- If no process has the pipe open for writing, read () returns 0 to indicate end-of-file.
- If some process has the pipe open for writing and O NDELAY is set, read()
- If some process has the pipe open for writing and O NONBLOCK is set, read() returns -1 and sets errno to EAGAIN.
- If O NDELAY and O NONBLOCK are clear, read() blocks until data is written to the pipe or the pipe is closed by all processes that had opened the pipe for writing.

When attempting to read a file associated with a terminal that has no data currently available:

- If O NDELAY is set, read() returns 0.
- If O NONBLOCK is set, read() returns -1 and sets errno to EAGAIN.
- If O NDELAY and O NONBLOCK are clear, read() blocks until data become available.

When attempting to read a file associated with a socket or a stream that is not a pipe, a FIFO, or a terminal, and the file has no data currently available:

- If O NDELAY or O NONBLOCK is set, read() returns -1 and sets errno to EAGAIN.
- If O NDELAY and O NONBLOCK are clear, read() blocks until data becomes available.

The read() function reads data previously written to a file. If any portion of a regular file prior to the end-of-file has not been written, read() returns bytes with value 0. For example, lseek(2) allows the file offset to be set beyond the end of existing data in the file. If data is later written at this point, subsequent reads in the gap between the previous end of data and the newly written data will return bytes with value 0 until data is written into the gap.

For regular files, no data transfer will occur past the offset maximum established in the open file description associated with fildes.

Upon successful completion, where *nbyte* is greater than 0, read() will mark for update the st atime field of the file, and return the number of bytes read. This number will never be greater than *nbyte*. The value returned may be less than *nbyte* if the number of bytes left in the file is less than *nbyte*, if the read() request was interrupted by a signal, or if the file is a pipe or FIFO or special file and has fewer than *nbyte* bytes immediately available for reading. For example, a read() from a file associated with a terminal may return one typed line of data.

If a read() is interrupted by a signal before it reads any data, it will return -1 with errno set to EINTR.

If a read () is interrupted by a signal after it has successfully read some data, it will return the number of bytes read.

A read () from a STREAMS file can read data in three different modes: byte-stream mode, message-nondiscard mode, and message-discard mode. The default is byte-stream mode. This can be changed using the I\_SRDOPT ioctl(2) request, and can be tested with the I GRDOPT ioctl(). In byte-stream mode, read() retrieves data from the STREAM until as many bytes as were requested are transferred, or until there is no more data to be retrieved. Byte-stream mode ignores message boundaries.

#### read(2)

In STREAMS message-nondiscard mode, read() retrieves data until as many bytes as were requested are transferred, or until a message boundary is reached. If read () does not retrieve all the data in a message, the remaining data is left on the STREAM, and can be retrieved by the next read() call. Message-discard mode also retrieves data until as many bytes as were requested are transferred, or a message boundary is reached. However, unread data remaining in a message after the read() returns is discarded, and is not available for a subsequent read(), readv() or getmsg(2) call.

How read () handles zero-byte STREAMS messages is determined by the current read mode setting. In byte-stream mode, read () accepts data until it has read *nbyte* bytes, or until there is no more data to read, or until a zero-byte message block is encountered. The read() function then returns the number of bytes read, and places the zero-byte message back on the STREAM to be retrieved by the next read(), readv() or getmsg(2). In message-nondiscard mode or message-discard mode, a zero-byte message returns 0 and the message is removed from the STREAM. When a zero-byte message is read as the first message on a STREAM, the message is removed from the STREAM and 0 is returned, regardless of the read mode.

A read () from a STREAMS file returns the data in the message at the front of the STREAM head read queue, regardless of the priority band of the message.

By default, STREAMs are in control-normal mode, in which a read() from a STREAMS file can only process messages that contain a data part but do not contain a control part. The read() fails if a message containing a control part is encountered at the STREAM head. This default action can be changed by placing the STREAM in either control-data mode or control-discard mode with the I SRDOPT ioctl() command. In control-data mode, read () converts any control part to data and passes it to the application before passing any data part originally present in the same message. In control-discard mode, read() discards message control parts but returns to the process any data part in the message.

In addition, read() and readv() will fail if the STREAM head had processed an asynchronous error before the call. In this case, the value of erro does not reflect the result of read() or readv() but reflects the prior error. If a hangup occurs on the STREAM being read, read() continues to operate normally until the STREAM head read queue is empty. Thereafter, it returns 0.

readv()

The readv () function is equivalent to read (), but places the input data into the iovent buffers specified by the members of the iov array: iov0, iov1, ..., iov[iovent-1]. The *iovcnt* argument is valid if greater than 0 and less than or equal to IOV MAX.

The iovec structure contains the following members:

```
caddr t iov base;
         iov len;
```

Each iovec entry specifies the base address and length of an area in memory where data should be placed. The readv() function always fills an area completely before proceeding to the next.

Upon successful completion, readv() marks for update the st atime field of the file.

### pread()

The pread() function performs the same action as read(), except that it reads from a given position in the file without changing the file pointer. The first three arguments to pread() are the same as read() with the addition of a fourth argument offset for the desired position inside the file. pread () will read up to the maximum offset value that can be represented in an off\_t for regular files. An attempt to perform a pread() on a file that is incapable of seeking results in an error.

### **RETURN VALUES**

Upon successful completion, read() and readv() return a non-negative integer indicating the number of bytes actually read. Otherwise, the functions return -1 and set errno to indicate the error.

#### **ERRORS**

The  ${\tt read}(\tt)$ ,  ${\tt readv}(\tt)$ , and  ${\tt pread}(\tt)$  functions will fail if:

| EAGAIN  | Mandatory file/record locking was set, O_NDELAY or O_NONBLOCK was set, and there was a blocking record lock; total amount of system memory available when reading using raw I/O is temporarily insufficient; no data is waiting to be read on a file associated with a tty device and O_NONBLOCK was set; or no message is waiting to be read on a stream and O_NDELAY or O_NONBLOCK was set. |
|---------|----------------------------------------------------------------------------------------------------|
| EBADF   | The <i>fildes</i> argument is not a valid file descriptor open for reading.                                                                                                    |
| EBADMSG | Message waiting to be read on a stream is not a data message.                                                                                                    |
| EDEADLK | The read was going to go to sleep and cause a deadlock to occur.                                                                                                    |
| EINTR   | A signal was caught during the read operation and no data was transferred.                                                                                                    |
| EINVAL  | An attempt was made to read from a stream linked to a multiplexor.                                                                                                    |
| EIO     | A physical I/O error has occurred, or the process is in a background process group and is attempting to read from its controlling terminal, and either the process is ignoring or blocking the SIGTTIN signal or the process group of the process is orphaned.                                                                                                    |
| EISDIR  | The <i>fildes</i> argument refers to a directory on a file system type that does not support read operations on directories.                                                                                                    |
| ENOLCK  | The system record lock table was full, so the read() or readv() could not go to sleep until the blocking record lock was removed.                                                                                                    |
| ENOLINK | The <i>fildes</i> argument is on a remote machine and the link to that machine is no longer active.                                                                                                    |
| ENXIO   | The device associated with <i>fildes</i> is a block special or character special file and the value of the file pointer is out of range.                                                                                                    |

#### read(2)

The read() and pread() functions will fail if:

EFAULT The *buf* argument points to an illegal address.

EINVAL The *nbyte* argument overflowed an ssize t.

The read() and readv() functions will fail if:

EOVERFLOW The file is a regular file, *nbyte* is greater than 0, the starting position

is before the end-of-file, and the starting position is greater than or

equal to the offset maximum established in the open file

description associated with fildes.

The readv() function may fail if:

EFAULT The *iov* argument points outside the allocated address space.

EINVAL The *iovcnt* argument was less than or equal to 0 or greater than

{IOV MAX}. (See intro(2) for a definition of {IOV MAX}).

EINVAL One of the iov len values in the iov array was negative, or the

the sum of the iov len values in the iov array overflowed an

ssize\_t.

The pread() function will fail and the file pointer remain unchanged if:

ESPIPE The *fildes* argument is associated with a pipe or FIFO.

USAGE

The pread() function has a transitional interface for 64-bit file offsets. See 1f64(5).

## **ATTRIBUTES**

See attributes(5) for descriptions of the following attributes:

| ATTRIBUTE TYPE | ATTRIBUTE VALUE             |
|----------------|-----------------------------|
| MT-Level       | read() is Async-Signal-Safe |

# **SEE ALSO**

intro(2), chmod(2), creat(2), dup(2), fcntl(2), getmsg(2), ioctl(2), lseek(2), open(2), pipe(2), recv(3SOCKET), attributes(5), lf64(5), streamio(7I), termio(7I)

NAME

readlink – read the contents of a symbolic link

**SYNOPSIS** 

#include <unistd.h>

int readlink(const char \*path, char \*buf, size t bufsiz);

DESCRIPTION

The readlink() function places the contents of the symbolic link referred to by *path* in the buffer *buf* which has size *bufsiz*. If the number of bytes in the symbolic link is less than *bufsiz*, the contents of the remainder of *buf* are left unchanged. If the *buf* argument is not large enough to contain the link content, the first *bufsize* bytes are placed in *buf*.

**RETURN VALUES** 

Upon successful completion, readlink() returns the count of bytes placed in the buffer. Otherwise, it returns -1, leaves the buffer unchanged, and sets errno to indicate the error.

**ERRORS** 

The readlink() function will fail if:

EACCES Search permission is denied for a component of the path prefix of

path.

EFAULT *path* or *buf* points to an illegal address.

EINVAL The *path* argument names a file that is not a symbolic link.

EIO An I/O error occurred while reading from the file system.

ENOENT A component of *path* does not name an existing file or *path* is an

empty string.

ELOOP A loop exists in symbolic links encountered during resolution of

the path argument.

ENAMETOOLONG The length of path exceeds {PATH MAX}, or a pathname component

is longer than {NAME\_MAX} while \_POSIX\_NO\_TRUNC is in effect.

ENOTDIR A component of the path prefix is not a directory.

ENOSYS The file system does not support symbolic links.

The readlink() function may fail if:

EACCES Read permission is denied for the directory. This condition is

reported.

ELOOP More than {SYMLOOP MAX} symbolic links were encountered in

resolving *path*. This condition is reported.

ENAMETOOLONG As a result of encountering a symbolic link in resolution of the

path argument, the length of the substituted pathname string

exceeded {PATH\_MAX}. This condition is reported.

**USAGE** 

Portable applications should not assume that the returned contents of the symbolic link are null-terminated.

# readlink(2)

 $\textbf{ATTRIBUTES} \hspace{0.2cm} | \hspace{0.2cm} \textbf{See attributes}(5) \hspace{0.2cm} \textbf{for descriptions of the following attributes:} \\$ 

| ATTRIBUTE TYPE      | ATTRIBUTE VALUE   |
|---------------------|-------------------|
| Interface Stability | Standard          |
| MT-Level            | Async-Signal-Safe |

**SEE ALSO** stat(2), symlink(2), attributes(5), standards(5)

**NAME** | rename, renameat – change the name of a file

#### **SYNOPSIS**

```
#include <stdio.h>
```

```
int rename (const char *old, const char *new);
```

int renameat(int fromfd, const char \*old, int tofd, const char \*new);

#### DESCRIPTION

The rename () function changes the name of a file. The *old* argument points to the pathname of the file to be renamed. The *new* argument points to the new path name of the file.

The renameat () function renames an entry in a directory, possibly moving the entry into a different directory. See fsattr(5). If the old argument is an absolute path, the fromfd is ignored. Otherwise it is resolved relative to the fromfd argument rather than the current working directory. Similarly, if the *new* argument is not absolute, it is resolved relative to the tofd argument. If either fromfd or tofd have the value AT FDCWD, defined in <fcntl.h>, and their respective paths are relative, the path is resolved relative to the current working directory.

Current implementation restrictions will cause the renameat () function to return an error if an attempt is made to rename an extended attribute file to a regular (non-attribute) file, or to rename a regular file to an extended attribute file.

If old and new both refer to the same existing file, the rename() and renameat() functions return successfully and performs no other action.

If old points to the pathname of a file that is not a directory, new must not point to the pathname of a directory. If the link named by new exists, it will be removed and old will be renamed to new. In this case, a link named new must remain visible to other processes throughout the renaming operation and will refer to either the file referred to by *new* or the file referred to as *old* before the operation began.

If old points to the pathname of a directory, new must not point to the pathname of a file that is not a directory. If the directory named by new exists, it will be removed and old will be renamed to new. In this case, a link named new will exist throughout the renaming operation and will refer to either the file referred to by new or the file referred to as *old* before the operation began. Thus, if *new* names an existing directory, it must be an empty directory.

The *new* pathname must not contain a path prefix that names *old*. Write access permission is required for both the directory containing *old* and the directory containing new. If old points to the pathname of a directory, write access permission is required for the directory named by *old*, and, if it exists, the directory named by *new*.

If the directory containing *old* has the sticky bit set, at least one of the following conditions listed below must be true:

- the user must own old
- the user must own the directory containing old
- old must be writable by the user

#### rename(2)

• the user must be a privileged user

If *new* exists, and the directory containing *new* is writable and has the sticky bit set, at least one of the following conditions must be true:

- the user must own *new*
- the user must own the directory containing *new*
- *new* must be writable by the user
- the user must be a privileged user

If the link named by *new* exists, the file's link count becomes zero when it is removed, and no process has the file open, then the space occupied by the file will be freed and the file will no longer be accessible. If one or more processes have the file open when the last link is removed, the link will be removed before rename() or renameat() returns, but the removal of the file contents will be postponed until all references to the file have been closed.

Upon successful completion, the rename() and renameat() functions will mark for update the st\_ctime and st\_mtime fields of the parent directory of each file.

### **RETURN VALUES**

Upon successful completion, 0 is returned. Otherwise, -1 is returned and errno is set to indicate an error.

#### **ERRORS**

The rename() function will fail if:

| EACCES | A component of either path prefix denies search permission; one of the directories containing <i>old</i> and <i>new</i> denies write permissions; or write permission is denied by a directory pointed to by <i>old</i> or <i>new</i> . |
|--------|----------------------------------------------------------------------------------------------------|
| EBUSY  | The <i>new</i> argument is a directory and the mount point for a mounted file system.                                                                                                    |
| EDQUOT | The directory where the new name entry is being placed cannot be extended because the user's quota of disk blocks on that file system has been exhausted.                                                                               |
| EEXIST | The link named by <i>new</i> is a directory containing entries other than '.' (the directory itself) and '' (the parent directory).                                                                                                    |
| EFAULT | Either old or new references an invalid address.                                                                                                    |
| EINVAL | The <i>new</i> argument directory pathname contains a path prefix that names the <i>old</i> directory, or an attempt was made to rename a regular file to an extended attribute or from an extended attribute to a regular file.        |
| EISDIR | The <i>new</i> argument points to a directory but <i>old</i> points to a file that is not a directory.                                                                                                    |
| ELOOP  | Too many symbolic links were encountered in translating the pathname.                                                                                                    |

rename(2)

ENAMETOOLONG The length of *old* or *new* exceeds PATH MAX, or a pathname

component is longer than NAME MAX while POSIX NO TRUNC is

in effect.

EMLINK The file named by *old* is a directory, and the link count of the

parent directory of new would exceed LINK MAX.

ENOENT The link named by *old* does not exist, or either *old* or *new* points to

an empty string.

ENOSPC The directory that would contain *new* cannot be extended.

ENOTDIR A component of either path prefix is not a directory, or *old* names a

directory and new names a nondirectory file, or tofd and dirfd in

renameat () do not reference a directory.

EROFS The requested operation requires writing in a directory on a

read-only file system.

EXDEV The links named by *old* and *new* are on different file systems.

EIO An I/O error occurred while making or updating a directory entry.

The renameat () functions will fail if:

ENOTSUP An attempt was made to rename a regular file as an attribute file

or to rename an attribute file as a regular file.

**USAGE** 

When a UFS file system is mounted with logging enabled, file system transactions that free blocks from files might not actually add those freed blocks to the file system's free list until some unspecified time in the future. This behavior improves file system performance but does not conform to the POSIX, Single UNIX Specification, SPARC Conformance Definition, System V Application Binary Interface, System V Interface Definition, and X/Open Portability Guide Standards, which require that freed space be available immediately. To enable standards conformance regarding file deletions or to address the problem of not being able to grow files on a relatively full UFS file system even after files have been deleted, disable UFS logging (see mount ufs(1M).

#### **ATTRIBUTES**

See attributes(5) for descriptions of the following attributes:

| ATTRIBUTE TYPE      | ATTRIBUTE VALUE   |
|---------------------|-------------------|
| Interface Stability | See below.        |
| MT-Level            | Async-Signal-Safe |

The rename() function is Standard. The renameat() function is Evolving.

**SEE ALSO** 

mount ufs(1M), chmod(2), link(2), unlink(2), attributes(5), fsattr(5)

# rename(2)

NOTES |

The system can deadlock if there is a loop in the file system graph. Such a loop can occur if there is an entry in directory a, a/name1, that is a hard link to directory b, and an entry in directory b, b/name2, that is a hard link to directory a. When such a loop exists and two separate processes attempt to rename a/name1 to b/name2 and b/name2 to a/name1, the system may deadlock attempting to lock both directories for modification. Use symbolic links instead of hard links for directories.

NAME

resolvepath – resolve all symbolic links of a path name

**SYNOPSIS** 

#include <unistd.h>

int resolvepath(const char \*path, char \*buf, size t bufsiz);

DESCRIPTION

The resolvepath() function fully resolves all symbolic links in the path name *path* into a resulting path name free of symbolic links and places the resulting path name in the buffer *buf* which has size *bufsiz*. The resulting path name names the same file or directory as the original path name. All "." components are eliminated and every non-leading ".." component is eliminated together with its preceding directory component. If leading ".." components reach to the root directory, they are replaced by "/". If the number of bytes in the resulting path name is less than *bufsiz*, the contents of the remainder of *buf* are unspecified.

**RETURN VALUES** 

Upon successful completion, resolvepath() returns the count of bytes placed in the buffer. Otherwise, it returns -1, leaves the buffer unchanged, and sets errno to indicate the error.

**ERRORS** 

The resolvepath() function will fail if:

EACCES Search permission is denied for a component of the

path prefix of *path* or for a path prefix component resulting from the resolution of a symbolic link.

EFAULT The *path* or *buf* argument points to an illegal address.

EIO An I/O error occurred while reading from the file

system.

ENOENT The *path* argument is an empty string or a component

of *path* or a path name component produced by resolving a symbolic link does not name an existing

file.

ELOOP Too many symbolic links were encountered in

resolving path.

ENAMETOOLONG The length of path exceeds PATH MAX, or a path name

component is longer than NAME\_MAX. Path name resolution of a symbolic link produced an intermediate result whose length exceeds PATH MAX or a component

whose length exceeds NAME MAX.

ENOTDIR A component of the path prefix of *path* or of a path

prefix component resulting from the resolution of a

symbolic link is not a directory.

**USAGE** 

No more than PATH\_MAX bytes will be placed in the buffer. Applications should not assume that the returned contents of the buffer are null-terminated.

**SEE ALSO** 

readlink(2), realpath(3C)

#### rmdir(2)

**NAME** | rmdir – remove a directory

**SYNOPSIS** 

#include <unistd.h>

int rmdir(const char \*path);

#### DESCRIPTION

The rmdir() function removes the directory named by the path name pointed to by path. The directory must not have any entries other than "." and "..".

If the directory's link count becomes zero and no process has the directory open, the space occupied by the directory is freed and the directory is no longer accessible. If one or more processes have the directory open when the last link is removed, the "  $\cdot$  " and "..." entries, if present, are removed before rmdir() returns and no new entries may be created in the directory, but the directory is not removed until all references to the directory have been closed.

Upon successful completion rmdir() marks for update the st ctime and st mtime fields of the parent directory.

#### **RETURN VALUES**

Upon successful completion, 0 is returned. Otherwise, −1 is returned, errno is set to indicate the error, and the named directory is not changed.

#### **ERRORS**

The rmdir() function will fail if:

| EACCES | Search permission is denied for a component of the path prefix; write permission is denied on the directory containing the directory to be removed; the parent directory has the S_ISVTX variable set and is not owned by the user; the directory is not owned by the user and is not writable by the user; or the user is not a super-user. |
|--------|----------------------------------------------------------------------------------------------------|
| EDITON | The directory to be removed is the mount point for a                                                                                                    |

**EBUSY** The directory to be removed is the mount point for a

mounted file system.

EEXIST The directory contains entries other than those for "."

and "..".

**EFAULT** The *path* argument points to an illegal address.

The directory to be removed is the current directory, or EINVAL

the final component of path is ".".

EIO An I/O error occurred while accessing the file system.

ELOOP Too many symbolic links were encountered in

translating path.

ENAMETOOLONG The length of the path argument exceeds PATH MAX, or

the length of a path component exceeds NAME MAX

while POSIX NO TRUNC is in effect.

rmdir(2)

ENOENT The named directory does not exist or is the null

pathname.

The *path* argument points to a remote machine, and the ENOLINK

connection to that machine is no longer active.

ENOTDIR A component of the path prefix is not a directory.

EROFS The directory entry to be removed is part of a read-only

file system.

## **ATTRIBUTES**

See attributes(5) for descriptions of the following attributes:

| ATTRIBUTE TYPE | ATTRIBUTE VALUE   |
|----------------|-------------------|
| MT-Level       | Async-Signal-Safe |

## **SEE ALSO**

mkdir(1), rm(1), mkdir(2), attributes(5)

### semctl(2)

**NAME** | semctl – semaphore control operations

#### SYNOPSIS

```
#include <sys/types.h>
#include <sys/ipc.h>
#include <sys/sem.h>
int semctl(int semid, int semnum, int cmd, ...);
```

#### **DESCRIPTION**

The semctl() function provides a variety of semaphore control operations as specified by cmd. The fourth argument is optional, depending upon the operation requested. If required, it is of type union semun, which must be explicitly declared by the application program.

```
union semun {
        int
                        val:
        struct semid_ds *buf;
       ushort_t
                       *array;
} arg ;
```

The permission required for a semaphore operation is given as {token}, where token is the type of permission needed. The types of permission are interpreted as follows:

```
00400
        READ by user
00200
       ALTER by user
00040
       READ by group
00020 ALTER by group
00004 READ by others
00002
      ALTER by others
```

See the Semaphore Operation Permissions subsection of the DEFINITIONS section of intro(2) for more information. The following semaphore operations as specified by cmd are executed with respect to the semaphore specified by semid and semnum.

| GETVAL  | Return the value of semval (see intro(2)). {READ}                                                                                                    |  |
|---------|----------------------------------------------------------------------------------------------------|--|
| SETVAL  | Set the value of semval to <i>arg.val</i> . {ALTER} When this command is successfully executed, the semadj value corresponding to the specified semaphore in all processes is cleared. |  |
| GETPID  | Return the value of (int) sempid. {READ}                                                                                                    |  |
| GETNCNT | Return the value of semnont. {READ}                                                                                                    |  |

The following operations return and set, respectively, every semval in the set of semaphores.

Return the value of semzont. {READ}

| GETALL | Place semvals into array pointed to by arg.array. {READ}                                                                                                    |
|--------|----------------------------------------------------------------------------------------------------|
| SETALL | Set semvals according to the array pointed to by <i>arg</i> .array. {ALTER}. When this cmd is successfully executed, the semadj values corresponding to each specified semaphore in all processes are cleared. |

GETZCNT

The following operations are also available.

IPC STAT Place the current value of each member of the data structure

associated with semid into the structure pointed to by arg.buf. The

contents of this structure are defined in intro(2). {READ}

IPC SET Set the value of the following members of the data structure

associated with semid to the corresponding value found in the

structure pointed to by *arg*.buf:

sem\_perm.uid sem\_perm.gid

sem perm.mode /\* access permission bits only \*/

This command can be executed only by a process that has an effective user ID equal to either that of super-user, or to the value of sem perm.cuid or sem perm.uid in the data structure

associated with semid.

IPC RMID Remove the semaphore identifier specified by *semid* from the

system and destroy the set of semaphores and data structure associated with it. This command can only be executed by a process that has an effective user ID equal to either that of

super-user, or to the value of sem perm.cuid or sem perm.uid

in the data structure associated with semid.

#### **RETURN VALUES**

Upon successful completion, the value returned depends on cmd as follows:

GETVAL the value of semval

GETPID the value of (int) sempid

GETNCNT the value of semncnt the value of semzcnt

All other successful completions return 0; otherwise, -1 is returned and errno is set to indicate the error.

#### **ERRORS**

The semctl() function will fail if:

EACCES Operation permission is denied to the calling process (see

intro(2)).

EFAULT The source or target is not a valid address in the user process.

EINVAL The semid argument is not a valid semaphore identifier; the

semnum argument is less than 0 or greater than sem\_nsems -1; or the cmd argument is not a valid command or is IPC SET and

sem perm.uid or sem perm.gid is not valid.

EPERM The *cmd* argument is equal to IPC RMID or IPC SET and the

effective user of the calling process is not super-user, or cmd is

# semctl(2)

|           | equal to the value of sem_perm.cuid or sem_perm.uid in the data structure associated with <i>semid</i> .                                   |
|-----------|----------------------------------------------------------------------------------------------------|
| EOVERFLOW | The <i>cmd</i> argument is IPC_STAT and <i>uid</i> or <i>gid</i> is too large to be stored in the structure pointed to by <i>arg.buf</i> . |
| ERANGE    | The <i>cmd</i> argument is SETVAL or SETALL and the value to which semval is to be set is greater than the system imposed maximum.         |

SEE ALSO

ipcs(1), intro(2), semget(2), semop(2)

**NAME** | semget – get set of semaphores

## **SYNOPSIS**

```
#include <sys/types.h>
#include <sys/ipc.h>
#include <sys/sem.h>
int semget(key t key, int nsems, int semflg);
```

#### **DESCRIPTION**

The semget () function returns the semaphore identifier associated with *key*.

A semaphore identifier and associated data structure and set containing nsems semaphores (see intro(2)) are created for *key* if one of the following is true:

- *key* is equal to IPC PRIVATE.
- key does not already have a semaphore identifier associated with it, and (semflg&IPC CREAT) is true.

On creation, the data structure associated with the new semaphore identifier is initialized as follows:

- sem perm.cuid, sem perm.uid, sem perm.cgid, and sem perm.gid are set equal to the effective user ID and effective group ID, respectively, of the calling
- The access permission bits of sem perm.mode are set equal to the access permission bits of semflg.
- sem nsems is set equal to the value of nsems.
- sem otime is set equal to 0 and sem ctime is set equal to the current time.

### **RETURN VALUES**

Upon successful completion, a non-negative integer representing a semaphore identifier is returned. Otherwise, -1 is returned and errno is set to indicate the error.

### **ERRORS**

The semget () function will fail if:

| EACCES | A semaphore identifier exists for <i>key</i> , but operation permission (see intro(2)) as specified by the low-order 9 bits of <i>semflg</i> would not be granted.                                                                                                    |
|--------|----------------------------------------------------------------------------------------------------|
| EEXIST | A semaphore identifier exists for $key$ but both ( $semflg\&IPC\_CREAT$ ) and ( $semflg\&IPC\_EXCL$ ) are both true.                                                                                                    |
| EINVAL | The <i>nsems</i> argument is either less than or equal to 0 or greater than the system-imposed limit; or a semaphore identifier exists for <i>key</i> , but the number of semaphores in the set associated with it is less than <i>nsems</i> and <i>nsems</i> is not equal to 0. |
| ENOENT | A semaphore identifier does not exist for <i>key</i> and ( <i>semflg</i> &IPC_CREAT) is false.                                                                                                    |
| ENOSPC | A semaphore identifier is to be created but the system-imposed limit on the maximum number of allowed semaphores or semaphore identifiers system-wide would be exceeded.                                                                                                    |

## semget(2)

USAGE |

When a UFS file system is mounted with logging enabled, file system transactions that free blocks from files might not actually add those freed blocks to the file system's free list until some unspecified time in the future. This behavior improves file system performance but does not conform to the POSIX, Single UNIX Specification, SPARC Conformance Definition, System V Application Binary Interface, System V Interface Definition, and X/Open Portability Guide Standards, which require that freed space be available immediately. To enable standards conformance regarding file deletions or to address the problem of not being able to grow files on a relatively full UFS file system even after files have been deleted, disable UFS logging (see mount\_ufs(1M).

**SEE ALSO** 

ipcrm(1), ipcs(1), mount\_ufs(1M), intro(2), semctl(2), semop(2), ftok(3C)

NAME

semids – discover all semaphore identifiers

**SYNOPSIS** 

```
#include <sys/sem.h>
```

```
int semids(int *buf, uint t nids, uint t *pnids);
```

#### **DESCRIPTION**

The semids () function copies all active semaphore identifiers from the system into the user-defined buffer specified by *buf*, provided that the number of such identifiers is not greater than the number of integers the buffer can contain, as specified by *nids*. If the size of the buffer is insufficient to contain all of the active semaphore identifiers in the system, none are copied.

Whether or not the size of the buffer is sufficient to contain all of them, the number of active semaphore identifiers in the system is copied into the unsigned integer pointed to by *pnids*.

If *nids* is 0 or less than the number of active semaphore identifiers in the system, *buf* is ignored.

#### **RETURN VALUES**

Upon successful completion, semids() returns 0. Otherwise, -1 is returned and errno is set to indicate the error.

**ERRORS** 

The semids() function will fail if:

EFAULT

The buf or pnids argument points to an illegal address.

**USAGE** 

The semids () function returns a snapshot of all the active semaphore identifiers in the system. More may be added and some may be removed before they can be used by the caller.

#### **EXAMPLES**

**EXAMPLE 1** semids () example

This is sample C code indicating how to use the semids () function.

```
void
examine_semids()
     int *ids = NULL;
    uint t nids = 0;
    uint_t n;
     int i;
     for (;;) {
          if (semids(ids, nids, &n) != 0) {
               perror("semids");
               exit(1);
          if (n <= nids)
                            /* we got them all */
              break;
          /* we need a bigger buffer */
          ids = realloc(ids, (nids = n) * sizeof (int));
     for (i = 0; i < n; i++)
```

## semids(2)

## **ATTRIBUTES**

See  ${\tt attributes}(5)$  for descriptions of the following attributes:

| ATTRIBUTE TYPE | ATTRIBUTE VALUE   |
|----------------|-------------------|
| MT-Level       | Async-Signal-Safe |

# **SEE ALSO**

ipcrm(1), ipcs(1), intro(2), semctl(2), semget(2), semop(2), attributes(5)

**NAME** | semop, semtimedop – semaphore operations

#### **SYNOPSIS**

```
#include <sys/types.h>
#include <sys/ipc.h>
#include <sys/sem.h>
int semop (int semid, struct sembuf *sops, size t nsops);
int semtimedop (int semid, struct sembuf *sops, size t nsops, const
     struct timespec *timeout);
```

### **DESCRIPTION**

The semop () function is used to perform atomically an array of semaphore operations on the set of semaphores associated with the semaphore identifier specified by semid. The sops argument is a pointer to the array of semaphore-operation structures. The *nsops* argument is the number of such structures in the array.

Each sembuf structure contains the following members:

```
/* semaphore number */
short
        sem_num;
                   /* semaphore operation */
short
        sem op;
short
        sem flg;
                    /* operation flags */
```

Each semaphore operation specified by sem op is performed on the corresponding semaphore specified by semid and sem num. The permission required for a semaphore operation is given as {token}, where token is the type of permission needed. The types of permission are interpreted as follows:

```
00400
        READ by user
00200 ALTER by user
00040 READ by group
00020
       ALTER by group
00004 READ by others
00002
       ALTER by others
```

See the Semaphore Operation Permissions section of intro(2) for more information.

A process maintains a value, semadj, for each semaphore it modifies. This value contains the cumulative effect of operations the process has performed on an individual semaphore with the SEM\_UNDO flag set (so that they can be undone if the process terminates unexpectedly). The value of semadj can affect the behavior of calls to sempo(), semtimedop(), exit(), and exit() (the latter two functions documented on exit(2)), but is otherwise unobservable. See below for details.

The sem op member specifies one of three semaphore operations:

- 1. The sem op member is a negative integer; {ALTER}
  - If semval (see intro(2)) is greater than or equal to the absolute value of sem op, the absolute value of sem op is subtracted from semval. Also, if (sem\_flg&SEM\_UNDO) is true, the absolute value of sem\_op is added to the calling process's semadj value (see exit(2)) for the specified semaphore.

- If semval is less than the absolute value of sem op and (sem\_flg&IPC NOWAIT) is true, semop() returns immediately.
- If semval is less than the absolute value of sem op and (sem\_flg&IPC NOWAIT) is false, semop() increments the semnont associated with the specified semaphore and suspends execution of the calling process until one of the following conditions occur:
  - The value of semval becomes greater than or equal to the absolute value of sem op. When this occurs, the value of semnont associated with the specified semaphore is decremented, the absolute value of sem op is subtracted from semval and, if (sem\_flg&SEM\_UNDO) is true, the absolute value of sem op is added to the calling process's semadj value for the specified semaphore.
  - The *semid* for which the calling process is awaiting action is removed from the system (see semctl(2)). When this occurs, errno is set to EIDRM and -1is returned.
  - The calling process receives a signal that is to be caught. When this occurs, the value of semnant associated with the specified semaphore is decremented, and the calling process resumes execution in the manner prescribed in signal(3C).
- 2. The sem op member is a positive integer; {ALTER}

The value of sem\_op is added to semval and, if (sem\_flg&SEM UNDO) is true, the value of sem op is subtracted from the calling process's semadj value for the specified semaphore.

- 3. The sem op member is 0; {READ}
  - If semval is 0, semop() returns immediately.
  - If semval is not equal to 0 and (sem\_flg&IPC NOWAIT) is true, semop() returns immediately.
  - If semval is not equal to 0 and (sem\_flg&IPC NOWAIT) is false, semop() increments the semzont associated with the specified semaphore and suspends execution of the calling process until one of the following occurs:
    - The value of semval becomes 0, at which time the value of semzont associated with the specified semaphore is set to 0 and all processes waiting on semval to become 0 are awakened.
    - The semid for which the calling process is awaiting action is removed from the system. When this occurs, errno is set to EIDRM and -1 is returned.
    - The calling process receives a signal that is to be caught. When this occurs, the value of semzont associated with the specified semaphore is decremented, and the calling process resumes execution in the manner prescribed in signal(3C).

Upon successful completion, the value of sempid for each semaphore specified in the array pointed to by sops is set to the process ID of the calling process.

The semtimedop() function behaves as semop() except when it must suspend execution of the calling process to complete its operation. If semtimedop() must suspend the calling process after the time interval specified in timeout expires, or if the timeout expires while the process is suspended, semtimedop() returns with an error. If the timespec structure pointed to by timeout is zero-valued and semtimedop() needs to suspend the calling process to complete the requested operation(s), it returns immediately with an error. If timeout is the NULL pointer, the behavior of semtimedop() is identical to that of semop().

#### **RETURN VALUES**

Upon successful completion, 0 is returned. Otherwise, -1 is returned and errno is set to indicate the error.

#### **ERRORS**

The semop() and semtimedop() functions will fail if:

| The Semop () take Semonated () rathering will fail in |                                                                                                   |  |
|-------------------------------------------------------|---------------------------------------------------------------------------------------------------|--|
| E2BIG                                                 | The $nsops$ argument is greater than the system-imposed maximum.                                  |  |
| EACCES                                                | Operation permission is denied to the calling process (see intro(2)).                             |  |
| EAGAIN                                                | The operation would result in suspension of the calling process but (sem_flg&IPC_NOWAIT) is true. |  |
| EFAULT                                                | The sops argument points to an illegal address.                                                   |  |
| EFBIG                                                 | The value of sem num is less than 0 or greater than or equal to the                               |  |

EIDRM A *semid* was removed from the system.

EINTR A signal was received.

EINVAL The semid argument is not a valid semaphore identifier, or the

number of individual semaphores for which the calling process

number of semaphores in the set associated with *semid*.

requests a SEM UNDO would exceed the limit.

The limit on the number of individual processes requesting an ENOSPC

SEM UNDO would be exceeded.

**ERANGE** An operation would cause a semval or a semadj value to

overflow the system-imposed limit.

The semtimedop () function will fail if:

EAGAIN The timeout expired before the requested operation could be

completed.

The semtimedop() function will fail if one of the following is detected:

**EFAULT** The *timeout* argument points to an illegal address.

EINVAL The timeout argument specified a tv sec or tv nsec value less

than 0, or a tv nsec value greater than or equal to 1000 million.

### semop(2)

USAGE |

When a UFS file system is mounted with logging enabled, file system transactions that free blocks from files might not actually add those freed blocks to the file system's free list until some unspecified time in the future. This behavior improves file system performance but does not conform to the POSIX, Single UNIX Specification, SPARC Conformance Definition, System V Application Binary Interface, System V Interface Definition, and X/Open Portability Guide Standards, which require that freed space be available immediately. To enable standards conformance regarding file deletions or to address the problem of not being able to grow files on a relatively full UFS file system even after files have been deleted, disable UFS logging (see mount\_ufs(1M).

**SEE ALSO** 

ipcs(1),  $mount_ufs(1M)$ , intro(2), exec(2), exit(2), fork(2), semctl(2), semget(2)

**NAME** | setpgid – set process group ID

SYNOPSIS

#include <sys/types.h> #include <unistd.h>

int setpgid(pid\_t pid, pid\_t pgid);

**DESCRIPTION** 

The setpgid() function sets the process group ID of the process with ID pid to pgid.

If *pgid* is equal to *pid*, the process becomes a process group leader. See intro(2) for more information on session leaders and process group leaders.

If *pgid* is not equal to *pid*, the process becomes a member of an existing process group.

If pid is equal to 0, the process ID of the calling process is used. If pgid is equal to 0, the process specified by pid becomes a process group leader.

**RETURN VALUES** 

Upon successful completion, 0 is returned. Otherwise, -1 is returned and errno is set to indicate the error.

**ERRORS** 

The setpgid() function will fail if:

| EACCES                                                                      | The <i>pid</i> argument matches the process ID of a child process of the calling process and the child process has successfully executed one of the <i>exec</i> family of functions (see exec(2)).                               |  |
|-----------------------------------------------------------------------------|----------------------------------------------------------------------------------------------------|--|
| EINVAL                                                                      | The <i>pgid</i> argument is less than (pid_t) 0 or greater than or equal to PID_MAX, or the calling process has a controlling terminal that does not support job control.                                                        |  |
| EPERM The process indicated by the <i>pid</i> argument is a session leader. |                                                                                                    |  |
| EPERM                                                                       | The <i>pid</i> argument matches the process ID of a child process of the calling process and the child process is not in the same session as the calling process.                                                                |  |
| EPERM                                                                       | The <i>pgid</i> argument does not match the process ID of the process indicated by the <i>pid</i> argument, and there is no process with a process group ID that matches <i>pgid</i> in the same session as the calling process. |  |
| ESRCH                                                                       | The pid argument does not match the process ID of the calling                                                                                                    |  |

**ATTRIBUTES** 

See attributes(5) for descriptions of the following attributes:

| ATTRIBUTE TYPE | ATTRIBUTE VALUE   |
|----------------|-------------------|
| MT-Level       | Async-Signal-Safe |

process or of a child process of the calling process.

**SEE ALSO** 

intro(2), exec(2), exit(2), fork(2), getpid(2), getsid(2), attributes(5)

## setpgrp(2)

**NAME** | setpgrp – set process group ID

SYNOPSIS #include <sys/types.h> #include <unistd.h>

pid\_t setpgrp(void);

**DESCRIPTION** If the calling process is not already a session leader, the setpgrp() function makes it

one by setting its process group ID and session ID to the value of its process ID, and releases its controlling terminal. See intro(2) for more information on process group

IDs and session leaders.

**RETURN VALUES** The setpgrp() function returns the value of the new process group ID.

SEE ALSO setpgrp(1), intro(2), exec(2), fork(2), getpid(2), getsid(2), kill(2),

signal(3C)

**NAME** | setrctl, getrctl – set or get resource control values

#### **SYNOPSIS**

```
#include <rctl.h>
```

```
int setrct1(const char *controlname, rctlblk t *old blk, rctlblk t
    *new_blk, uint t flags);
```

```
int getrctl(const char *controlname, rctlblk t *old_blk, rctlblk t
    *new_blk, uint t flags);
```

#### DESCRIPTION

The setrct1() and getrct1() functions provide interfaces for the modification and retrieval of resource control (rctl) values on active entities on the system, such as processes, tasks, or projects. All resource controls are unsigned 64-bit integers; however, a collection of flags are defined that modify which rctl value is to be set or retrieved.

Resource controls are restricted to three levels: basic controls that can be modified by the owner of the calling process, privileged controls that can be modified only by privileged callers, and system controls that are fixed for the duration of the operating system instance. Setting or retrieving each of these controls is performed by setting the privilege field of the resource control block to RCTL BASIC, RCTL PRIVILEGED, or RCTL SYSTEM with rctlblk set privilege() (see rctlblk set value(3C)).

For limits on collective entities such as the task or project, the process ID of the calling process is associated with the resource control value. This ID is available by using rctlblk get recipient pid() (see rctlblk set value(3C)). These values are visible only to that process and privileged processes within the collective.

The getrct1() function provides a mechanism for iterating through all of the established values on a resource control. The iteration is primed by calling getrct1() with *old\_blk* set to NULL, a valid resource control block pointer in *new\_blk*, and specifying RCTL FIRST in the flags argument. Once a resource control block has been obtained, repeated calls to getrctl() with RCTL NEXT in the flags argument and the obtained control in the *old\_blk* argument will return the next resource control block in the sequence. The iteration reports the end of the sequence by failing and setting errno to ENOENT.

The getrctl() function allows the calling process to get the current usage of a controlled resource using RCTL USAGE as the flags value. The current value of the resource usage is placed in the value field of the resource control block specified by new\_blk. This value is obtained with rctlblk set value() (see rctlblk set value(3C)). All other members of the returned block are undefined and might be invalid.

The setrct1() function allows the creation, modification, or deletion of action-value pairs on a given resource control. When passed RCTL INSERT as the flag value, setrct1() expects *new blk* to contain a new action-value pair for insertion into the sequence. For RCTL DELETE, the block indicated by *new\_blk* is deleted from the sequence. For RCTL REPLACE, the block matching old\_blk is deleted and replaced by the block indicated by *new\_blk*.

#### setrctl(2)

The kernel maintains a history of which resource control values have triggered for a particular entity, retrievable from a resource control block with the rctlblk\_get\_firing\_time() function (see rctlblk\_set\_value(3C)). The insertion or deletion of a resource control value at or below the currently enforced value might cause the currently enforced value to be reset. In the case of insertion, the newly inserted value becomes the actively enforced value. All higher values that have previously triggered will have their firing times zeroed. In the case of deletion of the currently enforced value, the next higher value becomes the actively enforced value.

The various resource control block properties are described on the rctlblk set value(3C) manual page.

Resource controls are inherited from the predecessor process or task. One of the exec(2) functions can modify the resource controls of a process by resetting their histories, as noted above for insertion or deletion operations.

#### **RETURN VALUES**

Upon successful completion, the setrctl() and getrctl() functions return 0. Otherwise they return -1 and set errno to indicate the error.

#### **ERRORS**

The setrctl() and getrctl() functions will fail if:

| EFAULT | The controlname. | old blk or new  | hlk aroument | points to | an illegal |
|--------|------------------|-----------------|--------------|-----------|------------|
| EFAULI | THE COMMONMANC,  | oin bik, of hew | vin argument | pomus to  | an megai   |

address.

EINVAL No rctl with the given name is known to the system.

ENOENT No value beyond the given resource control block exists.

ESRCH No value matching the given resource control block was found for

any of RCTL NEXT, RCTL DELETE, or RCTL REPLACE.

ENOTSUPP The resource control requested by RCTL USAGE does not support

the usage operation.

The setrctl() function will fail if:

EACCESS The rctl value specified cannot be changed by the current process.

EPERM An attempt to set a system limit was attempted.

### **EXAMPLES**

**EXAMPLE 1** Retrieve a rctl value.

Obtain the lowest enforced rctl value on the rctl limiting the number of LWPs in a task.

```
#include <sys/types.h>
#include <rctl.h>
#include <stdio.h>

uint64_t value;
int cur_signal;
rctlblk_t *rblk;
...
```

#### **EXAMPLE 1** Retrieve a rctl value. (Continued)

```
if ((rblk = malloc(rctlblk size())) == NULL) {
       (void) fprintf(stderr, "malloc failed: %s\n",
           strerror(errno);
        exit(1);
}
if (getrctl("task.max-lwps", NULL, rblk, RCTL FIRST) == -1)
        (void) fprintf(stderr, "failed to get rctl: %s\n",
           strerror(errno));
else
        (void) printf("task.max-lwps = %llu",
           rctlblk get value(rblk));
```

#### USAGE

Resource control blocks are matched on the value and privilege fields. Resource control operations act on the first matching resource control block. Multiple blocks of equal value and privilege will likely need to be entirely deleted and reinserted, rather than replaced, to have the correct outcome. Resource control blocks are sorted such that all blocks with the same value that lack the RCTL LOCAL DENY flag precede those having that flag set.

Only one RCPRIV BASIC resource control value is permitted per process per control. Insertion of an RCPRIV BASIC value will cause any existing RCPRIV BASIC value owned by that process on the control to be deleted.

The resource control facility provides the backend implementation for both setrctl()/getrctl() and setrlimit()/getrlimit(). The facility behaves consistently when either of these interfaces is used exclusively; when using both interfaces, the caller must be aware of the ordering issues above, as well as the limit equivalencies described in the following paragraph.

The hard and soft process limits made available with setrlimit() and getrlimit() are mapped to the resource controls implementation. (New process resource controls will not be made available with the rlimit interface.) Because of the RCTL INSERT and RCTL DELETE operations, it is possible that the set of values defined on a resource control has more or fewer than the two values defined for an rlimit. In this case, the soft limit is the lowest priority resource control value with the RCTL LOCAL DENY flag set, and the hard limit is the resource control value with the lowest priority equal to or exceeding RCPRIV PRIVILEGED with the RCTL LOCAL DENY flag set. If no identifiable soft limit exists on the resource control and setrlimit() is called, a new resource control value is created. If a resource control does not have the global RCTL GLOBAL LOWERABLE property set, its hard limit will not allow lowering by unprivileged callers.

## **ATTRIBUTES**

See attributes(5) for descriptions of the following attributes:

# setrctl(2)

| ATTRIBUTE TYPE | ATTRIBUTE VALUE   |
|----------------|-------------------|
| MT-Level       | Async-Signal-Safe |

**SEE ALSO** getrlimit(2), errno(3C), rctlblk\_set\_value(3C), attributes(5)

NAME |

setregid – set real and effective group IDs

**SYNOPSIS** 

#include <unistd.h>

int setregid(gid t rgid, gid t egid);

#### DESCRIPTION

The setregid() function is used to set the real and effective group IDs of the calling process. If *rgid* is −1, the real group ID is not changed; if *egid* is −1, the effective group ID is not changed. The real and effective group IDs may be set to different values in the same call.

If the effective user ID of the calling process is super-user, the real group ID and the effective group ID can be set to any legal value.

If the effective user ID of the calling process is not super-user, either the real group ID can be set to the saved set-group-ID from execve(2), or the effective group ID can either be set to the saved set-group-ID or the real group ID.

In either case, if the real group ID is being changed (that is, if *rgid* is not −1), or the effective group ID is being changed to a value not equal to the real group ID, the saved set-group-ID is set equal to the new effective group ID.

### **RETURN VALUES**

Upon successful completion, 0 is returned. Otherwise, -1 is returned, errno is set to indicate the error, and neither of the group IDs will be changed.

**ERRORS** 

The setregid() function will fail if:

The value of *rgid* or *egid* is less than 0 or greater than UID MAX F.TNVAT.

(defined in <limits.h>).

EPERM The calling process's effective UID is not the super-user and a

> change other than changing the real group ID to the saved set-group-ID or changing the effective group ID to the real group

ID or the saved group ID, was specified.

USAGE

If a set-group-ID process sets its effective group ID to its real group ID, it can still set its effective group ID back to the saved set-group-ID.

SEE ALSO

execve(2), getgid(2), setreuid(2), setuid(2)

#### setreuid(2)

**NAME** | setreuid – set real and effective user IDs

**SYNOPSIS** 

#include <unistd.h>

int setreuid(uid t ruid, uid t euid);

#### DESCRIPTION

The setreuid() function is used to set the real and effective user IDs of the calling process. If ruid is -1, the real user ID is not changed; if euid is -1, the effective user ID is not changed. The real and effective user IDs may be set to different values in the same call.

If the effective user ID of the calling process is super-user, the real user ID and the effective user ID can be set to any legal value.

If the effective user ID of the calling process is not super-user, either the real user ID can be set to the effective user ID, or the effective user ID can either be set to the saved set-user ID from execve() (seeexec(2)) or the real user ID.

In either case, if the real user ID is being changed (that is, if ruid is not -1), or the effective user ID is being changed to a value not equal to the real user ID, the saved set-user ID is set equal to the new effective user ID.

### **RETURN VALUES**

Upon successful completion, 0 is returned. Otherwise, −1 is returned, errno is set to indicate the error, and neither of the user IDs will be changed.

### **ERRORS**

The setreuid() function will fail if:

EINVAL The value of *ruid* or *euid* is less than 0 or greater than UID MAX

(defined in <limits.h>).

The calling process's effective user ID is not the super-user and a EPERM

change other than changing the real user ID to the effective user ID, or changing the effective user ID to the real user ID or the

saved set-user ID, was specified.

USAGE

If a set-user-ID process sets its effective user ID to its real user ID, it can still set its effective user ID back to the saved set-user ID.

SEE ALSO

exec(2), getuid(2), setregid(2), setuid(2)

NAME |

setsid – create session and set process group ID

**SYNOPSIS** 

#include <sys/types.h>
#include <unistd.h>
pid t setsid(void);

**DESCRIPTION** 

The setsid() function creates a new session, if the calling process is not a process group leader. Upon return the calling process will be the session leader of this new session, will be the process group leader of a new process group, and will have no controlling terminal. The process group ID of the calling process will be set equal to the process ID of the calling process. The calling process will be the only process in the new process group and the only process in the new session.

**RETURN VALUES** 

Upon successful completion, setsid() returns the value of the process group ID of the calling process. Otherwise it returns (pid\_t)-1 and sets errno to indicate the error.

**ERRORS** 

The setsid() function will fail if:

EPERM

The calling process is already a process group leader, or the process group ID of a process other than the calling process matches the process ID of the calling process.

**ATTRIBUTES** 

See attributes(5) for descriptions of the following attributes:

| ATTRIBUTE TYPE | ATTRIBUTE VALUE   |
|----------------|-------------------|
| MT-Level       | Async-Signal-Safe |

**SEE ALSO** 

getsid(2), setpgid(2), setpgrp(2), attributes(5)

WARNINGS

A call to setsid() by a process that is a process group leader will fail. A process can become a process group leader by being the last member of a pipeline started by a job control shell. Thus, a process that expects to be part of a pipeline, and that calls setsid(), should always first fork; the parent should exit and the child should call setsid(). This will ensure that the calling process will work reliably when started by both job control shells and non-job control shells.

#### settaskid(2)

**NAME** | settaskid, gettaskid, getprojid – set or get task or project IDs

SYNOPSIS

```
#include <sys/types.h>
#include <sys/task.h>
#include <unistd.h>
taskid t settaskid(projid t project, int flags);
taskid t gettaskid(void);
projid t getprojid(void);
```

DESCRIPTION

The settaskid() function makes a request of the system to assign a new task ID to the calling process, changing the associated project ID to that specified. The calling process must have superuser privileges to perform this operation. The flags argument should be either TASK NORMAL for a regular task, or TASK FINAL, which disallows subsequent settaskid() calls by the created task.

The gettaskid() function returns the task ID of the calling process.

The getprojid() function returns the project ID of the calling process.

**RETURN VALUES** 

Upon successful completion, these functions return the appropriate task or project ID. Otherwise, -1 is returned and errno is set to indicate the error.

**ERRORS** 

The settaskid() function will fail if:

The invoking task was created with the TASK FINAL flag. EACCES EPERM The effective user of the calling process is not superuser. The given project ID is not within the valid project ID range. EINVAL

**ATTRIBUTES** 

See attributes(5) for descriptions of the following attributes:

| ATTRIBUTE TYPE | ATTRIBUTE VALUE   |
|----------------|-------------------|
| MT-Level       | Async-Signal-Safe |

**SEE ALSO** 

setsid(2), project(4), attributes(5)

**NAME** | setuid, setegid, seteuid, setgid – set user and group IDs

#### **SYNOPSIS**

```
#include <sys/types.h>
#include <unistd.h>
int setuid(uid t uid);
int setegid(gid t egid);
int seteuid(uid t euid);
int setgid(gid t gid);
```

#### DESCRIPTION

The setuid() function sets the real user ID, effective user ID, and saved user ID of the calling process. The setgid() function sets the real group ID, effective group ID, and saved group ID of the calling process. The seteqid() and seteuid() functions set the effective group and user IDs respectively for the calling process. See intro(2) for more information on real, effective, and saved user and group IDs.

At login time, the real user ID, effective user ID, and saved user ID of the login process are set to the login ID of the user responsible for the creation of the process. The same is true for the real, effective, and saved group IDs; they are set to the group ID of the user responsible for the creation of the process.

When a process calls one of the exec family of functions (see exec(2)) to execute a file (program), the user and/or group identifiers associated with the process can change. If the file executed is a set-user-ID file, the effective and saved user IDs of the process are set to the owner of the file executed. If the file executed is a set-group-ID file, the effective and saved group IDs of the process are set to the group of the file executed. If the file executed is not a set-user-ID or set-group-ID file, the effective user ID, saved user ID, effective group ID, and saved group ID are not changed.

If the effective user ID of the process calling setuid() is the super-user, the real, effective, and saved user IDs are set to the *uid* argument.

If the effective user ID of the calling process is not the super-user, but *uid* is either the real user ID or the saved user ID of the calling process, the effective user ID is set to uid.

If the effective user ID of the process calling setgid() is the super-user, the real, effective, and saved group IDs are set to the gid argument.

If the effective user ID of the calling process is not the super-user, but *gid* is either the real group ID or the saved group ID of the calling process, the effective group ID is set to gid.

#### **RETURN VALUES**

Upon successful completion, 0 is returned. Otherwise, -1 is returned and errno is set to indicate the error.

## **ERRORS**

The setuid() and setgid() functions will fail if:

EINVAL The value of *uid* or *gid* is out of range.

## setuid(2)

**EPERM** For setuid() and seteuid() the effective user of the calling

process is not super-user, and the *uid* argument does not match either the real or saved user IDs. For setgid() and setegid() the effective user of the calling process is not the super-user, and the gid argument does not match either the real or saved group

IDs.

### **ATTRIBUTES**

See attributes(5) for descriptions of the following attributes:

| ATTRIBUTE TYPE | ATTRIBUTE VALUE                                |
|----------------|------------------------------------------------|
|                | setuid() and setgid() and<br>Async-Signal-Safe |

## **SEE ALSO**

intro(2), exec(2), getgroups(2), getuid(2), stat(3HEAD), attributes(5)

**NAME** | shmctl – shared memory control operations

#### SYNOPSIS

```
#include <sys/types.h>
#include <sys/ipc.h>
#include <sys/shm.h>
int shmctl(int shmid, int cmd, struct shmid_ds *buf);
```

### **DESCRIPTION**

The shmctl() function provides a variety of shared memory control operations as specified by cmd. The permission required for a shared memory control operation is given as {token}, where token is the type of permission needed. The types of permission are interpreted as follows:

```
00400
        READ by user
00200
        WRITE by user
00040 READ by group
00020 WRITE by group
00004
00002
        READ by others
        WRITE by others
```

See the *Shared Memory Operation Permissions* section of intro(2) for more information.

The following operations require the specified tokens:

| IPC_STAT   | Place the current value of each member of the data structure associated with <i>shmid</i> into the structure pointed to by <i>buf</i> . The contents of this structure are defined in intro(2). {READ}                                                                                                    |
|------------|----------------------------------------------------------------------------------------------------|
| IPC_SET    | Set the value of the following members of the data structure associated with <i>shmid</i> to the corresponding value found in the structure pointed to by <i>buf</i> :                                                                                                    |
|            | shm_perm.uid shm_perm.gid shm_perm.mode /* access permission bits only */ This command can be executed only by a process that has an effective user ID equal to that of super-user, or to the value of shm_perm.cuid or shm_perm.uid in the data structure associated with shmid.                                                                                                    |
| IPC_RMID   | Remove the shared memory identifier specified by <i>shmid</i> from the system and destroy the shared memory segment and data structure associated with it. This command can be executed only by a process that has an effective user ID equal to that of super-user, or to the value of <code>shm_perm.cuid</code> or <code>shm_perm.uid</code> in the data structure associated with <i>shmid</i> . |
| SHM_LOCK   | Lock the shared memory segment specified by <i>shmid</i> in memory. This command can be executed only by a process that has an effective user ID equal to super-user.                                                                                                    |
| SHM_UNLOCK | Unlock the shared memory segment specified by <i>shmid</i> . This command can be executed only by a process that has an effective user ID equal to super-user.                                                                                                    |

### shmctl(2)

Shared memory segments must be explicitly removed after the last reference to them has been removed.

#### **RETURN VALUES**

Upon successful completion, 0 is returned. Otherwise, -1 is returned and errno is set to indicate the error.

#### **ERRORS**

The shmctl() function will fail if:

EACCES The *cmd* argument is equal to IPC STAT and {READ} operation

permission is denied to the calling process.

EFAULT The *buf* argument points to an illegal address.

EINVAL The shmid argument is not a valid shared memory identifier; or the

cmd argument is not a valid command or is IPC SET and

shm\_perm.uid or shm\_perm.gid is not valid.

ENOMEM The cmd argument is equal to SHM LOCK and there is not enough

memory.

EOVERFLOW The *cmd* argument is IPC STAT and *uid* or *gid* is too large to be

stored in the structure pointed to by buf.

EPERM The cmd argument is equal to IPC RMID or IPC SET and the

effective user ID of the calling process is not super-user and it is not equal to the value of shm\_perm.cuid or shm\_perm.uid in

the data structure associated with shmid.

EPERM The cmd argument is equal to SHM LOCK or SHM UNLOCK and the

effective user ID of the calling process is not equal to that of

super-user.

**SEE ALSO** 

ipcs(1), intro(2), shmget(2), shmop(2)

NAME | shmget – get shared memory segment identifier

#### **SYNOPSIS**

```
#include <sys/types.h>
#include <sys/ipc.h>
#include <sys/shm.h>
int shmget(key t key, size t size, int shmflg);
```

#### **DESCRIPTION**

The shmget () function returns the shared memory identifier associated with key.

A shared memory identifier and associated data structure and shared memory segment of at least size bytes (see intro(2)) are created for key if one of the following are true:

- The *key* argument is equal to IPC PRIVATE.
- The key argument does not already have a shared memory identifier associated with it, and (shmflg&IPC CREAT) is true.

Upon creation, the data structure associated with the new shared memory identifier is initialized as follows:

- The values of shm perm.cuid, shm perm.uid, shm perm.cgid, and shm perm.gid are set equal to the effective user ID and effective group ID, respectively, of the calling process.
- The access permission bits of shm perm.mode are set equal to the access permission bits of shmflg. shm segsz is set equal to the value of size.
- The values of shm lpid, shm nattch shm atime, and shm dtime are set equal
- The shm ctime is set equal to the current time.

Shared memory segments must be explicitly removed after the last reference to them has been removed.

#### **RETURN VALUES**

Upon successful completion, a non-negative integer representing a shared memory identifier is returned. Otherwise, -1 is returned and errno is set to indicate the error.

### **ERRORS**

The shmget () function will fail if:

| EACCES | A shared memory identifier exists for <i>key</i> but operation permission (see intro(2)) as specified by the low-order 9 bits of <i>shmflg</i> would not be granted. |
|--------|----------------------------------------------------------------------------------------------------|
| EEXIST | A shared memory identifier exists for <i>key</i> but both ( <i>shmflg</i> &IPC_CREAT) and ( <i>shmflg</i> &IPC_EXCL) are true.                                       |
| EINVAL | The <i>size</i> argument is less than the system-imposed minimum or greater than the system-imposed maximum.                                                         |
| EINVAL | A shared memory identifier exists for <i>key</i> but the size of the segment associated with it is less than <i>size</i> and <i>size</i> is not equal to             |

### shmget(2)

ENOENT A shared memory identifier does not exist for *key* and

(shmflg&IPC CREAT) is false.

ENOMEM A shared memory identifier and associated shared memory

segment are to be created but the amount of available memory is

not sufficient to fill the request.

ENOSPC A shared memory identifier is to be created but the

system-imposed limit on the maximum number of allowed shared

memory identifiers system-wide would be exceeded.

**USAGE** 

When a UFS file system is mounted with logging enabled, file system transactions that free blocks from files might not actually add those freed blocks to the file system's free list until some unspecified time in the future. This behavior improves file system performance but does not conform to the POSIX, Single UNIX Specification, SPARC Conformance Definition, System V Application Binary Interface, System V Interface Definition, and X/Open Portability Guide Standards, which require that freed space be available immediately. To enable standards conformance regarding file deletions or to address the problem of not being able to grow files on a relatively full UFS file system even after files have been deleted, disable UFS logging (see mount\_ufs(1M).

**SEE ALSO** 

mount ufs(1M), intro(2), shmctl(2), shmop(2), ftok(3C)

NAME

shmids – discover all shared memory identifiers

**SYNOPSIS** 

```
#include <sys/shm.h>
```

```
int shmids(int *buf, uint t nids, uint t *pnids);
```

#### **DESCRIPTION**

The shmids () function copies all active shared memory identifiers from the system into the user-defined buffer specified by *buf*, provided that the number of such identifiers is not greater than the number of integers the buffer can contain, as specified by *nids*. If the size of the buffer is insufficient to contain all of the active shared memory identifiers in the system, none are copied.

Whether or not the size of the buffer is sufficient to contain all of them, the number of active shared memory identifiers in the system is copied into the unsigned integer pointed to by *pnids*.

If *nids* is 0 or less than the number of active shared memory identifiers in the system, *buf* is ignored.

#### **RETURN VALUES**

Upon successful completion, shmids() returns 0. Otherwise, -1 is returned and errno is set to indicate the error.

**ERRORS** 

The shmids () function will fail if:

EFAULT

The buf or pnids argument points to an illegal address.

**USAGE** 

The shmids () function returns a snapshot of all the active shared memory identifiers in the system. More may be added and some may be removed before they can be used by the caller.

#### **EXAMPLES**

**EXAMPLE 1** shmids () example

This is sample C code indicating how to use the shmids () function.

```
void
examine_shmids()
     int *ids = NULL;
    uint t nids = 0;
    uint_t n;
     int i;
     for (;;) {
          if (shmids(ids, nids, &n) != 0) {
               perror("shmids");
               exit(1);
          if (n <= nids)
                            /* we got them all */
              break;
          /* we need a bigger buffer */
          ids = realloc(ids, (nids = n) * sizeof (int));
     for (i = 0; i < n; i++)
```

## shmids(2)

```
EXAMPLE 1 shmids() example
                               (Continued)
          process_shmid(ids[i]);
     free(ids);
}
```

## **ATTRIBUTES**

See  ${\tt attributes}(5)$  for descriptions of the following attributes:

| ATTRIBUTE TYPE | ATTRIBUTE VALUE   |
|----------------|-------------------|
| MT-Level       | Async-Signal-Safe |

## **SEE ALSO**

ipcrm(1), ipcs(1), intro(2), shmctl(2), shmget(2), shmop(2), attributes(5)

```
NAME
```

Default

shmop, shmat, shmdt – shared memory operations

int shmdt(const void \*shmaddr);

#### **SYNOPSIS**

```
#include <sys/types.h>
#include <sys/shm.h>
void *shmat(int shmid, const void *shmaddr, int shmflg);
int shmdt(char *shmaddr);
```

## Standard conforming DESCRIPTION

The shmat () function attaches the shared memory segment associated with the shared memory identifier specified by *shmid* to the data segment of the calling process.

The permission required for a shared memory control operation is given as {token}, where token is the type of permission needed. The types of permission are interpreted as follows:

```
00400 READ by user

00200 WRITE by user

00040 READ by group

00020 WRITE by group

00004 READ by others

00002 WRITE by others
```

See the Shared Memory Operation Permissions section of intro(2) for more information.

When (*shmflg*&SHM\_SHARE\_MMU) is true, virtual memory resources in addition to shared memory itself are shared among processes that use the same shared memory.

When (shmflg&SHM\_PAGEABLE) is true, virtual memory resources are shared and the dynamic shared memory (DISM) framework is created. The dynamic shared memory can be resized dynamically within the specified size in shmget(2). The DISM shared memory is pageable unless it is locked.

The shared memory segment is attached to the data segment of the calling process at the address specified based on one of the following criteria:

- If *shmaddr* is equal to (void \*) 0, the segment is attached to the first available address as selected by the system.
- If shmaddr is equal to (void \*) 0 and (shmflg&SHM\_SHARE\_MMU) or (shmflg&SHM\_PAGEABLE) is true, then the segment is attached to the first available suitably aligned address. When (shmflg&SHM\_SHARE\_MMU) or (shmflg&SHM\_PAGEABLE) is set, however, the permission given by shmget() determines whether the segment is attached for reading or reading and writing.
- If *shmaddr* is not equal to (void \*) 0 and (*shmflg*&SHM\_RND) is true, the segment is attached to the address given by (*shmaddr* (*shmaddr* modulus SHMLBA)).
- If *shmaddr* is not equal to (void \*) 0 and (*shmflg*&SHM\_RND) is false, the segment is attached to the address given by *shmaddr*.
- The segment is attached for reading if (*shmflg*&SHM\_RDONLY) is true {READ}, otherwise it is attached for reading and writing {READ/WRITE}.

## shmop(2)

The shmdt () function detaches from the calling process's data segment the shared memory segment located at the address specified by *shmaddr*. If the application is standard-conforming (see standards(5)), the *shmaddr* argument is of type const void \*. Otherwise it is of type char \*.

Shared memory segments must be explicitly removed after the last reference to them has been removed.

### **RETURN VALUES**

Upon successful completion, shmat () returns the data segment start address of the attached shared memory segment; shmdt () returns 0. Otherwise, -1 is returned, the shared memory segment is not attached, and errno is set to indicate the error.

### **ERRORS**

The shmat() function will fail if:

| EACCES | Operation permission is denied to the calling process (see intro(2)).                                                                       |
|--------|----------------------------------------------------------------------------------------------------|
| EINVAL | The <i>shmid</i> argument is not a valid shared memory identifier.                                                                          |
| EINVAL | The <i>shmaddr</i> argument is not equal to 0, and the value of ( <i>shmaddr</i> - ( <i>shmaddr</i> modulus SHMLBA)) is an illegal address. |
| EINVAL | The $shmaddr$ argument is not equal to 0, is an illegal address, and $(shmflg\&SHM\_RND)$ is false.                                         |
| EINVAL | The $shmaddr$ argument is not equal to 0, is not properly aligned, and $(shmfg\&SHM\_SHARE\_MMU)$ is true.                                  |
| EINVAL | SHM_SHARE_MMU is not supported in certain architectures.                                                                                    |
| EMFILE | The number of shared memory segments attached to the calling process would exceed the system-imposed limit.                                 |
| ENOMEM | The available data space is not large enough to accommodate the shared memory segment.                                                      |
|        |                                                                                                    |

The shmdt () function will fail if:

EINVAL The *shmaddr* argument is not the data segment start address of a

shared memory segment.

### **SEE ALSO**

intro(2), exec(2), exit(2), fork(2), shmctl(2), shmget(2), standards(5)

#### NAME |

sigaction – detailed signal management

#### **SYNOPSIS**

```
#include <signal.h>
int sigaction(int sig, const struct sigaction *act, struct
    sigaction *oact);
```

#### DESCRIPTION

The sigaction() function allows the calling process to examine or specify the action to be taken on delivery of a specific signal. See signal(3HEAD) for an explanation of general signal concepts.

The *sig* argument specifies the signal and can be assigned any of the signals specified in signal(3HEAD) except SIGKILL and SIGSTOP. In a multithreaded process, *sig* cannot be SIGWAITING, SIGCANCEL, or SIGLWP.

If the argument *act* is not NULL, it points to a structure specifying the new action to be taken when delivering *sig*. If the argument *oact* is not NULL, it points to a structure where the action previously associated with *sig* is to be stored on return from sigaction().

The sigaction structure includes the following members:

```
void (*sa_handler)();
void (*sa_sigaction)(int, siginfo_t *, void *);
sigset_t sa_mask;
int sa_flags;
```

The storage occupied by sa\_handler and sa\_sigaction may overlap, and a standard-conforming application (see standards(5)) must not use both simultaneously.

The sa\_handler member identifies the action to be associated with the specified signal, if the SA\_SIGINFO flag (see below) is cleared in the sa\_flags field of the sigaction structure. It may take any of the values specified in signal(3HEAD) or that of a user specified signal handler. If the SA\_SIGINFO flag is set in the sa\_flags field, the sa\_sigaction field specifies a signal-catching function.

The sa\_mask member specifies a set of signals to be blocked while the signal handler is active. On entry to the signal handler, that set of signals is added to the set of signals already being blocked when the signal is delivered. In addition, the signal that caused the handler to be executed will also be blocked, unless the SA\_NODEFER flag has been specified. SIGSTOP and SIGKILL cannot be blocked (the system silently enforces this restriction).

The sa\_flags member specifies a set of flags used to modify the delivery of the signal. It is formed by a logical OR of any of the following values:

SA ONSTACK

If set and the signal is caught, and if the thread that is chosen to processes a delivered signal has an alternate signal stack declared with sigaltstack(2), then it will process the signal on that stack. Otherwise, the signal is delivered on the thread's normal stack.

# sigaction(2)

| SA_RESETHAND    | If set and the signal is caught, the disposition of the signal is reset to SIG_DFL and the signal will not be blocked on entry to the signal handler (SIGILL, SIGTRAP, and SIGPWR cannot be automatically reset when delivered; the system silently enforces this restriction).                                                                                                    |
|-----------------|----------------------------------------------------------------------------------------------------|
| SA_NODEFER      | If set and the signal is caught, the signal will not be automatically blocked by the kernel while it is being caught.                                                                                                    |
| SA_RESTART      | If set and the signal is caught, functions that are interrupted by the execution of this signal's handler are transparently restarted by the system, namely fcntl(2), ioctl(2), wait(2), waitid(2), and the following functions on slow devices like terminals: getmsg() and getpmsg() (see getmsg(2)); putmsg() and putpmsg() (see putmsg(2)); pread(), read(), and readv() (see read(2)); pwrite(), write(), and writev() (see write(2)); recv(), recvfrom(), and recvmsg() (see recv(3SOCKET)); and send(), sendto(), and sendmsg() (see send(3SOCKET). Otherwise, the function returns an EINTR error. |
| SA_SIGINFO      | If cleared and the signal is caught, $sig$ is passed as the only argument to the signal-catching function. If set and the signal is caught, two additional arguments are passed to the signal-catching function. If the second argument is not equal to NULL, it points to a siginfo_t structure containing the reason why the signal was generated (see siginfo(3HEAD)); the third argument points to a ucontext_t structure containing the receiving process's context when the signal was delivered (see ucontext(3HEAD)).                                                                              |
| SA_NOCLDWAIT    | If set and <i>sig</i> equals SIGCHLD, the system will not create zombie processes when children of the calling process exit. If the calling process subsequently issues a wait(2), it blocks until all of the calling process's child processes terminate, and then returns -1 with errno set to ECHILD.                                                                                                    |
| SA_NOCLDSTOP    | If set and $sig$ equals SIGCHLD, SIGCHLD will not be sent to the calling process when its child processes stop or continue.                                                                                                    |
|                 | ompletion, 0 is returned. Otherwise, $-1$ is returned, errno is set to and no new signal handler is installed.                                                                                                    |
| The sigaction() | function will fail if:                                                                                                    |
| EINVAL          | The value of the <i>sig</i> argument is not a valid signal number or is equal to SIGKILL or SIGSTOP. In addition, if in a multithreaded process, it is equal to SIGWAITING, SIGCANCEL, or SIGLWP.                                                                                                    |

**RETURN VALUES** 

**ERRORS** 

**ATTRIBUTES** | See attributes(5) for descriptions of the following attributes:

| ATTRIBUTE TYPE      | ATTRIBUTE VALUE   |
|---------------------|-------------------|
| Interface Stability | Standard          |
| MT-Level            | Async-Signal-Safe |

## SEE ALSO

kill(1), intro(2), exit(2), fcntl(2), getmsg(2), ioctl(2), kill(2), pause(2), putmsg(2), read(2), sigaltstack(2), sigprocmask(2), sigsend(2), sigsuspend(2), waitid(2), write(2), recv(3SOCKET), send(3SOCKET), siginfo(3HEAD), signal(3C), signal(3HEAD), sigsetops(3C), thr create(3THR), ucontext(3HEAD), attributes(5), standards(5)

#### **NOTES**

The handler routine can be declared:

```
void handler (int sig, siginfo t *sip, ucontext t *ucp);
```

The *sig* argument is the signal number. The *sip* argument is a pointer (to space on the stack) to a siginfo t structure, which provides additional detail about the delivery of the signal. The *ucp* argument is a pointer (again to space on the stack) to a ucontext\_t structure (defined in <sys/ucontext.h>) which contains the context from before the signal. It is not recommended that *ucp* be used by the handler to restore the context from before the signal delivery.

#### sigaltstack(2)

NAME |

sigaltstack – set or get signal alternate stack context

**SYNOPSIS** 

```
#include <signal.h>
```

```
int sigaltstack(const stack t *ss, stack t *oss);
```

#### DESCRIPTION

The sigaltstack() function allows a thread to define and examine the state of an alternate stack area on which signals are processed. If ss is non-zero, it specifies a pointer to and the size of a stack area on which to deliver signals, and informs the system whether the thread is currently executing on that stack. When a signal's action indicates its handler should execute on the alternate signal stack (specified with a sigaction(2) call), the system checks whether the thread chosen to execute the signal handler is currently executing on that stack. If the thread is not currently executing on the signal stack, the system arranges a switch to the alternate signal stack for the duration of the signal handler's execution.

The stack t structure includes the following members:

```
int *ss_sp
long ss_size
int ss_flags
```

If ss is not NULL, it points to a structure specifying the alternate signal stack that will take effect upon successful return from sigaltstack(). The ss\_sp and ss\_size members specify the new base and size of the stack, which is automatically adjusted for direction of growth and alignment. The ss\_flags member specifies the new stack state and may be set to the following:

SS\_DISABLE The stack is to be disabled and ss\_sp and ss\_size are ignored. If SS\_DISABLE is not set, the stack will be enabled.

If oss is not NULL, it points to a structure specifying the alternate signal stack that was in effect prior to the call to sigaltstack(). The ss\_sp and ss\_size members specify the base and size of that stack. The ss\_flags member specifies the stack's state, and may contain the following values:

SS ONSTACK The thread is currently executing on the alternate signal stack.

Attempts to modify the alternate signal stack while the thread is

executing on it will fail.

SS DISABLE The alternate signal stack is currently disabled.

## **RETURN VALUES**

Upon successful completion, 0 is return. Otherwise, −1 is returned and errno is set to indicate the error.

#### **ERRORS**

The sigaltstack () function will fail if:

EFAULT The ss or oss argument points to an illegal address.

EINVAL The ss argument is not a null pointer, and the ss\_flags member

pointed to by ss contains flags other than SS DISABLE.

ENOMEM The size of the alternate stack area is less than MINSIGSTKSZ.

**EPERM** 

An attempt was made to modify an active stack.

# **ATTRIBUTES**

See attributes(5) for descriptions of the following attributes:

| ATTRIBUTE TYPE | ATTRIBUTE VALUE   |
|----------------|-------------------|
| MT-Level       | Async-Signal-Safe |

# **SEE ALSO**

getcontext(2), mmap(2), sigaction(2), ucontext(3HEAD)

# **NOTES**

The value SIGSTKSZ is defined to be the number of bytes that would be used to cover the usual case when allocating an alternate stack area. The value MINSIGSTKSZ is defined to be the minimum stack size for a signal handler. In computing an alternate stack size, a program should add that amount to its stack requirements to allow for the operating system overhead.

The following code fragment is typically used to allocate an alternate stack with an adjacent red zone (an unmapped page) to guard against stack overflow, as with default stacks:

sigpending(2)

NAME | sigpending – examine signals that are blocked and pending

**SYNOPSIS** | #include <signal.h>

int sigpending(sigset\_t \*set);

**DESCRIPTION** The sigpending () function retrieves those signals that have been sent to the calling

process but are being blocked from delivery by the calling process's signal mask. The

signals are stored in the space pointed to by the set argument.

**RETURN VALUES** Upon successful completion, 0 is returned. Otherwise, -1 is returned and errno is set

to indicate the error.

**ERRORS** The sigpending() function will fail if:

EFAULT The *set* argument points to an illegal address.

**ATTRIBUTES** | See attributes(5) for descriptions of the following attributes:

| ATTRIBUTE TYPE | ATTRIBUTE VALUE   |
|----------------|-------------------|
| MT-Level       | Async-Signal-Safe |

**SEE ALSO** | sigaction(2), sigprocmask(2), sigsetops(3C), attributes(5)

### NAME

sigprocmask – change and/or examine caller's signal mask

## **SYNOPSIS**

#include <signal.h>

int sigprocmask(int how, const sigset t \*set, sigset t \*oset);

### DESCRIPTION

The sigprocmask() function is used to examine and/or change the caller's signal mask. If the value is SIG\_BLOCK, the set pointed to by the *set* argument is added to the current signal mask. If the value is SIG\_UNBLOCK, the set pointed by the *set* argument is removed from the current signal mask. If the value is SIG\_SETMASK, the current signal mask is replaced by the set pointed to by the *set* argument. If the *oset* argument is not NULL, the previous mask is stored in the space pointed to by *oset*. If the value of the *set* argument is NULL, the value *how* is not significant and the caller's signal mask is unchanged; thus, the call can be used to inquire about currently blocked signals.

If there are any pending unblocked signals after the call to sigprocmask(), at least one of those signals will be delivered before the call to sigprocmask() returns.

It is not possible to block those signals that cannot be ignored this restriction is silently imposed by the system. See sigaction(2).

If sigprocmask() fails, the caller's signal mask is not changed.

# **RETURN VALUES**

Upon successful completion, 0 is returned. Otherwise, -1 is returned and errno is set to indicate the error.

# **ERRORS**

The sigprocmask() function will fail if:

EFAULT The set or oset argument points to an illegal address.

EINVAL The value of the *how* argument is not equal to one of the defined

values.

## **ATTRIBUTES**

See attributes(5) for descriptions of the following attributes:

| ATTRIBUTE TYPE | ATTRIBUTE VALUE   |
|----------------|-------------------|
| MT-Level       | Async-Signal-Safe |

# SEE ALSO

sigaction(2), signal(3C), sigsetops(3C), thr\_sigsetmask(3THR),
attributes(5), signal(3HEAD)

# NOTES

In a multithreaded program, the call to sigpromask() impacts only the calling thread's signal mask and is therefore identical to a call to thr\_sigsetmask(3THR).

Signals that are generated synchronously should not be masked. If such a signal is blocked and delivered, the receiving process is killed.

# sigsend(2)

### NAME |

sigsend, sigsendset – send a signal to a process or a group of processes

### **SYNOPSIS**

```
#include <signal.h>
```

```
int sigsend(idtype t idtype, id t id, int sig);
int sigsendset(procset t *psp, int sig);
```

### DESCRIPTION

The sigsend() function sends a signal to the process or group of processes specified by id and idtype. The signal to be sent is specified by sig and is either 0 or one of the values listed in signal(3HEAD). If sig is 0 (the null signal), error checking is performed but no signal is actually sent. This value can be used to check the validity of id and idtype.

The real or effective user ID of the sending process must match the real or saved user ID of the receiving process, unless the effective user ID of the sending process is super-user, or sig is SIGCONT and the sending process has the same session ID as the receiving process.

If *idtype* is P PID, *sig* is sent to the process with process ID *id*.

If *idtype* is P PGID, *sig* is sent to all processes with process group ID *id*.

If *idtype* is P SID, *sig* is sent to all processes with session ID *id*.

If *idtype* is P TASKID, *sig* is sent to all processes with task ID *id*.

If *idtype* is P UID, *sig* is sent to any process with effective user ID *id*.

If *idtype* is P GID, *sig* is sent to any process with effective group ID *id*.

If *idtype* is P PROJID, *sig* is sent to any process with project ID *id*.

If idtype is P CID, sig is sent to any process with scheduler class ID id (see priocntl(2)).

If *idtype* is P ALL, *sig* is sent to all processes and *id* is ignored.

If *id* is P MYID, the value of *id* is taken from the calling process.

The process with a process ID of 0 is always excluded. The process with a process ID of 1 is excluded unless *idtype* is equal to P PID.

The sigsendset () function provides an alternate interface for sending signals to sets of processes. This function sends signals to the set of processes specified by *psp*. psp is a pointer to a structure of type procset t, defined in <sys/procset.h>, which includes the following members:

```
idop_t
         p_op;
idtype_t p_lidtype;
id_t
       p_lid;
idtype_t p_ridtype;
id_t
         p_rid;
```

The p\_lidtype and p\_lid members specify the ID type and ID of one ("left") set of processes; the p\_ridtype and p\_rid members specify the ID type and ID of a second ("right") set of processes. ID types and IDs are specified just as for the <code>idtype</code> and <code>id</code> arguments to <code>sigsend()</code>. The p\_op member specifies the operation to be performed on the two sets of processes to get the set of processes the function is to apply to. The valid values for p\_op and the processes they specify are:

POP\_DIFF Set difference: processes in left set and not in right set.

POP\_AND Set intersection: processes in both left and right sets.

POP\_OR Set union: processes in either left or right set or both.

POP\_XOR Set exclusive-or: processes in left or right set but not in both.

# **RETURN VALUES**

Upon successful completion, 0 is return. Otherwise, -1 is returned and errno is set to indicate the error.

## **ERRORS**

The sigsend() and sigsendset() functions will fail if:

EINVAL The *sig* argument is not a valid signal number, or the *idtype* 

argument is not a valid idtype field.

EINVAL The *sig* argument is SIGKILL, *idtype* is P\_PID and *id* is 1 (proc1).

EPERM The effective user of the calling process is not superuser and its

real or effective user ID does not match the real or effective user ID of the receiving process, and the calling process is not sending

SIGCONT to a process that shares the same session.

ESRCH No process can be found corresponding to that specified by *id* and

idtype.

The sigsendset () function will fail if:

EFAULT The *psp* argument points to an illegal address.

# **SEE ALSO**

kill(1), getpid(2), kill(2), priocntl(2), signal(3C), signal(3HEAD)

# sigsuspend(2)

NAME |

sigsuspend – install a signal mask and suspend caller until signal

**SYNOPSIS** 

#include <signal.h>

int sigsuspend(const sigset t \*set);

### DESCRIPTION

The sigsuspend() function replaces the caller's signal mask with the set of signals pointed to by the *set* argument and suspends the caller until delivery of a signal whose action is either to execute a signal catching function or to terminate the process.

If the action is to terminate the process, sigsuspend() does not return. If the action is to execute a signal catching function, sigsuspend() returns after the signal catching function returns. On return, the signal mask is restored to the set that existed before the call to sigsuspend().

It is not possible to block those signals that cannot be ignored (see signal(3HEAD)); this restriction is silently imposed by the system.

## **RETURN VALUES**

Since sigsuspend() suspends the caller's execution indefinitely, there is no successful completion return value. On failure, it returns -1 and sets errno to indicate the error.

# **ERRORS**

The sigsuspend() function will fail if:

EFAULT The set argument points to an illegal address.

EINTR A signal was caught by the caller and control was returned from

the signal catching function.

# **ATTRIBUTES**

See attributes(5) for descriptions of the following attributes:

| ATTRIBUTE TYPE | ATTRIBUTE VALUE   |
|----------------|-------------------|
| MT-Level       | Async-Signal-Safe |

### SEE ALSO

sigaction(2), sigprocmask(2), sigwait(2), signal(3C), signal(3HEAD),
sigsetops(3C), attributes (5)

# NOTES

If the caller specifies more than one unblocked signal in the mask to sigsuspend(), more than one signal might be processed before the call to sigsuspend() returns.

While the caller is executing the signal handler that interrupted its call to sigsuspend(), its signal mask is the one passed to sigsuspend(), modified as usual by the signal mask specification in the signal's sigaction(2) parameters. The caller's signal mask is not restored to its previous value until the caller returns from all the signal handlers that interrupted sigsuspend().

NAME

sigwait - wait until a signal is posted

# **SYNOPSIS**

Default

#include <signal.h>

int sigwait(sigset\_t \*set);

POSIX

cc [ flag ... ] file ... -D\_POSIX\_PTHREAD\_SEMANTICS [ library ...] #include <signal.h>

int sigwait(const sigset t \*set, int \*sig);

## **DESCRIPTION**

The sigwait() function selects a signal in set that is pending on the calling thread (see thr\_create(3THR) and pthread\_create(3THR).) If no signal in set is pending, then sigwait() blocks until a signal in set becomes pending. The selected signal is cleared from the set of signals pending on the calling thread and the number of the signal is returned, or in the POSIX version (see standards(5)) placed in sig. The selection of a signal in set is independent of the signal mask of the calling thread. This means a thread can synchronously wait for signals that are being blocked by the signal mask of the calling thread . To ensure that only the caller receives the signals defined in set, all threads should have signals in set masked including the calling thread.

If sigwait() is called on an ignored signal, then the occurrence of the signal will be ignored, unless sigaction() changes the disposition. If more than one thread waits for the same signal, only one is unblocked when the signal arrives.

# **RETURN VALUES**

Upon successful completion, the default version of sigwait () returns a signal number; the POSIX version returns 0 and stores the received signal number at the location pointed to by sig. Otherwise, -1 is returned and errno is set to indicate an error.

# **ERRORS**

The sigwait () function will fail if:

EFAULT The *set* argument points to an invalid address.

EINTR The wait was interrupted by an unblocked, caught signal.

EINVAL The set argument contains an unsupported signal number.

# **EXAMPLES**

**EXAMPLE 1** Creating a thread to handle receipt of a signal

The following sample C code creates a thread to handle the receipt of a signal. More specifically, it catches the asynchronously generated signal, SIGINT.

```
/*******************

* compile with -D_POSIX_PTHREAD_SEMANTICS switch;

* required by sigwait()

* sigint thread handles delivery of signal. uses sigwait() to wait

* for SIGINT signal.
```

**EXAMPLE 1** Creating a thread to handle receipt of a signal

```
#include <pthread.h>
#include <stdlib.h>
#include <stdio.h>
#include <string.h>
#include <unistd.h>
#include <signal.h>
#include <synch.h>
static void
             *threadTwo(void *);
            *threadThree(void *);
static void
static void
           *sigint(void *);
sigset_t
            signalSet;
void *
main(void)
   pthread_t
               t;
   pthread t
               t2;
   pthread t
               t3;
   sigfillset ( &signalSet );
    * Block signals in initial thread. New threads will
    * inherit this signal mask.
   pthread_sigmask ( SIG_BLOCK, &signalSet, NULL );
   printf("Creating threads\n");
   pthread create(&t, NULL, sigint, NULL);
   pthread_create(&t2, NULL, threadTwo, NULL);
   pthread_create(&t3, NULL, threadThree, NULL);
   printf("############",n");
   printf("press CTRL-C to deliver SIGINT to sigint thread\n");
   printf("############\n");
   pthread_exit((void *)0);
static void *
threadTwo(void *arg)
   printf("hello world, from threadTwo [tid: d]\n",
                        pthread self( ));
   printf("threadTwo [tid: %d] is now complete and exiting \n",
                         pthread_self( ));
   pthread exit((void *)0);
}
static void *
threadThree(void *arg)
{
```

### **EXAMPLE 1** Creating a thread to handle receipt of a signal (Continued)

```
printf("hello world, from threadThree [tid: d]\n",
                           pthread self());
    printf("threadThree [tid: %d\} is now complete and exiting\n",
                           pthread_self( ));
    pthread exit((void *)0);
}
void *
sigint(void *arg)
    int
           sig;
    int.
           err;
   printf("thread sigint [tid: %d] awaiting SIGINT\n",
                           pthread self( ));
    /* use POSIX sigwait() -- 2 args: signal set, signum
    err = sigwait ( &signalSet, &sig );
    /* test for SIGINT; could catch other signals */
    if (err | | sig != SIGINT)
        abort();
    printf("\nSIGINT signal %d caught by sigint thread [tid: %d]\n",
                            sig, pthread self());
    pthread exit((void *)0);
}
```

# **ATTRIBUTES**

See attributes(5) for descriptions of the following attributes:

| ATTRIBUTE TYPE | ATTRIBUTE VALUE   |
|----------------|-------------------|
| MT-Level       | Async-Signal-Safe |

### **SEE ALSO**

sigaction(2), sigpending(2), sigprocmask(2), sigsuspend(2), pthread create(3THR), pthread sigmask(3THR), signal(3HEAD), thr create(3THR), thr sigsetmask(3THR), standards(5)

# **NOTES**

The sigwait () function cannot be used to wait for signals that cannot be caught (see sigaction(2)). This restriction is silently imposed by the system.

Solaris 2.4 and earlier releases provided a sigwait () facility as specified in POSIX.1c Draft 6. The final POSIX.1c standard changed the interface as described above. Support for the Draft 6 interface is provided for compatibility only and may not be supported in future releases. New applications and libraries should use the POSIX standard interface.

### NAME |

\_\_sparc\_utrap\_install – install a SPARC V9 user trap handler

## **SYNOPSIS**

#include <sys/utrap.h>

int \_\_sparc\_utrap\_install(utrap\_entry\_t type, utrap\_handler\_t
 new\_precise, utrap\_handler\_t new\_deferred, utrap\_handler\_t
 \*old\_precise, utrap handler t \*old\_deferred);

### **DESCRIPTION**

The \_\_sparc\_utrap\_install() function establishes new\_precise and new\_deferred user trap handlers as the new values for the specified type and returns the existing user trap handler values in \*old\_precise\* and \*old\_deferred\* in a single atomic operation. A new handler address of NULL means no user handler of that type will be installed. A new handler address of UTH\_NOCHANGE means that the user handler for that type should not be changed. An old handler pointer of NULL means that the user is not interested in the old handler address.

A *precise trap* is caused by a specific instruction and occurs before any program-visible state has been changed by this instruction. When a precise trap occurs, the program counter (PC) saved in the Trap Program Counter (TPC) register points to the instruction that induced the trap; all instructions prior to this trapping instruction have been executed. The next program counter (nPC) saved in the Trap Next Program Counter (TnPC) register points to the next instruction following the trapping instruction, which has not yet been executed. A *deferred trap* is also caused by a particular instruction, but unlike a precise trap, a deferred trap may occur after the program-visible state has been changed. See the *SPARC Architecture Manual*, *Version* 9 for further information on precise and deferred traps.

The list that follows contains hardware traps and their corresponding user trap types. User trap types marked with a plus-sign (+) are required and must be provided by all ABI-conforming implementations. The others may not be present on every implementation; an attempt to install a user trap handler for those conditions will return EINVAL. User trap types marked with an asterisk (\*) are implemented as precise traps only.

| Trap Name               | User Trap Type (utrap_entry_t)                         |
|-------------------------|--------------------------------------------------------|
| illegal_instruction     | UT_ILLTRAP_INSTRUCTION +* or<br>UT_ILLEGAL_INSTRUCTION |
| fp_disabled             | UT_FP_DISABLED +*                                      |
| fp_exception_ieee_754   | UT_FP_EXCEPTION_IEEE_754 +                             |
| fp_exception_other      | UT_FP_EXCEPTION_OTHER                                  |
| tag_overflow            | UT_TAG_OVERFLOW +*                                     |
| division_by_zero        | UT_DIVISION_BY_ZERO +                                  |
| mem_address_not_aligned | UT_MEM_ADDRESS_NOT_ALIGNED +                           |

| Trap Name                                                                                    | User Trap Type (utrap_entry_t)                                                |
|----------------------------------------------------------------------------------------------|-------------------------------------------------------------------------------|
| privileged_action                                                                            | UT_PRIVILEGED_ACTION +                                                        |
| privileged_opcode                                                                            | UT_PRIVILEGED_OPCODE                                                          |
| async_data_error                                                                             | UT_ASYNC_DATA_ERROR                                                           |
| trap_instruction                                                                             | UT_TRAP_INSTRUCTION_16 through<br>UT_TRAP_INSTRUCTION_31 +*                   |
| <pre>instruction_access_exception instruction_access_MMU_miss instruction_access_error</pre> | UT_INSTRUCTION_EXCEPTION or UT_INSTRUCTION_PROTECTION or UT_INSTRUCTION_ERROR |
| data_access_exception data_access_MMU_miss data_access_error data_access_protection          | UT_DATA_EXCEPTION or<br>UT_DATA_PROTECTION or UT_DATA_ERROR                   |

The following explanations are provided for those user trap types that are not self-explanatory.

# UT ILLTRAP INSTRUCTION

This trap is raised by user execution of the ILLTRAP INSTRUCTION. It is always precise.

### UT ILLEGAL INSTRUCTION

This trap will be raised by the execution of otherwise undefined opcodes. It is implementation-dependent as to what opcodes raise this trap; the ABI only specifies the interface. The trap may be precise or deferred.

# UT PRIVILEGED OPCODE

All opcodes declared to be privileged in SPARC V9 will raise this trap. It is implementation-dependent whether other opcodes will raise it as well; the ABI only specifies the interface.

# UT DATA EXCEPTION, UT INSTRUCTION EXCEPTION

No valid user mapping can be made to this address, for a data or instruction access, respectively.

# UT DATA PROTECTION, UT INSTRUCTION PROTECTION

A valid mapping exists, and user privilege to it exists, but the type of access (read, write, or execute) is denied, for a data or instruction access, respectively.

# UT\_DATA\_ERROR, UT\_INSTRUCTION\_ERROR

A valid mapping exists, and both user privilege and the type of access are allowed, but an unrecoverable error occurred in attempting the access, for a data or instruction access, respectively. %11 will contain either BUS ADDRERR or BUS OBJERR.

```
UT FP DISABLED
```

This trap is raised when an application issues a floating point instruction (including load or store) and the SPARC V9 Floating Point Registers State (FPRS) FEF bit is 0. If a user handler is installed for this trap, it will be given control. Otherwise the system will set FEF to one and retry the instruction.

For all traps, the handler executes in a new register window, where the *in* registers are the *out* registers of the previous frame and have the value they contained at the time of the trap, similar to a normal subroutine call after the <code>save</code> instruction. The *global* registers (including the special registers <code>%ccr</code>, <code>%asi</code>, and <code>%y</code>) and the *floating-point* registers have their values from the time of the trap. The stack pointer register <code>%sp</code> plus the BIAS will point to a properly-aligned 128-byte register save area; if the handler needs scratch space, it should decrement the stack pointer to obtain it. If the handler needs access to the previous frame's *in* registers or *local* registers, it should execute a <code>FLUSHW</code> instruction, and then access them off of the frame pointer. If the handler calls an ABI-conforming function, it must set the <code>%asi</code> register to <code>ASI\_PRIMARY\_NOFAULT</code> before the call.

On entry to a precise user trap handler %16 contains the %pc and %17 contains the %pc at the time of the trap. To return from a handler and reexecute the trapped instruction, the handler would execute:

```
jmpl %16, %g0 ! Trapped PC supplied to user trap handler
return %17 ! Trapped nPC supplied to user trap handler
```

To return from a handler and skip the trapped instruction, the handler would execute:

```
jmpl %17, %g0 ! Trapped nPC supplied to user trap handler return %17 + 4 ! Trapped nPC + 4
```

On entry to a deferred trap handler <code>%00</code> contains the address of the instruction that caused the trap and <code>%01</code> contains the actual instruction (right-justified, zero-extended), if the information is available. Otherwise <code>%00</code> contains the value <code>-1</code> and <code>%01</code> is undefined. Additional information may be made available for certain cases of deferred traps, as indicated in the following table.

| Instructions              | Additional Information                                                                                                    |
|---------------------------|----------------------------------------------------------------------------------------------------|
| LD-type (LDSTUB)          | $02$ contains the effective address ( $rs1 + rs2 \mid simm13$ ).                                                          |
| ST-type (CAS, SWAP)       | $02$ contains the effective address ( $rs1 + rs2 \mid simm13$ ).                                                          |
| Integer arithmetic        | $02$ contains the $rs1$ value. $03$ contains the $rs2 \mid simm13$ value. $04$ contains the contents of the $y$ register. |
| Floating-point arithmetic | %o2 contains the address of <i>rs1</i> value. %o3 contains the address of <i>rs2</i> value.                               |
| Control-transfer          | $0.02$ contains the target address ( $rs1 + rs2 \mid simm13$ ).                                                           |

| Asynchronous data errors | %o2 contains the address that caused the error. %o3 contains |
|--------------------------|--------------------------------------------------------------|
|                          | the effective ASI, if available, else –1.                    |

To return from a deferred trap, the trap handler issues:

```
ta 68 ! ST_RETURN_FROM_DEFERRED_TRAP
```

The following pseudo-code explains how the operating system dispatches traps:

```
if (precise trap) {
    if (precise_handler) {
        invoke(precise_handler);
        /* not reached */
    } else {
        convert_to_signal(precise_trap);
    }
} else if (deferred_trap) {
    invoke(deferred_handler);
        /* not reached */
    } else {
        convert_to_signal(deferred_trap);
    }
} if (signal)
    send(signal);
```

User trap handlers must preserve all registers except the *locals* (%10-7) and the *outs* (%00-7), that is, %i0-7, %g1-7, %d0-d62, %asi, %fsr, %fprs, %ccr, and %y, except to the extent that modifying the registers is part of the desired functionality of the handler. For example, the handler for UT\_FP\_DISABLED may load floating-point registers.

# **RETURN VALUES**

Upon successful completion, 0 is returned. Otherwise, a non-zero value is returned and errno is set to indicate the error.

### **ERRORS**

The sparc utrap install() function will fail if:

EINVAL

The *type* argument is not a supported user trap type; the new user trap handler address is not word aligned; the old user trap handler address cannot be returned; or the user program is not a 64-bit executable.

# **EXAMPLES**

**EXAMPLE 1** A sample program using the \_\_sparc\_utrap\_install() function.

The \_\_sparc\_utrap\_install() function is normally used by user programs that wish to provide their own tailored exception handlers as a faster alternative to signal(3C), or to handle exceptions that are not directly supported by the signal() interface, such as fp\_disabled.

```
extern void *fpdis_trap_handler();
utrap_handler_t new_precise = (utrap_handler_t)fpdis_trap_handler;
double d;
```

# \_\_sparc\_utrap\_install(2)

 $\begin{tabular}{ll} \textbf{EXAMPLE 1} A sample program using the $\_\_$sparc_utrap_install() function. \\ (Continued) \end{tabular}$ 

This example turns on bit 2, FEF, in the Floating-Point Registers State (FPRS) Register, after a floating-point instruction causes an fp\_disabled trap. (Note that this example simulates part of the default system behavior; programs do not need such a handler. The example is for illustrative purposes only.)

# **ATTRIBUTES**

See attributes(5) for descriptions of the following attributes:

| ATTRIBUTE TYPE | ATTRIBUTE VALUE |
|----------------|-----------------|
| MT-Level       | MT-Safe         |

# **SEE ALSO**

signal(3C), attributes(5)

SPARC Architecture Manual, Version 9

Manufacturer's processor chip user manuals

# **NOTES**

The Exceptions and Interrupt Descriptions section of the SPARC V9 manual documents which hardware traps are mandatory or optional, and whether they can be implemented as precise or deferred traps, or both. The manufacturer's processor chip user manuals describe the details of the traps supported for the specific processor implementation.

**NAME** | stat, lstat, fstat, fstatat – get file status

# **SYNOPSIS**

```
#include <sys/types.h>
#include <svs/stat.h>
int stat(const char *path, struct stat *buf);
int lstat(const char *path, struct stat *buf);
int fstat(int fildes, struct stat *buf);
int fstatat(int fildes, const char *path, struct stat *buf, int flag);
```

### DESCRIPTION

The stat () function obtains information about the file pointed to by path. Read, write, or execute permission of the named file is not required, but all directories listed in the path name leading to the file must be searchable.

The lstat() function obtains file attributes similar to stat(), except when the named file is a symbolic link; in that case 1stat() returns information about the link, while stat () returns information about the file the link references.

The fstat () function obtains information about an open file known by the file descriptor fildes, obtained from a successful open(2), creat(2), dup(2), fcnt1(2), or pipe(2) function.

The fstatat() function obtains file attributes similar to the stat(), lstat(), and fstat () functions. If the path argument is a relative path, it is resolved relative to the fildes argument rather than the current working directory. If path is absolute, the fildes argument is unused. If the fildes argument has the special value AT FDCWD, defined in <fcntl.h>, relative paths are resolved from the current working directory. If the flag argument is AT SYMLNK NOFOLLOW, defined in <fcntl.h>, the function behaves like 1stat () and does not automatically follow symbolic links. See fsattr(5).

The buf argument is a pointer to a stat structure into which information is placed concerning the file. A stat structure includes the following members:

```
/* File mode (see mknod(2)) */
mode t
        st mode;
                     /* Inode number */
ino t
        st ino;
                     /* ID of device containing */
dev t
        st_dev;
                     /* a directory entry for this file */
dev_t
                     /* ID of device */
        st_rdev;
                     /* This entry is defined only for */
                     /* char special or block special files */
nlink t st nlink;
                     /* Number of links */
        st_uid;
                     /* User ID of the file's owner */
uid t
                    /* Group ID of the file's group */
gid t
       st gid;
                    /* File size in bytes */
off_t st_size;
time_t
       st_atime; /* Time of last access */
st_mtime; /* Time of last data modification */
time t
time t st ctime; /* Time of last file status change */
                     /* Times measured in seconds since */
                     /* 00:00:00 UTC, Jan. 1, 1970 */
       st_blksize; /* Preferred I/O block size */
long
blkcnt t st blocks; /* Number of 512 byte blocks allocated*/
```

# stat(2)

| Descriptions of structure members are as follows:                                                          |                                                                                                    |  |
|----------------------------------------------------------------------------------------------------|----------------------------------------------------------------------------------------------------|--|
| st_mode                                                                                                    | The mode of the file as described in mknod(2). In addition to the modes described in mknod(), the mode of a file can also be S_IFLNK if the file is a symbolic link. S_IFLNK can be returned either by lstat() or by fstat() when the AT_SYMLNK_NOFOLLOW flag is set. |  |
| st_ino                                                                                                    | This field uniquely identifies the file in a given file system. The pair st_ino and st_dev uniquely identifies regular files.                                                                                                    |  |
| st_dev                                                                                                    | This field uniquely identifies the file system that contains the file. Its value may be used as input to the ustat() function to determine more information about this file system. No other meaning is associated with this value.                                   |  |
| st_rdev                                                                                                    | This field should be used only by administrative commands. It is valid only for block special or character special files and only has meaning on the system where the file was configured.                                                                            |  |
| st_nlink                                                                                                   | This field should be used only by administrative commands.                                                                                                    |  |
| st_uid                                                                                                    | The user ID of the file's owner.                                                                                                    |  |
| st_gid                                                                                                    | The group ID of the file's group.                                                                                                    |  |
| st_size                                                                                                    | For regular files, this is the address of the end of the file. For block special or character special, this is not defined. See also pipe(2).                                                                                                    |  |
| st_atime                                                                                                   | Time when file data was last accessed. Changed by the following functions: creat(), mknod(), pipe(), utime(2), and read(2).                                                                                                    |  |
| st_mtime                                                                                                   | Time when data was last modified. Changed by the following functions: creat(), mknod(), pipe(), utime(), and write(2).                                                                                                    |  |
| st_ctime                                                                                                   | Time when file status was last changed. Changed by the following functions: chmod(), chown(), creat(), link(2), mknod(), pipe(), unlink(2), utime(), and write().                                                                                                    |  |
| st_blksize                                                                                                 | A hint as to the "best" unit size for I/O operations. This field is not defined for block special or character special files.                                                                                                    |  |
| st_blocks                                                                                                  | The total number of physical blocks of size 512 bytes actually allocated on disk. This field is not defined for block special or character special files.                                                                                                    |  |
| Upon successful completion, 0 is returned. Otherwise, -1 is returned and errno is s to indicate the error. |                                                                                                    |  |
| The stat(), fst                                                                                            | at(),lstat(), and fstatat() functions will fail if:                                                                                                    |  |
| EOVERFLOW                                                                                                  | The file size in bytes or the number of blocks allocated to the file or the file serial number cannot be represented correctly in the structure pointed to by <i>buf</i> .                                                                                            |  |

**RETURN VALUES** 

**ERRORS** 

The stat(), lstat(), and fstatat() functions will fail if:

EACCES Search permission is denied for a component of the

path prefix.

EFAULT The *buf* or *path* argument points to an illegal address.

EINTR A signal was caught during the execution of the

stat() or lstat() function.

ELOOP Too many symbolic links were encountered in

translating path.

ENAMETOOLONG The length of the path argument exceeds PATH MAX, or

the length of a path component exceeds NAME MAX

while \_POSIX\_NO\_TRUNC is in effect.

ENOENT The named file does not exist or is the null pathname.

ENOLINK The *path* argument points to a remote machine and the

link to that machine is no longer active.

ENOTDIR A component of the path prefix is not a directory, or the

fildes argument does not refer to a valid directory when

given a non-null relative path.

EOVERFLOW A component is too large to store in the structure

pointed to by buf.

The fstat() and fstatat() functions will fail if:

EBADF The *fildes* argument is not a valid open file descriptor.

Note that in fstatat() the *fildes* argument may also

have the valid value of AT FDCWD.

EFAULT The *buf* argument points to an illegal address.

EINTR A signal was caught during the execution of the

fstat() function.

ENOLINK The *fildes* argument points to a remote machine and the

link to that machine is no longer active.

EOVERFLOW A component is too large to store in the structure

pointed to by buf.

**USAGE** The stat(), fstat(), and lstat() functions have transitional interfaces for 64-bit

file offsets. See 1f64(5).

**ATTRIBUTES** | See attributes(5) for descriptions of the following attributes:

# stat(2)

| ATTRIBUTE TYPE      | ATTRIBUTE VALUE                                        |
|---------------------|--------------------------------------------------------|
| Interface Stability | stat() is Standard; fstatat() is Evolving              |
| MT-Level            | stat(), fstat() and fstatat() are<br>Async-Signal-Safe |

# **SEE ALSO**

 $\label{eq:chmod(2), chown(2), creat(2), link(2), mknod(2), pipe(2), read(2), time(2), unlink(2), utime(2), write(2), fattach(3C), stat(3HEAD), attributes(5), fsattr(5), lf64(5)}\\$ 

# **NOTES**

If chmod(2) is used to change the file group owner permissions on a file with ACL entries, both the file group owner permissions and the ACL mask are changed to the new permissions. The new ACL mask permissions might change the effective permissions for additional users and groups who have ACL entries on the file.

**NAME** | statvfs, fstatvfs – get file system information

# **SYNOPSIS**

```
#include <sys/types.h>
#include <svs/statvfs.h>
int statvfs(const char *path, struct statvfs *buf);
int fstatvfs(int fildes, struct statvfs *buf);
```

### DESCRIPTION

The statvfs() function returns a "generic superblock" describing a file system; it can be used to acquire information about mounted file systems. The buf argument is a pointer to a structure (described below) that is filled by the function.

The path argument should name a file that resides on that file system. The file system type is known to the operating system. Read, write, or execute permission for the named file is not required, but all directories listed in the path name leading to the file must be searchable.

The statvfs structure pointed to by *buf* includes the following members:

```
f bsize;
                                   /* preferred file system block size */
u long
                                  /* fundamental filesystem block
u long
            f frsize;
                                      (size if supported) */
fsblkcnt t f blocks;
                                 /* total # of blocks on file system
                                    in units of f frsize */
fsblkcnt_t f_bfree;
fsblkcnt_t f_bavail;
                                  /* total # of free blocks */
                                  /* # of free blocks avail to
                                     non-super-user */
                                 /* total # of file nodes (inodes) */
fsfilcnt_t f_files;
fsfilcnt_t f_ffree;
fsfilcnt_t f_favail;
                                 /* total # of free file nodes */
/* # of inodes avail to
    non-super-user*/
           f_fsid; /* file system id (dev for now) */
u_long
char
            f_basetype[FSTYPSZ]; /* target fs type name,
                                     null-terminated */
u long
           f flag;
                                 /* bit mask of flags */
                                 /* maximum file name length */
u_long
           f_namemax;
char
            f fstr[32];
                                  /* file system specific string */
            f filler[16];
                                  /* reserved for future expansion */
u long
```

The f basetype member contains a null-terminated FSType name of the mounted

The following values can be returned in the f flag field:

```
ST RDONLY
             0 \times 01
                     /* read-only file system */
ST NOSUID
                   /* does not support setuid/setgid semantics */
             0x02
ST NOTRUNC
             0x04
                   /* does not truncate file names longer than
                       NAME MAX */
```

The fstatvfs() function is similar to statvfs(), except that the file named by path in statvfs() is instead identified by an open file descriptor fildes obtained from a successful open(2), creat(2), dup(2), fcntl(2), or pipe(2) function call.

### **RETURN VALUES**

Upon successful completion, 0 is returned. Otherwise, -1 is returned and errno is set to indicate the error.

## statvfs(2)

**ERRORS** 

The statvfs() and fstatvfs() functions will fail if:

EOVERFLOW One of the values to be returned cannot be represented

correctly in the structure pointed to by buf.

The statvfs() function will fail if:

EACCES Search permission is denied on a component of the

path prefix.

EFAULT The *path* or *buf* argument points to an illegal address.

EINTR A signal was caught during the execution of the

statvfs() function.

EIO An I/O error occurred while reading the file system.

ELOOP Too many symbolic links were encountered in

translating path.

ENAMETOOLONG The length of a path component exceeds NAME MAX

characters, or the length of path The exceeds PATH MAX

characters.

ENOENT Either a component of the path prefix or the file

referred to by path does not exist.

ENOLINK The path argument points to a remote machine and the

link to that machine is no longer active.

ENOTDIR A component of the path prefix of *path* is not a

directory.

The fstatvfs() function will fail if:

EBADF The *fildes* argument is not an open file descriptor.

EFAULT The *buf* argument points to an illegal address.

EINTR A signal was caught during the execution of the

fstatvfs() function.

EIO An I/O error occurred while reading the file system.

**USAGE** 

The statvfs() and fstatvfs() functions have transitional interfaces for 64-bit file offsets. See 1f64(5).

When a UFS file system is mounted with logging enabled, file system transactions that free blocks from files might not actually add those freed blocks to the file system's free list until some unspecified time in the future. In particular, the value of the  $f_bfree$ ,  $f_bavail$ ,  $f_ffree$ , and  $f_favail$  members of the statvfs structure returned by these calls might not reflect blocks recently freed on the underlying file system. This behavior improves file system performance but does not conform to the POSIX, Single UNIX Specification, SPARC Conformance Definition, System V Application Binary

Interface, System V Interface Definition, and X/Open Portability Guide Standards, which require that freed space be available immediately. To enable standards conformance regarding file deletions or to address the problem of not being able to grow files on a relatively full UFS file system even after files have been deleted, disable UFS logging (see mount\_ufs(1M).

**SEE ALSO** 

mount ufs(1M), chmod(2), chown(2), creat(2), dup(2), fcntl(2), link(2), mknod(2), open(2), pipe(2), read(2), time(2), unlink(2), utime(2), write(2), lf64(5)

**BUGS** 

The values returned for f files, f ffree, and f favail may not be valid for NFS mounted file systems.

stime(2)

**NAME** | stime – set system time and date

SYNOPSIS | #include <unistd.h>

int stime(const time\_t \*tp);

**DESCRIPTION** The stime () function sets the system's idea of the time and date. The *tp* argument

points to the value of time as measured in seconds from 00:00:00 UTC January 1, 1970.

**RETURN VALUES** Upon successful completion, 0 is returned. Otherwise, -1 is returned and errno is set

to indicate the error.

**ERRORS** The stime() function will fail if:

EINVAL The *tp* argument points to an invalid (negative) time value.

EPERM The effective user of the calling process is not super-user.

SEE ALSO | time(2)

**NAME** | swapctl – manage swap space

# SYNOPSIS

```
#include <sys/stat.h>
#include <sys/swap.h>
int swapctl(int cmd, void *arg);
```

## **DESCRIPTION**

The swapct1() function adds, deletes, or returns information about swap resources. *cmd* specifies one of the following options contained in <sys/swap.h>:

```
SC ADD
                 /* add a resource for swapping */
SC_LIST /* list the resources for swapping */
SC_REMOVE /* remove a resource for swapping */
SC GETNSWP /* return number of swap resources */
```

When SC ADD or SC REMOVE is specified, arg is a pointer to a swapnes structure containing the following members:

```
*sr name;
                            /* pathname of resource */
off_t sr_start; /* offset to start of swap area */
off_t sr_length; /* length of swap area */
```

The sr\_start and sr\_length members are specified in 512-byte blocks. A swap resource can only be removed by specifying the same values for the sr start and sr length members as were specified when it was added. Swap resources need not be removed in the order in which they were added.

When SC LIST is specified, arg is a pointer to a swaptable structure containing the following members:

```
swt_n; /* number of swapents following */
int.
struct
         swapent swt ent[]; /* array of swt n swapents */
```

A swapent structure contains the following members:

```
/* name of the swap file */
/* starting block for swapping */
char *ste path;
off t ste_start;
off_t ste_length; /* length of swap area */
long ste_pages; /* number of pages for swapping */
                    /* number of ste_pages free */
/* ST_INDEL ---
long ste_free;
long ste_flags;
                     /* ST_INDEL bit set if swap file */
                     /* is now being deleted */
```

The SC LIST function causes swapctl() to return at most swt n entries. The return value of swapctl() is the number actually returned. The ST INDEL bit is turned on in ste flags if the swap file is in the process of being deleted.

When SC GETNSWP is specified, swapctl() returns as its value the number of swap resources in use. arg is ignored for this operation.

The SC ADD and SC REMOVE functions will fail if calling process does not have appropriate privileges.

# swapctl(2)

| RETURN VALUES | Upon successful completion, the function <code>swapctl()</code> returns a value of 0 for <code>SC_ADD</code> or <code>SC_REMOVE</code> , the number of <code>struct</code> swapent entries actually returned for <code>SC_LIST</code> , or the number of swap resources in use for <code>SC_GETNSWP</code> . Upon failure, the function <code>swapctl()</code> returns a value of <code>-1</code> and sets <code>errno</code> to indicate an error. |                                                                                                    |
|---------------|----------------------------------------------------------------------------------------------------|----------------------------------------------------------------------------------------------------|
| ERRORS        | Under the following condition                                                                                                    | ns, the function swapctl() fails and sets errno to:                                                                                                    |
|               | EEXIST                                                                                                    | Part of the range specified by sr_start and sr_length is already being used for swapping on the specified resource (SC_ADD).                                                                                                    |
|               | EFAULT                                                                                                    | Either arg, sr_name, or ste_path points to an illegal address.                                                                                                    |
|               | EINVAL                                                                                                    | The specified function value is not valid, the path specified is not a swap resource (SC_REMOVE), part of the range specified by sr_start and sr_length lies outside the resource specified (SC_ADD), or the specified swap area is less than one page (SC_ADD). |
|               | EISDIR                                                                                                    | The path specified for SC_ADD is a directory.                                                                                                    |
|               | ELOOP                                                                                                    | Too many symbolic links were encountered in translating the pathname provided to SC_ADD or SC_REMOVE.                                                                                                    |
|               | ENAMETOOLONG                                                                                                    | The length of a component of the path specified for SC_ADD or SC_REMOVE exceeds NAME_MAX characters or the length of the path exceeds PATH_MAX characters and _POSIX_NO_TRUNC is in effect.                                                                      |
|               | ENOENT                                                                                                    | The pathname specified for SC_ADD or SC_REMOVE does not exist.                                                                                                    |
|               | ENOMEM                                                                                                    | An insufficient number of struct swapent structures were provided to SC_LIST, or there were insufficient system storage resources available during an SC_ADD or SC_REMOVE, or the system would not have enough swap space after an SC_REMOVE.                    |
|               | ENOSYS                                                                                                    | The pathname specified for SC_ADD or SC_REMOVE is not a file or block special device.                                                                                                    |
|               | ENOTDIR                                                                                                    | Pathname provided to SC_ADD or SC_REMOVE contained a component in the path prefix that was not a directory.                                                                                                    |
|               | EPERM                                                                                                    | The effective user of the calling process is not super-user.                                                                                                    |
|               | EROFS                                                                                                    | The pathname specified for SC_ADD is a read-only file system.                                                                                                    |

Additionally, the swapct1 () function will fail for 32-bit interfaces if:

EOVERFLOW

The amount of swap space configured on the machine is too large to be represented by a 32-bit quantity.

# **EXAMPLES**

**EXAMPLE 1** The usage of the SC\_GETNSWP and SC\_LIST commands.

The following example demonstrates the usage of the SC GETNSWP and SC LIST commands.

```
#include <sys/stat.h>
#include <sys/swap.h>
#include <stdio.h>
#define MAXSTRSIZE 80
main(argc, argv)
    int.
                   argc;
    char
                  *argv[];
    swaptbl t
                  *s;
    int
                  i, n, num;
                             /* string table for path names */
    char
                  *strtab;
again:
   if ((num = swapctl(SC GETNSWP, 0)) == -1) {
       perror("swapctl: GETNSWP");
       exit(1);
    if (num == 0) {
       fprintf(stderr, "No Swap Devices Configured\n");
        exit(2);
    /* allocate swaptable for num+1 entries */
   if ((s = (swaptbl_t *)
       malloc(num * sizeof(swapent t) +
           sizeof(struct swaptable))) ==
        (void *) 0) {
        fprintf(stderr, "Malloc Failed\n");
        exit(3);
    /* allocate num+1 string holders */
   if ((strtab = (char *)
        malloc((num + 1) * MAXSTRSIZE)) == (void *) 0) {
        fprintf(stderr, "Malloc Failed\n");
        exit(3);
    /* initialize string pointers */
    for (i = 0; i < (num + 1); i++) {
        s->swt_ent[i].ste_path = strtab + (i * MAXSTRSIZE);
    s->swt n = num + 1;
    if ((n = swapctl(SC_LIST, s)) < 0) {
       perror("swapctl");
        exit(1);
```

# swapctl(2)

```
EXAMPLE 1 The usage of the SC_GETNSWP and SC_LIST commands.
                                                               (Continued)
    if (n > num) {
                        /* more were added */
       free(s);
       free(strtab);
       goto again;
    for (i = 0; i < n; i++)
       printf("%s %ld\n",
           s->swt_ent[i].ste_path, s->swt_ent[i].ste_pages);
}
```

NAME

symlink – make a symbolic link to a file

**SYNOPSIS** 

#include <unistd.h>

int symlink(const char \*name1, const char \*name2);

DESCRIPTION

The symlink() function creates a symbolic link *name*2 to the file *name*1. Either name may be an arbitrary pathname, the files need not be on the same file system, and *name*1 may be nonexistent.

The file to which the symbolic link points is used when an open(2) operation is performed on the link. A stat() operation performed on a symbolic link returns the linked-to file, while an lstat() operation returns information about the link itself. See stat(2). Unexpected results may occur when a symbolic link is made to a directory. To avoid confusion in applications, the readlink(2) call can be used to read the contents of a symbolic link.

**RETURN VALUES** 

Upon successful completion, 0 is returned. Otherwise, -1 is returned, errno is set to indicate the error, and the symbolic link is not made.

**ERRORS** 

The symlink() function will fail if:

EACCES Search permission is denied for a component of the path prefix of

name2.

EDQUOT The directory where the entry for the new symbolic link is being

placed cannot be extended because the user's quota of disk blocks on that file system has been exhausted; the new symbolic link cannot be created because the user's quota of disk blocks on that file system has been exhausted; or the user's quota of inodes on the file system where the file is being created has been exhausted.

The file referred to by *name2* already exists.

EFAULT The name1 or name2 argument points to an illegal address.

EIO An I/O error occurs while reading from or writing to the file

system.

ELOOP Too many symbolic links are encountered in translating *name2*.

ENAMETOOLONG The length of the *name2* argument exceeds PATH MAX, or the

length of a name2 component exceeds NAME\_MAX while

POSIX NO TRUNC is in effect.

ENOENT A component of the path prefix of *name2* does not exist.

ENOSPC The directory in which the entry for the new symbolic link is being

placed cannot be extended because no space is left on the file system containing the directory; the new symbolic link cannot be created because no space is left on the file system which will contain the link; or there are no free inodes on the file system on

which the file is being created.

# symlink(2)

ENOSYS The file system does not support symbolic links

ENOTDIR A component of the path prefix of *name2* is not a directory.

EROFS The file *name2* would reside on a read-only file system.

## USAGE

When a UFS file system is mounted with logging enabled, file system transactions that free blocks from files might not actually add those freed blocks to the file system's free list until some unspecified time in the future. This behavior improves file system performance but does not conform to the POSIX, Single UNIX Specification, SPARC Conformance Definition, System V Application Binary Interface, System V Interface Definition, and X/Open Portability Guide Standards, which require that freed space be available immediately. To enable standards conformance regarding file deletions or to address the problem of not being able to grow files on a relatively full UFS file system even after files have been deleted, disable UFS logging (see mount\_ufs(1M).

## **ATTRIBUTES**

See attributes(5) for descriptions of the following attributes:

| ATTRIBUTE TYPE      | ATTRIBUTE VALUE |
|---------------------|-----------------|
| Interface Stability | Standard        |

# **SEE ALSO**

 $\label{eq:cp(1),mount_ufs(1M),link(2),open(2),readlink(2),stat(2),unlink(2),} \\ \text{attributes}(5)$ 

**NAME** | sync – update super block

**SYNOPSIS** #include <unistd.h>

**USAGE** 

void sync(void);

**DESCRIPTION** The sync () function writes all information in memory that should be on disk,

including modified super blocks, modified inodes, and delayed block I/O.

Unlike fsync(3C), which completes the writing before it returns, sync() schedules but does not necessarily complete the writing before returning.

The sync () function should be used by applications that examine a file system, such as fsck(1M), and df(1M), and is mandatory before rebooting.

**SEE ALSO** df(1M), fsck(1M), fsync(3C)

# sysfs(2)

**NAME** | sysfs – get file system type information

### SYNOPSIS

```
#include <sys/fstyp.h>
#include <sys/fsid.h>
int sysfs(int opcode, const char *fsname);
int sysfs(int opcode, int fs_index, char *buf);
int sysfs(int opcode);
```

## **DESCRIPTION**

The sysfs() function returns information about the file system types configured in the system. The number of arguments accepted by sysfs() depends on the *opcode* argument, which can take the following values:

GETFSIND Translate fsname, a null-terminated file-system type identifier, into

a file-system type index.

**GETFSTYP** Translate *fs\_index*, a file-system type index, into a null-terminated

file-system type identifier and write it into the buffer pointed to by

buf, which must be at least of size FSTYPSZ as defined in

<sys/fstyp.h>.

Return the total number of file system types configured in the GETNFSTYP

system.

## **RETURN VALUES**

Upon successful completion, the value returned depends upon the opcode argument as follows:

**GETFSIND** the file-system type index

GETFSTYP

GETNFSTYP the number of file system types configured

Otherwise, -1 is returned and errno is set to indicate the error.

# **ERRORS**

The sysfs() function will fail if:

EFAULT The buf or fsname argument points to an illegal address.

EINVAL The fsname argument points to an invalid file-system identifier; the

*fs\_index* argument is 0 or invalid; or the *opcode* argument is invalid.

NAME

sysinfo – get and set system information strings

**SYNOPSIS** 

#include <sys/systeminfo.h>

long sysinfo(int command, char \*buf, long count);

### DESCRIPTION

The sysinfo() function copies information relating to the operating system on which the process is executing into the buffer pointed to by *buf*. It can also set certain information where appropriate *commands* are available. The *count* parameter indicates the size of the buffer.

The POSIX P1003.1 interface (see standards(5)) sysconf(3C) provides a similar class of configuration information, but returns an integer rather than a string.

The values for *command* are as follows:

SI\_SYSNAME Copy into the array pointed to by *buf* the string that

would be returned by uname(2) in the *sysname* field. This is the name of the implementation of the operating

system, for example, SunOS or UTS.

SI\_HOSTNAME Copy into the array pointed to by *buf* a string that

names the present host machine. This is the string that would be returned by uname(2) in the *nodename* field. This hostname or nodename is often the name the machine is known by locally. The *hostname* is the name of this machine as a node in some network. Different networks may have different names for the node, but presenting the nodename to the appropriate network directory or name-to-address mapping service should produce a transport end point address. The name may not be fully qualified. Internet host names may be up to

256 bytes in length (plus the terminating null).

SI SET HOSTNAME Copy the null-terminated contents of the array pointed

to by *buf* into the string maintained by the kernel whose value will be returned by succeeding calls to sysinfo() with the command SI\_HOSTNAME. This command requires that the effective-user-id be

super-user.

SI RELEASE Copy into the array pointed to by *buf* the string that

would be returned by uname(2) in the *release* field.

Typical values might be 5.2 or 4.1.

SI VERSION Copy into the array pointed to by *buf* the string that

would be returned by uname(2) in the *version* field. The syntax and semantics of this string are defined by the

system provider.

# sysinfo(2)

| SI_MACHINE      | Copy into the array pointed to by <i>buf</i> the string that would be returned by uname(2) in the <i>machine</i> field, for example, sun4u.                                                                                                    |
|-----------------|----------------------------------------------------------------------------------------------------|
| SI_ARCHITECTURE | Copy into the array pointed to by <i>buf</i> a string describing the basic instruction set architecture of the current system, for example, <i>sparc</i> , mc68030, m32100, or <i>i386</i> . These names may not match predefined names in the C language compilation system.                                                                                                    |
| SI_ISALIST      | Copy into the array pointed to by <i>buf</i> the names of the variant instruction set architectures executable on the current system.                                                                                                    |
|                 | The names are space-separated and are ordered in the sense of best performance. That is, earlier-named instruction sets may contain more instructions than later-named instruction sets; a program that is compiled for an earlier-named instruction set will most likely run faster on this machine than the same program compiled for a later-named instruction set.                                                                                                    |
|                 | Programs compiled for an instruction set that does not appear in the list will most likely experience performance degradation or not run at all on this machine.                                                                                                    |
|                 | The instruction set names known to the system are listed in isalist(5); these names may or may not match predefined names or compiler options in the C language compilation system.                                                                                                    |
| SI_PLATFORM     | Copy into the array pointed to by <i>buf</i> a string describing the specific model of the hardware platform, for example, SUNW, Sun_4_75, SUNW, SPARCsystem-600, or i86pc.                                                                                                    |
| SI_HW_PROVIDER  | Copies the name of the hardware manufacturer into the array pointed to by <i>buf</i> .                                                                                                    |
| SI_HW_SERIAL    | Copy into the array pointed to by <i>buf</i> a string which is the ASCII representation of the hardware-specific serial number of the physical machine on which the function is executed. Note that this may be implemented in Read-Only Memory, using software constants set when building the operating system, or by other means, and may contain non-numeric characters. It is anticipated that manufacturers will not issue the same "serial number" to more than one physical machine. The pair of strings returned by SI_HW_PROVIDER and |

SI\_HW\_SERIAL is likely to be unique across all

vendor's SVR4 implementations.

SI SRPC DOMAIN Copies the Secure Remote Procedure Call domain

name into the array pointed to by buf.

SI SET SRPC DOMAIN Set the string to be returned by sysinfo() with the

SI\_SRPC\_DOMAIN command to the value contained in the array pointed to by *buf*. This command requires

that the effective-user-id be super-user.

SI\_DHCP\_CACHE Copy into the array pointed to by buf an ASCII string

consisting of the ASCII hexidecimal encoding of the name of the interface configured by boot(1M) followed by the DHCPACK reply from the server. This

command is intended for use only by the

dhcpagent(1M) DHCP client daemon for the purpose of adopting the DHCP maintenance of the interface

configured by boot.

# **RETURN VALUES**

Upon successful completion, the value returned indicates the buffer size in bytes required to hold the complete value and the terminating null character. If this value is no greater than the value passed in *count*, the entire string was copied. If this value is greater than *count*, the string copied into *buf* has been truncated to *count* -1 bytes plus a terminating null character.

Otherwise, -1 is returned and errno is set to indicate the error.

# **ERRORS**

The sysinfo() function will fail if:

EFAULT The *buf* argument does not point to a valid address.

EINVAL The data for a SET command exceeds the limits established by the

implementation.

EPERM The effective user of the calling process is not super-user.

# **USAGE**

In many cases there is no corresponding programming interface to set these values; such strings are typically settable only by the system administrator modifying entries in the /etc/system directory or the code provided by the particular OEM reading a serial number or code out of read-only memory, or hard-coded in the version of the operating system.

A good estimation for *count* is 257, which is likely to cover all strings returned by this interface in typical installations.

# **SEE ALSO**

boot(1M), dhcpagent(1M), uname(2), gethostid(3C), gethostname(3C), sysconf(3C), isalist(5), standards(5)

# time(2)

**NAME** | time – get time

SYNOPSIS

#include <sys/types.h> #include <time.h>

time\_t time(time\_t \*tloc);

**DESCRIPTION** 

The time() function returns the value of time in seconds since 00:00:00 UTC, January 1, 1970.

If *tloc* is non-zero, the return value is also stored in the location to which *tloc* points. If *tloc* points to an illegal address, time () fails and its actions are undefined.

**RETURN VALUES** 

Upon successful completion, time () returns the value of time. Otherwise, (time t)-1 is returned and errno is set to indicate the error.

**ATTRIBUTES** 

See attributes(5) for descriptions of the following attributes:

| ATTRIBUTE TYPE | ATTRIBUTE VALUE   |
|----------------|-------------------|
| MT-Level       | Async-Signal-Safe |

SEE ALSO

stime(2), ctime(3C), attributes(5)

**NAME** | times – get process and child process times

### SYNOPSIS

```
#include <sys/times.h>
#include <limits.h>
clock t times(struct tms *buffer);
```

## DESCRIPTION

The times () function fills the tms structure pointed to by buffer with time-accounting information. The tms structure, defined in <sys/times.h>, contains the following members:

```
clock t
          tms utime;
clock t
         tms stime;
clock_t tms_cutime;
clock t tms cstime;
```

All times are reported in clock ticks. The specific value for a clock tick is defined by the variable CLK TCK, found in the header <limits.h>.

The times of a terminated child process are included in the tms cutime and tms cstime members of the parent when wait(2) or waitpid(2) returns the process ID of this terminated child. If a child process has not waited for its children, their times will not be included in its times.

The tms utime member is the CPU time used while executing instructions in the user space of the calling process.

The tms stime member is the CPU time used by the system on behalf of the calling process.

The tms cutime member is the sum of the tms utime and the tms cutime of the child processes.

The tms cstime member is the sum of the tms stime and the tms cstime of the child processes.

# **RETURN VALUES**

Upon successful completion, times () returns the elapsed real time, in clock ticks, since an arbitrary point in the past (for example, system start-up time). This point does not change from one invocation of times () within the process to another. The return value may overflow the possible range of type clock t. If times () fails, (clock t)−1 is returned and errno is set to indicate the error.

# **ERRORS**

The times() function will fail if:

EFAULT

The buffer argument points to an illegal address.

# **ATTRIBUTES**

See attributes(5) for descriptions of the following attributes:

| ATTRIBUTE TYPE | ATTRIBUTE VALUE   |
|----------------|-------------------|
| MT-Level       | Async-Signal-Safe |

# times(2)

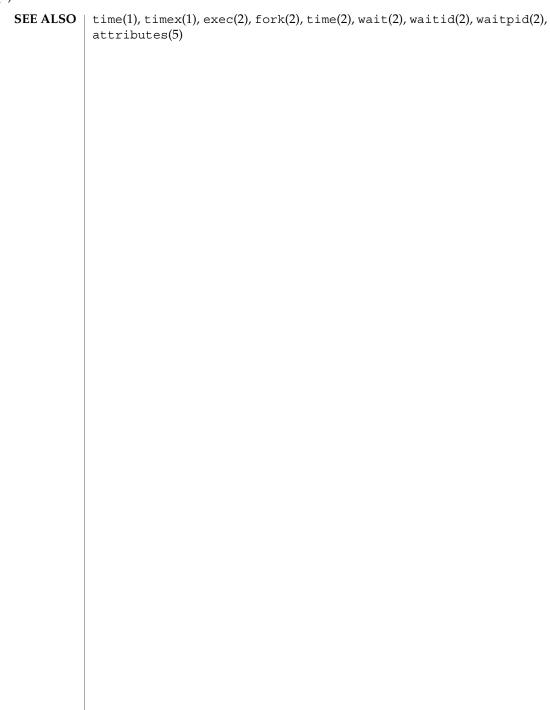

NAME |

uadmin – administrative control

**SYNOPSIS** 

#include <sys/uadmin.h>

int uadmin(int cmd, int fcn, uintptr\_t mdep);

# **DESCRIPTION**

The uadmin() function provides control for basic administrative functions. This function is tightly coupled to the system administrative procedures and is not intended for general use. The argument *mdep* is provided for machine-dependent use and is not defined here.

As specified by *cmd*, the following commands are available:

| A_SHUTDOWN | The system is shut down. All user processes are killed, the buffer cache is flushed, and the root file system is unmounted. The action to be taken after the system has been shut down is specified by <i>fcn</i> . The functions are generic; the hardware capabilities vary on specific machines. |                                                                                                    |
|------------|----------------------------------------------------------------------------------------------------|----------------------------------------------------------------------------------------------------|
|            | AD_HALT                                                                                                    | Halt the processor(s).                                                                                                    |
|            | AD_POWEROFF                                                                                                    | Halt the processor(s) and turn off the power.                                                                                                    |
|            | AD_BOOT                                                                                                    | Reboot the system, using the kernel file.                                                                                                    |
|            | AD_IBOOT                                                                                                    | Interactive reboot; user is prompted for bootable program name.                                                                                                    |
| A_REBOOT   | The system stops immediately without any further processing. The action to be taken next is specified by <i>fcn</i> as above.                                                                                                    |                                                                                                    |
| A_DUMP     | The system is forced to panic immediately without any further processing and a crash dump is written to the dump device (see dumpadm(1M)). The action to be taken next is specified by <i>fcn</i> as above.                                                                                         |                                                                                                    |
| A_REMOUNT  | The root file system is mounted again after having been fixed. This should be used only during the startup process.                                                                                                    |                                                                                                    |
| A_FREEZE   | Suspend the whole system. The system state is preserved in the state file. The following three subcommands are available.                                                                                                    |                                                                                                    |
|            | AD_COMPRESS Save the system state to the state file with compression of data.                                                                                                    |                                                                                                    |
|            | AD_CHECK                                                                                                    | Check if your system supports suspend and resume. Without performing a system suspend/resume, this command checks if this feature is currently available on your system. |
|            | AD_FORCE                                                                                                    | Force AD_COMPRESS even when threads of                                                                                                    |

RETURN VALUES

Upon successful completion, the value returned depends on *cmd* as follows:

user applications are not suspendable.

# uadmin(2)

A SHUTDOWN Never returns.

A REBOOT Never returns.

A FREEZE 0 upon resume.

A REMOUNT 0.

Otherwise, -1 is returned and errno is set to indicate the error.

### **ERRORS**

The uadmin() function will fail if:

EPERM The effective user of the calling process is not super-user.

ENOMEM Suspend/resume ran out of physical memory.

ENOSPC Suspend/resume could not allocate enough space on the root file

system to store system information.

ENOTSUP Suspend/resume not supported on this platform.

ENXIO Unable to successfully suspend system.

EBUSY Suspend already in progress.

#### **USAGE**

When a UFS file system is mounted with logging enabled, file system transactions that free blocks from files might not actually add those freed blocks to the file system's free list until some unspecified time in the future. This behavior improves file system performance but does not conform to the POSIX, Single UNIX Specification, SPARC Conformance Definition, System V Application Binary Interface, System V Interface Definition, and X/Open Portability Guide Standards, which require that freed space be available immediately. To enable standards conformance regarding file deletions or to address the problem of not being able to grow files on a relatively full UFS file system even after files have been deleted, disable UFS logging (see mount ufs(1M).

# **SEE ALSO**

dumpadm(1M), kernel(1M), mount ufs(1M), uadmin(1M)

NAME |

ulimit – get and set process limits

**SYNOPSIS** 

#include <ulimit.h>

long ulimit(int cmd, /\* newlimit \*/...);

DESCRIPTION

The ulimit() function provides for control over process limits. It is effective in limiting the growth of regular files. Pipes are limited to PIPE MAX bytes.

The *cmd* values, defined in <ulimit.h>, include:

UL GETFSIZE Return the soft file size limit of the process. The limit is in units of

512-byte blocks and is inherited by child processes. Files of any size can be read. The return value is the integer part of the soft file size limit divided by 512. If the result cannot be represented as a

long int, the result is unspecified.

UL SETFSIZE Set the hard and soft file size limits for output operations of the

process to the value of the second argument, taken as a long int. Any process may decrease its own hard limit, but only a process with appropriate privileges may increase the limit. The new file size limit is returned. The hard and soft file size limits are set to the specified value multiplied by 512. If the result would overflow

an rlimit t, the actual value set is unspecified.

UL\_GMEMLIM Get the maximum possible break value (see brk(2)).

UL GDESLIM Get the current value of the maximum number of open files per

process configured in the system.

**RETURN VALUES** 

Upon successful completion, ulimit() returns the value of the requested limit. Otherwise, -1 is returned, the limit is not changed, and errno is set to indicate the error.

**ERRORS** 

The ulimit () function will fail if:

EINVAL The *cmd* argument is not valid.

EPERM A process not having appropriate privileges attempts to increase

its file size limit.

USAGE

Since all return values are permissible in a successful situation, an application wishing to check for error situations should set errno to 0, then call ulimit(), and if it returns -1, check if errno is non-zero.

The getrlimit() and setrlimit() functions provide a more general interface for controlling process limits, and are preferred over ulimit(). See getrlimit(2).

**SEE ALSO** 

brk(2), getrlimit(2), write(2)

# umask(2)

**NAME** | umask – set and get file creation mask

SYNOPSIS

#include <sys/types.h> #include <sys/stat.h>

mode t umask(mode\_t cmask);

**DESCRIPTION** 

The umask () function sets the process's file mode creation mask to *cmask* and returns the previous value of the mask. Only the access permission bits of *cmask* and the file mode creation mask are used. The mask is inherited by child processes. See intro(2) for more information on masks.

**RETURN VALUES** 

The previous value of the file mode creation mask is returned.

**ATTRIBUTES** 

See attributes(5) for descriptions of the following attributes:

| ATTRIBUTE TYPE | ATTRIBUTE VALUE   |
|----------------|-------------------|
| MT-Level       | Async-Signal-Safe |

SEE ALSO

mkdir(1), sh(1), intro(2), chmod(2), creat(2), mknod(2), open(2), stat(3HEAD), attributes(5)

#### NAME

umount, umount2 – unmount a file system

# **SYNOPSIS**

```
#include <sys/mount.h>
```

int umount(const char \*file);

int umount2(const char \*file, int mflag);

### DESCRIPTION

The umount () function requests that a previously mounted file system contained on a block special device or directory be unmounted. The *file* argument is a pointer to the absolute pathname of the file system to be unmounted. After unmounting the file system, the directory upon which the file system was mounted reverts to its ordinary interpretation.

The umount2() function is identical to umount(), with the additional capability of unmounting file systems even if there are open files active. The *mflag* argument must contain one of the following values:

O Perform a normal unmount that is equivalent to umount (). The

umount2() function returns EBUSY if there are open files active

within the file system to be unmounted.

MS FORCE Unmount the file system, even if there are open files active. A

forced unmount may resort in loss of data, so it should be used only when a regular unmount is unsuccessful. The umount2() function returns ENOTSUP if the specified file systems does not support MS\_FORCE. Currently only nfs- and ufs-type file systems

support MS\_FORCE.

# **RETURN VALUES**

Upon successful completion, 0 is returned. Otherwise, -1 is returned and errno is set to indicate the error.

# **ERRORS**

The umount () and umount 2 () functions will fail if:

EBUSY A file on *file* is busy.

EFAULT The file pointed to by *file* points to an illegal address.

EINVAL The file pointed to by *file* is not mounted.

ENOENT The file pointed to by *file* does not exist.

ELOOP Too many symbolic links were encountered in

translating the path pointed to by file.

ENAMETOOLONG The length of the *file* argument exceeds PATH MAX, or

the length of a *file* component exceeds NAME MAX while

POSIX NO TRUNC is in effect.

ENOLINK The file pointed to by *file* is on a remote machine and

the link to that machine is no longer active.

ENOTBLK The file pointed to by *file* is not a block special device.

EPERM The process's effective user ID is not superuser.

# umount(2)

EREMOTE The file pointed to by *file* is remote.

The umount2() function will fail if:

ENOTSUP The file pointed to by *file* does not support this

operation.

**USAGE** The umount () and umount 2 () functions may be invoked only by the superuser.

Because it provides greater functionality, the umount2() function is preferred.

SEE ALSO | mount(2)

# NAME

uname – get name of current operating system

# **SYNOPSIS**

```
#include <sys/utsname.h>
int uname(struct utsname *name);
```

### DESCRIPTION

The uname () function stores information identifying the current operating system in the structure pointed to by *name*.

The uname () function uses the utsname structure, defined in <sys/utsname.h>, whose members include:

```
char sysname[SYS_NMLN];
char nodename[SYS_NMLN];
char release[SYS_NMLN];
char version[SYS_NMLN];
char machine[SYS_NMLN];
```

The uname () function returns a null-terminated character string naming the current operating system in the character array sysname. Similarly, the nodename member contains the name by which the system is known on a communications network. The release and version members further identify the operating system. The machine member contains a standard name that identifies the hardware on which the operating system is running.

# **RETURN VALUES**

Upon successful completion, a non-negative value is returned. Otherwise, -1 is returned and errno is set to indicate the error.

# **ERRORS**

The uname() function will fail if:

EFAULT

The *name* argument points to an illegal address.

# **ATTRIBUTES**

See attributes(5) for descriptions of the following attributes:

| ATTRIBUTE TYPE | ATTRIBUTE VALUE   |
|----------------|-------------------|
| MT-Level       | Async-Signal-Safe |

# **SEE ALSO**

uname(1), sysinfo(2), sysconf(3C), attributes(5)

# unlink(2)

**NAME** | unlink, unlinkat – remove directory entry

**SYNOPSIS** 

#include <unistd.h>

int unlink(const char \*path);

int unlinkat(int dirfd, const char \*path, int flag);

#### DESCRIPTION

The unlink() function removes a link to a file. If path names a symbolic link, unlink () removes the symbolic link named by path and does not affect any file or directory named by the contents of the symbolic link. Otherwise, unlink() removes the link named by the pathname pointed to by path and decrements the link count of the file referenced by the link.

The unlinkat() function also removes a link to a file. See fsattr(5). If the flag argument is 0, the behavior of unlinkat() is the same as unlink() except in the processing of its path argument. If path is absolute, unlinkat () behaves the same as unlink() and the *dirfd* argument is unused. If *path* is relative and *dirfd* has the value AT FDCWD, defined in <fcntl.h>, unlinkat() also behaves the same as unlink(). Otherwise, *path* is resolved relative to the directory referenced by the *dirfd* argument.

If the flag argument is set to the value AT\_REMOVEDIR, defined in <fcntl.h>, unlinkat () behaves the same as rmdir(2) except in the processing of the path argument as described above.

When the file's link count becomes 0 and no process has the file open, the space occupied by the file will be freed and the file is no longer accessible. If one or more processes have the file open when the last link is removed, the link is removed before unlink() or unlinkat() returns, but the removal of the file contents is postponed until all references to the file are closed.

The path argument must not name a directory unless the process has appropriate privileges and the implementation supports using unlink() and unlinkat() on directories.

Upon successful completion, unlink() and unlinkat() will mark for update the st ctime and st mtime fields of the parent directory. If the file's link count is not 0, the st ctime field of the file will be marked for update.

# **RETURN VALUES**

Upon successful completion, 0 is returned. Otherwise, -1 is returned, errno is set to indicate the error, and the file is not unlinked.

# **ERRORS**

The unlink() and unlinkat() functions will fail if:

EACCES

Search permission is denied for a component of the path prefix; write permission is denied on the directory containing the link to be removed; the parent directory has the sticky bit set and the file is not writable by the user; or the user does not own the parent directory and the user does not own the file.

unlink(2)

The entry to be unlinked is the mount point for a mounted file

system.

EFAULT The *path* argument points to an illegal address.

EINTR A signal was caught during the execution of the unlink()

function.

ELOOP Too many symbolic links were encountered in translating *path*.

ENAMETOOLONG The length of the path argument exceeds PATH MAX, or the length

of a path component exceeds NAME MAX while POSIX NO TRUNC

is in effect.

ENOENT The named file does not exist or is a null pathname.

ENOLINK The *path* argument points to a remote machine and the link to that

machine is no longer active.

ENOTDIR A component of the *path* prefix is not a directory or the provided

directory descriptor for unlinkat () is not AT FDCWD or does not

reference a directory.

EPERM The named file is a directory and the effective user of the calling

process is not superuser.

EROFS The directory entry to be unlinked is part of a read-only file

system.

The unlink() and unlinkat() functions may fail if:

ENAMETOOLONG Pathname resolution of a symbolic link produced an intermediate

result whose length exceeds {PATH\_MAX}.

ETXTBSY The entry to be unlinked is the last directory entry to a pure

procedure (shared text) file that is being executed.

**USAGE** 

Applications should use rmdir(2) to remove a directory.

# **ATTRIBUTES**

See attributes(5) for descriptions of the following attributes:

| ATTRIBUTE TYPE      | ATTRIBUTE VALUE                              |
|---------------------|----------------------------------------------|
| Interface Stability | unlink() is Standard; unlinkat() is Evolving |
| MT-Level            | Async-Signal-Safe                            |

# **SEE ALSO**

rm(1), close(2), link(2), open(2), rmdir(2), remove(3C), attributes(5),
fsattr(5)

# ustat(2)

NAME |

ustat – get file system statistics

**SYNOPSIS** 

```
#include <sys/types.h>
#include <ustat.h>
int ustat(dev t dev, struct ustat *buf);
```

# **DESCRIPTION**

The ustat () function returns information about a mounted file system. The *dev* argument is a device number identifying a device containing a mounted file system (see makedev(3C)). The *buf* argument is a pointer to a ustat structure that includes the following members:

```
daddr_t f_tfree;  /* Total free blocks */
ino_t f_tinode;  /* Number of free inodes */
char f_fname[6];  /* Filsys name */
char f_fpack[6];  /* Filsys pack name */
```

The f\_fname and f\_fpack members may not contain significant information on all systems; in this case, these members will contain the null character as the first character.

### **RETURN VALUES**

Upon successful completion, 0 is returned. Otherwise, -1 is returned and errno is set to indicate the error.

# **ERRORS**

The ustat () function will fail if:

| ECOMM | The <i>dev</i> argument is on a remote machine and the link to that |
|-------|---------------------------------------------------------------------|
|       | machine is no longer active.                                        |

EFAULT The *buf* argument points to an illegal address.

EINTR A signal was caught during the execution of the ustat ()

function.

EINVAL The *dev* argument is not the device number of a device containing

a mounted file system.

ENOLINK The *dev* argument refers to a device on a remote machine and the

link to that machine is no longer active.

EOVERFLOW One of the values returned cannot be represented in the structure

pointed to by buf.

**USAGE** 

The statvfs(2) function should be used in favor of ustat ().

**SEE ALSO** 

stat(2), statvfs(2), makedev(3C), lfcompile(5)

**BUGS** 

The NFS revision 2 protocol does not permit the number of free files to be provided to the client; therefore, when ustat() has completed on an NFS file system, f\_tinode is always -1.

**NAME** | utime – set file access and modification times

# **SYNOPSIS**

```
#include <sys/types.h>
#include <utime.h>
int utime(const char *path, const struct utimbuf *times);
```

# **DESCRIPTION**

The utime () function sets the access and modification times of the file pointed to by path, and causes the time of the last file status change (st ctime) to be updated.

If times is NULL, the access and modification times of the file are set to the current time. A process must be the owner of the file or have write permission to use utime () in this manner.

If times is not NULL, times is interpreted as a pointer to a utimbuf structure (defined in <utime.h>) and the access and modification times are set to the values contained in the designated structure. Only the owner of the file or the super-user may use utime() in this manner.

The utimbuf structure contains the following members:

```
/* access time */
time t
        actime;
                 /* modification time */
time t modtime;
```

The times contained in the members of the utimbuf structure are measured in seconds since 00:00:00 UTC, January 1, 1970.

# **RETURN VALUES**

Upon successful completion, 0 is returned. Otherwise, –1 is returned and errno is set to indicate the error.

# **ERRORS**

The utime() function will fail if:

| EACCES | Search permission is denied by a component of the path prefix; or     |
|--------|-----------------------------------------------------------------------|
|        | the effective user ID of the process is not superuser and not the     |
|        | owner of the file, write permission is denied for the file, and times |
|        | •                                                                     |

is NULL.

The path argument points to an illegal address. **EFAULT** 

EINTR A signal was caught during the execution of the utime ()

function.

EIO An I/O error occurred while reading from or writing to the file

system.

Too many symbolic links were encountered in translating path. ELOOP

The length of the path argument exceeds PATH MAX, or the length ENAMETOOLONG

of a path component exceeds NAME MAX while POSIX NO TRUNC

is in effect.

ENOENT The named file does not exist or is a null pathname.

# utime(2)

ENOLINK The *path* argument points to a remote machine and the link to that

machine is no longer active.

ENOTDIR A component of the *path* prefix is not a directory.

EPERM The effective user of the calling process is not super-user and not

the owner of the file, and times is not NULL.

EROFS The file system containing the file is mounted read-only.

# **ATTRIBUTES**

See attributes(5) for descriptions of the following attributes:

|   | ATTRIBUTE TYPE      | ATTRIBUTE VALUE   |
|---|---------------------|-------------------|
|   | Interface Stability | Standard          |
| Ī | MT-Level            | Async-Signal-Safe |

# SEE ALSO

stat(2), attributes(5)

**NAME** | utimes, futimesat – set file access and modification times

### **SYNOPSIS**

```
#include <sys/time.h>
```

```
int utimes(const char *path, const struct timeval times[2]);
int futimesat(int fildes, const char *path, const struct timeval
    times [2]);
```

# DESCRIPTION

The utimes () function sets the access and modification times of the file pointed to by the path argument to the value of the times argument. It allows time specifications accurate to the microsecond.

The futimesat () function also sets access and modification times. See fsattr(5). If path is a relative path name, however, futimesat () resolves the path relative to the fildes argument rather than the current working directory. If fildes is set to AT FDCWD, defined in <fcntl.h>, futimesat() resolves the path relative to the current working directory. If path is a null pointer, futimesat () sets the access and modification times on the file referenced by fildes. The fildes argument is ignored even when futimesat() is provided with an absolute path.

The times argument is an array of timeval structures. The first array member represents the date and time of last access, and the second member represents the date and time of last modification. The times in the timeval structure are measured in seconds and microseconds since the Epoch, although rounding toward the nearest second may occur.

If the times argument is a null pointer, the access and modification times of the file are set to the current time. The effective user ID of the process must be the same as the owner of the file, or must have write access to the file or super-user privileges to use this call in this manner. Upon completion, utimes () will mark the time of the last file status change, st ctime, for update.

# **RETURN VALUES**

Upon successful completion, 0 is returned. Otherwise, −1 is returned, errno is set to indicate the error, and the file times will not be affected.

# **ERRORS**

The utimes() and futimesat() functions will fail if:

| EACCES | Search permission is denied by a component of the path prefix; or<br>the <i>times</i> argument is a null pointer and the effective user ID of the<br>process does not match the owner of the file and write access is<br>denied. |
|--------|----------------------------------------------------------------------------------------------------|
| EFAULT | The <i>path</i> or <i>times</i> argument points to an illegal address. For futimesat(), <i>path</i> might have the value NULL if the <i>fildes</i> argument refers to a valid open file descriptor.                              |
| EINTR  | A signal was caught during the execution of the utimes () function.                                                                                                    |

# utimes(2)

| EINVAL       | The number of microseconds specified in one or both of the timeval structures pointed to by <i>times</i> was greater than or equal to 1,000,000 or less than 0.                                                                     |
|--------------|----------------------------------------------------------------------------------------------------|
| EIO          | An I/O error occurred while reading from or writing to the file system.                                                                                                    |
| ELOOP        | Too many symbolic links were encountered in resolving path.                                                                                                    |
| ENAMETOOLONG | The length of the <i>path</i> argument exceeds {PATH_MAX} or a pathname component is longer than {NAME_MAX}.                                                                                                    |
| ENOLINK      | The <i>path</i> argument points to a remote machine and the link to that machine is no longer active.                                                                                                    |
| ENOENT       | A component of <i>path</i> does not name an existing file or <i>path</i> is an empty string.                                                                                                    |
| ENOTDIR      | A component of the path prefix is not a directory or the <i>path</i> argument is relative and the <i>fildes</i> argument is not AT_FDCWD or does not refer to a valid directory.                                                    |
| EPERM        | The <i>times</i> argument is not a null pointer and the calling process's effective user ID has write access to the file but does not match the owner of the file and the calling process does not have the appropriate privileges. |
| EROFS        | The file system containing the file is read-only.                                                                                                    |

The utimes() and futimesat() functions may fail if:

ENAMETOOLONG Path name resolution of a symbolic link produced an intermediate

result whose length exceeds  $\{PATH\_MAX\}$ .

# **ATTRIBUTES**

See attributes(5) for descriptions of the following attributes:

| ATTRIBUTE TYPE      | ATTRIBUTE VALUE                                |
|---------------------|------------------------------------------------|
| Interface Stability | utimes() is Standard; funtimesat() is Evolving |

**SEE ALSO** stat(2), attributes(5), fsattr(5)

NAME

vfork – spawn new process in a virtual memory efficient way

**SYNOPSIS** 

#include <unistd.h>

pid t vfork(void);

# DESCRIPTION

The vfork() function creates new processes without fully copying the address space of the old process. This function is useful in instances where the purpose of a fork(2) operation would be to create a new system context for an execve() operation (see exec(2)).

Unlike with the fork() function, the child process borrows the parent's memory and thread of control until a call to execve() or an exit (either abnormally or by a call to \_exit() (see exit(2)). The parent process is suspended while the child is using its resources.

In a multithreaded application, vfork() borrows only the thread of control that called vfork() in the parent; that is, the child contains only one thread. The use of vfork() in multithreaded applications, however, is not advised.

The vfork() function can normally be used the same way as fork(). The procedure that called vfork(), however, should not return while running in the child's context, since the eventual return from vfork() would be to a stack frame that no longer exists. The \_exit() function should be used in favor of exit(3C) if unable to perform an execve() operation, since exit() will flush and close standard I/O channels, and thereby corrupt the parent process's standard I/O data structures. The \_exit() function should be used even with fork() to avoid flushing the buffered data twice.

# **RETURN VALUES**

Upon successful completion, vfork() returns 0 to the child process and returns the process ID of the child process to the parent process. Otherwise, -1 is returned to the parent process, no child process is created, and errno is set to indicate the error.

### **ERRORS**

The vfork() function will fail if:

EAGAIN The system-imposed limit on the total number of processes under

execution (either system-quality or by a single user) would be exceeded. This limit is determined when the system is generated.

ENOMEM There is insufficient swap space for the new process.

# **ATTRIBUTES**

See attributes(5) for descriptions of the following attributes:

| ATTRIBUTE TYPE | ATTRIBUTE VALUE |
|----------------|-----------------|
| MT-Level       | Unsafe          |

### SEE ALSO

exec(2), exit(2), fork(2), ioctl(2), wait(2), exit(3C), attributes(5)

# vfork(2)

# **NOTES**

The use of vfork() for any purpose other than as a prelude to an immediate call to a function from the exec family or to \_exit() is not advised.

To avoid a possible deadlock situation, processes that are children in the middle of a vfork() are never sent SIGTTOU or SIGTTIN signals; rather, output or ioctls are allowed and input attempts result in an EOF indication.

On some systems, the implementation of vfork() causes the parent to inherit register values from the child. This can create problems for certain optimizing compilers if <unistd.h> is not included in the source calling vfork().

**NAME** | vhangup – virtually "hangup" the current controlling terminal

SYNOPSIS | #include <unistd.h>

void vhangup(void);

**DESCRIPTION** 

The vhangup() function is used by the initialization process <code>init(1M)</code> (among others) to ensure that users are given "clean" terminals at login by revoking access of the previous users' processes to the terminal. To effect this, <code>vhangup()</code> searches the system tables for references to the controlling terminal of the invoking process and revokes access permissions on each instance of the terminal that it finds. Further attempts to access the terminal by the affected processes will yield I/O errors (EBADF or EIO). A <code>SIGHUP</code> (hangup signal) is sent to the process group of the controlling terminal.

**SEE ALSO** | init(1M)

**BUGS** Access to the controlling terminal using /dev/tty is still possible.

This call should be replaced by an automatic mechanism that takes place on process exit.

# wait(2)

**NAME** | wait – wait for child process to stop or terminate

# SYNOPSIS

```
#include <sys/types.h>
#include <svs/wait.h>
pid t wait (int *stat_loc);
```

# DESCRIPTION

The wait () function will suspend execution of the calling thread until status information for one of its terminated child processes is available, or until delivery of a signal whose action is either to execute a signal-catching function or to terminate the process. If more than one thread is suspended in wait () or waitpid(2) awaiting termination of the same process, exactly one thread will return the process status at the time of the target process termination. If status information is available prior to the call to wait (), return will be immediate.

If wait () returns because the status of a child process is available, it returns the process ID of the child process. If the calling process specified a non-zero value for stat\_loc, the status of the child process is stored in the location pointed to by stat\_loc. That status may be evaluated with the macros described on the wstat(3XFN) manual page.

In the following, *status* is the object pointed to by *stat\_loc*:

- If the child process stopped, the high order 8 bits of status will contain the number of the signal that caused the process to stop and the low order 8 bits will be set equal to WSTOPFLG.
- If the child process terminated due to an exit () call, the low order 8 bits of status will be 0 and the high order 8 bits will contain the low order 8 bits of the argument that the child process passed to exit(); see exit(2).
- If the child process terminated due to a signal, the high order 8 bits of status will be 0 and the low order 8 bits will contain the number of the signal that caused the termination. In addition, if WCOREFLG is set, a "core image" will have been produced; see signal(3HEAD) and wstat(3XFN).

If the calling process has SA NOCLDWAIT set or has SIGCHLD set to SIG IGN, and the process has no unwaited children that were transformed into zombie processes, it will block until all of its children terminate, and wait () will fail and set errno to ECHILD.

If a parent process terminates without waiting for its child processes to terminate, the parent process ID of each child process is set to 1, with the initialization process inheriting the child processes; see intro(2).

# **RETURN VALUES**

When wait () returns due to a terminated child process, the process ID of the child is returned to the calling process. Otherwise, -1 is returned and errno is set to indicate the error.

# **ERRORS**

The wait () function will fail if:

ECHILD

The calling process has no existing unwaited-for child processes.

EINTR

The function was interrupted by a signal.

**USAGE** 

Since wait () blocks on a stopped child, a calling process wishing to see the return results of such a call should use waitid(2) or waitpid(2) instead of wait().

**ATTRIBUTES** 

See attributes(5) for descriptions of the following attributes:

| ATTRIBUTE TYPE | ATTRIBUTE VALUE   |
|----------------|-------------------|
| MT-Level       | Async-Signal-Safe |

**SEE ALSO** 

intro(2), exec(2), exit(2), fork(2), pause(2), ptrace(2), waitid(2), waitpid(2), signal(3C), attributes(5), signal(3HEAD), wstat(3XFN)

# waitid(2)

NAME |

waitid – wait for child process to change state

**SYNOPSIS** 

#include <wait.h>

int waitid(idtype\_t idtype, id\_t id, siginfo\_t \*infop, int options);

# DESCRIPTION

The waitid() function suspends the calling process until one of its child processes changes state. It records the current state of a child in the structure pointed to by *infop*. It returns immediately if a child process changed state prior to the call.

The *idtype* and *id* arguments specify which children waitid() is to wait for, as follows:

- If *idtype* is P\_PID, waitid() waits for the child with a process ID equal to (pid t) *id*.
- If *idtype* is P\_PGID, waitid() waits for any child with a process group ID equal to (pid t) *id*.
- If *idtype* is P ALL, waitid() waits for any child and *id* is ignored.

The *options* argument is used to specify which state changes waitid() is to wait for. It is formed by bitwise OR operation of any of the following flags:

| WCONTINUED | Return the status for any child that was stopped and has been continued.                       |
|------------|------------------------------------------------------------------------------------------------|
| WEXITED    | Wait for process(es) to exit.                                                                  |
| WNOHANG    | Return immediately.                                                                            |
| TIAWONW    | Keep the process in a waitable state.                                                          |
| WSTOPPED   | Wait for and return the process status of any child that has stopped upon receipt of a signal. |

Wait for traced process(es) to become trapped or reach a breakpoint (see ptrace(2)).

The *infop* argument must point to a siginfo\_t structure, as defined in siginfo(3HEAD). If waitid() returns because a child process was found that satisfies the conditions indicated by the arguments *idtype* and *options*, then the structure pointed to by *infop* will be filled by the system with the status of the process. The si signo member will always be equal to SIGCHLD.

# **RETURN VALUES**

If waitid() returns due to a change of state of one of its children and WNOHANG was not used, 0 is returned. Otherwise, -1 is returned and errno is set to indicate the error. If WNOHANG was used, 0 can be returned (indicating no error); however, no children may have changed state if info->si\_pid is 0.

# **ERRORS**

The waitid() function will fail if:

The set of processes specified by *idtype* and *id* does not contain any unwaited processes.

WTRAPPED

EFAULT The *infop* argument points to an illegal address.

EINTR The waitid() function was interrupted due to the receipt of a

signal by the calling process.

EINVAL An invalid value was specified for *options*, or *idtype* and *id* specify

an invalid set of processes.

**USAGE** With idtype equal to P\_ALL and options equal to WEXITED | WTRAPPED, waitid() is

equivalent to wait(2).

**SEE ALSO** intro(2), exec(2), exit(2), fork(2), pause(2), ptrace(2), sigaction(2), wait(2),

signal(3C), siginfo(3HEAD)

# waitpid(2)

**NAME** | waitpid – wait for child process to change state

# SYNOPSIS

```
#include <sys/types.h>
#include <sys/wait.h>
pid t waitpid(pid t pid, int *stat_loc, int options);
```

# **DESCRIPTION**

The waitpid() function will suspend execution of the calling thread until status information for one of its terminated child processes is available, or until delivery of a signal whose action is either to execute a signal-catching function or to terminate the process. If more than one thread is suspended in waitpid() or wait(2) awaiting termination of the same process, exactly one thread will return the process status at the time of the target process termination. If status information is available prior to the call to waitpid(), return will be immediate.

The pid argument specifies a set of child processes for which status is requested, as follows:

- If pid is equal to (pid t)-1, status is requested for any child process. If pid is greater than (pid t) 0, it specifies the process ID of the child process for which status is requested.
- If pid is equal to (pid t) 0 status is requested for any child process whose process group ID is equal to that of the calling process.
- If *pid* is less than (pid t)-1, status is requested for any child process whose process group ID is equal to the absolute value of pid.

If the calling process has SA NOCLDWAIT set or has SIGCHLD set to SIG IGN and the process has no unwaited children that were transformed into zombie processes, it will block until all of its children terminate, and waitpid() will fail and set errno to ECHILD.

If waitpid() returns because the status of a child process is available, then that status may be evaluated with the macros defined by wstat(3XFN) If the calling process had specified a non-zero value of stat\_loc, the status of the child process will be stored in the location pointed to by *stat\_loc*.

The options argument is constructed from the bitwise inclusive OR of zero or more of the following flags, defined in the header <sys/wait.h>:

| WCONTINUED | The status of any continued child process specified by <i>pid</i> , whose status has not been reported since it continued, is also reported to the calling process. |
|------------|----------------------------------------------------------------------------------------------------|
| WNOHANG    | waitpid() will not suspend execution of the calling process if status is not immediately available for one of the child processes specified by <i>pid</i> .         |
| TIAWONW    | Keep the process whose status is returned in <i>stat_loc</i> in a waitable state. The process may be waited for again with identical results.                       |

WUNTRACED

The status of any child processes specified by *pid* that are stopped, and whose status has not yet been reported since they stopped, is also reported to the calling process.

# **RETURN VALUES**

If waitpid() returns because the status of a child process is available, it returns a value equal to the process ID of the child process for which status is reported. If waitpid() returns due to the delivery of a signal to the calling process, -1 is returned and errno is set to EINTR. If waitpid() was invoked with WNOHANG set in options, it has at least one child process specified by pid for which status is not available, and status is not available for any process specified by pid, then 0 is returned. Otherwise, -1 is returned and errno is set to indicate the error.

#### **ERRORS**

The waitpid() function will fail if:

ECHILD The process or process group specified by *pid* does not exist or is

not a child of the calling process or can never be in the states

specified by options.

EINTR The waitpid() function was interrupted due to the receipt of a

signal sent by the calling process.

EINVAL An invalid value was specified for *options*.

**USAGE** 

With *options* equal to 0 and *pid* equal to  $(pid_t)-1$ , waitpid() is identical to wait(2).

# **ATTRIBUTES**

See attributes(5) for descriptions of the following attributes:

| ATTRIBUTE TYPE | ATTRIBUTE VALUE   |
|----------------|-------------------|
| MT-Level       | Async-Signal-Safe |

# **SEE ALSO**

intro(2), exec(2), exit(2), fork(2), pause(2), ptrace(2), sigaction(2), wait(2),
signal(3C), attributes(5), siginfo(3HEAD), wstat(3XFN)

# write(2)

**NAME** | write, pwrite, writev – write on a file

### **SYNOPSIS**

```
#include <unistd.h>
```

```
ssize t write(int fildes, const void *buf, size t nbyte);
ssize t pwrite(int fildes, const void *buf, size t nbyte, off t offset);
#include <sys/uio.h>
ssize t writev (int fildes, const struct iovec *iov, int iovcnt);
```

# DESCRIPTION

The write () function attempts to write *nbyte* bytes from the buffer pointed to by *buf* to the file associated with the open file descriptor, fildes.

If *nbyte* is 0, write() will return 0 and have no other results if the file is a regular file; otherwise, the results are unspecified.

On a regular file or other file capable of seeking, the actual writing of data proceeds from the position in the file indicated by the file offset associated with fildes. Before successful return from write (), the file offset is incremented by the number of bytes actually written. On a regular file, if this incremented file offset is greater than the length of the file, the length of the file will be set to this file offset.

If the O SYNC bit has been set, write I/O operations on the file descriptor complete as defined by synchronized I/O file integrity completion.

If fildes refers to a socket, write () is equivalent to send(3SOCKET) with no flags set.

On a file not capable of seeking, writing always takes place starting at the current position. The value of a file offset associated with such a device is undefined.

If the O APPEND flag of the file status flags is set, the file offset will be set to the end of the file prior to each write and no intervening file modification operation will occur between changing the file offset and the write operation.

For regular files, no data transfer will occur past the offset maximum established in the open file description with fildes.

A write () to a regular file is blocked if mandatory file/record locking is set (see chmod(2)), and there is a record lock owned by another process on the segment of the file to be written:

- If O NDELAY or O NONBLOCK is set, write() returns -1 and sets errno to EAGAIN.
- If O NDELAY and O NONBLOCK are clear, write() sleeps until all blocking locks are removed or the write() is terminated by a signal.

If a write() requests that more bytes be written than there is room for—for example, if the write would exceed the process file size limit (see getrlimit(2) and ulimit(2)), the system file size limit, or the free space on the device—only as many

bytes as there is room for will be written. For example, suppose there is space for 20 bytes more in a file before reaching a limit. A write () of 512-bytes returns 20. The next write () of a non-zero number of bytes gives a failure return (except as noted for pipes and FIFO below).

If write() is interrupted by a signal before it writes any data, it will return -1 with errno set to EINTR.

If write() is interrupted by a signal after it successfully writes some data, it will return the number of bytes written.

After a write () to a regular file has successfully returned:

- Any successful read(2) from each byte position in the file that was modified by that write will return the data specified by the write () for that position until such byte positions are again modified.
- Any subsequent successful write () to the same byte position in the file will overwrite that file data.

Write requests to a pipe or FIFO are handled the same as a regular file with the following exceptions:

- There is no file offset associated with a pipe, hence each write request appends to the end of the pipe.
- Write requests of {PIPE BUF} bytes or less are guaranteed not to be interleaved with data from other processes doing writes on the same pipe. Writes of greater than {PIPE BUF} bytes may have data interleaved, on arbitrary boundaries, with writes by other processes, whether or not the O NONBLOCK or O NDELAY flags are
- If O NONBLOCK and O NDELAY are clear, a write request may cause the process to block, but on normal completion it returns *nbyte*.
- If O NONBLOCK and O NDELAY are set, write () does not block the process. If a write() request for PIPE BUF or fewer bytes succeeds completely write() returns *nbyte*. Otherwise, if O NONBLOCK is set, it returns -1 and sets errno to EAGAIN or if O NDELAY is set, it returns 0. A write () request for greater than {PIPE BUF} bytes transfers what it can and returns the number of bytes written or it transfers no data and, if O NONBLOCK is set, returns -1 with errno set to EAGAIN or if O NDELAY is set, it returns 0. Finally, if a request is greater than PIPE BUF bytes and all data previously written to the pipe has been read, write() transfers at least PIPE BUF bytes.

When attempting to write to a file descriptor (other than a pipe, a FIFO, a socket, or a STREAM) that supports nonblocking writes and cannot accept the data immediately:

- If O NONBLOCK and O NDELAY are clear, write() blocks until the data can be accepted.
- If O NONBLOCK or O NDELAY is set, write () does not block the process. If some data can be written without blocking the process, write() writes what it can and returns the number of bytes written. Otherwise, if O NONBLOCK is set, it returns -1

and sets errno to EAGAIN or if O NDELAY is set, it returns 0.

Upon successful completion, where *nbyte* is greater than 0, write() will mark for update the st\_ctime and st\_mtime fields of the file, and if the file is a regular file, the S ISUID and S ISGID bits of the file mode may be cleared.

For STREAMS files (see intro(2) and streamio(7I)), the operation of write() is determined by the values of the minimum and maximum *nbyte* range ("packet size") accepted by the STREAM. These values are contained in the topmost STREAM module, and can not be set or tested from user level. If *nbyte* falls within the packet size range, *nbyte* bytes are written. If *nbyte* does not fall within the range and the minimum packet size value is zero, write() breaks the buffer into maximum packet size segments prior to sending the data downstream (the last segment may be smaller than the maximum packet size). If *nbyte* does not fall within the range and the minimum value is non-zero, write() fails and sets errno to ERANGE. Writing a zero-length buffer (*nbyte* is zero) to a STREAMS device sends a zero length message with zero returned. However, writing a zero-length buffer to a pipe or FIFO sends no message and zero is returned. The user program may issue the I\_SWROPT ioctl(2) to enable zero-length messages to be sent across the pipe or FIFO (see streamio(7I)).

When writing to a STREAM, data messages are created with a priority band of zero. When writing to a socket or to a STREAM that is not a pipe or a FIFO:

- If O\_NDELAY and O\_NONBLOCK are not set, and the STREAM cannot accept data (the STREAM write queue is full due to internal flow control conditions), write() blocks until data can be accepted.
- If O\_NDELAY or O\_NONBLOCK is set and the STREAM cannot accept data, write() returns -1 and sets errno to EAGAIN.
- If O\_NDELAY or O\_NONBLOCK is set and part of the buffer has already been written when a condition occurs in which the STREAM cannot accept additional data, write() terminates and returns the number of bytes written.

The write() and writev() functions will fail if the STREAM head had processed an asynchronous error before the call. In this case, the value of errno does not reflect the result of write() or writev() but reflects the prior error.

# pwrite()

The pwrite() function performs the same action as write(), except that it writes into a given position without changing the file pointer. The first three arguments to pwrite() are the same as write() with the addition of a fourth argument *offset* for the desired position inside the file.

# writev()

The writev() function performs the same action as write(), but gathers the output data from the *iovcnt* buffers specified by the members of the *iov* array: iov[0], iov[1], ..., iov[iovcnt-1]. The iovcnt buffer is valid if greater than 0 and less than or equal to {IOV\_MAX}. See intro(2) for a definition of {IOV\_MAX}.

The iovec structure contains the following members:

```
caddr_t iov_base;
int iov_len;
```

Each iovec entry specifies the base address and length of an area in memory from which data should be written. The writev() function always writes all data from an area before proceeding to the next.

If fildes refers to a regular file and all of the iov len members in the array pointed to by *iov* are 0, writev () will return 0 and have no other effect. For other file types, the behavior is unspecified.

If the sum of the iov\_len values is greater than SSIZE\_MAX, the operation fails and no data is transferred.

# **RETURN VALUES**

Upon successful completion, write() returns the number of bytes actually written to the file associated with *fildes*. This number is never greater than *nbyte*. Otherwise, -1 is returned, the file-pointer remains unchanged, and errno is set to indicate the error.

Upon successful completion, writev() returns the number of bytes actually written. Otherwise, it returns -1, the file-pointer remains unchanged, and errno is set to indicate an error.

# **ERRORS**

The write(), pwrite(), and writev() functions will fail if:

| EAGAIN  | Mandatory file/record locking is set, O_NDELAY or O_NONBLOCK is set, and there is a blocking record lock; an attempt is made to write to a STREAM that can not accept data with the O_NDELAY or O_NONBLOCK flag set; or a write to a pipe or FIFO of PIPE_BUF bytes or less is requested and less than <i>nbytes</i> of free space is available. |
|---------|----------------------------------------------------------------------------------------------------|
| EBADF   | The fildes argument is not a valid file descriptor open for writing.                                                                                                    |
| EDEADLK | The write was going to go to sleep and cause a deadlock situation to occur.                                                                                                    |
| EDQUOT  | The user's quota of disk blocks on the file system containing the file has been exhausted.                                                                                                    |
| EFBIG   | An attempt is made to write a file that exceeds the process's file size limit or the maximum file size (see getrlimit(2) and ulimit(2)).                                                                                                    |
| EFBIG   | The file is a regular file, <i>nbyte</i> is greater than 0, and the starting position is greater than or equal to the offset maximum established in the file description associated with <i>fildes</i> .                                                                                                    |
| EINTR   | A signal was caught during the write operation and no data was transferred.                                                                                                    |
| EIO     | The process is in the background and is attempting to write to its controlling terminal whose TOSTOP flag is set, or the process is neither ignoring nor blocking SIGTTOU signals and the process group of the process is orphaned.                                                                                                    |

# write(2)

| ENOLCK                                           | Enforced record locking was enabled and {LOCK_MAX} regions are already locked in the system, or the system record lock table was full and the write could not go to sleep until the blocking record lock was removed.                                                                                                    |
|--------------------------------------------------|----------------------------------------------------------------------------------------------------|
| ENOLINK                                          | The <i>fildes</i> argument is on a remote machine and the link to that machine is no longer active.                                                                                                    |
| ENOSPC                                           | During a write to an ordinary file, there is no free space left on the device.                                                                                                    |
| ENOSR                                            | An attempt is made to write to a STREAMS with insufficient STREAMS memory resources available in the system.                                                                                                    |
| ENXIO                                            | A hangup occurred on the STREAM being written to.                                                                                                    |
| EPIPE                                            | An attempt is made to write to a pipe or a FIFO that is not open for reading by any process, or that has only one end open (or to a file descriptor created by socket(3SOCKET), using type SOCK_STREAM that is no longer connected to a peer endpoint). A SIGPIPE signal will also be sent to the process. The process dies unless special provisions were taken to catch or ignore the signal. |
| ERANGE                                           | The transfer request size was outside the range supported by the STREAMS file associated with <i>fildes</i> .                                                                                                    |
| The write() and pwrite() functions will fail if: |                                                                                                    |
| EFAULT                                           | The buf argument points to an illegal address.                                                                                                    |
| EINVAL                                           | The <i>nbyte</i> argument overflowed an ssize_t.                                                                                                    |
| The pwrite() fu                                  | nction fails and the file pointer remains unchanged if:                                                                                                    |
| ESPIPE                                           | The fildes argument is associated with a pipe or FIFO.                                                                                                    |
| The write() and                                  | lwritev() functions may fail if:                                                                                                    |
| EINVAL                                           | The STREAM or multiplexer referenced by <i>fildes</i> is linked (directly or indirectly) downstream from a multiplexer.                                                                                                    |
| ENXIO                                            | A request was made of a non-existent device, or the request was outside the capabilities of the device.                                                                                                    |
| ENXIO                                            | A hangup occurred on the STREAM being written to.                                                                                                    |
|                                                  | AMS file may fail if an error message has been received at the this case, errno is set to the value included in the error message.                                                                                                    |
| The writev() fu                                  | nction may fail if:                                                                                                    |
| EINVAL                                           | The <i>iovcnt</i> argument was less than or equal to 0 or greater than {IOV_MAX}; one of the iov_len values in the <i>iov</i> array was negative; or the sum of the iov_len values in the <i>iov</i> array                                                                                                    |

overflowed an ssize t.

# **USAGE**

The pwrite () function has a transitional interface for 64-bit file offsets. See 1f64(5).

When a UFS file system is mounted with logging enabled, file system transactions that free blocks from files might not actually add those freed blocks to the file system's free list until some unspecified time in the future. This behavior improves file system performance but does not conform to the POSIX, Single UNIX Specification, SPARC Conformance Definition, System V Application Binary Interface, System V Interface Definition, and X/Open Portability Guide Standards, which require that freed space be available immediately. To enable standards conformance regarding file deletions or to address the problem of not being able to grow files on a relatively full UFS file system even after files have been deleted, disable UFS logging (see mount\_ufs(1M).

# **ATTRIBUTES**

See attributes(5) for descriptions of the following attributes:

| ATTRIBUTE TYPE      | ATTRIBUTE VALUE |
|---------------------|-----------------|
| Interface Stability | Standard        |
| MT-Level            | See below.      |

The write() function is Async-Signal-Safe.

# **SEE ALSO**

mount\_ufs(1M), intro(2), chmod(2), creat(2), dup(2), fcntl(2), getrlimit(2),
ioctl(2), lseek(2), open(2), pipe(2), ulimit(2), send(3SOCKET),
socket(3SOCKET), attributes(5), lf64(5), streamio(7I)

# yield(2)

 $\textbf{NAME} \hspace{0.1cm} | \hspace{0.1cm} yield \hspace{0.1cm} - \hspace{0.1cm} yield \hspace{0.1cm} execution \hspace{0.1cm} to \hspace{0.1cm} another \hspace{0.1cm} lightweight \hspace{0.1cm} process$ 

SYNOPSIS | #include <unistd.h>

void yield(void);

**DESCRIPTION** The yield() function causes the current lightweight process to yield its execution in

favor of another lightweight process with the same or greater priority.

**SEE ALSO** | thr\_yield(3THR)

# Index

#### **Numbers and Symbols** \_sparc\_utrap\_install — install a SPARC V9 change owner and group of a file — chown, 62 user trap handler, 298 change owner and group of a file — fchown, 62 change owner and group of a file fchownat, 62 change owner and group of a file — lchown, 62 Α chdir — change working directory, 57 access — determine accessibility of a file, 40 child processes allows a parent process to control the access permission mode of file, change chmod, 59 execution of a child process — ptrace, 234 get time — times, 323 accounting, enable or disable process wait for child process to change state accounting — acct, 42 acct — enable or disable process accounting, 42 waitid, 344 acl — get or set a file's Access Control List wait for child process to change state — (ACL), 43 waitpid, 346 adjtime — correct the time to allow wait for child process to stop or terminate synchronization of the system clock, 45 wait, 342 adjust local clock parameters chmod — change access permission mode of ntp\_adjtime, 183 file, 59 alarm — schedule an alarm signal, 46 chown — change owner and group of a file, 62 audit — write an audit record, 47 chroot — change root directory, 65 auditon — manipulate auditing, 48 clock, get local clock values — ntp\_gettime, 184 auditsvc() function, 53 continue or suspend LWP execution —\_lwp\_continue, 141 — \_lwp\_suspend, 141 CPU-use, process execution time profile — В profil, 224 bind LWPs to a processor creat — create a new file or rewrite an existing processor\_bind, 221 one, 69 bind LWPs to a set of processors create a new process — fork, 89 pset\_bind, 226 fork1, 89 brk — change the amount of space allocated for create a new file or rewrite an existing one the calling process's data segment, 55 creat, 69

| create a new light-weight process —                     | execvp — execute a file, 71                    |
|---------------------------------------------------------|------------------------------------------------|
| _lwp_create, 130                                        | exit — terminate process, 77                   |
| create session and set process group ID —               | _exit — terminate process, 77                  |
| setsid, 273                                             |                                                |
|                                                         |                                                |
|                                                         |                                                |
|                                                         | F                                              |
| D                                                       | facl — get or set a file's Access Control List |
| detach an LWP — _lwp_detach, 132                        | (ACL), 43                                      |
| determine accessibility of a file — access, 40          | fchdir — change working directory, 57          |
| determine if current executable is running              | fchmod — change access permission mode of      |
| setuid or setgid — issetugid, 118                       |                                                |
|                                                         | file, 59                                       |
| devices, I/O control functions — ioctl, 116             | fchown — change owner and group of a file, 62  |
| directories                                             | fchownat — change owner and group of a         |
| change working directory — chdir, 57                    | file, 62                                       |
| create a new one — mknod, 155                           | fcntl — file control, 80                       |
| get configurable pathname variables —                   | file control — fcntl, 80                       |
| pathconf, 92                                            | file descriptor, duplicate an open one —       |
| make a new one — mkdir, 153                             | dup, 70                                        |
| read directory entries and put in a file system         | file pointer, read/write                       |
| independent format — getdents, 101                      | move — lseek, 123, 124                         |
| remove — rmdir, 252                                     | file system                                    |
| discover all message queue identifiers —                | get information — statvfs, fstatvfs, 307       |
| msgids, 172                                             | get statistics — ustat, 334                    |
| discover all semaphore identifiers —                    | make a symbolic link to a file —               |
| semids, 259                                             | symlink, 315                                   |
| discover all shared memory identifiers —                | returns information about the file system      |
| shmids, 281                                             | types configured in the system —               |
| dup — duplicate an open file descriptor, 70             | sysfs, 318                                     |
|                                                         | update super block — sync, 317                 |
|                                                         | files                                          |
|                                                         | change access permission mode of file —        |
| E                                                       | chmod, 59                                      |
| effective group ID, set — setregid(), 271               | change the name of a file — rename, 247        |
| effective user ID, set — setreuid(), 272                | get configurable pathname variables —          |
| exec — execute a file, 71                               | pathconf, 92                                   |
| execl — execute a file, 71                              | link to a file — link, 121                     |
| execle — execute a file, 71                             | move read/write file pointer — lseek, 123,     |
| execlp — execute a file, 71                             | 124                                            |
| execute a file — exec, 71                               | set file access and modification times —       |
| execute a file — execl, 71                              | utime, 335                                     |
| execute a file — execle, 71                             | fork — create a new process, 89                |
| execute a file — execlp, 71                             | fork, spawn new process in a virtual memory    |
| execute a file — execup, 71 execute a file — execv, 71  |                                                |
| execute a file — execve, 71 execute a file — execve, 71 | efficient way — vfork, 339                     |
|                                                         | fork1 — create a new process, 89               |
| execute a file — execvp, 71                             | fpathconf — get configurable pathname          |
| execv — execute a file, 71                              | variables, 92                                  |
| execve — execute a file, 71                             | fstat — get file status, 303                   |

| fstatat — get file status, 303                              | geteuid — get effective user ID, 114              |
|-------------------------------------------------------------|---------------------------------------------------|
| fstatvfs — get file system information, 307                 | getgid — get real group ID, 114                   |
| futimesat — set file access and modification                | getgroups — get supplementary group access        |
| times, 337                                                  | list IDs, 102                                     |
|                                                             | getitimer — get value of interval timer, 103      |
|                                                             | getmsg — get next message off a stream, 105       |
|                                                             | getpgid — get process group IDs, 108              |
| G                                                           | getpgrp — get process group IDs, 108              |
| get and set process audit information —                     | getpid — get process IDs, 108                     |
| getaudit, 97                                                | getpmsg — get next message off a stream, 105      |
| get and set process audit information —                     | getppid — get parent process IDs, 108             |
| getaudit_addr, 97                                           | getprojid — set or get task or project IDs, 274   |
| get and set process audit information —                     | getrctl — set or get resource control values, 267 |
| setaudit, 97                                                | getrlimit — control maximum system resource       |
| get and set process audit information —                     | consumption, 109                                  |
| setaudit_addr, 97                                           | getsid — get process group ID of session          |
| get file status — fstat, 303                                | leader, 113                                       |
| get file status — fstatat, 303                              | gettaskid — set or get task or project IDs, 274   |
| get file status — lstat, 303                                | getuid — get real user ID, 114                    |
| get file status — stat, 303                                 | getustack — retrieve or change the address of     |
| get, put, or write extended accounting data —               | per-LWP stack boundary information, 115           |
| getacct, 95                                                 | group ID, set real and effective —                |
| get, put, or write extended accounting data —               | setregid(), 271                                   |
| putacct, 95                                                 | group IDs                                         |
| get, put, or write extended accounting data —               | get — getgid, getegid, 114                        |
| wracct, 95                                                  | set — setgid,275                                  |
| get and set process limits — ulimit, 327                    | supplementary group access list IDs —             |
| get information about a processor set —                     | getgroups, setgroups, 102                         |
| pset_info, 230                                              |                                                   |
| get list of processor sets — pset_list, 232                 |                                                   |
| get LWP identifier — _lwp_self, 138                         |                                                   |
| get or change processor operational status —                | Н                                                 |
| p_online, 198                                               | halt system, — uadmin, 325                        |
| get or set a file's Access Control List (ACL)               | hangup signal, the current controlling terminal   |
| — acl, 43                                                   | — vhangup, 341                                    |
| — facl, 43                                                  |                                                   |
| get process group ID of session leader —                    |                                                   |
| getsid, 113                                                 |                                                   |
| getacct — get, put, or write extended                       | 1                                                 |
| accounting data, 95<br>getaudit — get and set process audit | I/O                                               |
| information, 97                                             | audit — audit, 47                                 |
| getaudit_addr — get and set process audit                   | multiplexing — poll, 195                          |
| information, 97                                             | initialize an LWP context —                       |
| getauid — get user audit identity, 99                       | _lwp_makecontext, 136                             |
| getdents — read directory entries and put in a              | install a SPARC V9 user trap handler —            |
| file system independent format, 101                         | sparc_utrap_install, 298                          |
| getegid — get effective group ID, 114                       | interprocess communication, — pipe, 194           |
| bereite broup in, iii                                       |                                                   |

| interval timer, get or set value of interval timer — getitimer, setitimer, 103 ioctl — control device, 116 issetugid — determine if current executable is running setuid or setgid, 118 | <ul> <li>_lwp_mutex_trylock — mutual exclusion, 137</li> <li>_lwp_mutex_unlock — mutual exclusion, 137</li> <li>_lwp_self — get LWP identifier, 138</li> <li>_lwp_sema_init — semaphore operations, 139</li> <li>_lwp_sema_post — semaphore operations, 139</li> <li>_lwp_sema_trywait — semaphore operations, 139</li> <li>_operations, 139</li> </ul> |
|----------------------------------------------------------------------------------------------------|----------------------------------------------------------------------------------------------------|
| <b>K</b> kill — send a signal to a process or a group of processes, 119                                                                                                    | _lwp_sema_wait — semaphore operations, 139 _lwp_setprivate — set/get LWP specific     storage, 140 _lwp_suspend — continue or suspend LWP     execution, 141 _lwp_wait — wait for a LWP to terminate, 142                                                                                                    |
| L                                                                                                    |                                                                                                    |
| lchown — change owner and group of a file, 62                                                                                                    | 5.4                                                                                                    |
| link — link to a file, 121                                                                                                    | M                                                                                                    |
| link, symbolic, make one to a file — symlink, 315                                                                                                    | make a directory, or a special or ordinary file —<br>mknod, 155                                                                                                    |
| lseek — move extended read/write file                                                                                                    | manage sets of processors                                                                                                    |
| pointer, 123                                                                                                    | — pset_assign, 228                                                                                                    |
| lseek — move read/write file pointer, 124                                                                                                    | — pset_create, 228                                                                                                    |
| lstat — get file status, 303                                                                                                    | — pset_destroy, 228                                                                                                    |
| LWP, scheduler control — priocntl, 200                                                                                                    | manipulate auditing — auditon, 48                                                                                                    |
| _lwp_cond_broadcast — signal a condition                                                                                                    | masks, set and get file creation mask —                                                                                                    |
| variable, 126                                                                                                    | umask, 328                                                                                                    |
| _lwp_cond_reltimedwait — wait on a condition                                                                                                    | memcntl — memory management control, 144                                                                                                    |
| variable, 127                                                                                                    | meminfo — provide information about                                                                                                    |
| _lwp_cond_signal — signal a condition variable, 126                                                                                                    | memory, 149<br>memory, management control — memcntl, 144                                                                                                    |
| _lwp_cond_timedwait — wait on a condition                                                                                                    | memory, shared                                                                                                    |
| variable, 127                                                                                                    | control operations — shmctl, 277                                                                                                    |
| _lwp_cond_wait — wait on a condition                                                                                                    | get segment identifier — sjmget, 279                                                                                                    |
| variable, 127                                                                                                    | operations — shmop, 283                                                                                                    |
| _lwp_continue — continue or suspend LWP                                                                                                    | memory management, change the amount of                                                                                                    |
| execution, 141                                                                                                    | space allocated for the calling process's data                                                                                                    |
| _lwp_create — create a new light-weight                                                                                                    | segment — brk, sbrk, 55                                                                                                    |
| process, 130                                                                                                    | memory mapping, set protection —                                                                                                    |
| _lwp_detach — detach an LWP, 132                                                                                                    | mprotect, 167                                                                                                    |
| _lwp_exit — terminate the calling LWP, 133<br>_lwp_getprivate — set/get LWP specific                                                                                                    | memory pages                                                                                                    |
| storage, 140                                                                                                    | determine residency — mincore, 152<br>map — mmap, 158                                                                                                    |
| _lwp_info — return the time-accounting                                                                                                    | unmap — munmap, 181                                                                                                    |
| information of a single LWP, 134                                                                                                    | message control operations, — msgctl, 168                                                                                                    |
| _lwp_kill — send a signal to a LWP, 135                                                                                                    | message queue, get — msgget, 170                                                                                                    |
| _lwp_makecontext — initialize an LWP                                                                                                    | message queue snapshot operation —                                                                                                    |
| context, 136<br>lwp mutex lock — mutual exclusion, 137                                                                                                    | msgsnap, 176 message receive operation — msgrcy 174                                                                                                    |
| TWD THULEX TOCK — HIULUAL EXCIUSION: 15/                                                                                                    | message receive operation — insgrey. 1/4                                                                                                    |

| message send operation — msgsnd, 179        | Р                                                  |
|---------------------------------------------|----------------------------------------------------|
| messages, send a message on a stream —      | p_online — get or change processor operational     |
| putmsg, 237                                 | status, 198                                        |
| mincore — determine residency of memory     | pathconf — get configurable pathname               |
| pages, 152                                  | variables, 92                                      |
| mkdir — make a directory, 153               | pathname, get configurable variables —             |
| mknod — make a directory, or a special or   | pathconf, 92                                       |
| ordinary file, 155                          | pause — suspend process until signal, 192          |
| mmap — map pages of memory, 158             | pipe — create an interprocess channel, 194         |
| mount — mount a file system, 164            | poll — input/output multiplexing, 195              |
| mount a file system — mount, 164            | pread — read from file, 240                        |
| mprotect — set protection of memory         | priocntl — process scheduler control, 200          |
| mapping, 167                                | priocntlset — generalized process scheduler        |
| msgctl — message control operations, 168    | control, 219                                       |
| msgget — get message queue, 170             | process, time-sharing, change priority —           |
| msgids — discover all message queue         | nice, 182                                          |
| identifiers, 172                            | process accounting, enable or disable —            |
| msgrcv — message receive operation, 174     | acct, 42                                           |
| msgsnap — message queue snapshot            | process group ID                                   |
| operation, 176                              | set — setpgid, 265                                 |
| msgsnd — message send operation, 179        | set — setpgrp, 266                                 |
| munmap — unmap pages of memory, 181         | process scheduler                                  |
| mutual exclusion                            | control — priocntl, 200                            |
| — _lwp_mutex_lock, 137                      | generalized control — priocntlset, 219             |
| — _lwp_mutex_trylock, 137                   | process statistics, process execution time profile |
| — _lwp_mutex_unlock, 137                    | — profil,224                                       |
| - 1 /                                       | processes                                          |
|                                             | allows a parent process to control the             |
|                                             | execution of a child process — ptrace, 234         |
| N                                           | change priority of a time-sharing process —        |
| nice — change priority of a time-sharing    | nice, 182                                          |
| process, 182                                | create a new one — fork, 89                        |
| ntp_adjtime — adjust local clock            | create an interprocess channel — pipe, 194         |
| parameters, 183                             | execution time profile — profil, 224               |
| ntp_gettime — get local clock values, 184   | generalized scheduler control —                    |
| 7-0                                         | priocntlset, 219                                   |
|                                             | get identification — getpid, getpgrp, getppid,     |
|                                             | getpgid, 108                                       |
| 0                                           | get next message off a stream — getmsg, 105        |
| open — open a file, 185                     | get or set value of interval timer — getitimer,    |
| open a file — open, 185                     | setitimer, 103                                     |
| open a file — openat, 185                   | get real user, effective user, real group, and     |
| openat — open a file, 185                   | effective group IDs — getuid, geteuid,             |
| operating system, get name of current one — | getgid, getegid, 114                               |
| uname, 331                                  | get time — times, 323                              |
|                                             | read from file — read, 240                         |
|                                             | read directory entries and put in a file system    |
|                                             | independent format — getdents, 101                 |

| processes (Continued) send a signal to a process or a group of processes — kill, 119 | putpmsg — send a message on a stream, 237 pwrite — write on a file, 348 |
|--------------------------------------------------------------------------------------|-------------------------------------------------------------------------|
| set and get file creation mask — umask, 328                                          |                                                                         |
| set process group ID — setpgid, 265                                                  |                                                                         |
| set process group ID — setpgrp, 266                                                  | R                                                                       |
| spawn new process in a virtual memory                                                | read from file — read, 240                                              |
| efficient way — vfork, 339                                                           | pread, 240                                                              |
| supplementary group access list IDs —                                                | ready, 240                                                              |
| getgroups, setgroups, 102                                                            | read the contents of a symbolic link —                                  |
| suspend process until signal — pause, 192                                            | readlink, 245                                                           |
| the current controlling terminal —                                                   | read/write file pointer                                                 |
| vhangup, 341                                                                         | move — lseek, 123, 124                                                  |
| wait for child process to change state —                                             | readlink — read the contents of a symbolic                              |
| waitid, 344                                                                          | link, 245                                                               |
| wait for child process to change state —                                             | read — read from file, 240                                              |
| waitpid, 346                                                                         | real group ID, set — setregid(), 271                                    |
| wait for child process to stop or terminate —                                        | real user ID, set — setreuid(), 272                                     |
| wait, 342                                                                            | reboot system, — uadmin, 325                                            |
| processes and protection                                                             | remount root file system, — uadmin, 325                                 |
| — setregid(), 271                                                                    | remove directory entry — unlink, 332                                    |
| — setreuid(), 272                                                                    | remove directory entry — unlinkat, 332                                  |
| processor_bind — bind LWPs to a processor, 221                                       | rename — change the name of a file, 247                                 |
| processor_info — determine type and status of                                        | resolve all symbolic links of a path name —                             |
| a processor, 223                                                                     | resolvepath, 251                                                        |
| profil — process execution time profile, 224                                         | resolvepath — resolve all symbolic links of a                           |
| profiling utilities, execution time profile —                                        | path name, 251                                                          |
| profil, 224                                                                          | retrieve or change the address of per-LWP stack                         |
| provide information about memory —                                                   | boundary information — getustack, 115                                   |
| meminfo, 149                                                                         | retrieve or change the address of per-LWP stack                         |
| pset_assign — manage sets of processors, 228                                         | boundary information — setustack, 115                                   |
| pset_bind — bind LWPs to a set of                                                    | rmdir — remove a directory, 252                                         |
| processors, 226                                                                      | root directory, change — chroot, 65                                     |
| pset_create — manage sets of processors, 228                                         |                                                                         |
| pset_destroy — manage sets of processors, 228                                        |                                                                         |
| pset_getattr — set or get processor set                                              | S                                                                       |
| attributes, 233                                                                      | sbrk — change the amount of space allocated                             |
| pset_info — get information about a processor                                        | for the calling process's data segment, 55                              |
| set, 230                                                                             | schedule an alarm signal — alarm, 46                                    |
| pset_list — get list of processor sets, 232                                          | semaphore operations — semop, 261                                       |
| pset_setattr — set or get processor set                                              | semaphore operations — semtimedop, 261                                  |
| attributes, 233                                                                      | semaphore operations                                                    |
| ptrace — allows a parent process to control the                                      | — _lwp_sema_init, 139                                                   |
| execution of a child process, 234                                                    | — _lwp_sema_post, 139                                                   |
| putacct — get, put, or write extended                                                | — _lwp_sema_trywait, 139                                                |
| accounting data, 95                                                                  | — _lwp_sema_wait, 139                                                   |
| putmsg — send a message on a stream, 237                                             | I                                                                       |

| semaphores                                        | setuid — set user ID,275                        |
|---------------------------------------------------|-------------------------------------------------|
| control operations — semctl, 254                  | setustack — retrieve or change the address of   |
| get a set — semget, 257                           | per-LWP stack boundary information, 115         |
| semctl — semaphore control operations, 254        | shared memory                                   |
| semget — get set of semaphores, 257               | control operations — shmctl, 277                |
| semids — discover all semaphore                   | get segment identifier — sjmget, 279            |
| identifiers, 259                                  | operations — shmop, 283                         |
| semop — semaphore operations, 261                 | shmctl — shared memory control                  |
| semtimedop — semaphore operations, 261            | operations, 277                                 |
| send a signal to a LWP — _lwp_kill, 135           | shmget — get shared memory segment              |
| set file access and modification times —          | identifier, 279                                 |
| futimesat, 337                                    | shmids — discover all shared memory             |
| set file access and modification times —          | identifiers, 281                                |
| utimes, 337                                       | shmop — shared memory operations, 283           |
| set or get processor set attributes —             | shutdown, — uadmin, 325                         |
| pset_getattr, 233                                 | sigaction — detailed signal management, 285     |
| set or get processor set attributes —             | sigaltstack — set or get signal alternate stack |
| pset_setattr, 233                                 | context, 288                                    |
| set or get resource control values — getrctl, 267 | signal a condition variable                     |
| set or get resource control values — setrctl, 267 | — _lwp_cond_broadcast, 126                      |
| set or get task or project IDs — getprojid, 274   | — _lwp_cond_signal, 126                         |
| set or get task or project IDs — gettaskid, 274   | signal alternate stack, set or get context —    |
| set or get task or project IDs — settaskid, 274   | sigaltstack, 288                                |
| set/get LWP specific storage                      | signal management, detailed — sigaction, 285    |
| — _lwp_getprivate, 140                            | signal mask                                     |
| — _lwp_setprivate, 140                            | change and/or examine — sigprocmask, 291        |
| setaudit — get and set process audit              | install, and suspend process until signal —     |
| information, 97                                   | sigsuspend, 294                                 |
| setaudit_addr — get and set process audit         | signals, examine blocked and pending ones —     |
| information, 97                                   | sigpending, 290                                 |
| setauid — set user audit identity, 99             | sigpending — examine signals that are blocked   |
| setegid — set effective group ID, 275             | and pending, 290                                |
| seteuid — set effective user ID, 275              | sigprocmask — change and/or examine calling     |
| setgid — set group ID, 275                        | process's signal mask, 291                      |
| setgroups — set supplementary group access        | sigsend — send a signal to a process or a group |
| list IDs, 102                                     | of processes, 292                               |
| setitimer — set value of interval timer, 103      | sigsendset — provides an alternate interface to |
| setpgid — set process group ID, 265               | sigsend for sending signals to sets of          |
| setpgrp — set process group ID, 266               | processes, 292                                  |
| setrctl — set or get resource control values, 267 | sigsuspend — install a signal mask and          |
| setregid() — set real and effective group         | suspend process until signal, 294               |
| ID, 271                                           | sigwait() — wait until a signal is posted, 295  |
| setreuid() — set real and effective user IDs, 272 | special files, create a new one — mknod, 155    |
| setrlimit — control maximum system resource       | stat — get file status, 303                     |
| consumption, 109                                  | statistics, get for mounted file system —       |
| setsid — create session and set process group     | ustat, 334                                      |
| ID, 273                                           | statvfs — get file system information, 307      |
| settaskid — set or get task or project IDs. 274   | stime — set system time and date. 310           |

| streams get next message off a stream — getmsg, 105 I/O control functions — ioctl, 116 send a message on a stream — putmsg, 237 super block, update — sync, 317 swap space, manage — swapctl, 311 swapctl — manage swap space, 311 symbolic link, make one to a file — symlink, 315 symlink — make a symbolic link to a file, 315 sync — update super block, 317 sysinfo — get and set system information strings, 319 system administration, administrative control — uadmin, 325 system clock, synchronization — adjtime, 45 system information, get and set strings — sysinfo, 319 system operation, update super block — | uname — get name of current operating system, 331 unlink — remove directory entry, 332 unlinkat — remove directory entry, 332 unmount a file system — umount2, 329 unmount a file system — umount, 329 user audit identity     get user audit identity — getauid, 99     set user audit identity — setauid, 99 user ID, set real and effective — setreuid(), 272 user IDs     get — getuid, geteuid, 114     set — setuid, 275 utime — set file access and modification     times, 335 utimes — set file access and modification     times, 337 |
|----------------------------------------------------------------------------------------------------|----------------------------------------------------------------------------------------------------|
| sync, 317 system resources, control maximum system resource consumption — getrlimit, setrlimit, 109                                                                                                    | V vfork — spawn new process in a virtual memory efficient way, 339 vhangup — the current controlling terminal, 341                                                                                                    |
| Т                                                                                                    |                                                                                                    |
| terminate process                                                                                                    |                                                                                                    |
| — _exit, 77                                                                                                    | W                                                                                                    |
| — exit, 77                                                                                                    | wait — wait for child process to stop or                                                                                                    |
| terminate the calling LWP — _lwp_exit, 133 time — get time, 322                                                                                                    | terminate, 342 wait on a condition variable —                                                                                                    |
| time                                                                                                    | _lwp_cond_reltimedwait, 127                                                                                                    |
| correct the time to allow synchronization of                                                                                                    | wait on a condition variable —                                                                                                    |
| the system clock — adjtime, 45                                                                                                    | _lwp_cond_timedwait, 127                                                                                                    |
| set system time and date — stime, 310                                                                                                    | wait on a condition variable —                                                                                                    |
| time-accounting, single LWP — _lwp_info, 134                                                                                                    | _lwp_cond_wait, 127                                                                                                    |
| times — get process and child process times, 323                                                                                                    | wait for a LWP to terminate — _lwp_wait, 142                                                                                                    |
| times, 525                                                                                                    | waitid — wait for child process to change<br>state, 344                                                                                                    |
|                                                                                                    | waitpid — wait for child process to change                                                                                                    |
|                                                                                                    | state, 346                                                                                                    |
| U                                                                                                    | wracct — get, put, or write extended accounting                                                                                                    |
| ulimit — get and set process limits, 327                                                                                                    | data, 95                                                                                                    |
| umask — set and get file creation mask, 328<br>umount — unmount a file system, 329                                                                                                    | write on a file<br>— write,348                                                                                                    |
| umount2 — unmount a file system, 329                                                                                                    | write — write on a file, 348                                                                                                    |
|                                                                                                    |                                                                                                    |

# Υ

yield — yield execution to another lightweight process, 354
yield execution to another lightweight process
— yield, 354